| Volúmen 38 | Número 3 | SEPTIEMBRE-DICIEMBRE 2017

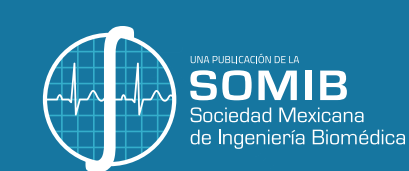

# **REVISTA MEXICANA DE** Ingenieria<br>Biomédica

- Análisis superficial de rugosidad (RA) en el mecanizado de Poli-Éter-Éter-Cetona (PEEK) para aplicación en implantes **individualizados**
- Cultivo de Células Madre Mesenquimales  $\bullet$ Sobre Hidrogeles Compuestos de Nanoparticulas de Hidroxiapatita v **Ouitosano Foto-Entrecruzable**
- Identificador Inalámbrico de Venas y **Arterias para Instrumentos** Laparoscópicos
- Efecto de un tratamiento experimental de una superficie sobre la resistencia flexural en una zirconia Y-TZP

# **Edición Especial**

Trabajos de excelencia en proyectos de titulación nivel Licenciatura

- **Modelo Matemático de VIH bajo la** Administración de un Antirretroviral
- Desarrollo de un Sistema con Potencial Aplicación de Fototerapia para Ictericia **Neonatal**
- **Desarrollo de un Sistema Mecatrónico** para Rehabilitación de Lesiones del **Nervio Radial**
- Desarrollo de una Prótesis para Desarticulado de Muñeca Controlada por Señales de Electromiografía
- Desarrollo de una Interfaz Visual del Metabelismo de Glucosa Basada en **Modelos Matemáticos Compartimentales**
- Análisis estadístico de los espectros de frecuencia de las regiones reguladoras del **ENCODE**

**ISSN 2395-9126** 

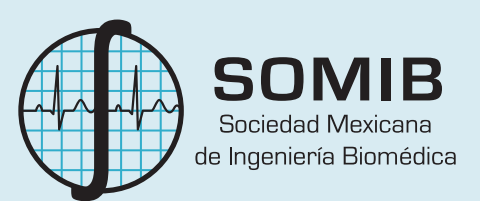

# Sociedad Mexicana de Ingeniería Biomédica

La Mesa Directiva de la Sociedad Mexicana de Ingeniería Biomédica hace una extensa invitación a las personas interesadas en participar, colaborar y pertenecer como Socio Activo de la SOMIB. La SOMIB reúne a profesionistas que se desarrollan en áreas de Ingeniería Biomédica, principalmente ingenieros biomédicos, así como otros profesionistas afines con el desarrollo de tecnología para la salud.

**Membresía Profesional** *\$1,160.00 PESOS MXN*

15% de descuento para grupos de 5 o más personas.

**Membresía Profesional Técnico** *\$1,160.00 PESOS MXN*

15% de descuento para grupos de 5 o más personas.

# **Membresía Estudiante Licenciatura** *\$683.00 PESOS MXN*

15% de descuento para grupos de 5 o más personas.

**Membresía Empresarial** *\$12,760.00 PESOS MXN* No aplica descuento.

# **Membresía Institucional**

*\$11,800.00 PESOS MXN* No aplica descuento.

LOS COSTOS DE CUALQUIER MEMBRESÍA **NO GENERAN** I.V.A.

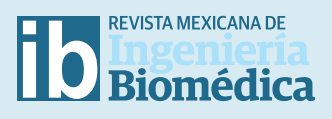

#### **AUTORES**

Los trabajos a publicar en la RMIB, deben ser originales, inéditos y de excelencia. Los costos de publicación para autores son los siguientes:

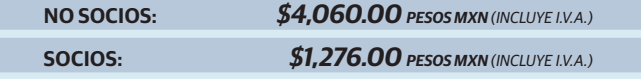

# **PUBLICIDAD**

A las empresas e instituciones interesadas en publicitar su marca o productos en la RMIB, los costos por número son los siguientes:

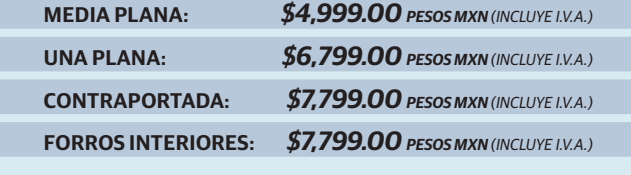

DESCUENTO DEL **20%** AL CONTRATAR PUBLICIDAD EN DOS O MÁS NÚMEROS.

# **Para ser socio**

- **a)** Presentar el formato de inscripción.
- **b)** Realizar el pago de derechos, de acuerdo a la categoría.
- **c)** Enviar correo adjuntando formato de inscripción, currículum y comprobante de pago a *socios@somib.org.mx*.
- **d)** Se emitirá carta de aceptación y constancia de membresía por parte de la mesa directiva (aprobada la solicitud).
- **e)** Para mayor información sobre los beneficios, ingresar a: *www.somib.org.mx.*

# **Datos bancarios**

- › **Beneficiario:** *Sociedad Mexicana de Ingeniería Biomédica A.C.*
- › **Banco:** *Banamex-Citibank*
- › **Sucursal:** *7010*
- › **Cuenta:** *5953168*
- › **CLABE:** *002760701059531688*
- › **SWIFT Code:** *BNMXMXMM*

La inserción de la publicidad será publicada en el libro electrónico y en el área de patrocinios en el sitio Web de la revista (RMIB), disponible en:

*http://rmib.mx*

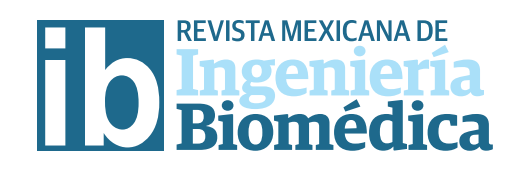

#### **Fundador**

**Dr. Carlos García Moreira**

# **COMITÉ EDITORIAL**

#### **Editora en Jefe**

**Dra. Nelly Gordillo Castillo** UNIVERSIDAD AUTÓNOMA DE CIUDAD JUÁREZ

#### **Nacional**

**Dr. Rafael Eliecer González Landaeta** UNIVERSIDAD AUTÓNOMA DE CIUDAD JUÁREZ

**Dr. Christian Chapa González** UNIVERSIDAD AUTÓNOMA DE CIUDAD JUÁREZ

**Dr. Hugo Abraham Vélez Pérez** UNIVERSIDAD DE GUADALAJARA

**Dr. José Bargas Díaz** UNIVERSIDAD NACIONAL AUTÓNOMA DE MÉXICO

**Dr. Jorge Isaac Chairez Oria** INSTITUTO POLITÉCNICO NACIONAL

**Dr. Arturo Minor Martínez** CINVESTAV - IPN MÉXICO

#### **Internacional**

**Dr. Jorge Armony** MCGILL UNIVERSITY *(CAN)*

**Dr. Christopher Druzgalski** CALIFORNIA STATE UNIVERSITY AT LONG BEACH *(EUA)*

**Dr. Renato García Ojeda** UNIVERSIDAD FEDERAL DE SANTA CATARINA *(BRA)*

**Dr. Marc Madou** UNIVERSITY OF CALIFORNIA AT IRVINE *(EUA)*

**Dr. Mario J. Romero Ortega** THE UNIVERSITY OF TEXAS AT DALLAS *(EUA)*

**Dr. Hugo Leonardo Rufner** UNIVERSIDAD NACIONAL DEL LITORAL *(ARG)*

**Dr. Max. E. Valentinuzzi** UNIVERSIDAD DE BUENOS AIRES *(ARG)*

**Dr. Eduard Montseny Masip** UNIVERSIDAD POLITÉCNICA DE CATALUÑA - BARCELONA TECH *(ESP)*

**Dra. Pilar Sobrevilla Frisón** UNIVERSIDAD POLITÉCNICA DE CATALUÑA - BARCELONA TECH *(ESP)*

# **Índices**

La Revista Mexicana de Ingeniería Biomédica aparece en los siguientes índices científcos: Sistema de Clasifcación de Revistas Científcas y Tecnologías del CONACYT - Q4, SCOPUS, SciELO, REDALyC, EBSCO, LATINDEX, Medigraphic Literatura Biomedica, Sociedad Iberoamericana de Información Científca - SIIC.

> *http://rmib.mx* **ISSN 2395-9126**

# **Editor Técnico y en Internet**

**Enrique Ban Sánchez**

**Se autoriza la reproducción parcial o total de cualquier artículo a condición de hacer referencia bibliográfca a la Revista Mexicana de Ingeniería Biomédica y enviar una copia a la redacción de la misma.**

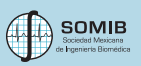

**Sociedad Mexicana de Ingeniería Biomédica** Plaza Buenavista #2, Col. Buenavista, Del. Cuauhtémoc, C.P. 06350, Ciudad de México, México, (555) 574-4505

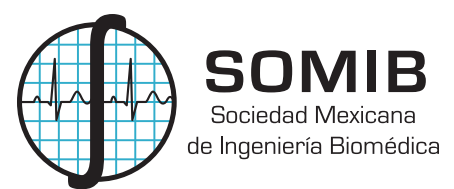

#### **MESA DIRECTIVA 2016-2017**

**Ing. Elliot Vernet Saavedra**

PRESIDENTE

#### **Ing. Francisco Javier Aceves Aldrete**

VICEPRESIDENTE

#### **Ing. Herberth Bravo Hernández**

TESORERO

#### **Dra. Nelly Gordillo Castillo**

EDITORA DE RMIB

## **Afliada a:**

International Federation of Medical and Biological Engineering (IFMB-IUPSM-ICSU) Federación de Sociedades Científcas de México, A.C. (FESOCIME) Consejo Regional de Ingeniería Biomédica para América Latina (CORAL)

**SOMIB**

Plaza Buenavista #2, Col. Buenavista Del. Cuauhtémoc, C.P. 06350 Ciudad de México, México (555) 574-4505 *www.somib.org.mx*

**REVISTA MEXICANA DE INGENIERÍA BIOMÉDICA,** Vol. 38, No. 3, Septiembre-Diciembre 2017, es una publicación cuatrimestral editada por la Sociedad Mexicana de Ingeniería Biomédica A.C., Plaza Buenavista #2, Col. Buenavista, Del. Cuauhtémoc, Ciudad de México, 06350, (555) 574- 4505, www.somib.org.mx, rmib.somib@gmail.com. Editor responsable: Nelly Gordillo Castillo. Reserva de Derechos al Uso Exclusivo No. 04-2015- 041310063800-203, ISSN (impreso) 0188-9532; ISSN (electrónico) 2395-9126, ambos otorgados por el Instituto Nacional del Derecho de Autor. Responsable de la última actualización de este número: Lic. Enrique Federico Ban Sánchez, Plaza Buenavista #2, Col. Buenavista, Del. Cuauhtémoc, Ciudad de México, 06350, (555) 574-4505, fecha de última modifcación, 15 de septiembre de 2017.

El contenido de los artículos, así como las fotografías son responsabilidad exclusiva de los autores. Las opiniones expresadas por los autores no necesariamente refejan la postura del editor de la publicación.

Queda estrictamente prohibida la reproducción total o parcial de los contenidos e imágenes de la publicación sin previa autorización de la Sociedad Mexicana de Ingeniería Biomédica.

> **Disponible en línea:**  *http://rmib.mx*

# 516 **REVISTA MEXICANA DE INGENIERÍA BIOMÉDICA** | Vol. 38 | No. 3 | **SEPTIEMBRE - DICIEMBRE 2017**

# **CONTENIDO** *CONTENTS*

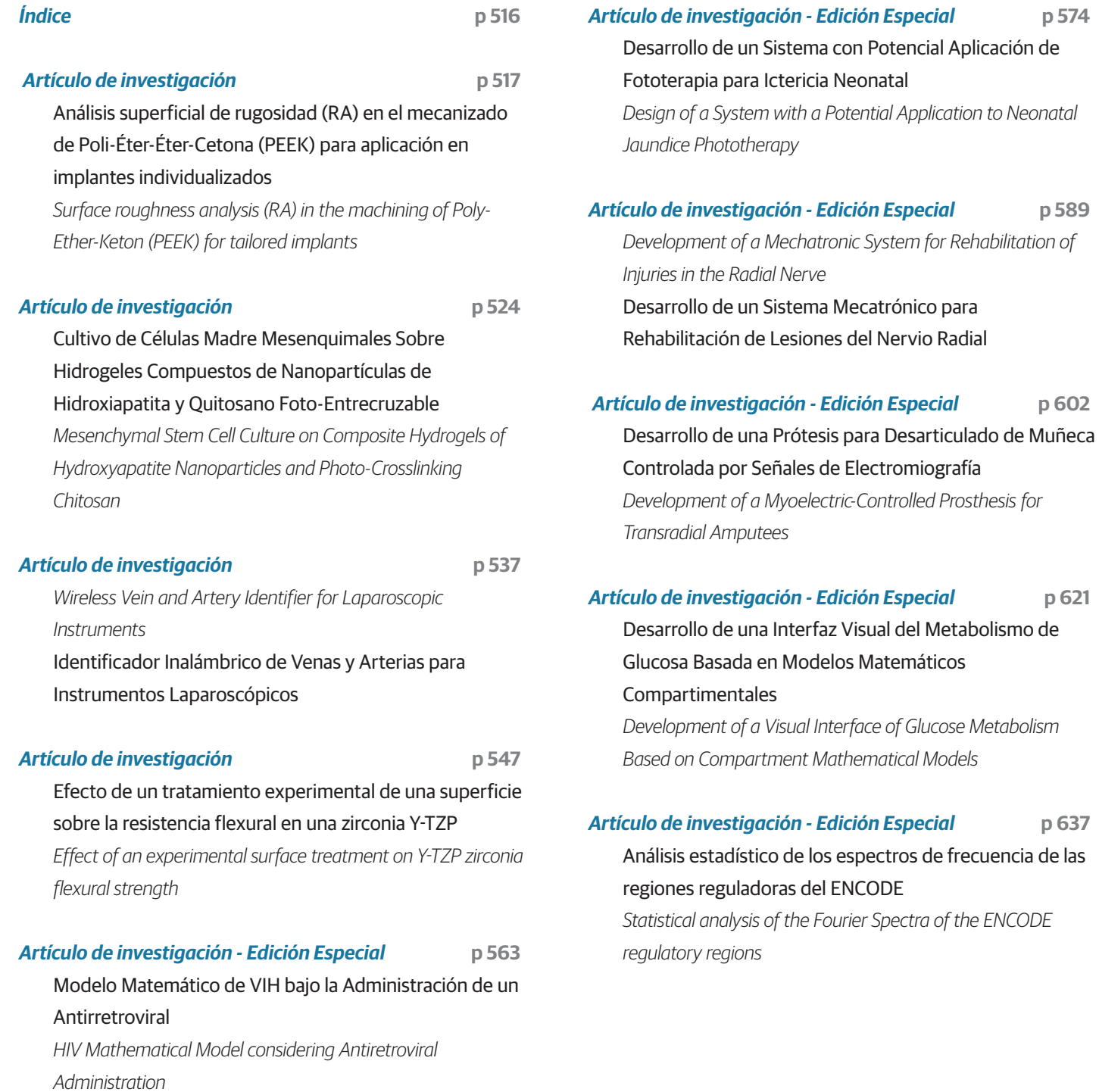

Vol. 38 | No. 3 | **SEPTIEMBRE - DICIEMBRE 2017** | pp 517-<sup>523</sup> **ib**

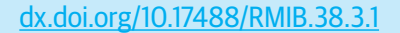

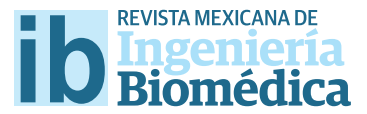

# Análisis superfcial de rugosidad (RA) en el mecanizado de Poli-Éter-Éter-Cetona (PEEK) para aplicación en implantes individualizados

# Surface roughness analysis (RA) in the machining of Poly-Ether-Keton (PEEK) for tailored implants

M. P. Calvo-Correa<sup>1</sup>, J. A. Benitez-Forero<sup>1</sup>, C. J. Cortés-Rodríguez<sup>2</sup> 1 Universidad Distrital Francisco José de Caldas 2 Universidad Nacional de Colombia

#### **RESUMEN**

El objetivo de esta investigación es determinar los valores de velocidad de corte, avance y trayectoria (estrategia de mecanizado) en el mecanizado del PEEK que permitan obtener una rugosidad (*Ra*) recomendada según la literatura para la adecuada diferenciación, proliferación y adhesión de células mesenquimales aplicables en implantes óseos [3, 4, 6, 7, 11]. De la revisión del estado del arte se determinó que dichos procesos celulares se obtienen cuando la rugosidad superficial *Ra* tiene un valor entre 1 µm a 3 µm <sup>[9, 12]</sup>, de igual forma, a mayor anisotropía superficial, mayor diferenciación celular se obtendrá  $[7, 8]$ . Para determinar los parámetros de corte con los que se obtiene una rugosidad *Ra* óptima se realizó un diseño experimental de superfcie de respuesta con rangos de exploración de: velocidad de corte: 60 m/min - 90 m/min y velocidad de avance : 900 mm/min - 1500 mm/min usados para ambas estrategias evaluadas: *Raster* y *Espiral*. La investigación concluyó que los parámetros de mecanizado con los cuales se obtiene una rugosidad recomendada *Ra* para la elaboración de implantes óseos son: velocidad de avance 1500 mm/min y velocidad de corte de 90 m/min mecanizando con una trayectoria (técnica de mecanizado) *Raster*, con la cual se obtiene una rugosidad *Ra* de 2,7 µm.

PALABRAS CLAVE: PEEK, mecanizado, velocidad de corte, velocidad de avance, rugosidad.

#### **ABSTRACT**

The objective of this study is determinate the values of cutting speed, feed along and the machining strategy to get optimal values of roughness *Ra* for the machining of PEEK, polyetheretherketone, to get to get diferentiation, proliferation and adhesion for mesenchymal for the development of individualized tailored prosthesis. According to literature to get those cellular process the superficial roughness must have a value *Ra* of 1 μm to 3 μm, also, if more anisotropic surface, more adhesion of cells. To determinate the recommended roughness Response Surface Methodology was used, the region of operability was: cutting speed 60 m/min to 90 m/min, feed along 900 mm/ min to 1500 mm/min and a cutting strategy of Raster and Spiral. In this investigation the conclusion was that the cutting parameter to get the recommended roughness *Ra* for the elaboration of tailored prosthesis is feed along of 1500 mm/min and cutting speed of 90 m/min, machining with Raster strategy, for those parameters the roughness was of  $2,7 \mu m$ .

KEYWORDS: PEEK, machining, cutting speed, feed along speed, surface roughness.

# Correspondencia

DESTINATARIO: Martha Patricia Calvo Correa INSTITUCIÓN: Universidad Distrital Francisco José de Caldas DIRECCIÓN: Carrera 7 #40B-53, Bogotá D. C., República de Colombia CORREO ELECTRÓNICO: marthapcalvoc@hotmail.com Fecha de recepción: 19 de enero de 2017 Fecha de aceptación: 16 de marzo de 2017

#### **INTRODUCCIÓN**

El PEEK, poli-éter-éter-cetona, es un termoplástico de doble fase que desde los años 90's se ha abierto paso entre los biomateriales como candidato para el remplazo de implantes con componentes metálicos, siendo su principal uso hasta la fecha en implantes de espina y ortopédicos [1].

El PEEK ha sido estudiado y ampliamente utilizado en aplicaciones biomecánicas, especialmente en prótesis desde 1998 cuando la compañía Invibio Biomaterials Solution lo lanzó al mercado. Diferentes resultados de investigaciones han encontrado que el PEEK presenta una gran cantidad de propiedades físicas, mecánicas y de superficie que lo convierten en un candidato apto para la fabricación de gran variedad de implantes [2] .

La rugosidad de un material es crítica en los contactos mecánicos, en la circulación de fluidos, rigidez, calentamiento de piezas, entre otras aplicaciones industriales. En medicina, la rugosidad afecta la adaptación de células al material, influyendo en la oseointegración, la absorción del implante y la aceptación del mismo por el cuerpo del paciente <sup>[3]</sup>.

Cuando el cuerpo humano presenta una herida, sobre ésta se realiza un proceso inflamatorio, que permite el transporte de células mesenquimales a la lesión las cuales, dependiendo del ambiente en que se encuentran, se adhieren, proliferan y diferencian en otro tipo de células necesarias en la generación de tejido para la recuperación [3, 4].

En el caso de implantes óseos, una buena aceptación del implante por parte del paciente y su estabilidad a largo plazo depende en gran medida de la cantidad de células mesenquimales que logren diferenciarse a Osteoblastos. Investigaciones de diferentes autores han descrito cómo las células mesenquimales al encontrarse en rugosidades *Ra* menores a 1 µm se diferencian de los fibroblastos, lo cual podría generar una fibrosis, ocasionando la remoción temprana del implante. De igual forma, diferentes investigadores han descrito que a rugosidades superficiales *Ra* superiores a 3 µm las células mesenquimales no son capaces de adherirse y proliferar en el material causando un posible rechazó del implante [5, 6, 7, 8] . Por esta razón, es de gran importancia tener en cuenta la rugosidad superficial *Ra* de la prótesis antes de poner un implante al paciente, dado que esto ayudará a aumentar las posibilidades de éxito del mismo.

El propósito de esta investigación es determinar los valores óptimos de mecanizado del PEEK, para la obtención de una rugosidad superficial adecuada para la diferenciación de células mesenquimales en la fabricación de implantes que permitan que dicho implante tenga mayor probabilidad de ser aceptado por el cuerpo del paciente, disminuyendo los tiempos de recuperación [4] .

El rango de rugosidad *Ra* deseado fue de 1  $\mu$ m a 3  $\mu$ m, debido a que este parámetro es el descrito en la literatura, y según la misma, es el rango de valores de rugosidad *Ra* en el cual se da una adecuada adhesión de células mesenquimales y diferenciación de las mismas a Osteoblastos. De igual manera, estudios han demostrado que ha mayor rugosidad superficial se obtiene a mayor adhesión de osteoblastos, por esta razón, se tomaron como valores óptimos a buscar, aquellos valores de rugosidad superiores a 2,5  $\mu$ m  $^{[5, 7, 8, 9, 10]}$ .

Para lograr este objetivo, se evaluaron las rugosidades obtenidas por diferentes valores de velocidad de avance, velocidad de corte y trayectorias escogidas. En este trabajo se evaluaron dos tipos de trayectorias: *Espiral* y *Raster*. Para cada una de estas trayectorias se evaluaron los mismos parámetros de mecanizado. El diseño experimental usado fue un diseño de superficie de respuesta (RSM) de seis puntos centrales. Para la elaboración de dicho diseño experimental se elaboraron probetas de forma cóncava y convexa del mismo radio, las cuales fueron mecanizadas con los mismos parámetros y mismo número de réplicas para cada trayectoria escogida, las combinaciones de los factores fueron iguales para cada técnica de mecanizado y todos los demás parámetros de mecanizados usados fueron constantes en la elaboración de las probetas. Para su mecanizado se usó la misma herramienta, un inserto de punta esférica con dos filos de corte, se usó la misma porta- inserta y la misma máquina CNC, los elementos acá nombrados se describen en detalle en la sección de métodos y técnicas. De esta manera, se buscó que ningún otro elemento, excepto los que se deseaban evaluar, influyesen en las respuestas obtenidas.

# **METODOLOGÍA**

## **Métodos y técnicas**

El material usado para la investigación es PEEK KETRON 1000®, elaborado y distribuido por la empresa Quadrant®, el cual es un termoplástico sin refuerzos. El mecanizado se realizó usando una fresadora CNC v-20i. La herramienta usada para mecanizar las probetas fue un inserto de copiado intercambiable KDMB06M0ERLDK115M. El inserto está elaborado en un grado de carburo de calidad premiun sin recubrimiento, diseñado para una alta resistencia al desgaste del filo en materiales no ferrosos, hierro y fundición.

Se mecanizaron probetas de formas cóncava y convexa, de radio 6,36 mm cada una. Estas probetas se muestran en la Figura 1. La medición de rugosidades se realizó haciendo uso de un rugosímetro táctil de Mitutoyo con un  $\lambda$  de 1mm con filtro Gaussiano y un rango de medida automático.

Para esta investigación se realizó un diseño experimental de superficie de respuesta completo para cada trayectoria escogida. Con esto se buscó determinar valores de velocidad de corte y avance que producen una rugosidad esperada entre 1 μm y 3 μm, ya que estos valores son del rango óptimo deseado para la adecuada proliferación de células mesenquimales según la literatura [7, 8, 9, 10].

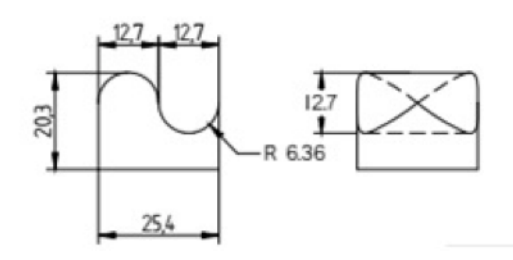

# **FIGURA 1. Características dimensionales de las probetas usadas en la investigación**

#### **RESULTADOS Y DISCUSIÓN**

Para la elaboración de las respectivas superficies de respuestas se plantearon los puntos de exploración descritos en la Figura 2.

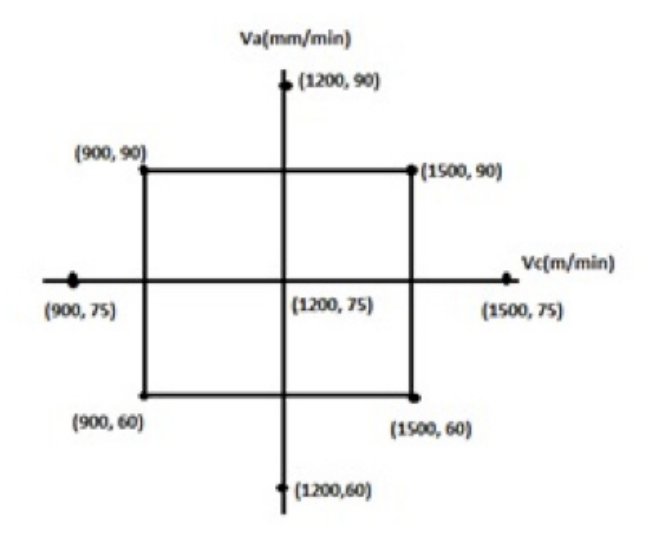

**FIGURA 2. Niveles de los factores usados para la superficie de respuesta para las técnicas 'Raster' y 'Espiral'.**

#### **Análisis para la técnica** *Raster*

La superficie de respuesta obtenida para la técnica *Raster* se muestra en la Figura 3, determinada por la ecuación 1. En ella se observa que al aumentar el avance y la velocidad de corte, la rugosidad *Ra* aumenta; al optimizar esta función se encuentra que los parámetros de corte donde se encuentra la rugosidad *Ra* recomendada son: velocidad de avance 1500 mm/min-velocidad de corte de 90 m/min para la trayectoria *Raster*, con la cual se obtiene una rugosidad *Ra* máxima de 2,7 µm.

**M. P. Calvo-Correa et al.** Análisis superficial de rugosidad (RA) en el mecanizado de Poli-Éter-Éter-Cetona (PEEK) para aplicación en implantes individualizados 521

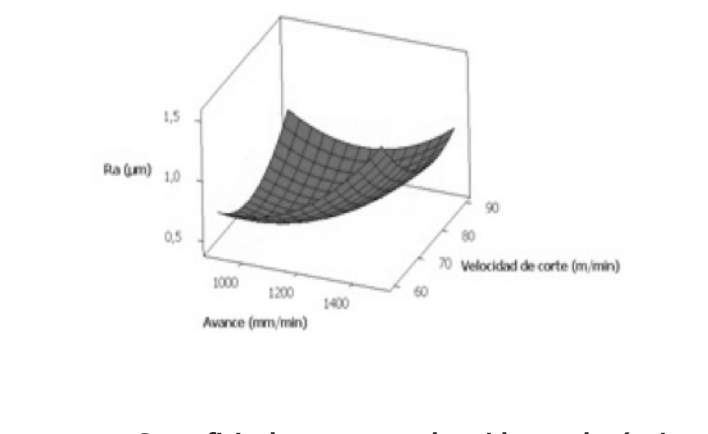

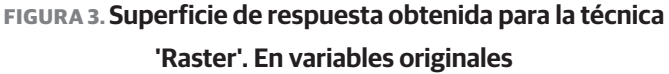

 $\mathbf{1}$  $Ra = \frac{1}{1.82473 - 0.25749Va + 0.05432Vc + 0.12818VaVc - 0.33305Va^2 - 0.4426022Vc^2}$ (1)

# **Análisis para la técnica** *Espiral*

La superficie de respuesta obtenida para la técnica *Espiral* se muestra en la Figura 4, obtenida de la ecuación 2, en la que se observa cómo al aumentar el avance y al disminuir la velocidad de corte aumenta la rugosidad. Al optimizar esta función se puede ver que la rugosidad recomendada se obtiene al mecanizar la superficie con los parámetros de corte: velocidad de avance de 1500 mm/min y a una velocidad de corte de 60 m/min, para la cual, se obtiene una rugosidad máxima *Ra* de 1,6 µm. De la superficie de respuesta obtenida se tiene que para alcanzar el punto óptimo (2,5 µm) se ha de mecanizar la pieza con velocidades de corte menores a 60 m/ min. Al intentar realizar este mecanizado se observó derretimiento del material y adhesión del material en la herramienta de corte, por lo cual se concluye que los parámetros de mecanizado para alcanzar el óptimo no son viables para la técnica *Espiral*.

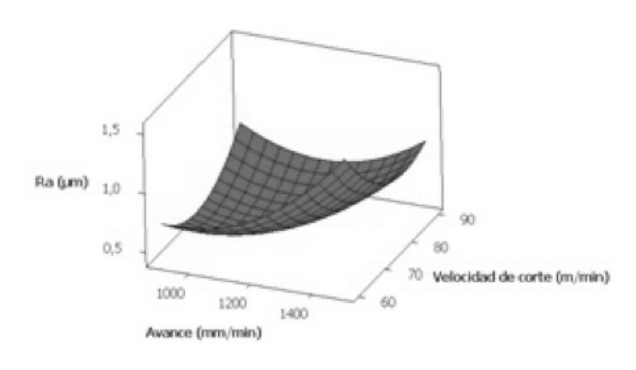

**FIGURA 4. Superficie de respuesta obtenida para trayectoria 'Espiral' en variables originales.**

#### **CONCLUSIONES**

En cuanto a la fabricación de piezas mediante la trayectoria *Raster* se concluye que los parámetros de corte recomendados para obtener la rugosidad deseada para la diferenciación de células mesenquimales son: velocidad de avance 1500 mm/min-velocidad de corte de 90 m/min, debido a que con estos parámetros se obtuvo una rugosidad (*Ra*) de 2,7 µm. Respecto a la fabricación de probetas mediante la técnica *Espiral*, los parámetros de mecanizados recomendados para el mismo fin son: velocidad de avance de 1500 mm/ min-velocidad de corte de 60 m/min con el cual se obtiene un *Ra* de 1,6 µm.

Se observó que con ambas trayectorias se obtiene una rugosidad dentro del rango recomendado, pero, debido a que estudios han demostrado que ha mayor rugosidad, mayor respuesta de osteoblastos [5], se concluye: para la elaboración de prótesis individualizadas se recomienda mecanizar la pieza con una trayectoria *Raster* con velocidad de avance de 1500 mm/min y una velocidad de corte de 90 m/min.

#### **REFERENCIAS**

- **[1]** K.A. Jokish, S. B. (1992). Biological response to chopped carbon fibre reinforced PEEK. Biomed. Mater. Res, 133-146.
- **[2]** D. F. Williams, A. M. (1987). Potential of polyetheretherketone and Carbon-fiber-reinforced PEEK in medical applications. J. Mater SCi. Lett.
- **[3]** Boyane, B., Hummert, T., Dean, D., & Swarrtz, Z. (1996). Role of material surface in regulating bone and cartilage cell response. Biomaterials, 137-146.
- **[4]** Hecht, K., Messerschmid, F., Pfeifer, P., Dittmeyer, R., Kraushaar, B., & Hecht, S. (2013). Surface roughness of machined microchannels and its effect on multiphase boundary conditions. chemical engineering journal, 2–12
- **[5]** A.F. tencer, R. K. (1986). Osteocompatibility assessment in: A.F. von recum (Ed). Handbook of biomaterials evaluation: scientific, technical and clinical testing of implants materials. New York: Macmillan publishing company.
- **[6]** Couceiro, J. (2011). Bioadhesividad celular sobre superficies de armazones o matrices tisulares. Tesis Doctoral.
- **[7]** Campoccia, D., Arciola, C., Cervellati, M., Maltarello, M., & Montanaro, L. (2003). In vitro behaviour of bone marrow-derived mesenchymal cells cultured on fluorohydroxipatite-coated substrata with different roughness. Biomaterials, 587-586.
- **[8]** Guehennec, L., Lopez, M., Enkel, B., Weiss, P., Amourriq, Y., & Layrolle, P. (2008). Osteoblastic cell behaviour on different titanium implants surface. Actabiomaterialia, 535-543.
- **[9]** H.M. Li, R. F. (1999). Effects on polyetheretherketone and polyethersolfone of electron and gamma radiation . IEEE trans. Dielectr. Electr.
- **[10]** Torres, A., Guiomont, S., Maniura, K., Spencer, N., Reis, R., Goren, T., . . . Neves, N. (2014). Differential regulation of osteogenic of stem cells on surface roughness gradients. Biomaterials, 9023-9032.
- **[11]** Lavenus, S., Pilet, P., Guicheux, J., Weiss, P., Louarn, G., & Layrolle, P. (2011). Behaviour of mesenchymal stem cells, fibroblast and osteoblast on smooth surfaces . Acta biomaterialia, 1525-153
- **[12]** Mata, F., Issam, H., Abdallah, J., & Mohamed, B. (2013). Predicción de rugosidad en maquinado de compuestos con base de PEEK usando metodología de superficie de respuesta. Ingenieria investigación y tecnología, 463-474.
- **[13]** P.J Rae, E. B. (2007). The mechanical properties of poly (ether ether ketone) (PEEK) with emphasis on the large compressive strain response. Polymer, 598-615.

Vol. 38 | No. 3 | **SEPTIEMBRE - DICIEMBRE 2017** | pp 524-<sup>536</sup> **ib**

dx.doi.org/10.17488/RMIB.38.3.2

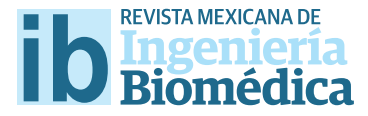

# Cultivo de Células Madre Mesenquimales Sobre Hidrogeles Compuestos de Nanopartículas de Hidroxiapatita y Quitosano Foto-Entrecruzable

# Mesenchymal Stem Cell Culture on Composite Hydrogels of Hydroxyapatite Nanoparticles and Photo-Crosslinking Chitosan

# *J. Alvarez-Barreto1 , K. Márquez2 , E. Gallardo3 , J. Moret3 , N. Benítez3 , M. Meyer3 , S. Marsiccobetre4 , D. Zujur5*

1 Instituto de Energías y Materiales Alternativos, IDEMA. Departamento de Ingeniería Química. Universidad San Francisco de Quito. Quito, Ecuador 2 Laboratorio de Ingeniería de Tejidos Humanos. Fundación Instituto de Estudios Avanzados, IDEA. Caracas, Venezuela/Instituto de Biología Experimental. Universidad Central de Venezuela. Caracas, Venezuela

3 Laboratorio de Ingeniería de Tejidos Humanos. Fundación Instituto de Estudios Avanzados, IDEA. Caracas, Venezuela

4 Laboratorio de Genómica y Proteómica. Fundación Instituto de Estudios Avanzados, IDEA. Caracas, Venezuela

5 Laboratorio de Ingeniería de Tejidos Humanos. Fundación Instituto de Estudios Avanzados, IDEA. Caracas, Venezuela/Departamento de Ciencias de los Materiales. Universidad Simón Bolívar. Valle de Sartenejas, Caracas, Venezuela

## **RESUMEN**

El quitosano (QT) es un biopolímero que ha sido ampliamente utilizado en aplicaciones de ingeniería de tejido óseo, demostrando un gran potencial para este propósito. El presente estudio tiene como objetivo desarrollar un sistema de hidrogel entrecruzable *in situ*, compuesto de quitosano y nano-partículas de hidroxiapatita (HAP), un equivalente al componente mineral del hueso. El quitosano fue modifcado, utilizando reacciones de carbodiimida, con ácido lactobiónico y ácido azidobenzoico para hacerlo soluble a pH fsiológico y foto-entrecruzable, respectivamente. El quitosano modifcado fue mezclado en diferentes proporciones con HAP, y luego de una corta exposición a luz UV, se formaron hidrogeles. Células madre mesenquimales de médula ósea de rata (MSC) fueron sembradas sobre estos hidrogeles y cultivadas por 4, 10 y 16 días, bajo condiciones osteogénicas y no-osteogénicas. A través de ensayos de proliferación celular, actividad de fosfatasa alcalina, y microscopía confocal, se observó que la mayoría de las formulaciones soportan la adhesión y proliferación celular, mostrando importantes interacciones célula-biomaterial, y una diferenciación osteogénica temprana destacada en las formulaciones 70:30 y 50:50, QT:HAP. Algunas formulaciones del sistema foto-entrecruzable tienen potencial en aplicaciones de ingeniería de tejido óseo, y se propone estudios más detallados de diferenciación celular.

PALABRAS CLAVE: Células Madre Mesenquimales; Hidrogeles; Quitosano; Hidroxiapatita; Ingeniería de Tejidos; fotoentrecruzable.

#### **ABSTRACT**

Chitosan (QT) is a biopolymer that has been used in widely used in bone tissue engineering applications, demonstrating great potential for that purpose. Therefore, the present study aims to develop an *in situ* crosslinking hydrogel system, composed of chitosan and hydroxyapatite (HAP). Briefy, chitosan was modifed, using carbodiimide chemistry, with lactobionic and azidobenzoic acid to make it soluble at physiological pH and photo-crosslinkable, respectively. The modifed chitosan was mixed with HAP, in diferent proportions, and later exposed to UV light, yielding hydrogels. Mesenchymal stem cells, from rat bone marrow, were seeded onto the hydrogels and cultured for 4, 10 and 16 days, under osteogenic and non-osteogenic conditions. Through cell proliferation and alkaline phosphatase activity assays, and confocal microscopy, it was observed that the majority of formulations supported cell adhesion and proliferation, and a signifcant early osteogenic diferentiation in formulations 70:30 and 50:50, QT:HAP. According to these results, the proposed photo-crosslinking system has potential for tissue engineering applications, and further specifc studies are proposed for cell diferentiation.

KEYWORDS: Hydrogels; mesenchymal stem cells chitosan; hydroxyapatite; tissue engineering; photo- crosslinking.

# Correspondencia

DESTINATARIO: Jose Alvarez-Barreto, PhD INSTITUCIÓN: Universidad San Francisco de Quito DIRECCIÓN: Edificio Newton, Oficina N104H. Diego de Robles y Vía Interoceánica, Cumbayá, Quito, Ecuador CORREO ELECTRÓNICO: jalvarezb@usfq.edu.ec

Fecha de recepción: 20 de marzo de 2017 Fecha de aceptación: 15 de junio de 2017

# **INTRODUCCIÓN**

El tejido óseo presenta una limitada capacidad auto-regenerativa bajo diferentes condiciones, tales como las lesiones de gran tamaño, baja actividad celular, cáncer, y otras patologías. En estas circunstancias, es necesaria la búsqueda de soluciones externas como prótesis e injertos biológico (autoinjertos, aloinjertos y xenoinjertos) [1] , los cuales presentan diferentes limitaciones que abarcan desde la falta de integración con el organismo (osteointegración) hasta los riesgos de rechazo y transmisión de enfermedades [2,3] . La ingeniería de tejidos nace como una alternativa viable, haciendo uso de componentes como células (progenitoras o diferenciadas), factores de crecimiento y diferenciación, y andamios biofuncionales hechos de biomateriales [1,2] .

En la actualidad los biopolímeros son los principales biomateriales utilizados en el área de la ingeniería de tejido óseo. Esto es en parte debido a la facilidad de modificación, a través de la introducción de grupos químicos funcionales o macromoléculas que puedan conferir propiedades específicas, incluyendo la inducción de actividades celulares de interés, como la adhesión, mitogénesis o diferenciación [4]. Por lo tanto, estos biopolímeros deben ser capaces de adoptar esta biofuncionalidad, además de ser biocompatibles, químicamente estables, tener buenas propiedades mecánicas, integrarse con el tejido circundante e inducir la regeneración de la zona afectada [5,6]. Entre los biopolímeros mayormente utilizados en aplicaciones biomédicas, se encuentra el Quitosano, y, en el caso específico de la ingeniería de tejido óseo, este ha sido combinado con la hidroxiapatita (HAP), un análogo del componente mineral del hueso.

El QT es un polímero biodegradable derivado de la desacetilación parcial de la quitina, proveniente del citoesqueleto de los crustáceos. El QT ha demostrado ser biocompatible y aprovechable en numerosas aplicaciones biomédicas, siendo principalmente utilizado en la ingeniería de tejido óseo, a través de la fabricación de películas, andamios porosos, micro y nano-partículas, y en variadas formulaciones de hidrogeles [7, 8] . Sin embargo, el QT es soluble a pH ácido, dificultando su aplicación en ciertos sistemas implantables, especialmente los polimerizables in situ. Además de esto, generalmente, se utiliza un agente entrecruzante que puede conllevar ciertos niveles de citotoxicidad, actuando en detrimento del aspecto biocompatible del biopolímero. Como consecuencia, algunos investigadores han propuesto el uso de otros agentes entrecruzantes, y modificaciones que permitan la disolución del QT a pH fisiológico [9, 10] .

Ono y col. Propusieron la modificación del QT, utilizando química de carbodiimida, utilizando ácido lactobiónico para la solubilización a pH fisiológico. Además, incluye, a través del mismo mecanismo, la modificación con ácido azidobenzoico, permitiendo que, bajo una corta exposición bajo luz UV, el QT pueda entrecruzarse y formar hidrogeles tridimensionales estables [11] . El quitosano modificado según este protocolo también ha sido utilizado como base para recubrimientos activos sobre superficies de Ti6Al4V, demostrando capacidad de adhesión y proliferación celular, así como su diferenciación osteogénica [2] .

Por otro lado, la HAP ha sido ampliamente utilizada en aplicaciones biomédicas, debido a su alto grado de biocompatibilidad y bioactividad [12-14] . Esta ha sido empleada en la fabricación de diferentes sistemas de andamios, tanto en forma de hidrogeles como en estructuras porosas pre-fabricadas, con potencial para la regeneración de tejido óseo [15] . En especial, las formas nano-particuladas de HAP han demostrado mayor potencial para la diferenciación osteogénica y osteogénesis in vivo, quizás debido a una alta actividad superficial, y estrucutra ultrafina que emula a la estructura mineral ósea [16,17] .

La HAP ha sido, a su vez, combinada con el QT para la fabricación de andamios biofuncionales y osteoinductivos. En este sentido, resaltan las membranas de QT y nano-HAP para guiar la diferenciación osteogénica de

células madre mesenquimales [18] . De igual manera, esponjas porosas de ambos materiales han demostrado potencial para regeneración ósea in vivo, a través de diferentes modelos animales [19, 21] . A pesar de las ventajas y el potencial regenerativo que puedan presentar los andamios compuestos de QT y HAP, estos generalmente son fabricados utilizando quitosano nativo, sin modificación, limitando así su uso para aplicaciones de polimerización o entrecruzamiento in situ, dadas las condiciones de pH. El uso de un quitosano modificado para ser entrecruzable bajo luz UV, por cortos períodos de exposición, y que además pueda ser soluble a pH fisiológico, en combinación con hidroxiapatita nanopartículada podría generar hidrogeles polimerizables in situ con un alto potencial para la regeneración ósea en zonas de baja demanda mecánica. Más aún, estos materiales "inyectables" podría servir de transportadores (carriers) en terapias de células madre, potenciando además el desempeño de las mismas.

Por todo lo expuesto anteriormente, en este trabajo se estudia la interacción entre los hidrogeles de quitosano fotoentrecruzable y nano partículas de hidroxiapatita (QT:HAP) con células madre mesenquimales (MSC) provenientes de la médula ósea de ratas, con el fin de evaluar su potencial como un material osteoconductivo, inyectable, en aplicaciones de regeneración de tejido óseo en zonas de baja demanda mecánica. El estudio de las interacciones células- biomaterial cobra importancia puesto que estas son de vital importancia en el desempeño celular dentro del proceso de regeneración tisular [1] .

# **METODOLOGÍA**

# **Elaboración de los Hidrogeles de Quitosano modifcado: nano-Hidroxiapatita (QT:HAP)**

Para la solubilización y modificación química del quitosano se utilizó el protocolo propuesto por Ono. K. y colaboradores [10] ; en el cual se funcionaliza el quitosano por medio de reacciones de carbodiimida con el ácido lactobionico y ácido azidobenzoico para aumentar la solubilidad del quitosano a pH fisiológico y producir un hidrogel por fotoentrecruzamiento, respectivamente. Para este proceso se utilizó quitosano con un peso molecular promedio de 4.3x105 *Da*. Esta modificación fue utilizada previamente en nuestro grupo de investigación, demostrando estabilidad del QT modificado luego de ciclos de esterilización, a través de espectroscopia infrarroja por Transformada de Fourier, y resonancia magnética nuclear [2].

En la construcción de los hidrogeles se utilizó una solución al 2% *p/v* del quitosano modificado, disuelto en agua destilada/desionizada. A partir de la misma se tomaron alícuotas que fueron mezcladas con cantidades determinadas de nano partículas de hidroxiapatita (HAP) (Sigma-Aldrich); obteniendo las formulaciones de QT:HAP, 100:0 90:10, 70:30, 50:50 y 30:70 respectivamente. Las mezclas fueron esterilizadas en un autoclave durante 15 *min*, y luego fueron colocadas bajo luz UV (5000 *μJ*/*cm2* ) por 2.5 *min* a fin de inducir el entrecruzamiento de las cadenas de quitosano modificado.

# **Cultivos Celulares Sobre los Hidrogeles**

Células madre mesenquimales (MSC) se obtuvieron de fémures provenientes de ratas Wistar (machos de aproximadamente 9 semanas). Las células aisladas se suspendieron en medio de cultivo α-MEM (GIBCO) con 10% de Suero Fetal Bovino (SFB; GIBCO) y 10% de antibiótico y antimicótico (antibiotic-antimycotic 100X, GIBCO), y se sembraron en placas de cultivo de 75 *cm2* . Las células madre mesenquimales extraídas a través de esta metodología han sido previamente caracterizadas por citometría de flujo, corroborando su linaje [22] . Una vez que alcanzaron un 80% de confluencia, estas fueron desprendidas enzimáticamente, utilizando tripsina (0.25 % Tripsina 0,1 % EDTA, GIBCO). Al final del segundo pase de proliferación, las MSCs se sembraron sobre los hidrogeles.

Para los cultivos celulares sobre los hidrogeles, se utilizaron placas de 24 pozos, con una formulación de hidrogel por pozo. Se utilizaron como control pozos que contenían exclusivamente células, sin el hidrogel. Se sembraron de 5x103 células por *cm2* sobre los hidrogeles. Luego, se permitió la adhesión celular por 24 *h*, y una vez transcurrido este tiempo se cambió el medio, esta vez utilizando medio osteogénico [medio α-MEM suplementado con 10% SFB, 10-8 *M* dexametaxona (Sigma-Aldrich), 0.05 *mM* Ácido ascórbico (Sigma-Aldrich) y 10 *mM* β-Glicerolfosfato (Sigma-Aldrich)]. Los cultivos celulares se mantuvieron por 4, 10 y 16 días, realizando cambios de medio de las placas cada dos días hasta la fecha de culminación de cada experimento. Como control, se utilizaron cultivos, durante los mismos períodos de tiempo, utilizando medio α-MEM (control negativo de diferenciación osteogénica).

# **Determinación del número de células adheridas a los hidrogeles**

Una vez finalizado el tiempo de cultivo, se descartó el medio y se reemplazó con agua bidestilada estéril. Con la finalidad de inducir la lisis celular, se sometieron los hidrogeles con las células a 3 ciclos de congelamiento-descongelamiento, y se desintegraron usando un homogeneizador de tejidos (Heidolph), a 10000 *rpm* por 3 *min*, y 4 *°C*. El ensayo de cuantificación de ADN se realizó utilizando el método Pico Green® (Invitrogen), una sonda fluorescente que se adhiere al ADN de doble cadena. La fluorescencia fue medida a 490 *nm* de excitación y 520 *nm* de emisión en un lector de placas TECAN, Infinitie200, y se utilizaron soluciones conocidas de λADN para realizar la curva patrón. El número de células se calculó utilizando la cantidad total de ADN determinado en la muestra, dividido por la cantidad de ADN contenido en una célula, el cual fue previamente determinado en el laboratorio en un valor de 3 *pg*.

# **Determinación de la actividad de fosfatasa alcalina (ALP)**

Los lisados obtenidos para el ensayo de cuantificación de ADN se utilizaron también para la determinación de la actividad fosfatasa alcalina, un marcador de diferenciación osteogénica temprana. Este parámetro se midió mediante el uso de un ensayo espectrofotométrico, el kit empleado fue: "Alkaline Phosphatx Yellow (pNPP) liquid substrate system for ELISA", (Sigma), utilizando p-nitrofenol para realizar una curva patrón. Alícuotas de 80 *μl* de muestras y de soluciones patrón se agregaron en una placa trasparente de 96 pozos, junto con 5 *mM* MgCl2, 0.5 *M* de 2-amino-2-metil-1-propanol y 100 *μl* de la solución sustrato (5 *mM* paranitrofenilfosfato). Después de transcurridos 30 minutos, la reacción se detuvo mediante la adición de 100 *μl* de 0.1 *M* NaOH. Se leyó la absorbancia 405 *nm*. La actividad de ALP se calculó usando la concentración de p-nitrofenol dividida entre el número de células y el tiempo de reacción (30 *min*).

# **Evaluación de la morfología celular por microscopia confocal**

Culminados los tiempos de cultivo estipulados, las muestras fueron lavadas en solución buffer fosfato salino (PBS) y fijadas en 3.7% para-formaldehído por 10 *min*, seguida de lavados con PBS (2 x 10 *min* cada uno). Las células se permeabilizaron en 0.1% Triton-X 100 en PBS por 3 minutos a temperatura ambiente y tres lavados sucesivos en PBS. Se realizó el marcaje con 2 unidades de faloidina BODIPY FL (Invitrogen), una sonda fluorescente específica para los filamentos de actina del citoesqueleto, diluidas en albumina de suero bovino (Sigma-Aldrich) (BSA1% en PBS). Por último, se realizaron lavados en PBS (3 x 10 *min* cada uno). Para visualizar las células se utilizó un microscopio confocal marca Nikon TE200, con longitudes de onda de excitación y emisión de 558 y 569 *nm*, respectivamente.

# **RESULTADOS Y DISCUSIÓN**

# **Elaboración de Hidrogeles de Quitosano modifcado: Hidroxiapatita (QT:HAP)**

Los hidrogeles se realizaron a través del foto-entrecruzamiento del QT modificado, encapsulando las nanopartículas de HAP en el entramado molecular. Esto se realizó previo al cultivo celular, manteniendo

los andamios en PBS durante un tiempo igual al estipulado para los ensayos de adhesión y proliferación con la finalidad de determinar cuáles formulaciones serían estables durante el tiempo de cultivo. Es importante destacar que se realizaron otras formulaciones diferentes a las mostradas, con una mayor cantidad de HAP (20:80 y 10:90); sin embargo, estos no fueron estables en el tiempo, notándose una desintegración significativa para el día 10, que puede deberse a un exceso de HAP que interfiera con el proceso de entrecruzamiento de las cadenas de QT. Los hidrogeles con las formulaciones presentadas mantuvieron su forma y apariencia (Figura 1), siendo estos incubados a 37*°C*  en PBS, demostrando que los mismos mantendrían su integridad durante los 16 días de estudio.

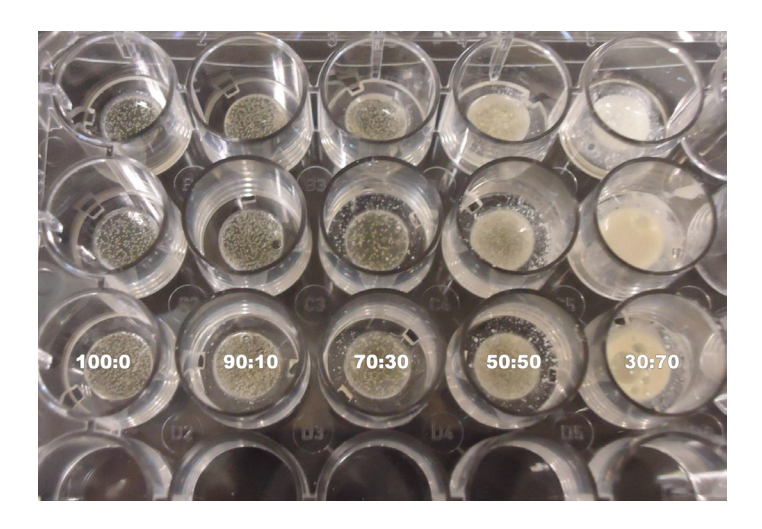

**FIGURA 1. Hidrogeles de quitosano fotoentrecruzable e hidroxiapatita a proporciones QT:HAP de 100:0, 90:10, 70:30, 50:50, 30:70, incubados en PBS a 37 °C.**

# **Ensayos de Adhesión y Proliferación Celular**

Las células madre mesenquimales (MSC), en cada pase de proliferación, presentaron una morfología fibroblastoide característica que se mantuvo durante los tres pases de proliferación (Figura 2). Al momento de ser sembradas las células sobre los hidrogeles, se corroboró que estas mantuviesen dicha morfología y de tener una población suficiente para el estudio,

hecho que se confirmó contando en una cámara de Neubauer, utilizando el método de exclusión de azul de tripano. Es importante destacar que las MSCs aisladas utilizando el protocolo empleado en este estudio resultaron positivas para marcadores típicos de este linaje como el CD90 y CD29 [23].

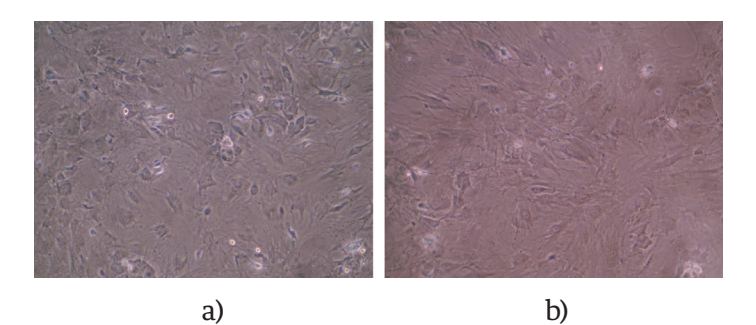

**FIGURA 2. Células madre mesenquimales de médula ósea de rata. Vista directa por uso del microscopio invertido. Aumento 10X. MSC en (A) segundo y (B) tercer pase deproliferación de las MSC, aproximadamente 80% de confluencia.**

# **Proliferación y diferenciación temprana de las células sobre los hidrogeles**

Durante el procesamiento de las muestras con el homogenizador de tejidos, se observó que tanto los hidrogeles en medio α-MEM, como los que no tenían células, se disgregaban en partículas finas; mientras que los hidrogeles en medio osteogénico fueron más difíciles de disgregar. En la Figura 3, se muestra la proliferación celular obtenida sobre cada una de las diferentes formulaciones. La Figura 3A representa la proliferación celular en medio osteogénico, mientras que la Figura 3B representa la proliferación celular en medio α-MEM, como control negativo de diferenciación.

La única composición que presentó el mismo comportamiento bajo todas las condiciones de cultivo es la de 90:10, en donde siempre hubo una disminución del número de células del día 4 al día 10 y un posterior aumento de las mismas en el día 16. En general, no se observan diferencias marcadas en los niveles de proliferación para las diferentes condiciones y formulaciones, y es importante destacar que él número de células obtenido en cada una de las formulaciones fue mucho menor a las sembradas en los hidrogeles inicialmente. Solo se encontró una proliferación marcada en los pozos control en medio α-MEM, en donde los valores obtenidos, luego de 16 días, fueron aproximadamente el triple de los iniciales.

La actividad de fosfatasa alcalina se utiliza como un

marcador de diferenciación osteogénica temprana [22] . En medio osteogénico (Figura 3C), se observa una actividad significativamente mayor en el día 4 para las formulaciones 90:10, 70:30 y 50:50, con respecto a los otros tiempos de cultivo (10 y 16) (p< 0.05). En el caso del medio α-MEM, se observa una aparición de actividad ALP en los días 10 y 16, con la excepción de la formulación 30:70, que presentó una actividad significativa en el día 4 (Figura 3D).

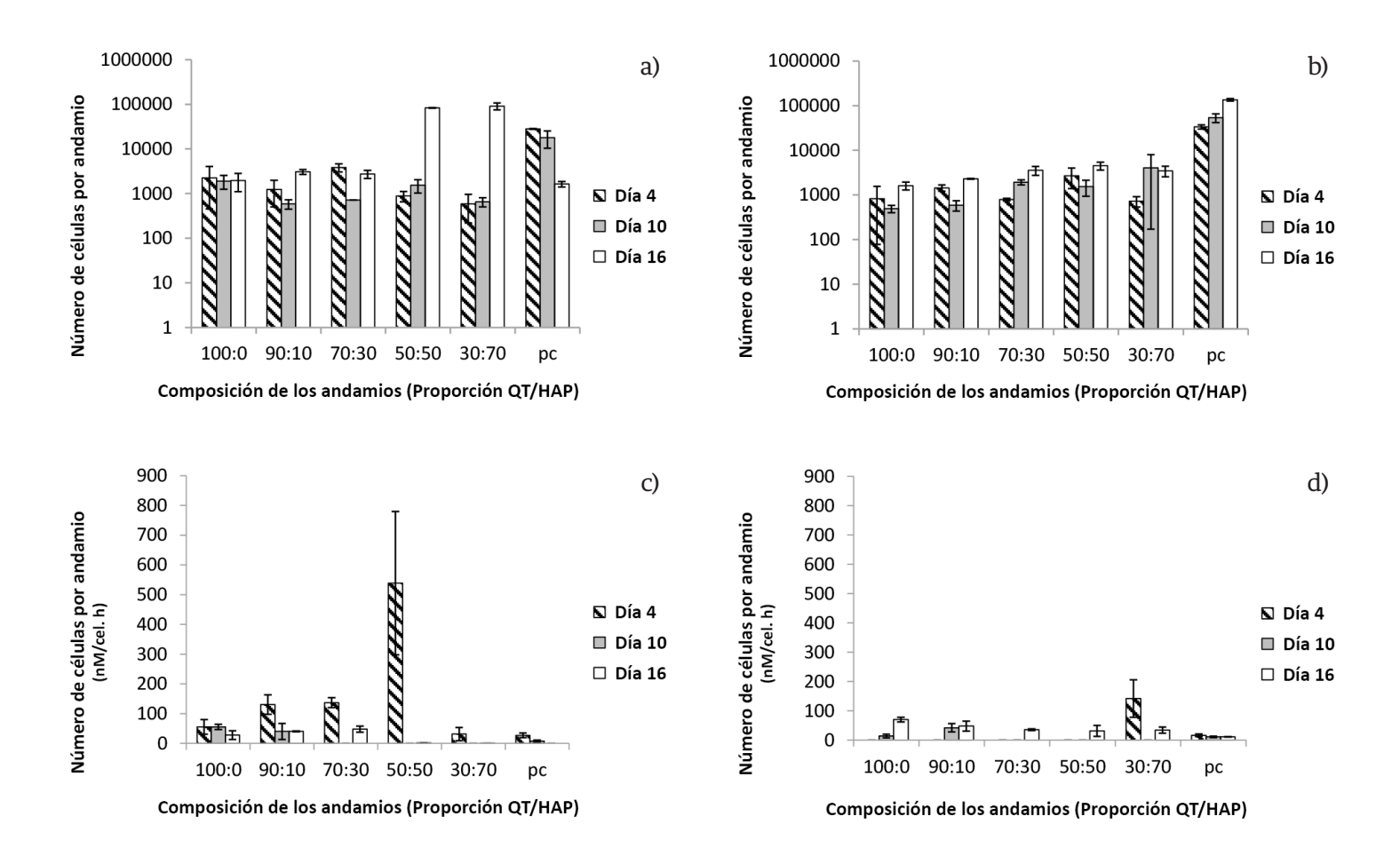

**FIGURA 3. Proliferación celular reportado como el número de células en los hidrogeles a diferentes composiciones de QT:HAP a los 4, 10 y 16 días en medio osteogénico (A) y medio α-MEM (B). Se reporta la actividad de fosfatasa alcalina como un marcador de diferenciación temprana, de las células cultivadas sobre los hidrogeles a diferentes composiciones QT/HAP en medio osteogénico (C) y medio α-MEM (D). Con n= 3 de cada una de las réplicas.** 

# **Evaluación de la Morfología Celular e interacción con biomaterial**

Este ensayo se realizó en cada una de las formulaciones y tiempos de cultivo a fin de evaluar posibles la interacciones células-biomaterial. En cada una de las composiciones evaluadas de los diferentes hidrogeles, se observó una forma cuboidal, y al final de los días de experimentación; se notó la formación de agregados celulares. En el día 4 (Figura 4), se observa que no hay diferencias en la morfología de las células, en las diferentes formulaciones. En estas, las células presentaron numerosos filopodios, y es apreciable un aumento en la densidad celular superficial (número de células por superficie) a mayores concentraciones de hidroxiapatita en el sustrato (70:30 y 30:70).

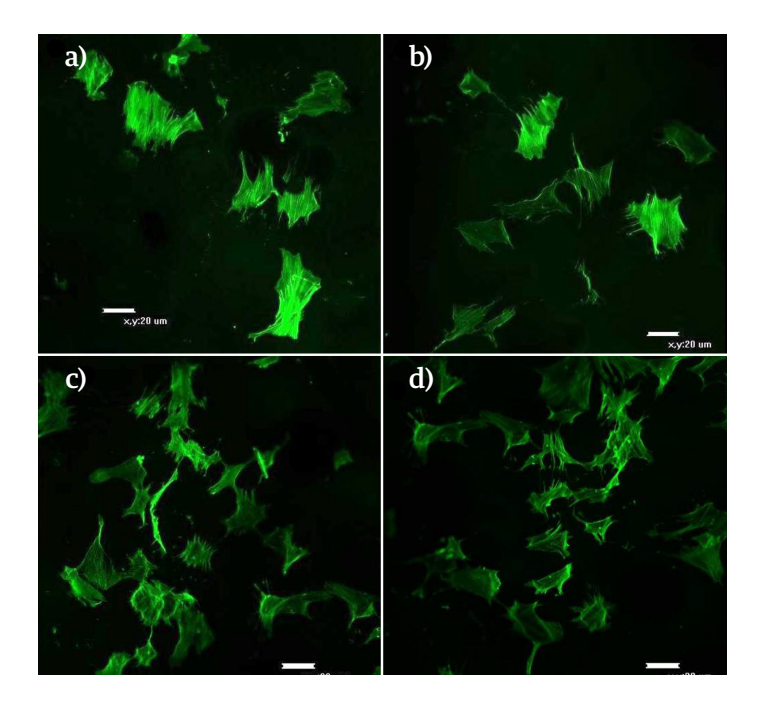

**FIGURA 4. Evaluación morfológica, por medio de microscopía confocal, de la diferenciación osteogénica de las MSC sobre los hidrogeles QT:HAP, día 4. (A). 100:0, (B). 90:10 (C). 70:30 (D). 30:70, no se pudo obtener imagen en la composición 50:50.**

Para el día 10 (Figura 5), se apreció una disminución en la densidad superficial, pero fueron notables diferentes planos visuales cuando se desarrolló la micros-

copía confocal; esto es un indicio de que muchas de las células lograron penetrar la matriz. En este punto, se continuó apreciando una mayor densidad celular a más altas concentraciones de HAP, particularmente para 30:70; adicionalmente una mayor cantidad de filopodios en todas las concentraciones en comparación con las imágenes obtenidas con este sustrato en el día 4. Para el día 16 (Figura 6), la visualización de las células se dificultó para las composiciones 90:10 y 30:70, haciéndose notable una disminución en la densidad celular superficial. En esta oportunidad, para las formulaciones 70:30 y 50:50 la morfología fue más cuboidal y se observan agregados celulares, hecho que se dio con mayor preponderancia en los hidrogeles 30:70.

Para ser utilizados en ingeniería de tejidos, los andamios deben cumplir una serie de condiciones que permitan su adecuado desempeño en aplicaciones terapéuticas, tales como permitir la adhesión, proliferación y diferenciación celular [23, 24] . El hidrogel utilizado en este trabajo tiene QT modificado como componente principal, con la encapsulación de nanopartículas de HAP, en distintas proporciones (90:10, 70:30, 50:50, 30:70), dentro la red polimérica.

Los biomateriales deberán proporcionar microambientes que imiten al nicho fisiológico de las células; en base a la composición y estructura de los mismos, se van a transmitir señales específicas, las cuales van a desencadenar reacciones bioquímicas [24] . El proceso de interacción celular con el material es dinámico y va a depender de varios factores que van a implicar una respuesta celular; este proceso se puede dividir en diferentes eventos. El primer evento es el contacto de la célula con el medio de cultivo, seguido de la adsorción de las proteínas de superficie al material; posteriormente ocurre la fase de contacto de las células, produciéndose de forma rápida. La fase de adhesión celular se lleva a cabo en períodos más largos e involucra moléculas de adhesión y del citoesqueleto (como filamentos de actina), los cuales van a interactuar para producir una respuesta bien sea en proliferación o diferenciación celular [24].

Es importante recordar que para la construcción de los hidrogeles no se utilizó un agente entrecruzante tóxico, como el glutaraldehído, sino que el entrecruzamiento se llevó a cabo por medio de una reacción de fotopolimerización entre las cadenas del quitosano. Esta reacción es posible debido a la modificación química realizada al quitosano en donde se produce un foto-entrecruzamiento en presencia de luz UV; además de esto, se ha modificado para hacerlo soluble a pH fisiológico dado que el quitosano es generalmente soluble en medio ácido; estas modificaciones fueron llevadas a cabo por medio del uso de un agente intermediario (EDC, N-(3- Dimethylaminopropyl)-N′-ethylcarbodiimide hydrochloride), el cual es un activador de los ácidos carboxílicos presentes en las moléculas de ácido lactobionico y ácido azidobenzoico, permitiendo la formación de compuestos intermediarios, y debido a características propias de este reactivo, no forma parte de la estructura química del producto final [10, 25-26] .

Varios autores han reportado fuertes interacciones entre el QT y la HAP, mostrando que no se presentó separación de fases; y que, al formar la matriz de QT, las partículas de HAP quedaban dispersas en la mezcla de forma uniforme [27-31] . Sin embargo, en los estudios, la HAP sintética fue combinada con QT no modificado, a diferencia del utilizado en el presente trabajo. Estos hidrogeles de QT: HAP se utilizaron como andamios para el cultivo de MSC, demostrando gran potencial para aplicaciones biomédicas.

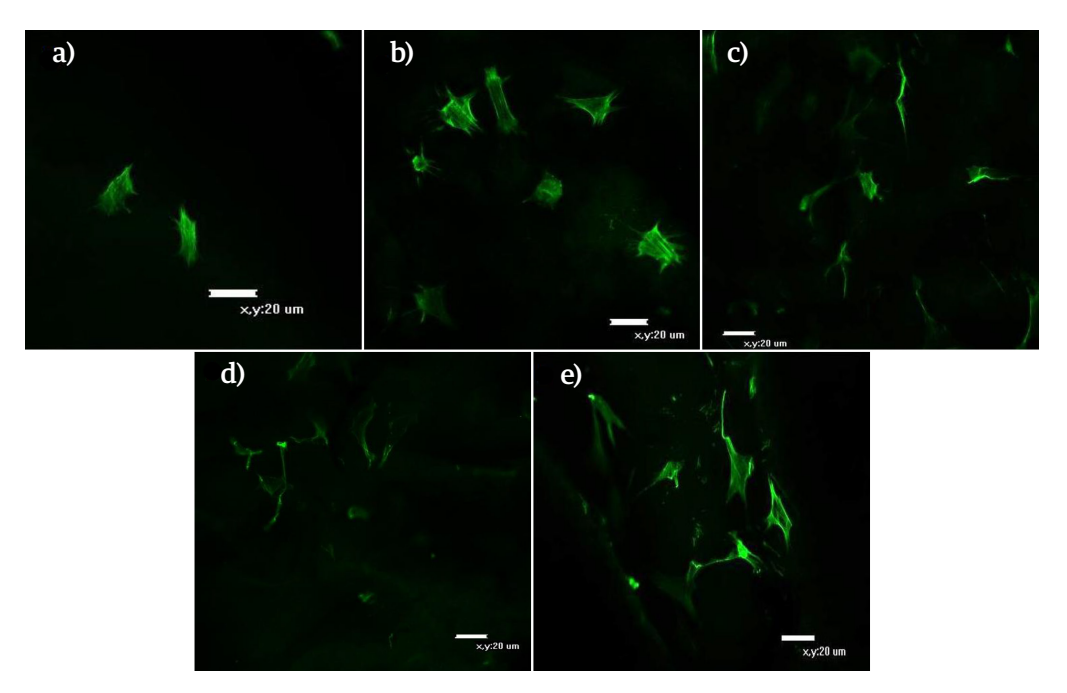

**FIGURA 5. Evaluación morfológica, por medio de microscopía confocal, de la diferenciación osteogénica de las MSC sobre los hidrogeles QT:HAP, día 10. (A). 100:0, (B). 90:10, (C). 70:30, (D). 50:50, (E). 30:70.**

De acuerdo a los resultados del presente estudio, la eficiencia de sembrado (número de células adheridas sobre el número de células inoculadas) fue bajo. Esto puede deberse al hecho de que los biopolímeros son generalmente materiales inertes, con pocos grupos funcionales, como las aminas, que pueden interactuar con

los receptores de tipo integrina, mediadores de la adhesión celular, afectando así las interacciones iniciales con el material [32]. Esta propiedad ha sido reportada anteriormente por varios autores, quienes han demostrado que la superficie, composición, y relieve pueden conllevar a la adhesión, proliferación y diferenciación celular

[33-34] . La falta de un aumento significativo en el número de células en algunos grupos, también podría implicar, potencialmente, un proceso de diferenciación avanzado en las etapas tempranas del cultivo.

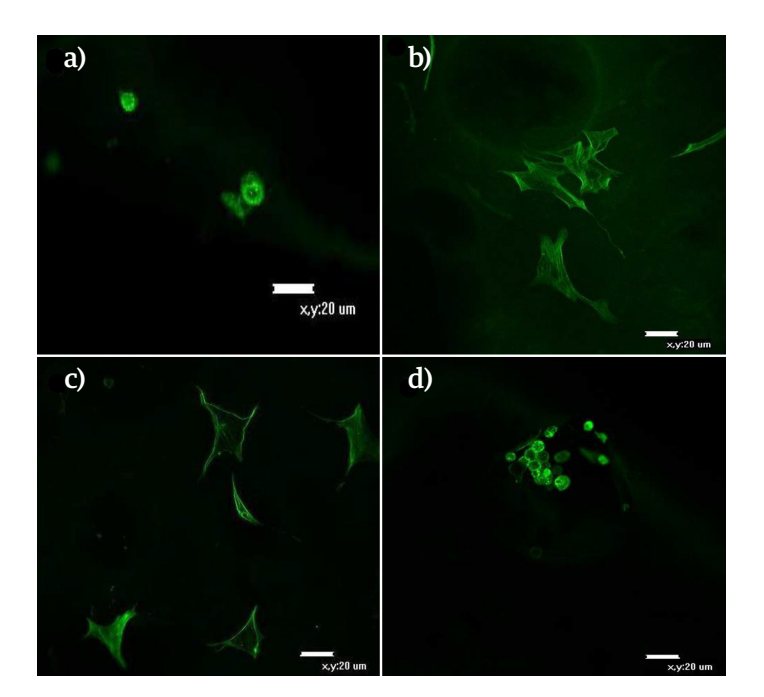

**FIGURA 6. Evaluación morfológica, por medio de microscopia confocal, de la diferenciación osteogénica de las MSC, sobre los hidrogeles QT:HAP, día 16. (A). 90:10, (B). 70:30, (C). 50:50, (D) 30:70. No se observaron células en 100:0.**

Es posible que el proceso de osteogénesis *in vitro* se haya activado poco después del sembrado sobre los hidrogeles. Es importante destacar que, *in vitro*, la proliferación de las MSC disminuye significativamente cuando estas se encuentran en un proceso de diferenciación avanzada [22] . Esta hipótesis de diferenciación temprana se corrobora, en muchos grupos, por una actividad de ALP marcada en el día 4 de cultivo.

Solo en el pozo control se observó el aumento en la proliferación celular sostenido durante el periodo de tiempo evaluado, el cual es un comportamiento típico de las MSC en las cuales no se ha activado la cascada de diferenciación osteogénica. Dado que la HAP es un fosfato de calcio, el cual es considerado como un material cerámico bioactivo, su presencia en los hidrogeles tiende a estimular la diferenciación temprana hacia el linaje osteogénico, como ha sido demostrado en varios estudios en donde la HAP produce la formación de hueso en procesos in vivo <sup>[35, 36]</sup>, hecho que queda demostrado en este estudio, al obtener actividades de ALP mayores en muchas de las formulaciones con HAP (90:10, 70:30 y 50:50), con respecto a los controles de quitosano solo y la placa de cultivo (Figura 3C).

La morfología de los andamios o sustratos, es un factor importante para que ocurra el proceso de interacción células-biomaterial. Ya en el paradigma de la ingeniería de tejido óseo, la cual se basa en el aislamiento y expansión de las MSC que son sembradas en matrices biodegradables [35, 36] los biomateriales van a suministrar no solo el microambiente de las mismas para que permitan su diferenciación, sino que pueden contener factores que lo induzcan. Durante el proceso de osteodiferenciación, las MSC van perdiendo su morfología fibroblastoide para convertirse en osteoblastos de morfología cuboidal, formando agregados o nódulos y aumentando la expresión de fosfatasa alcalina para la posterior mineralización de la matriz extracelular [39]. Inicialmente las células presentaron una morfología diferente a la fibroblastica con tendencia a una morfología cuboidal, indicando un posible proceso de diferenciación temprana. En la etapa inicial del cultivo las células se ven extendidas sobre las superficies de los hidrogeles con un arreglo claro de los filamentos de actina, generalmente en paralelo, hasta formar filopodios, una señal clara de fuertes interacciones célula-biomaterial, que se da a través de los receptores de tipo integrina e interacciones típicas debido a cambios morfológicos del citoesqueleto [40] . Es difícil definir a este punto qué componente de los hidrogeles es mayormente responsable por las interacciones; sin embargo, ha sido ampliamente reportado el papel de la topografía superficial sobre la adhesión, e incluso diferenciación celular. Materiales y superficies nano-estructuradas de HAP son capaces de sostener mayores grados de diferenciación osteogénicas [40, 41] .

Es claro que los resultados de proliferación, actividad de fosfatasa alcalina y morfología celular apuntan hacia una hipótesis de diferenciación celular temprana. A futuro, sería interesante estudiar más a fondo este proceso de diferenciación, realizando cultivos por tiempos menores a los considerados en este trabajo. Sin embargo, los resultados de este estudio demuestran, fuerte interacciones entre las células y los hidrogeles compuestos después de los 4 días de cultivo, e indican una diferenciación osteogénica significativa, lo que implica que las formulaciones planteadas podrían ser utilizadas como hidrogeles foto-polimerizables in situ para la regeneración de tejido óseo.

para indicar un proceso acelerado de diferenciación osteogénica, con fuertes interacciones células-biomaterial. Las composiciones 70:30 y 50:50 parecieron ser las más apropiadas para proliferación y diferenciación. De esto, se puede concluir que el material compuesto de QT foto-entrecruzable y nano-partículas de HAP tiene un gran potencial para ser utilizado como un sistema de hidrogel polimerizable in situ para la regeneración de tejido óseo en zonas de baja demanda mecánica. Se propone así un estudio más detallado de caracterización del material, y de la diferenciación osteogénica utilizando marcadores moleculares.

#### **AGRADECIMIENTOS**

#### **CONCLUSIONES**

Los resultados encontrados en el presente trabajo tanto de proliferación y actividad de ALP, como los obtenidos por microscopia confocal se compaginan

El presente trabajo fue financiado por el Fondo de Desarrollo Nacional y el Observatorio Nacional de Ciencia y Tecnología de la República Bolivariana de Venezuela.

#### **REFERENCIAS**

- **[1]** Alvarez-Barreto J.F. Regeneración Ósea a través de la Ingeniería de Tejidos: Una Introducción. Revista de Estudios Transdisciplinarios RET. 2009; 1(2): 98-107.
- **[2]** Zujur D, Moret J, Rodriguez D, Cruz L, Lira J, Gil L, Dominguez E, Alvarez-Barreto J. A novel photocrosslinkable and cytocompatible chitosan coating for Ti6Al4V surfaces. J Appl Biomater Funct Mater. 2015; 13(3): e210-9. **doi: 10.5301/jabfm.5000227**
- **[3]** Sívoli L, Perez E, Caraballo D, Rodríguez JP, Rodríguez D, Moret J, Sojo F, Arvelo F, Tapia M, Colina M, and Alvarez-Barreto, JF. Cytocompatibility of a matrix of methylated cassava starch and chitosan. Journal of Cellular Plastics. 2013; 49(6): 508-20. **doi: 10.1177/0021955X13503843**
- **[4]** Lizarbe M.A. Ingeniería Tisular. Rev.R.Acad.Cienc.Exact.Fís.Nat. 2007; 101(1): 227-249.
- **[5]** Porter JR., Ruckh TT, Popat KC. Bone Tissue Engineering: A Review in Bone Biomimetics and Drug Delivery Strategies. Biotechnology Progress. 2009; 25(6): 1539-1560. **doi: 10.1002/btpr.246**
- **[6]** Roldi S. Modificación Superficial de Biomateriales Metálicos. Revista Lationamericana de Metalurgia y Materiales. 2009; 29 (2): 67-83.
- **[7]** Croisier F, Jéröme C. Chitosan-Based Biomaterials for Tissue Engineering. European Polymer Journal. 2014; 49(4): 780-792. **http://dx.doi.org/10.1016/j.eurpolymj.2012.12.009**
- **[8]** Venkatesan J, Kim SK. Chitosan Composites for Bone Tissue Engineering-An Overview. Marine Drugs. 2010; 8: 2252-2266. **doi: 10.3390/md8082252**
- **[9]** Riccardo A, Muzzarelli A, El Mehtedi M, Bottegoni C, Aquili A, Gigante A. Genipin-Crosslinked Chitosan Gels and Scaffolds for Tissue Engineering and Regeneration of Cartilage and Bone. Mar Drugs. 2015; 13(12): 7314–7338. **doi: 10.3390/md13127068**
- **[10]** Kamoun E. N-succinyl chitosan–dialdehyde starch hybrid hydrogels for biomedical applications. J Adv Res. 2016; 7(1): 69–77. **doi: 10.1016/j.jare.2015.02.002**
- **[11]** Ono K, Saito Y, Yura H, Ishikawa K, Kurita A, Akaike T, Ishihara M. Photocrosslinkable Chitosan as a Biological Adhesive. Journal of Biomedical Materials Research. 2000; 49 (2): 289-295.
- **[12]** Venugopal J, Prabhakaran MP, Zhang Y, Low S, Choon AT, Ramakrishna S, Biomimetic Hydroxyapatite-Containing Composite Nanofibrous Substrates for Bone Tissue Engineering. Phylosophical Transactions of The Royal Society A. 2010; 368: 2065-2081. **doi: 10.1098/rsta.2010.0012**
- **[13]** Londoño ME, Echavarría A, De La Calle F. Características Cristaloquímicas de la Hidroxiapatita Sintética Tratada a Diferentes Temperaturas. Revista EIA. 2006; 5: 109-118.
- **[14]** Quintana J. Utilización de la Hidroxiapatita en Cirugía Maxilofacial. Actualización Bibliográfica. Revista Cubana Estomatología. 1998; 35:16-20.
- **[15]** Matsumoto T, Okazaki M, Nakahira A, Sasaki J, Egusa H, Sohmura T. Modification of apatite materials for bone tissue engineering and drug delivery carriers. Curr Med Chem. 2007; 14(25):2726-33. **doi: 10.2174/092986707782023208**
- **[16]** Geng Z, Yuan Q, Zhuo X, Li Z, Cui Z, Zhu S, Liang Y, Liu Y, Bao H, Li X, Huo Q, Yang X. Synthesis, Characterization, and Biological Evaluation of Nanostructured Hydroxyapatite with Different Dimensions. Nanomaterials (Basel). 2017; 7(2). **doi: 10.3390/ nano7020038**
- **[17]** Rusu VM, Ng CH, Wilke M, Tiersch B, Fratzl P, Peter MG. Sizecontrolled hydroxyapatite nanoparticles as self-organized organic– inorganic composite materials. Biomaterials. 2005; 26:5414–5426. **doi: 10.1016/j.biomaterials.2005.01.051**
- **[18]** Tu Y, Chen C, Li Y, Hou Y, Huang M, Zhang L. Fabrication of nano-hydroxyapatite/chitosan membrane with asymmetric structure and its applications in guided bone regeneration. Biomed Mater Eng. 2017; 28(3):223-233. **doi: 10.3233/BME-171669**
- **[19]** Zhou D, Qi C, Chen YX, Zhu YJ, Sun TW, Chen F, Zhang CQ. Comparative study of porous hydroxyapatite/chitosan and whitlockite/chitosan scaffolds for bone regeneration in calvarial defects. Int J Nanomedicine. 2017; 12:2673-2687. **doi: 10.2147/IJN. S131251**
- **[20]** Vyas V, Kaur T, Thirugnanam A. Chitosan composite three dimensional macrospheric scaffolds for bone tissue engineering. Int J Biol Macromol. 2017; pii: S0141-8130(16)32657-5. **doi: 10.1016/j.ijbiomac.2017.04.055**
- **[21]** Ruixin L, Cheng X, Yingjie L, Hao L, Caihong S, Weihua S, Weining A, Yinghai Y, Xiaoli Q, Yunqiang X, Xizheng Z, Hui L. Degradation behavior and compatibility of micro, nanoHA/chitosan scaffolds with interconnected spherical macropores. Int J Biol Macromol. 2017; 103:385-394. **doi: 10.1016/j.ijbiomac.2017.03.175**
- **[21]** Alvarez-Barreto JF, Landy B, VanGordon S, Place L, DeAngelis PL, Sikavitsas VI. Enhanced osteoblastic differentiation of mesenchymal stem cells seeded in RGD-functionalized PLLA scaffolds and cultured in a flow perfusion bioreactor. Journal of Tissue Engineering and Regenerative Medicine. 2011; 5(6): 464-75. **doi: 10.1002/term.338**
- **[23]** Pal K, Banthia AK, Majumdar DK. Polymeric Hydrogels: Characterization and Biomedical Applications – A Mini Review. Designed Monomers and Polymers. 2009; 12: 197-220. **doi:10.1163/156855509X436030**
- **[24]** Fuentes M. Optimización del Sistema de Cultivo y Caracterización de Células Madre Mesenquimales Obtenidas a partir de la Médula Ósea Humana (tesis de pregrado). Pontificia Universidad Javeriana, Bogotá, Colombia. 2008.
- **[25]** Usha R, Sreeram K, Rajaram A. Stabilization of collagen with EDC/ NHS in the Presence of L-Lysine: a Comprehensive Study. Colloids and Surfaces B. Biointerfaces. 2012; 90: 83-90. **doi: 10.1016/j.colsurfb.2011.10.002**
- **[26]** Hao Y, Xu P, He C, Yang X, Huang M, Xing J, Chen J. Impact of Carbondiimide Crosslinker Used for Magnetic Carbon Nanotube Mediated GFP Plasmid Delivery. Nanotechnology. 2011; 22: 1-9. **doi: 10.1088/0957-4484/22/28/285103**
- **[27]** Zhang J, Li C, Xue ZY, Cheng HW, Huang FW, Zhuo RX, Zhang XZ. Fabrication of Lactobionic-Loaded Chitosan Microcapsules as Potential Drug Carriers Targeting the Liver. Acta Biomaterialia. 2011; 7: 1665.1673. **doi:10.1016/j.actbio.2010.11.042**

#### 536 **REVISTA MEXICANA DE INGENIERÍA BIOMÉDICA** | Vol. 38 | No. 3 | **SEPTIEMBRE - DICIEMBRE 2017**

- **[28]** Teng S, Lee E, Yoon B, Shin D, Kim H, Oh J. Chitosan/ Nanohydroxyapatite Composite Membranes Via Dynamic Filtration for Guided Rgeneration. Journal of Biomedical Materials Research, Parte A. 2007; 88: 569-580. **doi: 10.1002/jbm.a.31897**
- **[29]** Oliveira JM., Rodrigues MT, Silva SS, Malafaya PB, Gomes ME, Viegas CA, Azevedo JT, Mano JF, Reis RL. Novel Hydroxyapatite/ Chitosan Bilayered Scaffold Osteochondral Tissue-Engineering Applications: Scaffold Design and its Performance when Seeded with goat Bone Marrow Stromal Cells. Biomaterials. 2006; 27: 6123-6137. **Doi:10.1016/j.biomaterials.2006.07.034**
- **[30]** Zhang L, Yubao L, Aiping Y, Xuelin P, Xuejiang W, Zhang X. (2005). Preparation and in vitro Investigation of Chitosan/nano-hidroxyapatite composite used as bone substitute materials. Journal of Materials Science: Materials in Medicine. 2005; 16: 213-219. **doi:10.1007/s10856-005-6682-3**
- **[31]** Kumari A, Yadav SK, Yadav SC. Biodegradable Polymeric Nanoparticles Based Drug Delivery Systems. Colloids and Surfaces B. Biointerfaces. 2010;75(1): 1-18. **doi: 10.1016/j.colsurfb.2009.09.001**
- **[32]** Alvarez-Barreto JF, Shere MC, Deangelis PL, Sikavitsas VI. (2007). Preparation of a Functionally Flexible, Three-Dimensional, Biomimetic Poly(L-Lactic Acid) Scaffold with Improved Cell a Adhesion. Tissue Engineering. 2007; 13(6): 1205-1217. **doi:10.1089/ten.2006.0330.**
- **[33]** Martino S, D'Angelo F, Armentano I, Kenny JM, Orlacchio A. Stem Cell-Biomaterial Interactions for Regenerative Medicine. Biotechnology Advances. 2012; 30: 338-351. **doi: 10.1016/j.biotechadv.2011.06.015**
- **[34]** Sanz-Herrera, JA, Reina-Romo, E. Cell-Biomaterial Mechanical Interaction in the Framework of Tissue Engineering: Insights, Computational Modeling and Perspectives. International Journal of Molecular Science. 2011; 12(11): 8217-8244. **doi: 10.3390/ ijms12118217**
- **[35]** Rivera J A, Riaño CH, Echavarría A, Monsalve PA, Alzate GJ, Restrepo LF, Jaramillo CD. Injertos Óseos- Nueva Alternativa. Fase III. Obtención. Caracterización y Evaluación de Hidroxiapatita Sintética y el Compuesto de Hidroxiapatita Sintética y Porosa – Proteínas Morfogenéticas Óseas un Modelo Experimental Lapino. Revista Colombiana de Ciencias Pecuarias. 2004; 17 (1): 20-28.
- **[36]** Blardoni F, González R, Maestre H. Aplicaciones de Hidroxiapatita HAP-2000 como Sustituto de Injertos Óseos en Ortopedia. V Congreso de la Sociedad Cubana de Bioingeniería. Congreso llevado a cabo en La Habana, Cuba. 2003.
- **[37]** Dimitriou R, Jones E, McGonagle D, Giannoudis P. Bone Regeneration: Current Concepts and Future Directions. BMC Medicine 2011; 9: 66. **doi: 10.1186/1741-7015-9-66**
- **[38]** Liu Y, Wu G, De Groot K. Biomimetic Coatings for Bone Tissue Engineering of Critical – Sized Defects. Interface. 2010; 7(5): S631-S647. **doi: 10.1098/rsif.2010.0115.focus**
- **[39]** Pittenger MF, Mackay AM, Beck SC, Jaiswall RK, Douglas R, Mosca JD, Moorman MA, Simonetti DW, Craig S, Marshak, DR. Multilineage Potential of Adult Human Mesenchymal Stem Cells. Science. 1999; 248 (5411): 143-147.1. **DOI: 10.1126/science.284.5411.14**
- **[40]** Cavalcanti-Adam E, Aydin D, Hirschfeld-Warneken VC, Spatz J. Cell adhesion and response to synthetic nanopatterned environments by steering receptor clustering and spatial location. HFSP J. 2008; 2(5): 276–285. **doi: 10.2976/1.2976662**
- **[41]** Yang CY, Sung CY, Shuai HH, Cheng CM, Yeh JA. Probing cellular behaviors through nanopatterned chitosan membranes. Sci Technol Adv Mater. 2013;14(4):044406.

Vol. 38 | No. 3 | **SEPTIEMBRE - DICIEMBRE 2017** | pp 537-<sup>546</sup> **ib**

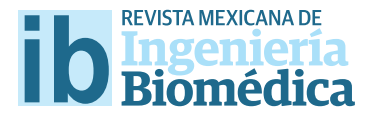

dx.doi.org/10.17488/RMIB.38.3.3

# Wireless Vein and Artery Identifer for Laparoscopic Instruments

# Identifcador Inalámbrico de Venas y Arterias para Instrumentos Laparoscópicos

J. Torres-Ventura<sup>1</sup>, M. A. Reyna<sup>1</sup>, R. Rascón<sup>2</sup>, R. L. Avitia<sup>1</sup>, M. E. Bravo-Zanoguera<sup>1</sup>

1 Cuerpo Académico de Bioingeniería y Salud Ambiental de la Universidad Autónoma de Baja California 2 Facultad de Ingeniería-Campus Mexicali, Universidad Autónoma de Baja California

# **ABSTRACT**

This article presents an innovation on a conventional laparoscopic instrument, to which was added the automatic function to identify veins and arteries. It is proposed the use of a refective-optical sensor with a specifc work wavelength acting on blood vessels. The discrimination success between veins and arteries is achieved based on the range of diference between the light emitted and the light refected. At the tip of a laparoscopic instrument was ftted a refective-optical sensor composed of a LED and a light dependent resistor. In the upper part of the instrument an electronic control, processing and radio frequency transmitter module was ftted, which warns the surgeon and his assistants if the detected blood vessel is a vein or artery. The instrument was tested *in vitro* using whole human blood samples and *in vivo* on canine model blood vessels. With the innovation a low-cost support tool is achieved that could aid the surgeon when working on minimally invasive environments.

KEYWORDS: Laparoscopy; spectrometry; reflective-optical; wireless; absorption

#### **RESUMEN**

En este artículo se presenta una innovación realizada a un instrumento laparoscópico convencional, en la que se agrega la funcionalidad de identifcación automática de venas y arterias. Se propone la utilización de un sensor óptico-refexivo con longitud de onda específca, que actúa sobre los vasos sanguíneos. El éxito de discriminación entre venas y arterias se logra en función del rango de la diferencia entre la luz emitida versus la refejada. A la punta de una pinza laparoscópica le fue adaptado un sensor óptico-refexivo compuesto por un LED y una foto-resistencia. En la parte superior de la pinza, sobre el manipulador se adaptó un módulo electrónico de control, procesamiento y transmisión por radio frecuencia, el cual da aviso al cirujano y a sus asistentes si el vaso sanguíneo detectado es vena o arteria. El dispositivo fue probado *in vitro* utilizando muestras de sangre entera humana e *in vivo* sobre vasos sanguíneos de modelo canino. Con la innovación se logra una herramienta económica de apoyo para el cirujano que se desempeña en ambientes mínimamente invasivos.

PALABRAS CLAVE: Laparoscopia; espectrometría; óptico-refectivo; inalámbrico; absorción.

# Correspondencia

DESTINATARIO: Marco Antonio Reyna Carranza INSTITUCIÓN: Cuerpo Académico de Bioingeniería y Salud Ambiental de la Universidad Autónoma de Baja California DIRECCIÓN: Blvd. Benito Juárez S/N, Col. Insurgentes Este, C.P. 21280, Mexicali, Baja California, México

CORREO ELECTRÓNICO: mreyna@uabc.edu.mx

Fecha de recepción: 19 de abril de 2017 Fecha de aceptación: 28 de julio de 2017

#### **INTRODUCTION**

In traditional surgery, skin layers are literally cut to access the abdominal cavity of the patient, thus leading to postoperative discomfort, large scars and extended recovery times. In response to these disadvantages, minimally invasive surgery appeared [1] , which is oriented to developing techniques allowing minimal intervention in the physiological structure of the subject  $[2]$ . This is achieved by accessing the interior of the human body by making small incisions between 5-15 *mm* in diameter through which laparoscopic instruments (i.e. forceps, graspers, cauterizers, extractors, cameras, etc.) are introduced. One of the problems in laparoscopic surgery occurs when surgeons mistakenly cut arteries [3-6] . The National Practitioner Data Bank (NPDB) mentions that during the 1990-2004 period, there were 191,804 medical errors that took place just in the United States of America, of which 67% were attributed to qualified surgeons [7] . The deaths or consequences caused by these errors give as a result very high compensation fees [8] . In Mexico, traditional (i.e. non-laparoscopic) surgeons must observe the NOM-026-SSA3-2012 regulation [9], which stipulates all procedures for the practice of major outpatient surgery <sup>[10]</sup>. However, the real scenario is not very encouraging since overpopulation of pending surgeries, poor quality of equipment in the facilities, stress of the activity itself, and communication errors among the participants, involves developing alternative methods in the field to avoid accidentally cutting any artery. One of these processes is the thorough search of the physiological connection of the artery in question, which increases the time, costs and stress, and the challenge is even greater in a laparoscopic environment. Nevertheless, in the scientific literature, some proposals of devices designed to detect anatomical structures before performing some dissection in laparoscopic environments can be found. Most of these proposals usually implement somewhat complex devices and/or algorithms such as: standard and infrared cameras (i.e. infrared charge-coupled detectors), standard and infrared light sources, light filters, software and hardware for image processing,

standard and infrared monitors etc., which could make these systems more expensive to bring to the market, not to mention that many do not have the capacity to differentiate between veins and arteries [11-13] . This article presents the innovation made to a conventional laparoscopic instrument (termed identifier), in which an automatic function of veins and arteries identification is adapted, using the light reflection technique [14, 15] . The identifier was tested *in vitro* with whole human blood samples and *in vivo* directly on canine model blood vessels.

#### **METHODOLOGY**

# **Hardware**

As shown in Figure 1, a 5 *mm* WISAP laparoscopic forceps model MAI905330 was fitted with a reflective-optical sensor (ROS) composed of a LED and a light dependent resistor (LDR) VT43N2. On the upper part of the forceps, an electronic module composed of: an Arduino micro ATmega328 (μC) card, a radio frequency transceiver NRF24L01 (RFT), and a force sensitive resistor FSR-0.6 (FSR) were adapted to the manipulator.

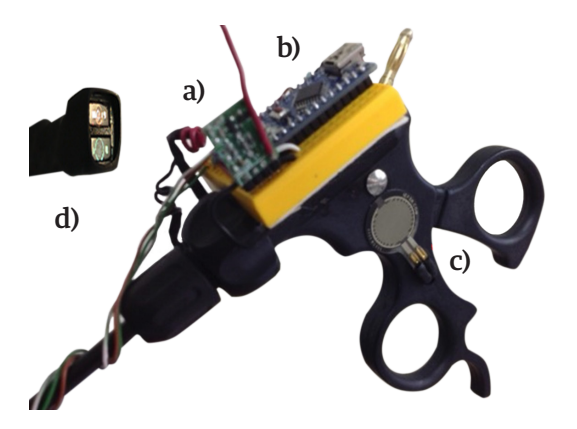

# **FIGURE 1. A laparoscopic forceps showing the adaptation of the electronic components. (A) RF Transceiver, (B) Microcontroller, (C) Force Sensor Resistor and (D) Reflective-Optical Sensor**

When the surgeon presses the FSR with his thumb from the forceps manipulator, the LED of the ROS emits a light with a certain wavelength that impinges on the

blood vessel to be identified either as an artery or as a vein. The LDR registers the light reflected from the blood vessel, converting it into voltage, which is collected by one of the analog inputs. The  $\mu$ C processes the data using a decision algorithm programmed in C++, which is explained in section "Automatic Detection". The decision made, whether it is a vein or an artery, is transmitted wirelessly to a receiver module via the RFT using a carrier frequency of 2.4 *GHz* with the intention that all the team involved in the surgery to be aware of the identification of the blood vessel. The receiver module also contains an RFT connected to a  $\mu$ C, which receives the decision and communicates it to the surgical team in an audible and visual manner. The receiver module activates a buzzer with an audible frequency of 250 *Hz* for veins and 1600 *Hz* for arteries, both with a duration of 250 *ms*. In addition to this, an RGB LED is issued by emitting a red or blue color if the blood vessel is identified as a vein or an artery, respectively. If the identifier is inactive or is in an indeterminate situation, the RGB LED emits a green light. Figure 2 schematically shows the transmitter and receiver modules.

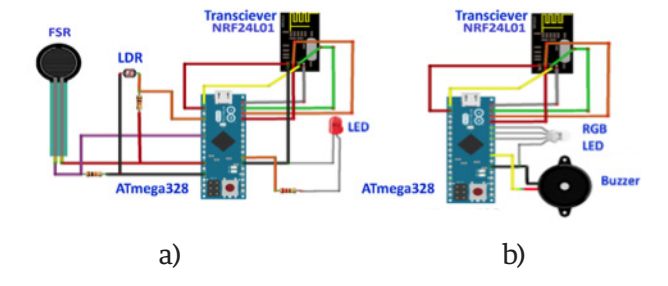

**FIGURE 2. The components of (A) transmitter module that was mounted on the conventional laparoscopic instrument and (B) receiver module which can be remotely placed so that all the surgical team can see or hear the decision made on the blood vessel.**

#### **RESULTS AND DISCUSSION**

# *In Vitro* **Tests**

The identifier was tested with 5 venous blood samples and 5 arterial blood samples, which were taken from 10 different adults who went to a general hospital in northwest Mexico for different clinical reasons. Blood samples were placed in 3 *ml* vials and placed inside a dark chamber to test the identifier, and to avoid that the light emitted or read by the ROS was contaminated by other surrounding light sources (i.e. noise). The time, from the taking of the blood sample, its placement in the dark chamber, and the test with the optical-reflective device, was not more than 20 *minutes* to avoid the degradation of the sample.

Previous studies have shown that hemoglobin (Hb) and oxyhemoglobin (HbO<sub>2</sub>) exhibit different levels of radiation absorption at different wavelengths of light. It has been observed *in vitro* experiments that up to about 600 *nm* the absorptions between Hb and HbO<sub>2</sub> are very similar, making it difficult to differentiate them. However, the absorption becomes much more differentiated from the wavelength of red light (about 650 *nm*) to the wavelength of infrared light (about 950 nm) <sup>[14, 16, 17]. Based on these fundamentals, the identi-</sup> fier was tested with each of the blood samples using yellow light ( $\lambda$  = 620 *nm*), orange ( $\lambda$  = 670 *nm*), red ( $\lambda$  = 750 *nm*) and infrared ( $\lambda$  = 850 *nm*). Figure 3 shows the results of these tests.

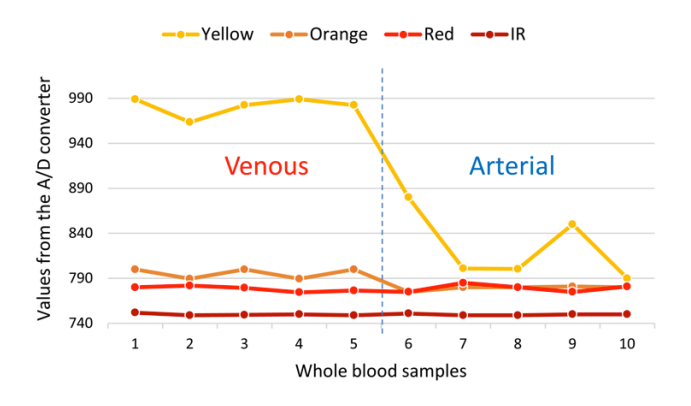

**FIGURE 3. Digital values obtained by the A/D converter of the reflected light captured by the ROS of each wavelength incident on each blood sample. Left of the vertical dashed line is venous blood and the right of the line corresponds to arterial blood.**

The first 5 samples correspond to venous blood and the remaining 5 to arterial blood. It can be observed that as the wavelength increases, the separation (in magnitude order) of the reflected light readings between the veins and arteries decreases. It can also be observed, for example, that the reflected yellow light is the one that could best discriminate between veins and arteries. This can also be seen in the statistics presented in Table 1.

**TABLE 1. Central-tendency statistics of the results (i.e. decimal representation of the output binary values of the A/D converter) obtained from the ROS tests with 4 different wavelengths, applied to the 'in vitro' venous and arterial blood samples.**

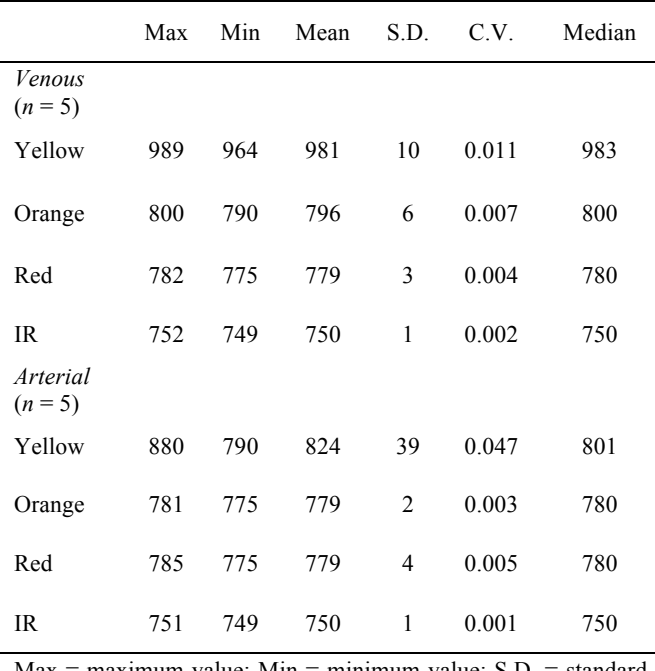

 $Max = maximum value$ ;  $Min = minimum value$ ;  $S.D. = standard$ deviation;  $C.V. = coefficient of variation$ ;  $IR = infrared$ .

If we compare, for example, the means or medians of each reflected light, it is seen that there is sufficient separation, in orders of magnitude, between veins and arteries corresponding to the yellow light and that as the wavelength increases, the separation, in orders of magnitude, of statistics between veins and arteries drastically decreases, making it difficult to discriminate. It is also noted that data dispersion, such as standard deviation and coefficient of variation, are higher in arterial blood than in venous blood for reflected yellow light.

# *In Vivo* **Test**

Following the NOM-062-ZOO-1999  $[18, 19]$ , veterinarian surgeons performed an open surgery *in vivo* of pelvic abdominal type on a 5 years old male canine model. The identifier was tested using yellow (λ = 620 *nm*), orange (λ  $= 670$  *nm*), red (λ = 750 *nm*) and infrared lights (λ = 850 *nm*) over 4 different blood vessels on the abdominal cavity of the canine model, previously identified by a veterinarian physician as veins ( $n = 2$ ) and as arteries ( $n = 2$ ). The surgeon placed the ROS of the identifier perpendicularly on the surface of each blood vessel (i.e. 2 veins and 2 arteries) and took readings for each reflected light color on 12 different points of the vessels. Therefore 2 vectors of 12 readings for veins and 2 vectors of 12 readings for arteries were obtained. Then, the 2 vein readout vectors and the 2 artery readout vectors were averaged separately to obtain a single data vector  $(n = 12)$  for vein and a single data vector  $(n = 12)$  for artery. It can be seen on the graphs in Figure 4 that the yellow and orange reflected lights follow a similar pattern, although it can be noticed that the orange light is the best to make the differentiation between veins and arteries.

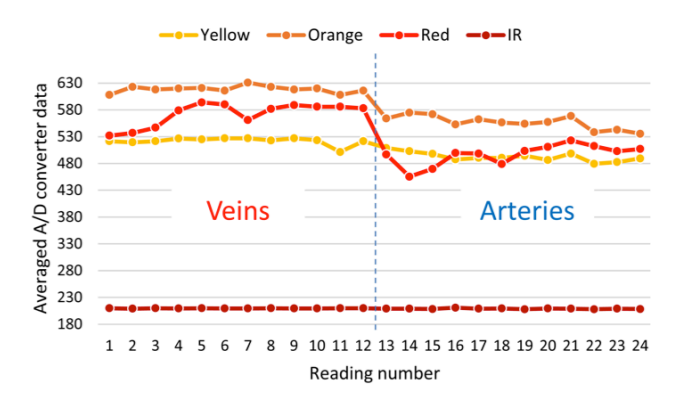

**FIGURE 4. Averaged digital values obtained with the A/D converter of each reflected light from the blood vessels in the canine model, captured by the ROS. The left side of the vertical dashed line corresponds to venous blood and the right side to the arterial blood.** 

The statistics of these results, shown on Table 2, also show important differences that could be used to automatically differentiate a vein from an artery. For example, by establishing cutting points, thresholds or ranges between the minimum values of light reflected from the veins and the maximum values of light reflected from the arteries. This idea is explained in more detail in next section.

# **Automatic Detection**

To differentiate between veins and arteries, it was decided to work with the orange light ( $\lambda = 670$  *nm*), since this was the light that showed a wider range of values between the minimum value of the light reflected from the veins and the maximum value of the light reflected from the arteries without overlaps. In other words, in all cases of wavelengths tested, with exception of the orange light, local minimum values (Figure 4) or minimum mean values (Table 2) of light reflected from veins were sometimes observed as being below local maximum values or maximum mean values of light reflected from arteries (i.e. overlapping values), respectively. Conversely, local maximum values or maximum mean values of reflected light from arteries sometimes were above local minimum values or minimum mean values of light reflected from veins, respectively. These characteristics of the orange light allowed establishing a better margin to perform the automatic separation between veins and arteries. Figure 5 shows the thresholds (i.e. cutting points) established between the values zone corresponding to the veins and the ones that correspond to the arteries, estimated by using the following Equations:

$$
CP_V = \bar{x}_V - 3\sigma_V \tag{1}
$$

$$
CP_A = \bar{x}_A + 3\sigma_A \tag{2}
$$

Where:

 $CP<sub>v</sub>$  = Cutoff point or threshold that defines the zone to classify a blood vessel as a vein.

 $CP_A$  = Cutoff point or threshold that defines the zone to classify the blood vessel as an artery.

 $\bar{x}_v$  = Mean of the data vector of the reflected light by the veins, digitalized with the A/D converter.

 $\bar{x}_A$  = Mean of the data vector of the reflected light by the arteries, digitalized with the A/D converter.

 $\sigma_{\rm v}$  = The standard deviation of the data vector of the reflected light by the veins, digitalized with the A/D converter.

 $\sigma_A$  = The standard deviation of the data vector of the reflected light by the arteries, digitalized with the A/D converter.

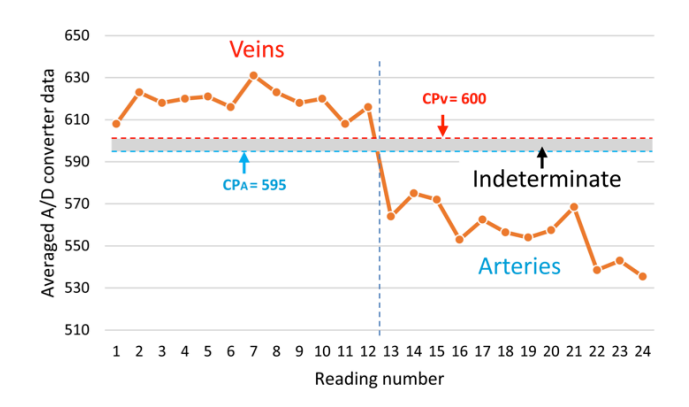

# **FIGURE 5. Cutting points (horizontal dashed lines) marking the regions for the classification of the veins and arteries, CPV and CPA, respectively. The shaded region between both CP is defined as indeterminate zone.**

The means and medians of most of the values measured by the identifier from the different reflected wavelengths in the tests performed both *in vitro* (Table 1) and *in vivo* (Table 2) showed very similar values, therefore a good degree of symmetry can be assumed in the data distribution functions. Thus, the standard deviation in equation (1) and (2) is multiplied by a factor of 3 to prevent the probability that any future measurements performed by the identifier tend to deviate too far from the means.

**TABLE 2. Central-tendency statistics of the results (i.e. decimal representation of the output binary values of the A/D converter) obtained from the ROS tests with 4 different wavelengths, applied to the 'in vivo' canine model.** 

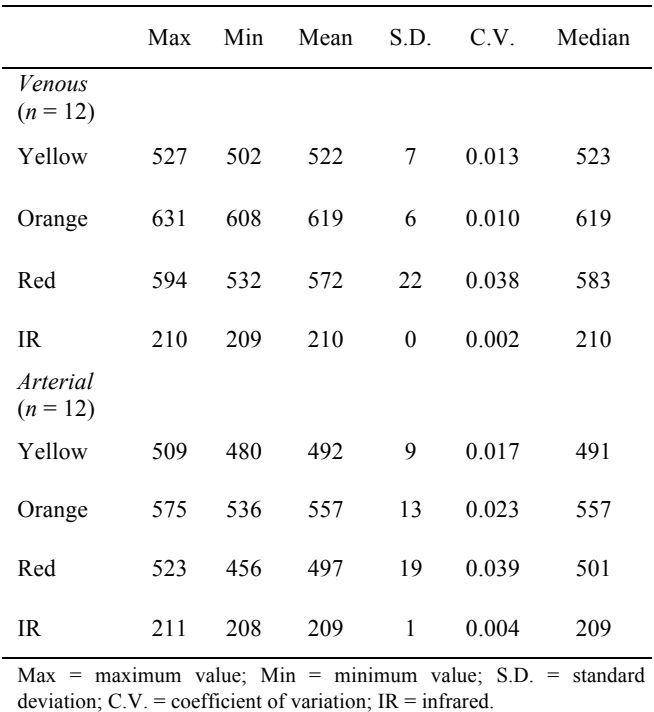

This way, once the ROS picks up the reflected light from a blood vessel and inputs it to the  $\mu$ C, this processes the digitalized data by the A/D converter through an algorithm programmed in C++ and decides if the reflected light comes from a vein or from an artery, following the flowchart and conditions shown on Figure 6 and Table 3, respectively.

#### **TABLE 3. Reading conditions.**

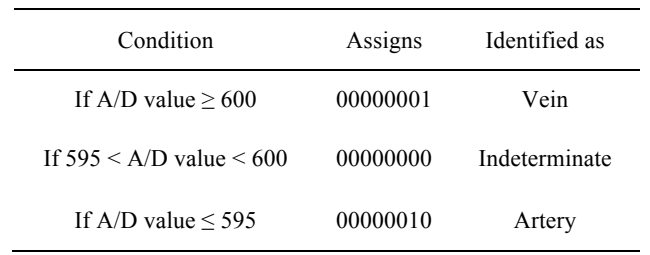

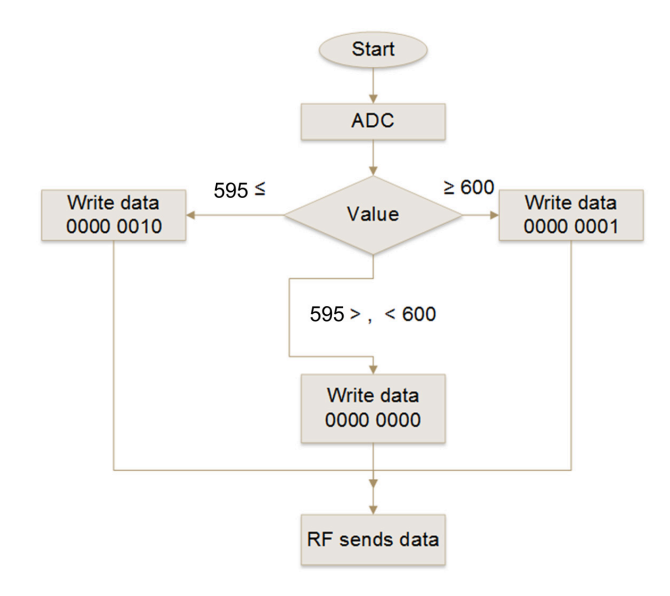

**FIGURE 6. Flowchart describing the logic executed by the μC in the transmitter module. The photo-resistor voltage of the ROS is read by the ADC and assigned to an integer**  variable called "Value", which is compared with CP<sub>y</sub> (i.e. 600) and CP<sub>A</sub> (i.e. 595) thresholds. The result is written in **an 8 bits register called "data" and sent to the receiver module via the radio frequency module.**

In other words, if the  $A/D$  value delivered to the  $\mu C$  is equal or greater than the CPV threshold (i.e. 600) then the binary number 1 is sent through the RFT transmitter to the receiver module. The µC of the receiver module, also programmed in C++, once received the binary number, executes the algorithm following the flowchart and response decision shown on Figure 7 and Table 4, respectively, activating the buzzer with an audible frequency of 280 *Hz* and turning on the red color of the RGB LED to alert the surgeon and medical staff that a vein has been detected. If the A/D value is equal or lower than the CPA threshold (i.e. 595) then the binary number 2 is sent to the receiver module. Then, the  $\mu$ C of the receiver after receiving the binary number 2 executes the response conditions by activating the buzzer with an audible frequency of 1600 *Hz* and turning on the blue of the RGB LED, to alert the surgeon and medical staff that an artery has been detected. If the A/D value reaching

**TABLE 4. Response conditions.**

| Binary<br>Number | Condition    | <b>Buzzer</b> | RGB LED |
|------------------|--------------|---------------|---------|
| 00000001         | If data $==$ | 280 Hz        | Red     |
| 00000000         | If data $==$ | Indeterminate | Green   |
| 00000010         | If data $==$ | 1600 $Hz$     | Blue    |

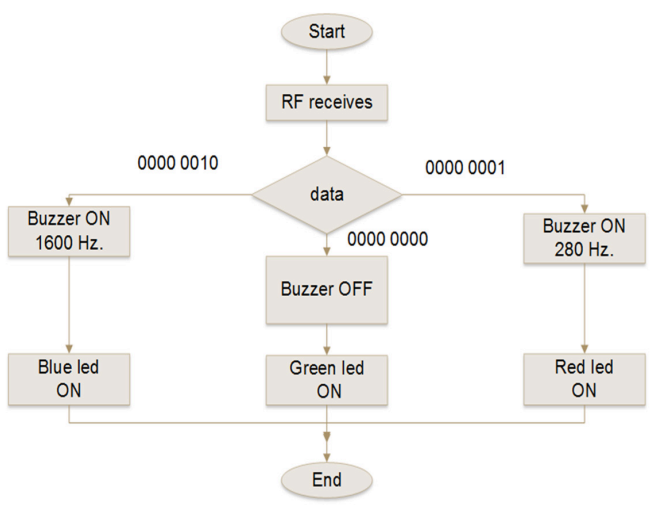

**FIGURE 7. Flowchart describing the logic that executes the µC of the receiver module. When the RF module receives the discrimination value from the RF transmitter, it passes it to the microcontroller which writes it to a variable called "data". Then it compares it with three different values stored in registers of 8 bits and depending on it activates the PWM outputs to turn on the buzzer or the digital outputs to turn on the LED, as the case may be.**

the receiver module is higher than 595 or lower than 600, then there is no sound and only the RGB LED green is on, informing the surgeon and medical staff that it was unable to identify the blood vessel as either a vein or an artery. Sound or visual warning to the surgeon and his assistants, on the identification of the blood vessel, is with the intention that the most experienced of the medical team can help in the confirmation of the identification of the blood vessel; the less experienced can be trained and the students learn. The full identifier device is shown in Figure 8.

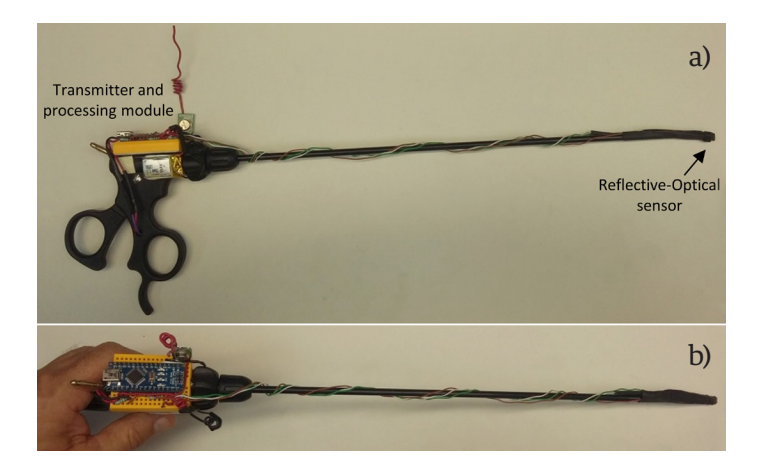

# **FIGURE 8. Panoramic view of (A) the lateral and (B) top of the laparoscopic device.**

In this research work, 4 light wavelengths emitted by the identifier's ROS were tested, aiming them to hit over different *in vitro* and *in vivo* blood samples, with the purpose of observing the reflective responses and assess the feasibility for them of being used to discriminate between venous and arterial blood. The *in vitro* tests showed that both yellow and orange lights (i.e. λ = 620 *nm* and λ = 670 *nm*, respectively) deliver a good discriminatory response, although the tests were performed using nonpulsatile arterial blood and by controlling the interference of the surrounding light (i.e. noise).

On the other hand, the *in vivo* tests showed that the best wavelength to differentiate veins from arteries was the orange light (i.e. λ = 670 *nm*), even without controlling other surrounding light sources (i.e. noise) in the surgical room. Once the reading and response conditions were programmed into the identifier, this was blindly tested on different arteries in the canine model, without generating any erroneous identification of veins or arteries. The proposed identifier should be tested in other specimens *in vivo* in laparoscopic surgeries for better validation. The behavior of different identifier's ROSs (i.e. different wavelengths of light) should also be studied when exposed to the light sources during laparoscopic surgeries *in vivo*. These experiments are contemplated to be carried out in future works.

The veins and arteries identifier prototype is under experimentation and still has several practical limitations. Normally, 3 or 4 incisions are performed in laparoscopic surgery where the ports are inserted, which are used to channel the different surgical instruments. Sometimes it is necessary to exchange instruments through the ports, so up to now the prototype is intended for the surgeon to use it every time he hesitates if what he tries to cut is a vein or an artery. For now, the surgeon would have to decide whether to give a higher priority of use to the identifier, and dedicate one of the ports only for the manipulation of the identifier. Otherwise, the surgeon would have to be alternating between the use of the identifier and other laparoscopic instruments whenever he deemed it necessary. Other important aspects are the protection and sterilization of the identifier. All electronic circuitry must be encapsulated in such a way that they must be immune to possible spills of liquids, gases or bodily fluids; but should also allow sterilization using conventional methods such as ethylene oxide, hydrogen peroxide, or glutaraldehyde.

#### **CONCLUSION**

We were able to prove that with an economic and simple reflective-optical sensor adapted to a conventional laparoscopy device, it is possible to differentiate between venous and arterial blood vessels, which would assist the practice of minimally invasive surgeries.

## **ACKNOWLEDGMENTS**

We thank CONACyT and Universidad Autónoma de Baja California for their support to carry out this research work.

We also thank the support provided by the M.V.Z. Cesar A. Flores Dueñas, Coordinator of the Hospital Veterinario de Pequeñas Especies of the Universidad Autónoma de Baja California.

#### **REFERENCES**

- **[1]** Litynski GS. Highlights in the History of Laparoscopy, Barbara Bernert Verlag (Frankfurt), 1996. **doi.org/10.1016/S0016- 5085(98)70606-7.**
- **[2]** Vilchis-González AH, Avila-Vilchis JC, Estrada-Flores RG, Martínez-Méndez R, Portillo-Rodríguez O, Romero-Huertas M. "Robots Modulares para Cirugía Mínimamente Invasiva," Rev. Mex. Ing. Biomédica, vol. 35, no. 1, pp. 63-79, 2014.
- **[3]** Chapron ChM, Pierre F, Lacroix S, Querleu D, Lansac J, Dubuisson J-B, "Major vascular injuries during gynecologic laparoscopy", Journal of the American College of Surgeons, Vol. 185, no. 5, pp. 461-465, 1997. **https://doi.org/10.1016/S1072-7515(01)00958-9.**
- **[4]** Makary MA, Daniel M. "Medical error—the third leading cause of death in the US", BMJ, Vol. 353, pp. i2139. **DOI:10.1136/bmj.i2139.**
- **[5]** Nordestgaard AG, Bodily KC, Osborne RW, Buttorff JD, "Major vascular injuries during laparoscopic procedures", The American Journal of Surgery, Vol. 169, no. 5, pp. 543-545, 1995. **http://dx.doi. org/10.1016/S0002-9610(99)80214-1.**
- **[6]** Jaya Narain. "Doctors stole my husband from me: Father, 47, bled to death after surgeons cut his artery by mistake", Daily Mail.com. May 25th 2017. [Reviewed 04/06/2017]. Available in: http://www. dailymail.co.uk/health/article-2514503/Brian-Galea-bled-deathsurgeons-cut-artery-mistake.html.
- **[7]** Wise Law Group, LLC. Severed Artery during Surgery, Surgical Accidents & Mistakes, [reviewed 02/12/2017] http://www.resource-4surgicalaccidents.com/severedartery.html.
- **[8]** Silver C, Hyman DA, Black BS, Paik M. "Policy Limits Payouts and Blood Money: Medical Malpractice Settlements in the Shadow of Insurance", 5 U.C. Irvine L. Rev., vol. 5, pp. 559-586, 2015.
- **[9]** NOM-026-SSA3-2012, Norma Oficial Mexicana para la Práctica de la Cirugía Mayor Ambulatoria, 2012.
- **[10]** Graue-Wiechers E. "La enseñanza de la cirugía en la UNAM y algunos conceptos educativos", Cir Cir, vol. 79, no. 1, pp. 66-76, 2011.
- **[11]** Cadeddu JA, Jackman SV, Schulam PG. "Laparoscopic Infrared Imaging", Journal of Endourology. July 2004, 15(1): 111-116. **doi:10.1089/08927790150501033.**
- **[12]** Akbari H, Kosugi Y, Kojima K, Ohya T, Akamatsu H, Tanaka N. "Enhanced Blood Vessels in Laparoscopy by Using Narrow-Band Imaging", MVA2007 IAPR Conference on Machine Vision Applications, May 16-18, 2007, Tokyo, JAPAN.
- **[13]** Crane NJ, McHone B, Hawksworth J, Pearl JP, Denobile J, Tadaki D, et al. "Enhanced surgical imaging: laparoscopic vessel identification and assessment of tissue oxygenation", Journal of the American College of Surgeons, vol. 206, no. 6, pp. 1159-1166, 2008.
- **[14]** Lee H, Ko H, Lee J. "Reflectance pulse oximetry: Practical issues and limitations", ICT Express, vol. 2, no. 4, pp. 195-198, 2016. **doi. org/10.1016/j.icte.2016.10.004**
- **[15]** Reynolds L, Johnson C, Ishimaru A. "Diffuse reflectance from a finite blood medium: applications to the modeling of fiber optic catheters", Applied Optics, vol. 15, no. 9, pp. 2059-2067, 1976. **DOI: 10.1364/AO.15.002059.**
- **[16]** Lopez S, "Pulse oximeter fundamentals and design. Free-scale Semiconductor", Inc. application note document number: AN4327, Rev. Vol. 1, no. 09, 2011.
- **[17]** Ventura V. "Principio de funcionamiento del oxímetro para monitorización del pulso". Portada, [cited March 7, 2015]. Available in: https://polaridad.es/monitorizacion-sensor-pulso-oximetro-frecuencia-cardiaca/
- **[18]** Secretaría de Agricultura, Ganadería, Desarrollo Rural, Pesca y Alimentación. NORMA Oficial Mexicana NOM-062-ZOO-1999, Especificaciones técnicas para la producción, cuidado y uso de los animales de laboratorio. 6 de diciembre de 1999.
- **[19]** De Alija AS. "Animales de laboratorio y la Norma Oficial Mexicana (NOM-062-ZOO-1999)", Gac Méd Méx, vol. 138, no. 3, pp. 295-298, 2002.

Vol. 38 | No. 3 | **SEPTIEMBRE - DICIEMBRE 2017** | pp 547-<sup>562</sup> **ib**

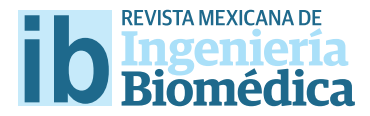

dx.doi.org/10.17488/RMIB.38.3.4

# Efecto de un tratamiento experimental de una superfcie sobre la resistencia fexural en una zirconia Y-TZP

# Efect of an experimental surface treatment on Y-TZP zirconia fexural strength

*B. C. Gómez1 , C. J. Cortés-Rodríguez2 , M. L. Calle3*

1 Facultad de Odontología – Maestría en Odontología – Universidad Nacional de Colombia – Sede Bogotá – Grupo de Investigación en Biomecánica – GIBM – Colombia 2 Departamento de Ingeniería – Mecánica y Mecatrónica – Universidad Nacional de Colombia – Sede Bogotá – Grupo de Investigación en Biomecánica – GIBM – Colombia

3 Facultad de Odontología – Universidad Nacional de Colombia – Sede Bogotá – Colombia

#### **RESUMEN**

Objetivo: Analizar el efecto del microgranallado superfcial como tratamiento experimental de regeneración, en la resistencia fexural y esfuerzos residuales de una Zirconia Y-TZP, una vez ha sido alterada con otros tratamientos mecánicos como microarenado y fresado. Métodos: Un total de 75 probetas de Zirconia Y-TZP fueron divididas en cinco grupos n=15 y sometidas a tratamientos de superfcie así: fresado y microarenado (Grupos 2 y 4) microarenado + microgranallado y fresado + microgranallado (Grupos 3 y 5), y comparadas con un grupo control (Grupo 1), mediante Difracción de Rayos X (DRX), Microscopía electrónica de barrido (SEM), Microscopía confocal (CLSM) y sometida a falla en máquina universal de ensayos. Resultados: Los grupos de microgranallado y microarenado presentaron un aumento signifcativo de la resistencia fexural *p=0.0082* con relación al grupo de fresado. Las mediciones mediante DRX no mostraron relación estadística con los cambios en la resistencia fexural. Signifcancia: Es posible que el microgranallado se considere un tratamiento para regenerar las propiedades mecánicas reducidas por fresado o arenado en la Zirconia Y-TZP.

PALABRAS CLAVE: Zirconia, Microarenado, Y-TZP, Transformación de Fase, Cerámicas Dentales, Análisis de Esfuerzos Residuales
#### **ABSTRACT**

Objective: To analyze the efect of surface micro shot peening as an experimental regeneration treatment on the fexural strength and residual stresses of a Y-TZP Zirconia, once it has been altered with other mechanical treatments such as micro sandblasting and milling. Methods: A total of 75 Zirconia Y-TZP specimens were divided into fve n = 15 groups and subjected to surface treatments such as: milling and micro sandblasting (Groups 2 and 4) micro sandblasting + micro shot peening; and milling + micro shot peening (Groups 3 and 5), compared to a control group (Group 1), by X-ray difraction (XRD), scanning electron microscopy (SEM), confocal microscopy (CLSM) and subjected to failure in a universal testing machine. All the results were compared to fnd a statistical relationship between them using a mixed linear model and Tuckey. Results: The groups of micro shot peening and micro sandblasting presented a signifcant increase of the fexural strength *p = 0.0082* vs the milling group. The XRD technique is not related to fexural strength measurements. Signifcance: It is possible that the micro shot peening be considered a treatment to regenerate the mechanical properties reduced by milling or sandblasting in Zirconia Y-TZP.

KEYWORDS: Zirconia, Sandblasting, Y-TZP, Phase Transformation, Dental Ceramics, Dental Stress Analysis/Methods, Surface Properties

### Correspondencia

DESTINATARIO: Carlos Andrés Gómez Salazar INSTITUCIÓN: Universidad Nacional de Colombia DIRECCIÓN: Carrera 45 #26-85, 111321, Bogotá, Colombia CORREO ELECTRÓNICO: bcgomezs@unal.edu.co

Fecha de recepción: 30 de mayo de 2017 Fecha de aceptación: 3 de agosto de 2017

#### **INTRODUCCIÓN**

La zirconia tetragonal policristalina estabilizada parcialmente con Itrio o zirconia Y-TZP de uso odontológico, es un material usado para restauraciones individuales y múltiples en rehabilitación [1] , que usualmente en la práctica clínica es retocado superficialmente mediante instrumentos rotatorios a alta velocidad con fresas diamantadas en busca de una óptima adaptación y/o erosionado con partículas amorfas de Al<sub>2</sub>O<sub>2</sub>, SiC entre otros, a presiones de aire variables, para generar microtexturas que favorezcan la adhesión. Estos procesos conocidos como fresado y microarenado respectivamente, logran deformar la superficie del material, generando cambios de fase de tetragonal a monoclínica (t  $\rightarrow$  m) en la estructura cristalina superficial, microgrietas, esfuerzos residuales y cambios en las propiedades mecánicas del material. Estudios anteriores han demostrado que el fresado puede llegar a generar cambios de fase a una profundidad de hasta 4  $\mu$ m  $^{[2]}$ . De hecho, otros autores han demostrado que al fresar la superficie se pueden generar grietas de hasta 15  $\mu$ m de profundidad y de gran extensión dependiendo del tipo de herramienta utilizada en el proceso [3,4].

Por otro lado, también se ha establecido que el cambio de fase  $t \rightarrow m$ , puede ser generado por abrasión de microarenado [5-7] , generando una disminución de la resistencia flexural del material y por consiguiente una disminución de su confiabilidad a largo plazo [7-9]. La severidad del daño, medido en la cantidad relativa de granos cambiados de fase  $t \rightarrow m$  se incrementa a mayor presión y tamaño de partícula [10], al igual que en el fresado con instrumento rotatorio a alta velocidad a mayor tamaño del grano diamantado y presión ejercida durante el proceso [11-18].

De cualquier modo, una vez presentes las alteraciones en la superficie, ya sean cambios de fase  $t \rightarrow m$ , la generación de microfracturas de diferente extensión y profundidad o una combinación de las dos, se generan

esfuerzos residuales de tensión y compresión a profundidades variables que pueden afectar el comportamiento mecánico del material [19-21].

La mayoría de los estudios [20-25] relacionan directamente la cantidad de fase monoclínica en el material con una notable disminución de su resistencia flexural. Así mismo, otros estudios aseguran que el porcentaje de fase monoclínica se incrementa con el fresado  $[2-4,11-19]$ , y la abrasión por microarenado  $[5-10]$ .

Por ello, se ha buscado un tratamiento que sea capaz de regenerar el material mediante tratamientos térmicos a diferentes temperaturas, tratando de devolver los granos a fase tetragonal o disminuyendo los esfuerzos residuales en las microgrietas a nivel superficial [26-30] , pero no han sido probados tratamientos mecánicos superficiales experimentales para tratar de contrarrestar los efectos producidos por el fresado y el microarenado.

A diferencia del microarenado, el microgranallado se realiza con esferas o perlas de Al<sub>2</sub>O<sub>2</sub>, SiC entre otros, lo cual no genera erosión superficial, sino un frente de deformación a profundidades variables dependiendo el tamaño de las perlas, presión de aire, distancia y tiempo utilizados. Las grietas se establecen siempre en los límites de grano en la superficie de los materiales policristalinos, propagándose ante las cargas y haciendo que el material falle. Cuando no existe límite de grano en la superficie, es más difícil que se genere una grieta y por tanto más difícil es su propagación [31,32] .

Al alterar mecánicamente la superficie de un material, se crea una capa amorfa deformada plásticamente carente de límite de grano, que se conoce como *white layer*, la cual puede tener un espesor en profundidad variable de hasta de 40 µm dependiendo del tipo de tratamiento superficial realizado. Cuando la deformación superficial es causada por una herramienta de corte, el *white layer* se limita a máximo 5 µm de profundidad, lo cual no es suficiente para generar cambios en las propiedades mecánicas del material. Por otro lado, cuando el *white layer* es generado mediante microgranallado, puede tener más de 40 µm de profundidad siendo capaz de cambiar los valores de resistencia flexural del material.

El objetivo de este estudio fue evaluar las características morfológicas, esfuerzos residuales y resistencia flexural *in vitro* de la zirconia Y-TZP de uso odontológico sometida a diferentes tratamientos de superficie después de sinterizado, y un protocolo de regeneración mecánica.

#### **METODOLOGÍA**

Se fabricaron 75 probetas siguiendo la norma ISO 6872:2008 "*Dentistry. Ceramic materials*" NTC 4488 [33] , con medidas 4 *mm* en ancho, 3 *mm* en espesor y 24 *mm* de largo de Y-TZP 3-5% molar de uso odontológico, a partir de bloques YZ 40/19 de VITA Zahnfabrik © para maquinado CAD/CAM en fase monoclínica, con una sierra de precisión "ISOMET 1000" de BUEHLER ®. Una vez cortadas, fueron secadas y llevadas a un horno de sinterización Zyrcomat VITA Zahnfabrik®, siguiendo las indicaciones del fabricante a 1530*°C* en cocción clásica. Posterior al sinterizado, se lavaron con alcohol al 70% por 20 minutos, se secaron con algodón y se constituyeron como la condición de base para asignarlas aleatoriamente a los grupos de estudio según la Tabla 1.

### **TABLA 1. Selección de tratamientos, con la descripción del mecanizado inicial realizado y si se le hizo o no un posterior microgranallado.**

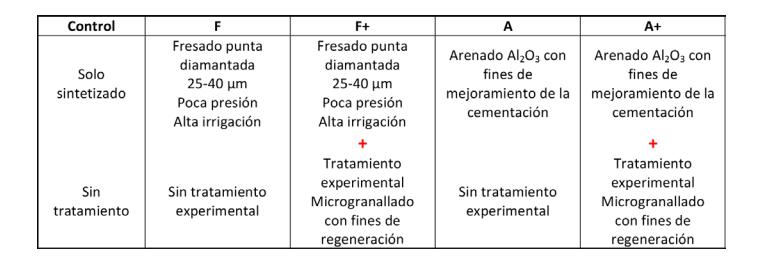

A cada grupo le fueron asignadas 15 probetas a las cuales se les realizó el tratamiento respectivo al inicio del estudio.

Grupo Control: solo sinterizado. Grupos "A" y "A+": se les realizó un microarenado con partículas de Al<sub>2</sub>O<sub>3</sub> a 50 µm, por 20 *segundos* a una distancia de 10 *mm* con una presión de 4.5 *bares* como recomiendan otros autores [6,10,12-14] , con un arenador de laboratorio EasyBlast® BEGO GmbH®.

Grupos "F" y "F+": se les realizó mecanizado con instrumento rotatorio diamantado, "*Zircon Diamond Bur*" ® de Strauss&Co®, a 330.000 revoluciones por minuto con turbina neumática de uso odontológico con refrigeración por agua, durante 7 *segundos* a una presión constante de 60 *gramos* +/- 5 (0,5884 *Newton*), sobre una mesa de movimiento automatizado por control numérico computarizado (CNC).

La turbina neumática fue previamente ajustada a una presión de 35 *bar* para garantizar su máxima velocidad de 330.000 *RPM*. Para controlar la presión ejercida de la turbina se creó un soporte móvil con contrapesos, y se montó cada probeta en un soporte especial adherido a una microgramera AWS® sensible a décimas de gramo. Los contrapesos se graduaron para cada probeta para que la fuerza ejercida registrada fuera siempre 60*g* +/-5*g*. (Ver Figura 1)

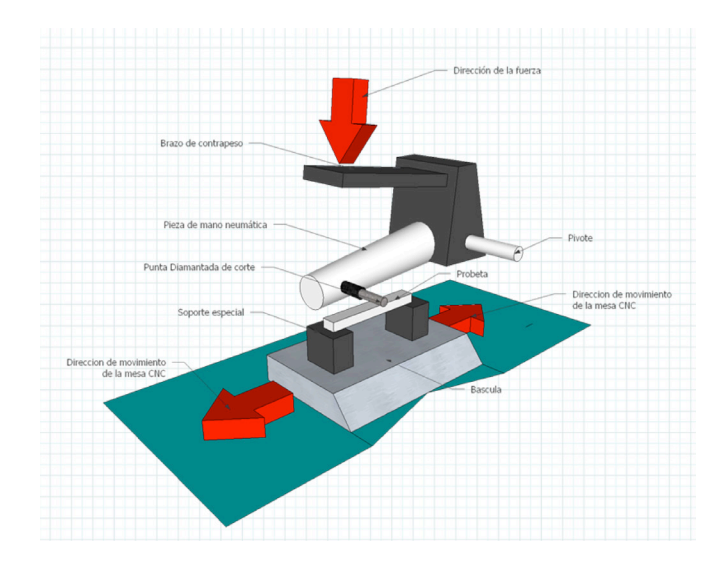

**FIGURA 1. Diagrama esquemático del montaje para el mecanizado de las muestras.**

Para garantizar el tiempo del fresado, se montó todo el sistema sobre una mesa con movimiento automatizado (CNC) EMCO® de la Facultad de Ingeniería de la Universidad Nacional de Colombia, programada para hacer tres movimientos de ida y regreso de 5 *mm* en eje Y, a una velocidad de 400 *mm*/*min*.

Adicional a los tratamientos iniciales, se probaron dos tratamientos experimentales de regeneración por microgranallado con perlas de Al<sub>2</sub>O<sub>2</sub> de 45  $\mu$ m de diámetro (320*Mesh*) de alta pureza (al 98.5%) *Military Standard* MIL-STD 1504 B.

Para ello a los grupos "F+" y "A+" se les realizó microgranallado a una distancia de 10 *mm* por 10 *segundos* a una presión constante de 4.0 *bar*, usando el mismo protocolo de microarenado.

A cada grupo se les realizó: Difracción de rayos X (DRX) para análisis y medición de esfuerzos residuales en dos direcciones de *Phi* (Φ) 0° y 90° (Φ); Microscopía electrónica de barrido (SEM) para verificar la presencia de granos a nivel superficial, y Microscopía confocal (CLSM) para cuantificar la rugosidad, en las áreas mecanizadas y en el centro de los controles. Todas las probetas fueron sometidas a falla de tres puntos en máquina universal de ensayos inmediatamente después de los respectivos tratamientos [5-8], y por último, se realizó un segundo análisis mediante (SEM) en las superficies fracturadas después del ensayo de falla, para comprobar la existencia o no de una capa de afectación plástica similar al *white layer*.

Para el análisis de esfuerzos residuales por DRX, se tomó el pico 10 del patrón Yashima, Masatomo, Tsunekawa, Shin, *Acta Crystallographica*, *Section B*, 61, 161–164, (2006) [34] , correspondiente al plano 0 2 2, y se realizó barrido para esfuerzos residuales con tubo emisor de Cobre, K-*Alfa*; tensión 45*kV*; 40*mA*, de 61,004° a 64,996° con 7 mediciones en 0° Φ y 7 mediciones en 90° Φ (Ver Figura 2), con tamaño de paso de 0.0262. El pico seleccionado ha sido utilizado para análisis de esfuerzos residuales en este material en investigaciones anteriores <sup>[35]</sup>, debido a que es claro y se encuentra alejado de otros picos que dificulten su medición [36-38].

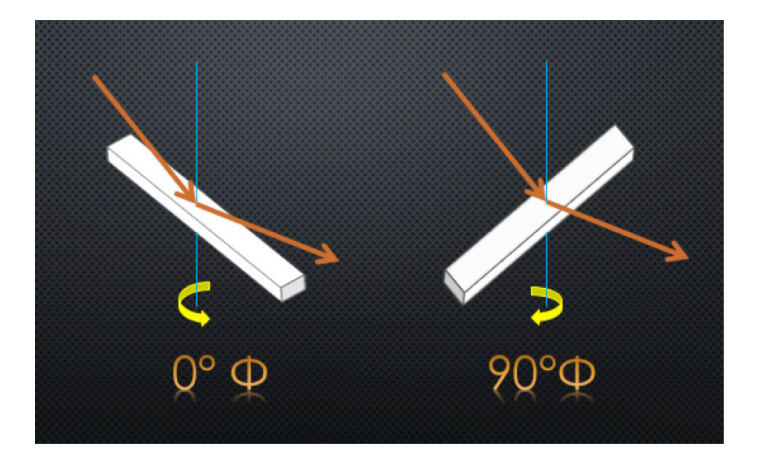

### **FIGURA 2. Diagrama esquemático de las mediciones de esfuerzos residuales por DRX, a 0º y 90º Φ.**

Para el primer análisis de superficie SEM, se tomaron imágenes a 4.000, 6.000, 12.000 y 24.000x, siempre dentro de las áreas con tratamientos y en el centro de las probetas en caso de los controles mediante un Microscopio Electrónico de Barrido FEI™ Quanta 200– r® del Laboratorio Interfacultades de Microscopía Electrónica de la Universidad Nacional de Colombia, a bajo vacío y sin recubrimiento.

Para el análisis de rugosidad, se realizaron mediciones mediante CLSM a 50 y 100x en un rango de entre 20 y 50 µm según el tipo de maquinado y rugosidades propias de cada proceso, con un intervalo de paso de 0.25 µm.

Para evaluar cuantitativamente la resistencia flexural del material, se utilizaron rodillos de apoyo de 5 *mm* (±0,2 *mm*) de diámetro situados de manera que sus centros estuvieran separados una distancia de 20 *mm* (± 0,5 *mm*); la carga se aplicó en el punto medio de la distancia entre los apoyos, por medio de un tercer rodillo de 5 *mm* (± 0,2 *mm*) de diámetro. Los rodillos fueron de acero templado con una superficie lisa con una rugosidad *Ra* inferior a 0,5 µm. Se aplicó una velocidad de avance del cabezal de 1 *mm*/*min* en máquina universal de ensayos Shimadzu®, Autograph AG-IS 5KN®.

Una vez realizados los ensayos de falla, se procedió a realizar un segundo análisis cualitativo SEM en el ángulo que conforma la superficie fracturada con la superficie propia de la muestra en el área tratada experimentalmente para determinar la presencia o no deformaciones plásticas y su profundidad.

Mediante un modelo lineal mixto y método de Tuckey, se buscó establecer una relación estadística entre los valores del análisis de esfuerzos residuales por DRX y los de resistencia flexural. Los resultados de SEM y DRX fueron analizados.

### **RESULTADOS**

### **Análisis de esfuerzos residuales por difracción de rayos X (DRX)**

Los resultados para el análisis de esfuerzos residuales por DRX para cada uno de los grupos 0° Φ y 90° Φ se muestran a continuación en la Tabla 2 y en la Tabla 3, respectivamente.

#### **TABLA 2. Media de esfuerzos residuales por DRX medido en MPa, para cada uno de los grupos en 0º Φ.**

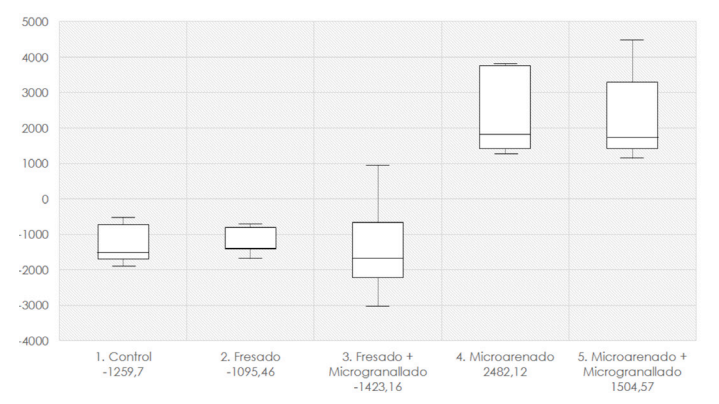

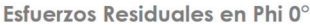

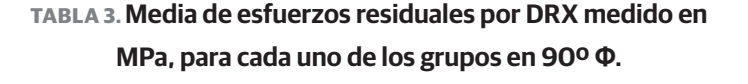

Esfuerzos Residuales en Phi 90°

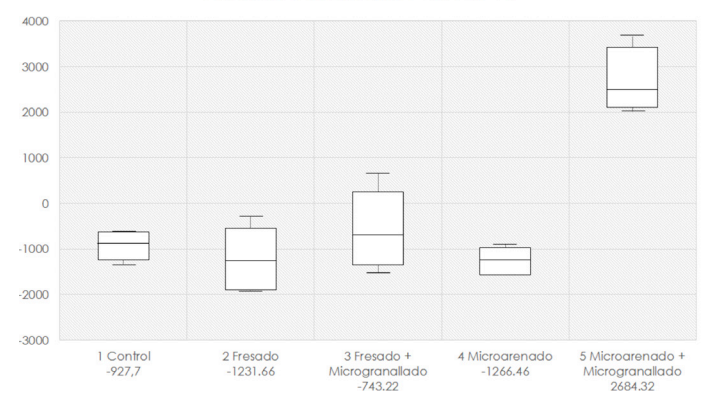

El grupo "F", disminuyó significativamente los valores de compresión por sinterización en las muestras en sentido longitudinal (0° de Φ), con un promedio de (-1.095, 46 *MPa*), pero aumentó (-1.231,66 *MPa*) en sentido transversal (90° de Φ), con relación a los controles. En el Grupo "F+", se incrementaron los valores de compresión en dirección longitudinal 0° en Φ, pero disminuyeron en sentido transversal 90° en Φ, con promedios de -1.423,16*MPa* y -743.22*Mpa* respectivamente, mostrando evidencia que el microgranallado genera cambios en la superficie del material. El Grupo "A", presentó valores de tensión en sentido longitudinal (2482,12*MPa* en 0° Φ) y disminuyó significativamente los de compresión en sentido transversal (-1266.46*MPa* en 90° Φ) con relación a los controles, mientras que en el grupo "A+", se presentaron valores positivos, lo que indica esfuerzos de tipo tensión en la superficie de la muestra en ambos sentidos aún más altas que en el grupo de microarenado solo, con 1.504,5MPa en 0° de Φ y 2684.32MPa en 90° de Φ. (Ver Tabla 2 y Tabla 3).

### **Análisis de rugosidad mediante Microscopía Confocal (CLSM)**

En CLSM para el grupo de controles es posible apreciar las marcas dejadas por la sierra de precisión al fabricar las probetas, con una rugosidad de *Sa*: 0.932,

*Sz*: 5.035 (Ver Figura 3) mientras que en los demás grupos se aprecian las características típicas de los procesos realizados: En el grupo "F" se ven las marcas dejadas por el proceso de fresado (Ver Figura 4a), las cuales están suavizadas en el grupo "F+" al cual se le realizó microgranallado después del fresado (Ver Figura 4b). Así mismo el patrón característico de rugosidad de microarenado apreciado en el grupo "A" (Ver Figura 5a) es diferente al grupo "A+" (Ver Figura 5b) por el microgranallado.

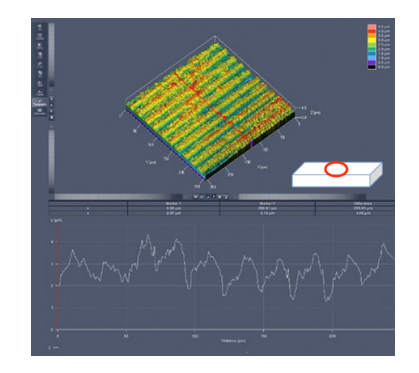

**FIGURA 3. Muestra del grupo control, análisis CMSL.**

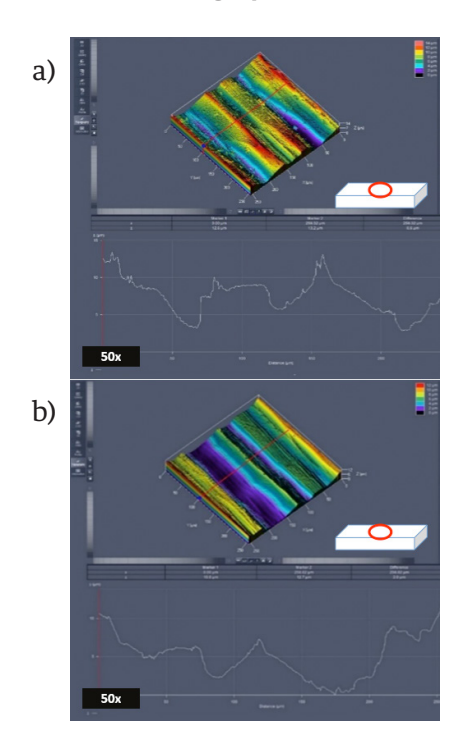

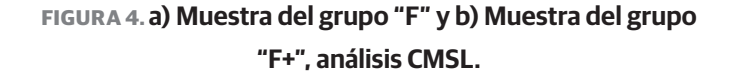

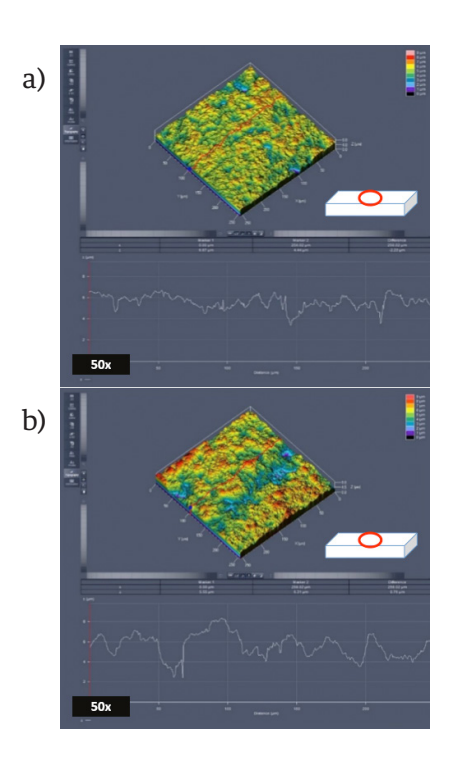

### **FIGURA 5. a) Muestra del grupo "A" y b) Muestra del grupo "A+", análisis CMSL.**

Los resultados para todos los grupos de la rugosidad superficial se muestran en la tabla 4

### **TABLA 4. Media de la rugosidad Sa y Sz para cada uno de los grupos mediante CLSM.**

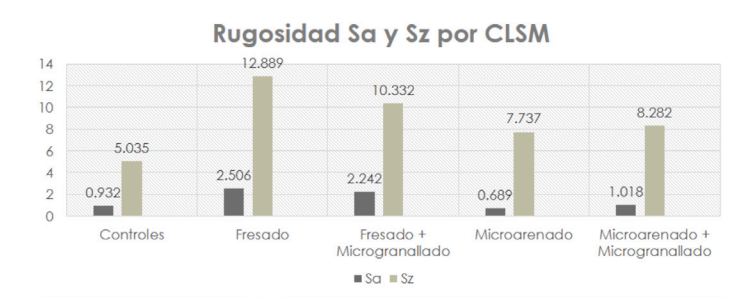

#### **Análisis SEM de la superfcie**

En las imágenes de SEM en el grupo de controles, a 400x se pueden observar las marcas dejadas por la sierra de precisión al momento de elaborar las probetas (Figura 6a). A 6000x se aprecia la presencia, distribución y tamaño de los granos descritos en la literatura [10,16,20,27,29,35] .

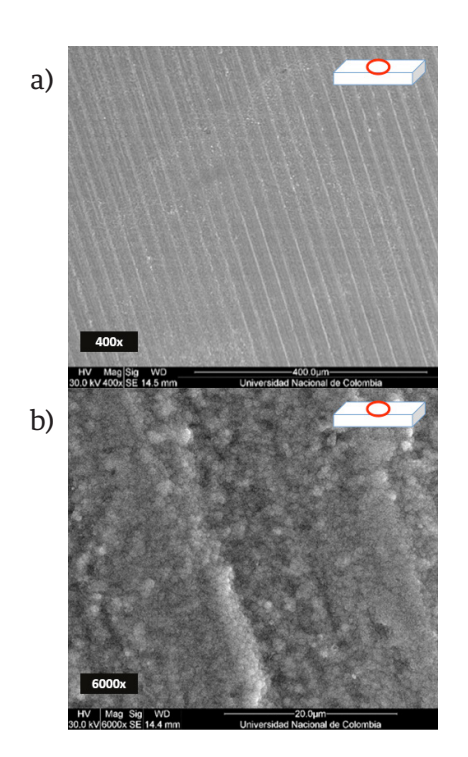

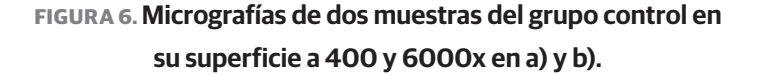

Los granos, presentaron un promedio de medida de entre 0,6 a 0,8 µm aproximadamente (Ver Figura 6b).

En el grupo "F" no es posible apreciar los granos observados en los controles. Las deformaciones plásticas se distinguen por un desvanecimiento de las microestructuras cristalinas características en la superficie del material, por una superficie continua [31,32] (Ver Figura 7a y Figura 7b). En el grupo "F+", se aprecian las marcas dejadas por el mecanizado evidentemente suavizadas y sin detritos con respecto al grupo "F" (Ver Figura 8a y Figura 8b).

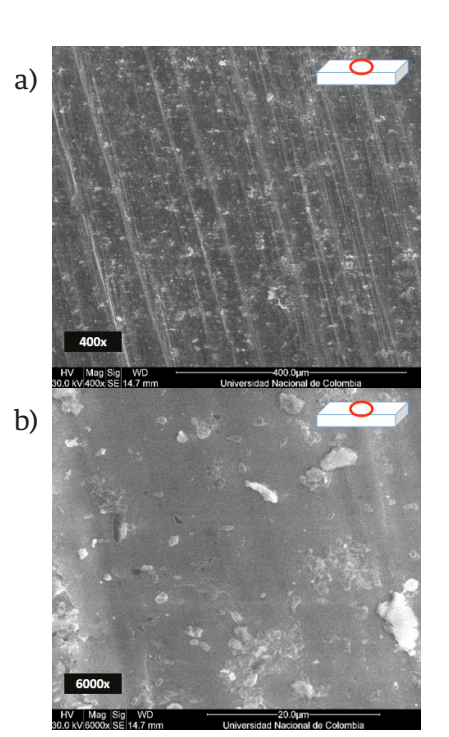

**FIGURA 7. Micrografías de una muestra del grupo "F" en su superficie 400 y 6000x, en a) y b) respectivamente.**

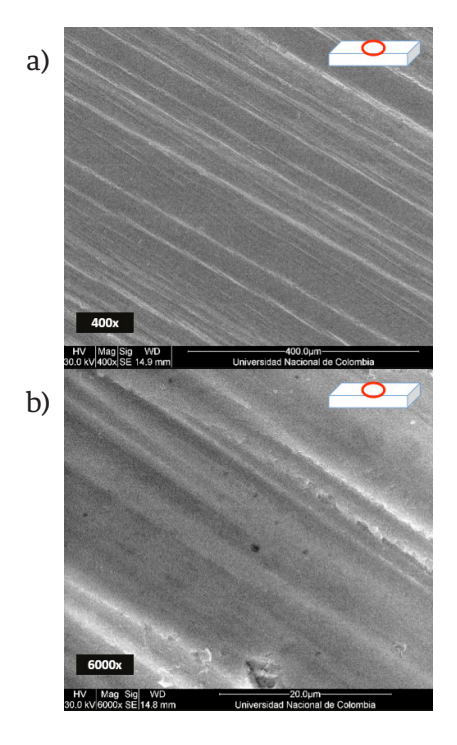

**FIGURA 8. Micrografías de una muestra del grupo "F+" en su superficie a 400 y 6000x, en a) y b) respectivamente.**

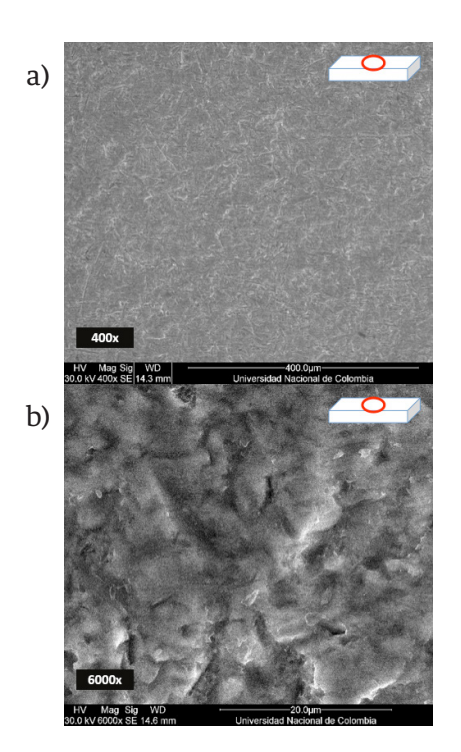

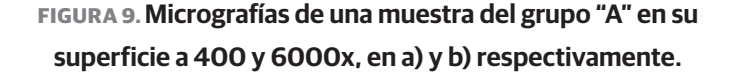

En el grupo "A" a 400x es evidente el tipo de rugosidad con patrón característico del proceso de abrasión en las cerámicas [5-10] y no es posible apreciar ningún tipo de agrietamiento en la superficie (Ver Figura 9a).

A 6000x, es posible evidenciar que no hay presencia de granos, tampoco detritos o impurezas (Ver Figura 9b).

El grupo "A+" presenta una rugosidad en la superficie levemente mayor como se evidenció en el análisis CLSM. Esto es posible atribuirlo al tipo de partícula en los procesos (Ver Figura 10a y Figura 10b).

En el grupo "A" se utilizó particulado de Al<sub>2</sub>O<sub>3</sub> de 50 µm, mientras que en el grupo "A+" se realizó microgranallado con perlas de Al<sub>2</sub>O<sub>3</sub> de 45 µm de diámetro después del proceso de microarenado (Ver Figura 11a y Figura 11b). Igualmente, incluso a mayores aumentos no es posible apreciar ningún tipo de grano como en los controles, lo cual indica una deformación plástica en la superficie.

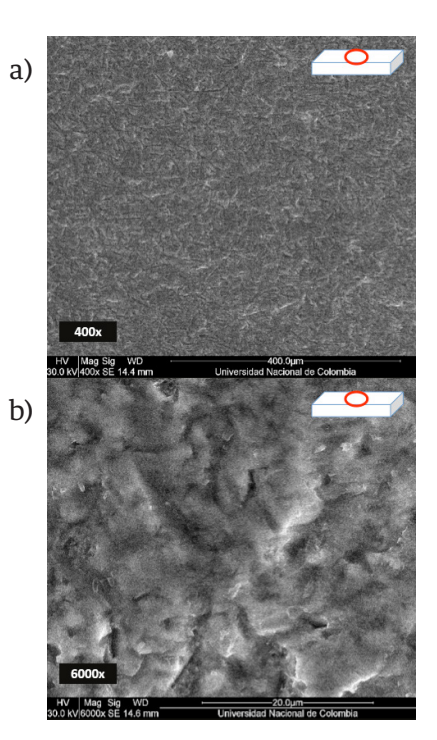

#### **FIGURA 10. Micrografías de una muestra del grupo "A+" en su superficie a 400 y 6000x, en a) y b) respectivamente.**

Para comprobar las dimensiones y forma de las partículas utilizadas para el microarenado y el microgranallado, se verificaron mediante SEM antes de realizar los experimentos. Ver Figura 11a y Figura 11b.

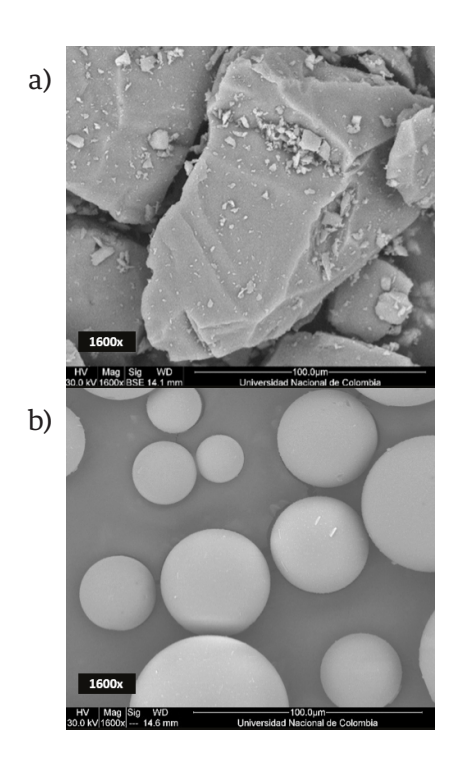

**FIGURA 11. Micrografías a 1600x de las partículas para microarenado en a) y perlas para el microgranallado b).**

### **Análisis SEM en el borde de la fractura**

Al analizar las muestras una vez falladas en el borde de la fractura es posible apreciar el espesor de la capa de afectación en los grupos con tratamiento mecánico, siendo los de microgranallado los que presentan mayor profundidad. El grupo que presenta menor profundidad de la capa deformada es el de fresado solo, mientras que el grupo control no presenta deformación a nivel superficial. (Ver Figura 12).

En rojo marcado el límite aparente de la capa de deformación en profundidad. En el control no hay frentes de deformación.

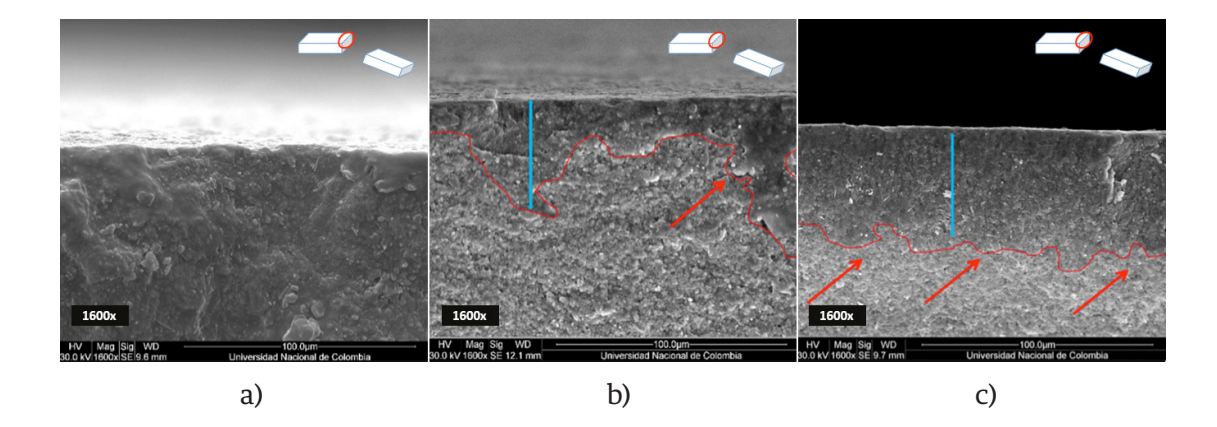

**FIGURA 12. Micrografías a 1600x en el borde de la fractura a) Control, b) fresado y c) microgranallado.**

## **DISCUSIÓN**

Los valores de resistencia flexural se resumen en la Tabla 5.

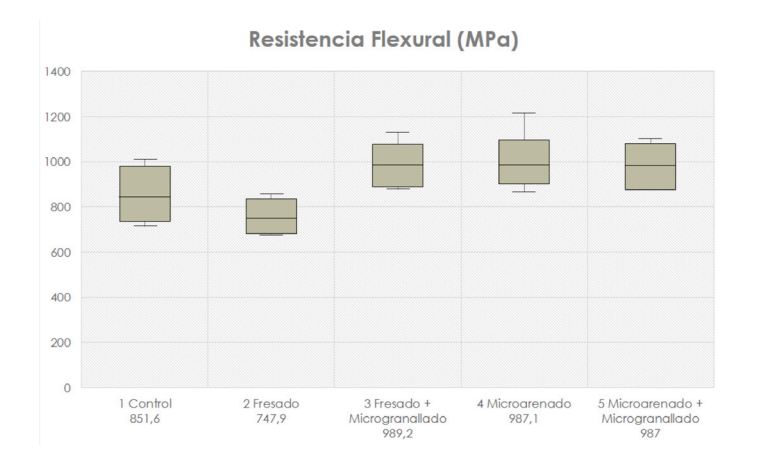

**TABLA 5. Media de los valores de resistencia flexural.**

**Ensayo de resistencia fexural**

Los grupos que mejor comportamiento presentaron fueron los de microarenado (Grupo "A" – Media 989,2 *MPa*) y a los que se le aplicó el microgranallado (Grupos "F+" – Media 987,1 *MPa* y "A+" – Media 987 *MPa*).

#### **Análisis estadístico**

Para el análisis estadístico, se desarrollaron 2 modelos lineales mixtos. El primer modelo probó el efecto de los tratamientos respecto al control tomando las respuestas *MPa* (resistencia en megapascales); *Phi* 0 (medida de tensión o compresión en sentido longitudinal), y *Phi* 90 (medida de tensión o compresión en sentido transversal). Se halló evidencia estadística para mostrar que, luego de aplicar alguno de los tipos de tratamiento mecánicos sobre la probeta, se afecta la resistencia del material (p= 0.0082), así como los esfuerzos residuales tanto en sentido longitudinal (*Phi* 0) (p=0.0000008), y en sentido transversal (*Phi* 90) (p=0.000000107). El segundo modelo determino la relación entre variables de resistencia flexural (*MPa*) contra las variables de esfuerzo residual (*Phi* 0° y *Phi* 90°). *MPa* vs *Phi* 0 (p=0,17538354) y *MPa* vs *Phi* 90 (p=0,07519653). No se halló relación entre los cambios de resistencia flexural y los esfuerzos residuales medidos.

Los tratamientos realizados mostraron ser un factor que influye sobre la resistencia flexural. Los valores de resistencia flexural disminuyeron en el grupo de fresado, mientras que en los grupos de fresado más microgranallado, microarenado y microarenado más microgranallado aumentaron.

El proceso de atacar la superficie por partículas o perlas mediante aire a presión muestran una mejora en la resistencia flexural del material mientras que los cortes por fresa diamantada disminuyen los valores de resistencia flexural como ha sido previamente reportado en la literatura [7-9, 11-13 y 15].

Los resultados del análisis SEM mostraron la superficie de los controles con granos evidentes y una estructura intacta. Los grupos con tratamiento mecánico superficial presentaron características diferentes ya que en ninguno de los casos se pudo encontrar evidencia de granos a nivel superficial.

En los grupos de fresado y fresado más microgranallado, se aprecian las marcas dejadas por el paso del instrumento de corte diamantado, correspondiendo con la cinemática del proceso y la geometría de partícula de la fresa.

A través de microscopía confocal es posible apreciar una disminución en los valores de rugosidad *Sa* y *Sz* en el grupo de fresado más microgranallado en comparación con el de fresado. El microgranallado tiene un efecto de suavizar las marcas dejadas por la herramienta de corte de fresado.

De acuerdo con la literatura revisada [7-9, 11-13 y 15], el fresado en la zirconia Y-TZP puede generar microgrietas con una profundidad de hasta 14 µm y una disminución de la resistencia flexural. En las observaciones SEM no se evidenciaron microgrietas, pero si fue evidente la disminución en la resistencia flexural (p= 0.0082).

En general, al mecanizar un material, si la herramienta tiene bordes con filos agudos realizará un corte más limpio generando menor afectación plástica superficial y por tanto pocos esfuerzos residuales en la superficie [40, 43-45] . La no presencia de microgrietas puede deberse a que el fresado se realizó en condiciones controladas i.e. con una carga experimental que nunca supero 0,5884 *N* de fuerza ejercida, una velocidad de corte controlada con adecuada irrigación e instrumentos de corte nuevos.

En los grupos de microarenado solo y microarenado más microgranallado, a través de SEM se aprecian los patrones característicos de microtextura reportados en la literatura correspondientes a estos procesos [3-11, 13] . Los valores de rugosidad *Sa* y *Sz* en el grupo de microarenado más microgranallado se ven levemente aumentados respecto del grupo de microarenado.

En el proceso de microarenado se utilizaron partículas de 50 µm mientras que en el proceso de microgranallado perlas de no más de 40 µm, lo cual puede aumentar la rugosidad superficial del material cuando ya ha sido previamente tratado con microarenado. No obstante, la resistencia flexural aumentó en ambos grupos respecto de los controles y el grupo de fresado, siendo en microarenado más microgranallado el que tuvo los valores más altos en resistencia flexural.

Mediante difracción de rayos X fue posible establecer diferencias en los valores de esfuerzos residuales respecto del grupo control 0° *Phi* (p=0.0000008) y 90° *Phi* (p=0.000000107). El grupo que mayor diferencia tuvo respecto a los controles fue el de microarenado más microgranallado mostrando valores de compresión tanto en sentido longitudinal como transversal.

Al realizar las comparaciones estadísticas entre los valores de esfuerzos residuales medidos con los de resistencia flexural, no se pudo establecer una relación directa o inversa de las variables.

De acuerdo con la literatura revisada, los tratamientos mecánicos de superficie, dependiendo de su intensidad, dirección y tipo pueden generar una de capa de deformación plástica amorfa, carente de granos, que tiene propiedades mecánicas diferentes al resto del volumen del material también conocida como "*white layer*" [36-38] . Dependiendo del espesor de la capa deformada plásticamente pueden cambiar las propiedades mecánicas del material a nivel macro.

El espesor de la capa de afectación depende del tipo y la dirección del tratamiento mecánico, siendo los tratamientos por impacto los que generan mayor espesor.

Los espesores de la capa de afectación en fresado y microarenado o microgranallado son diferentes y por tanto su influencia en la resistencia flexural del resto del material también lo es.

Otros estudios declaran que el Y-TZP es metaestable, y por esta razón es difícil hacer mediciones tanto a lo largo del tiempo, como de los cambios de fase del material a profundidad, y que estos cambios pueden alterar las propiedades mecánicas del mismo [39, 40] .

Artículos más recientes, declaran la existencia de una capa de deformación plástica superficial dependiente del tipo de mecanizado realizado. Kim y Covel en 2010 <sup>[39]</sup> demostraron que se genera una capa de deformación plástica por corte en el Y-TZP al ser sometido a fresado superficial, la cual es menos profunda que la capa de deformación generada por arenado, comprobando los hallazgos de la presente investigación.

Aurelio, Marchionatti y Montagner en 2016 <sup>[41]</sup>, y Meireles, bastos y Othavio en 2017 <sup>[42]</sup> aseguran que existe una capa de mayor compresión posterior al arenado por deformación plástica por impacto de alta energía, la cual puede aumentar la resistencia flexural en el Y-TZP, y este efecto se mantiene incluso después de hacer envejecimiento acelerado artificial en el material.

Pfeiffer y Frey en 2006 [43], declaran que anteriormente se pensaba que los materiales frágiles como las cerámicas no podían presentar deformaciones plásticas, pero que estudios recientes demuestran lo contrario. De hecho, en su investigación analizaron el comportamiento de dos cerámicas ante el granallado superficial similar a lo realizado en la presente investigación, con resultados muy parecidos. Encontraron que el aumento de las propiedades mecánicas de los materiales cerámicos posterior al microgranallado con perlas era altamente significativo, y lo atribuyeron a la generación de una capa de deformación superficial de alta compresión y de profundidad variable, que incluso es capaz de contrarrestar los daños producidos por otros mecanizados previos como el fresado.

El tratamiento mecánico por fresa, se realizó longitudinalmente, dando como resultado un desbastado que genera una capa con espesor de pocas micras de profundidad y, como se evidenció en las observaciones por SEM en el borde de las superficies fracturadas, en algunos casos no exceden 10 µm de profundidad.

En los procesos de microarenado solo y microarenado más microgranallado, la dirección del impacto es normal a la superficie, lo que genera un frente de afectación por impacto a espesores mayores que los generados por la herramienta de corte, lo cual produce una mayor influencia de ésta sobre la resistencia flexural del material. Las mediciones realizadas en el segundo análisis SEM en el borde de la fractura en las probetas muestra una capa de deformación plástica amorfa más homogénea y de al menos 50 µm de espesor.

Como resultado, el fresado tiene efectos negativos en la zirconia Y-TZP al descender su resistencia flexural. La capa de afectación generada por el corte no tiene el espesor suficiente para influir sobre la resistencia flexural del material. Cuando la zirconia Y-TZP fresada, es sometida a microgranallado experimental se genera una capa de afectación con suficiente espesor

que es capaz de aumentar la resistencia flexural del material, lo que resulta en una influencia positiva para recuperar la resistencia disminuida por el fresado.

Igualmente, el microarenado solo y el microarenado más microgranallado generaron una capa de afectación con espesor suficiente para mejorar la resistencia flexural, siendo la combinación microarenado más microgranallado la que mayor resistencia flexural generó.

La técnica de difracción por rayos X, con los instrumentos utilizados tiene un poder de penetración del haz de no más de 40 µm en la zirconia Y-TPZ. Por sì misma, la técnica de difracción para medición de esfuerzos residuales genera un valor promedio de los componentes de tensión-compresión de los granos en una profundidad limitada a su poder de penetración y los parámetros involucrados: la densidad del material, el coeficiente de atenuación y el coeficiente de empaquetamiento atómico propios de la zirconia Y-TZP en este caso. Por tanto, la señal recibida de la difracción corresponde tanto a la capa de afectación como a los granos que se encuentran debajo de ella y que están dentro del rango de penetración del haz de rayos X.

Por ello, las mediciones obtenidas por DRX no se relacionan con los valores de resistencia flexural, pues no son un valor que describa el perfil de esfuerzos residuales en profundidad y por tanto del material completo. Para generar un perfil de esfuerzos de manera adecuada se requiere realizar numerosas mediciones en la cara fracturada del material desde la superficie hacia la profundidad, lo cual podría ser un tema de interés para estudios posteriores.

#### **CONCLUSIONES**

Con los resultados de los experimentos realizados en el presente estudio, se puede recomendar un método que permite mejorar la resistencia flexural de la zirconia Y-TZP, a través de la generación de una capa de deformación plástica amorfa en su superficie.

Asimismo, el proceso demostró recuperar los valores de resistencia flexural disminuidos por el fresado.

Se recomienda el microgranallado con perlas de 40 µm de diámetro de Óxido de Aluminio, a una presión

de 4,5 *bar* y a una distancia de 10 *mm* por un tiempo de 20 *s*, para generar una capa de deformación plástica en la superficie y de esa manera incrementar la resistencia flexural del material, incluso después de haber sido microarenado o fresado.

#### **REFERENCIAS**

- **[1]** Jones DW. Development of dental ceramics. An historical perspective. Dent Clin North Am, 1985; 29(4):621-44.
- **[2]** Luthardt, R. G., M. S. Holzhuter, H. Rudolph, V. Herold, and M. H.Walter. CAD/CAM-Machining Effects on YTZP Zirconia. Dent Mater, 2004; 20(7):655-62.
- **[3]** Iseri U, Ozkurt Z, Yalniz A, Kazazoglu E. Comparison of different grinding procedures on the flexural strength of zirconia. J Prosthet Dent 2012; 107(5):309-315.
- **[4]** Kosmac T, Oblak C, Jevnikar P, Funduk N, Marion L. The effect of surface grinding and sandblasting on flexural strength and reliability of Y-TZP zirconia ceramic. Dent Mater 1999; 15(6):426-433.
- **[5]** Guess PC, Zhang Y, Kim JW, Rekow ED, Thompson VP. Damage and reliability of Y-TZP after cementation surface treatment. J Dent Res 2010; 89(6):592-596.
- **[6]** Elsaka SE. Effect of surface treatments on the bonding strength of self-adhesive resin cements to zirconia ceramics. Quintessence Int 2013; 44(6):170-180.
- **[7]** Scherrer SS, Cattani-Lorente M, Vittecoq E, de Mestral F, Griggs JA, Wiskott HW. Fatigue behavior in water of Y-TZP zirconia ceramics after abrasion with 30 mum silica-coated alumina particles. Dent Mater 2011; 27(2):e28-42.
- **[8]** Bhargava S, Doi H, Kondo R, Aoki H, Hanawa T, Kasugai S. Effect of sandblasting on the mechanical properties of Y-TZP zirconia. Biomed Mater Eng 2012; 22(6):383-398.
- **[9]** Stawarczyk B, Ozcan M, Hallmann L, Roos M, Trottmann A, Hammerle CH. Impact of air-abrasion on fracture load and failure type of veneered anterior Y-TZP crowns before and after chewing simulation. J Biomed Mater Res B Appl Biomater 2012; 100(6):1683-1690.
- **[10]** Turp V, Sen D, Tuncelli B, Goller G, Ozcan M. Evaluation of air-particle abrasion of Y-TZP with different particles using microstructural analysis. Aust Dent J 2013; 58(2):183-91.
- **[11]** Luthardt RG, Holzhuter M, Sandkuhl O, Herold V, Schnapp JD, Kuhlisch E, et al. Reliability and properties of ground Y-TZPzirconia ceramics. J Dent Res 2002; 81(7):487-491.
- **[12]** Wolfart M, Lehmann F, Wolfart S, Kern M. Durability of the resin bond strength to zirconia ceramic after using different surface conditioning methods. Dent Mater 2007; 23(1):45-50.
- **[13]** Elsaka SE. Influence of surface treatments on the surface properties of different zirconia cores and adhesion of zirconia-veneering ceramic systems. Dent Mater 2013; 29(10):239-251.
- **[14]** Curtis AR, Wright AJ, Fleming GJ. The influence of surface modification techniques on the performance of a YTZP dental ceramic. J Dent 2006; 34(3):195-206.
- **[15]** Traini T, Gherlone E, Parabita SF, Caputi S, Piattelli A. Fracture toughness and hardness of a Y-TZP dental ceramic after mechanical surface treatments. Clin Oral Investig 2013; 18(3):707-714.
- **[16]** Grigore A, Spallek S, Petschelt A, Butz B, Spiecker E, Lohbauer U.Microstructure of veneered zirconia after surface treatments: A TEM study. Dent Mater 2013; 29(11):1098-1107.
- **[17]** Coelho PG, Bonfante EA, Silva NR, Rekow ED, Thompson VP.7Laboratory simulation of Y-TZP all-ceramic crown clinical failures. J Dent Res 2009; 88(4):382-6.
- **[18]** Buso L, Oliveira-Junior OB, Hiroshi Fujiy F, Leao Lombardo GH,Ramalho Sarmento H, Campos F, et al. Biaxial flexural strength of CAD/CAM ceramics. Minerva Stomatol 2011; 60(6):311-319.
- **[19]** Bindl A, Luthy H, Mormann WH. Thin-wall ceramic CAD/CAM crown copings: strength and fracture pattern. J Oral Rehabil 2006; 33(7):520-528.
- **[20]** Jawahir I. S, Brinksmeier E, Sauobi R. M. Surface integrity in material removal processes: Recent advances. CIRP Annals – Manufacturing technology 2011; 60:603-626.
- **[21]** Griggs JA, Alaqeel SM, Zhang Y, Miller AW 3r, Cai Z. Effects of stress rate and calculation method on subcritical crack growth parameters deduced from constant stress-rate flexural testing. Dent Mater 2011; 27(4):364-70.
- **[22]** Mochales C, Maerten A, Rack A, Cloetens P, Mueller WD, Zaslansky P, et al. Monoclinic phase transformations of zirconia-based dental prostheses, induced by clinically practised surface manipulations. Acta Biomater 2011; 7(7):2994-3002.
- **[23]** Kim B-K, Hahn J-W, Han K. Quantitative phase analysis in tetragonal-rich tetragonal/monoclinic two phase zirconia by Raman spectroscopy. Journal of Materials Science Letters Journal of Materials Science Letters 1997; 16(8):669-671.
- **[24]** Kawai Y, Uo M, Wang Y, Kono S, Ohnuki S, Watari F. "Phase transformation of zirconia ceramics by hydrothermal degradation". Dent Mater J vol. 30, no. 3, pp. 286-292, 2011.
- **[25]** Kypraiou V, Pelekanos S, Eliades G. Identification of monoclinic phase in CAD/CAM zirconia FPD frameworks. Eur J Esthet Dent 2012; 7(4):418-429.
- **[26]** Sato H, Yamada Y, Pezzotii G, Nawa M, Ban S. Mechanical Properties of Dental Zirconia Ceramics Changed with Sandblasting and Heat Treatment. Dental Materials Journal 2008; 27(3):408-414.
- **[27]** Acevedo A. Castañeda H, Milanes I. Comparación al MEB de diferentes tratamientos térmicos de Y.TZP rectificados con fresas de diamante post-sinterización. Tesis de posgrado, Fundación centro de Investigación y estudios odontológicos CIEO. Bogotá, Colombia 2012.
- **[28]** Guazzato M, Walton TR, Franklin W, Davis G, Bohl C, Klineberg I. Influence of thickness and cooling rate on development of spontaneous cracks in porcelain/zirconia structures. Aust Dent J 2010; 55(3):306-310.
- **[29]** Nakamura K, Adolfsson E, Milleding P, Kanno T, Ortengren U. Influence of grain size and veneer firing process on the flexural strength of zirconia ceramics. Eur J Oral Sci 2012; 120(3):249-254.
- **[30]** Yilmaz H, Nemli SK, Aydin C, Bal BT, Tiras T. Effect of fatigue on biaxial flexural strength of bilayered porcelain/zirconia (Y-TZP) dental ceramics. Dent Mater 2011; 27(8):786-95.
- **[31]** Coble R. L. Sintering Crystalline Solids. I. Intermediate and final state diffusion models. Journal of applied physics 1961; 32(5):787-792.
- **[32]** Hsueh C.H, Evans A. G, Coble R. L. Microstructure development during final/intermediate stage sintering – I. Pore/grain boundary separation. Acta metal 1982; 30:1269-1279.
- **[33]** ISO 6872:2008 "Dentistry. Ceramic materials" NTC 4488

#### 562 **REVISTA MEXICANA DE INGENIERÍA BIOMÉDICA** | Vol. 38 | No. 3 | **SEPTIEMBRE - DICIEMBRE 2017**

- **[34]** Yashima, Masatomo, Tsunekawa, Shin, Acta Crystallographica, Section B, 61, 161 – 164 (2006)
- **[35]** Tholey M. The sustem Y-TZP and its porcelain. Thesis for PHD, Universidad de Otago, Dunedin, New Zealand. Septiembre de 2011.
- **[36]** Prevéy Paul S. The use of pearson VII distribution functions in X-Ray diffraction residua stress measurement. Advances in X-Ray analysis 1986; 29(1):103-111.
- **[37]** Martin Ermrich DO. XRD for the Analyst. 2 ed: PANalytical, 2013.
- **[38]** Harold P. Kulg, Leroy E. Alexander. X-Ray diffraction procedures: For polycrystalline and amorphous. Wiley-Interscience, Richmond TX, USA 1974.
- **[39]** Kim J, Covel N, Guess P, Et al. Concerns of Hydrothermal Degradation in CAD/CAM Zirconia. Jounal of Dental Research 2010; 89:91-95.
- **[40]** Thomas J. Lucas. Analysis of tetragonal to monoclinic phase transformation caused by accelerated artificial aging and the effects of microstructure in stabilized zirconia. Thesis for PHD, Universidad de Alabama, Birmingham – Alabama, USA. 2015
- **[41]** Aurelio I, Marchionatti A, Montagner A. Does air particle abrasion affect the flexural strength and phase transformation of Y-TZP? A systematic review and meta-analysis. Dental Materials 2016; 32:827-845.
- **[42]** Meireles L, Bastos R., Othavio R, Et al. Effect of intra-oral aging on t-m phase transformation, microstructure, and mechanical properties of Y-TZP dental ceramics. Journal of the Mechanical Behaviour of Biomedical Materials 2017; 72:14-21.
- **[43]** Pfeiffer W., Frey T., Strengthening of ceramic by shot peening. Journal of the European Ceramic Society 2006; 26:2639-2645.

Vol. 38 | No. 3 | **SEPTIEMBRE - DICIEMBRE 2017** | pp 563-<sup>573</sup> **ib**

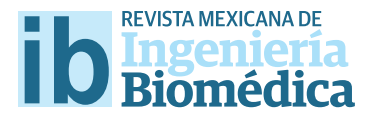

dx.doi.org/10.17488/RMIB.38.3.5

# Modelo Matemático de VIH bajo la Administración de un Antirretroviral

### HIV Mathematical Model considering Antiretroviral Administration

*S. A. Cruz-Langarica1 , P. A. Valle-Trujillo1 , L. N. Coria-De Los Ríos1 , A. Sotelo-Orozco1 , C. Plata-Ante1* 1 Instituto Tecnológico de Tijuana

#### **RESUMEN**

En este trabajo se propone un modelo matemático consistente de cuatro ecuaciones diferenciales ordinarias que describen la evolución del VIH en un individuo seropositivo y el efecto de un antirretroviral en el proceso de replicación del virus en las células T CD4+. Con el propósito de determinar la efectividad del medicamento en el largo plazo se analizan los casos con y sin el tratamiento antirretroviral para observar el efecto en la población de células T CD4+ sanas e infectadas. Con el modelo matemático propuesto se encuentra un caso en el cual el tratamiento antirretroviral permite mantener una concentración de T CD4+ no infectadas clínicamente saludable en el organismo. Mediante la aplicación del método de Conjuntos Compactos Invariantes se establecen los límites máximos para las poblaciones de células sanas e infectadas, así como la concentración del VIH libre en el organismo. Finalmente, se realizan simulaciones numéricas para ilustrar los resultados en el plano temporal, se grafcan las soluciones del sistema y los límites superiores obtenidos, estos permiten observar el valor máximo que pueden llegar a alcanzar las poblaciones de células sanas, las infectadas y la concentración de VIH en el torrente sanguíneo.

PALABRAS CLAVE: Modelo matemático; EDO; VIH; Antirretroviral; Simulación.

#### **ABSTRACT**

In this work, we present a proposal of a mathematical model of four ordinary diferential equations that describe the evolution of HIV in an HIV-positive individual and the efect of an antiretroviral in the process of virus replication in CD4<sup>+</sup> T cells. In order to determine the long-term effectiveness of the drug, the cases with and without antiretroviral treatment are analyzed to observe the efect on the population of healthy and infected CD4+ T cells. With our mathematical model, we are able to obtain a case where the antiretroviral allows a clinically healthy concentration of uninfected CD4+ T cells. Additionally, by applying the Compact Invariant Sets method we determine maximum values for the concentration of free HIV and both cells populations, healthy and infected. Finally, we perform numerical simulations in order to illustrate our results in the temporal plane, we plot the solutions of the system and their corresponding upper bounds, the latter allow us to defne the maximum values of the HIV concentration in the bloodstream and the infected and healthy cells populations.

KEYWORDS: Mathematical model; ODE; HIV; Antiretroviral; Simulation.

### Correspondencia

DESTINATARIO: Samara Andrea Cruz Langarica INSTITUCIÓN: Instituto Tecnológico de Tijuana DIRECCIÓN: Calzada Del Tecnológico S/N, Fraccionamiento Tomas Aquino, C.P. 22414, Tijuana, Baja California, México CORREO ELECTRÓNICO: samara.cruz17@tectijuana.edu.mx Fecha de recepción: 30 de mayo de 2017 Fecha de aceptación: 12 de agosto de 2017

#### **INTRODUCCIÓN**

El VIH o Virus de Inmunodeficiencia Humana es un lentivirus que ataca al sistema inmunológico de las personas, debilitándolo y haciéndoles vulnerables ante una serie de infecciones que aparecen debido a que las defensas inmunitarias son insuficientes. El sistema inmunológico se considera deficiente cuando la cantidad de linfocitos T CD4+ está por debajo de 500 *células/ mm3* y se vuelve incapaz de cumplir su función de lucha contra infecciones y enfermedades oportunistas [1] .

Un individuo infectado de VIH es conocido como una persona seropositiva; gracias a los adelantos recientes en el acceso al tratamiento con antirretrovirales, las personas seropositivas pueden vivir más tiempo y en mejor estado de salud. Además, la Organización Mundial de la Salud (OMS) ha confirmado que el tratamiento con antirretrovirales ayuda a disminuir la probabilidad de transmisión del VIH. Si una persona con VIH no recibe tratamiento a tiempo, su condición pasará a ser denominada SIDA (Síndrome de Inmunodeficiencia Humana) que es el estado de la infección por el VIH y se identifica principalmente por bajos niveles de defensas [2] .

En el mundo existen alrededor de 34.2 millones de personas infectadas por VIH, de las cuales la mayoría vive en zonas de bajos recursos, desinformadas, con baja o nula sanidad y carecen de atención médica de calidad. De acuerdo con las estadísticas del Centro Nacional para la Prevención y el Control del VIH y SIDA (CENSIDA), en México existen 180,000 personas con VIH, de las cuales el 50% no tenían noción de ser portadoras del virus sino hasta llegar a una etapa avanzada de la enfermedad. Dentro del país, Baja California ocupa el cuarto lugar nacional con mayor número de población infectada del VIH, que de acuerdo con el CENSIDA reporta una tasa de 272.2 personas infectadas por cada 100,000 habitantes [3] .

Cabe destacar que se podría evitar un número significativo de muertes si se recurriera al uso constante de antirretrovirales; en el país tan solo 57,073 del total de personas infectadas toma regularmente el medicamento, que según la Secretaria de Salud tiene un costo anual de \$44,997 pesos por persona y se proporciona por algunas instituciones de salud pública de manera gratuita. A finales del año 2014, 14.9 millones de personas recibieron terapia antirretrovírica en todo el mundo, lo que representa el 40% de los 36.9 millones de personas que viven con VIH [3] .

Con el propósito de comprender la compleja dinámica del VIH, los biólogos y matemáticos han recurrido al modelizado matemático como una herramienta para obtener información acerca de la relación entre la respuesta del sistema inmunológico, el virus libre en el organismo y la aplicación de tratamientos. Algunos modelos se diseñan con datos experimentales y resultados clínicos, en la literatura se encuentran diversas publicaciones, por ejemplo [4-7] .

La Localización de Conjuntos Compactos Invariantes (LCCI) es un método que permite analizar la dinámica global de modelos matemáticos de ecuaciones diferenciales ordinarias de primer orden. El método fue propuesto por Krishchenko [8] y optimizado por Krishchenko y Starkov [9] . Recientemente se ha utilizado para el análisis de sistemas biológicos [10-12] y en esta investigación se utiliza como base para modelizar un sistema biológico que describe la evolución del VIH bajo tratamiento antirretroviral.

El trabajo se organiza de la siguiente manera, en la siguiente sección se presenta la teoría correspondiente al método de LCCI. Después, se muestra el modelo matemático desarrollado para describir la dinámica del VIH bajo tratamiento antirretroviral. En la sección que le sigue se aplica el método de LCCI para determinar los límites superiores de cada variable del modelo matemático. En la sección subsecuente se ilustran los resultados al graficar las soluciones del modelo matemático propuesto y los límites de localización. Finalmente, se muestran las conclusiones del trabajo desarrollado.

#### **METODOLOGÍA**

### **Método de localización de conjuntos compactos invariantes**

El método de LCCI se utiliza para determinar un dominio en *Rn* en el cual se localizan todos los conjuntos compactos invariantes que se presentan bajo ciertas condiciones en un sistema específico, estos conjuntos pueden ser: órbitas periódicas, homoclínicas y heteroclínicas, ciclos límite, puntos de equilibrio y atractores caóticos. La importancia del método radica en que el análisis es útil para conocer la dinámica del sistema en el largo plazo. Su característica principal consiste en que es un método estrictamente analítico, lo que implica la solución del problema sin la necesidad de realizar la integración numérica del sistema de ecuaciones diferenciales.

A continuación, se describirán los teoremas, notaciones y definiciones básicas utilizadas. Considere un sistema no lineal de la forma:

$$
\dot{x} = f(x); \tag{1}
$$

donde ƒ es una función vectorial continua para un *C*<sup>∞</sup> *y x* ∈ *Rn* es el vector de estados. Sea h(x): *Rn* → *R*, la cual es llamada función localizadora y no es la primera integral de (1), entonces, por  $h|_B$  se denota la restricción de *h* a un conjunto *B* ⊂ *R<sup>n</sup>*. Por *S*(*h*) se denota el conjunto {*x* ∈ *Rn | Lf h*(*x*) = 0}, donde *Lf h* es la derivada Lie de (1) y está dada por: *Lf h* = (∂*h/*∂*x*)ƒ(*x*). Además, se define

$$
h_{inf} := \inf \{ h(x) \mid x \in S(h) \};
$$
  

$$
h_{sup} := \sup \{ h(x) \mid x \in S(h) \}.
$$

A continuación, se definirán el Teorema General de LCCI y el Teorema Iterativo.

**Teorema 1.** Vea [8,9]. Cada conjunto compacto invariante *Γ* de (1) está contenido en el conjunto de localización

$$
K(h) = \{h_{inf} \le h(x) \le h_{sup}\}\
$$

Un refinamiento del conjunto de localización *K*(*h*) puede realizarse con el uso del teorema iterativo que dice:

**Teorema 2.** Vea <sup>[8,9]</sup>. Sea  $h_m^{}(\textit{x})$ , $m$  = 0,1,2,... una secuencia de funciones de clase infinitamente diferenciable. Los conjuntos

$$
K_0 = K(h_0), K_m = K_{m-1} \cap K_{m-1,m}, \quad m > 0,
$$

con

$$
K_{m-1,m} = \{x: h_{m,\inf} \le h_m(x) \le h_{m,\sup}\},
$$
  
\n
$$
h_{m,\sup} = \sup_{S(h_m) \cap K_{m-1}} h_m(x),
$$
  
\n
$$
h_{m,\inf} = \inf_{S(h_m) \cap K_{m-1}} h_m(x),
$$
  
\n
$$
S(h_m) \cap K_{m-1}
$$

contienen cualquier conjunto compacto invariante del sistema (1) y

$$
K_0 \supseteq K_1 \supseteq \cdots \supseteq K_m \supseteq \cdots
$$

Este método ya se ha aplicado en con otras teorías de estabilidad para analizar modelos matemáticos de sistemas biológicos que describen la evolución del cáncer, la respuesta del sistema inmunológico y el efecto de tratamientos como la quimioterapia e inmunoterapia [10-12] .

### **Modelo matemático de VIH con acción de antirretrovirales**

En esta sección se describe el modelo matemático del VIH con acción de antirretrovirales. Las Ecuaciones (2)-(4) describen el proceso de replicación del VIH en células sanas de dos formas. La primera de manera directa por parte del VIH libre en el organismo y la segunda de manera indirecta, mediante la interacción entre células infectadas y células sanas [6] , dicha dinámica se describe mediante las siguientes tres ecuaciones diferenciales ordinarias de primer orden:

$$
\dot{T} = s + r_2 T \left( 1 - \frac{T + I}{m} \right) - \mu_T T - k_2 T V - k_3 T I, \qquad (2)
$$

$$
\dot{I} = k_2 T V + k_3 T I - \mu_I I,\tag{3}
$$

$$
\dot{V} = q\mu_I I - \delta V. \tag{4}
$$

Al considerar lo anterior, se propone una modificación al modelo que consiste en la adición de una ecuación que representa el efecto del tratamiento antirretroviral en el proceso de replicación del VIH [3] . El nuevo modelo se define mediante las siguientes cuatro ecuaciones:

$$
\dot{T} = s + r_2 T \left( 1 - \frac{T + I}{m} \right) - \mu_T T - k_2 T V - k_3 T I, \qquad (5)
$$

$$
\dot{I} = k_2 T V + k_3 T I - \mu_I I - \mu_{IX} I X,\tag{6}
$$

$$
\dot{V} = q\mu_I I - \delta_X V,\tag{7}
$$

$$
\dot{X} = -\gamma X + A_X. \tag{8}
$$

La Ecuación (5) modeliza la concentración de células sanas en el sistema; el parámetro *s* indica la producción de manera natural de linfocitos T CD4+ por el sistema inmunológico. El crecimiento de la población de estos linfocitos se representa mediante la ley de crecimiento logístico, con una tasa de crecimiento *r2* y una carga máxima de *m*, estos tienen una muerte natural dada por  $\mu$ , y su población disminuye por la interacción con el VIH y las células infectadas a una tasa dada por  $k_{_2}$  y  $k_{_3}$ , respectivamente.

La Ecuación (6) describe la evolución de las células infectadas por el VIH y su interacción con células sanas a una tasa dada por  $k_2$  y  $k_3$  respectivamente. La replicación del virus por las células infectadas produce una lisis celular con una tasa dada por μ<sub>*ι*</sub>.

La Ecuación (7) representa la concentración de VIH que circula libre en el torrente sanguíneo donde *q*  representa el número total de partículas de virus producidas por una célula infectada durante su tiempo de vida y el parámetro δ<sub>*x*</sub> define la capacidad de los antirretrovirales en conjunto con el sistema inmune para

eliminar las partículas de VIH que se encuentran libres en el sistema, el valor de este parámetro se determina con un aumento porcentual debido a la acción del tratamiento en la eliminación de las partículas del virus.

La Ecuación (8) describe la dinámica del tratamiento antirretroviral <sup>[3]</sup>; el parámetro  $\gamma$  determina la duración del efecto antirretroviral en el sistema, asumiendo que la ingesta del mismo se realiza diariamente [13] . La concentración de medicamento ingerida por el paciente se define mediante el parámetro  $A_x$  cuyo valor depende de datos personales como peso, altura, tiempo de la infección, edad y nivel de células no infectadas, entre los más importantes.

#### **TABLA 1. Descripción, valores y unidades de los parámetros del sistema (5)-(8).**

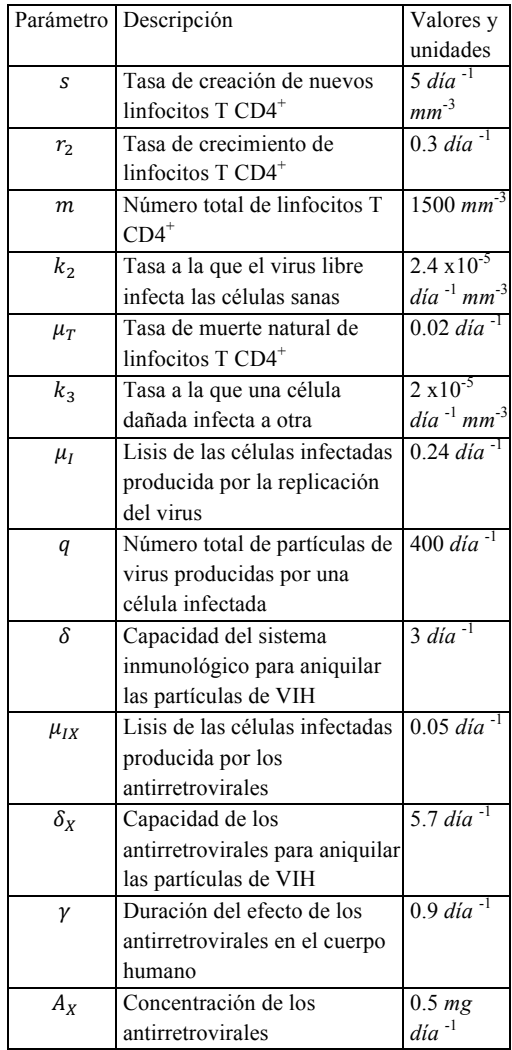

En la Tabla 1 se presenta la descripción, valores y unidades de cada parámetro del sistema (5)-(8). Estos valores son presentados por Lou *et. al.* [6] .

Adicionalmente, cabe destacar que la dinámica del modelo matemático de VIH con acción de antirretrovirales (5)-(8) se localiza en el ortante no negativo  $[14]$ definido como sigue:

$$
R_{+,0}^4 = \{T(t) \ge 0, I(t) \ge 0, V(t) \ge 0, X(t) \ge 0\}.
$$

### **Localización de conjuntos compactos invariantes para el modelo matemático (5)-(8)**

En esta sección se muestra el análisis matemático necesario para obtener un dominio compacto en el espacio *R*<sup>4</sup> +,0. El dominio de localización está definido por los límites superiores e inferiores de cada variable de estado del modelo de VIH en conjunto con una terapia antirretroviral, dichos límites se encuentran descritos por medio de desigualdades en función de los parámetros del sistema. Biológicamente, estos límites representan los valores máximos que pueden alcanzar las poblaciones de células sanas, de células infectadas, el total de partículas libres de VIH y la concentración del antirretroviral en el torrente sanguíneo.

A continuación, se presentan las operaciones matemáticas necesarias para obtener los límites inferior y superior de la concentración del tratamiento antirretroviral presente en el torrente sanguíneo. Para lo cual se resuelve la ecuación diferencial

$$
\frac{dX}{dt} = \gamma X + A_X
$$

mediante separación de variables como se muestra a continuación

$$
\int \frac{dX}{A_X - \gamma X} = \int dt
$$

obteniendo el siguiente resultado para la familia uniparamétrica de soluciones

$$
X(t) = \frac{A_X}{\gamma} - c_0 e^{-\gamma t},
$$

al considerar la condición inicial

$$
X(0) = X_0 \in R,
$$

Entonces, al determinar el siguiente límite

$$
\lim_{t\to\infty}X(t),
$$

se obtiene la cota superior

$$
X_{sup} = \frac{A_X}{\gamma}
$$

El límite inferior se considera como el valor de la condición inicial, es decir,

$$
X_{inf} = X_0 = A_X,
$$

el tratamiento antirretroviral. De los resultados anteriores se puede inferir

$$
K_X = \left\{ X_{inf} = A_X \le X(t) \le X_{sup} = \frac{A_X}{\gamma} \right\}
$$

Para determinar el límite superior de la población de células sanas se propone la función localizadora lineal

$$
h_1 = T
$$

a la cual se calcula su derivada de Lie como se muestra a continuación

$$
L_f h_1 = s + r_2 T \left( 1 - \frac{T}{m} \right) - \mu_T T - k_2 T V - k_3 T I,
$$

posteriormente, se obtiene el conjunto

$$
S(h_1) = \left\{ s + r_2 T \left( 1 - \frac{T}{m} \right) - \mu_T T - k_2 T V - \left( \frac{r_2}{m} + k_3 \right) T I = 0 \right\},\
$$

y entonces se determina el subconjunto

$$
S(h_1) \subset \left\{T \le \left(\frac{1}{\mu_T}\right)\left(s + \frac{mr_2}{4}\right)\right\},\
$$

del cual se obtiene el valor máximo de la población de células sanas de la siguiente forma

$$
K(h_1) = \Big\{ T \le T_{sup} = \frac{1}{\mu_T} \Big( s + \frac{mr_2}{4} \Big) \Big\}.
$$

Ahora, se presenta el análisis matemático para obtener el límite superior de la población de células infectadas que se encuentran en el organismo. En este caso se propone una segunda función localizadora dada por

$$
h_2 = T + I,
$$

cuya derivada de Lie se muestra a continuación

$$
L_f h_2 = s - \frac{r_2}{m} \left( T - \frac{m}{2} \right)^2 + \frac{mr_2}{4} - \frac{r_2 IT}{m} - \mu_T T - \mu_I I
$$

$$
- \mu_{IX} IX,
$$

posteriormente, se obtiene el conjunto

$$
S(h_2) = \left\{ \mu_T h_2 = s + \frac{r_2 m}{4} - \frac{r_2}{m} \left( T - \frac{m}{2} \right)^2 - \frac{r_2 I T}{m} - (\mu_I - \mu_T) I - \mu_{IX} I X \right\},\,
$$

y entonces se determina el subconjunto

$$
S(h_2) \subset \left\{ h_2 \le \left( s + \frac{r_2 m}{4} \right) \frac{1}{\mu_T} \right\},\
$$

con lo cual se determina el conjunto

$$
K(h_2) = \left\{T + I \le \left(s + \frac{r_2 m}{4}\right) \frac{1}{\mu_T}\right\},\
$$

en donde se despeja *I* para establecer *I sup* como se muestra

$$
K(h_2) = \left\{ I(t) \le I_{sup} = \left(s + \frac{r_2 m}{4}\right) \frac{1}{\mu_T} \right\}.
$$

Finalmente se propone una tercera función localizadora para encontrar el límite superior de las partículas de VIH que se encuentran libres en el organismo, la función se define como

$$
h_3=V
$$

cuya derivada está dada por

$$
L_f h_3 = q\mu_I I - \delta_X V,
$$

La cual se iguala a cero para obtener

$$
S(h_3) = \{q\mu_I I - \delta_X V = 0\},
$$

y se obtiene el valor máximo de la función al aplicar el Teorema Iterativo como se indica a continuación

$$
S(h_3) \cap K(h_2) \subset \left\{ V \le \frac{q\mu_I}{\delta_X} I_{sup} \right\}
$$

por lo tanto, se concluye el siguiente conjunto

$$
K(h_3) = \left\{ V \le V_{sup} = \frac{q\mu_I}{\delta_X} I_{sup} \right\}
$$

**Teorema 3.** *Todos los conjuntos compactos invariantes del sistema de VIH con acción de antirretrovirales* (*5*)*-*(*8*) *se encuentran localizados dentro del dominio de*f*inido por*

$$
K_{BD} := K_X \cap K(h_1) \cap K(h_2) \cap K(h_3).
$$

#### **RESULTADOS Y DISCUSIÓN**

### **Simulaciones numéricas**

En esta sección se presentan simulaciones numéricas con el propósito de ilustrar los resultados en el plano temporal, para esto se grafican las soluciones del sistema y los límites superiores obtenidos, estos permiten observar el valor máximo que pueden alcanzar las poblaciones de células y la concentración del VIH en el torrente sanguíneo.

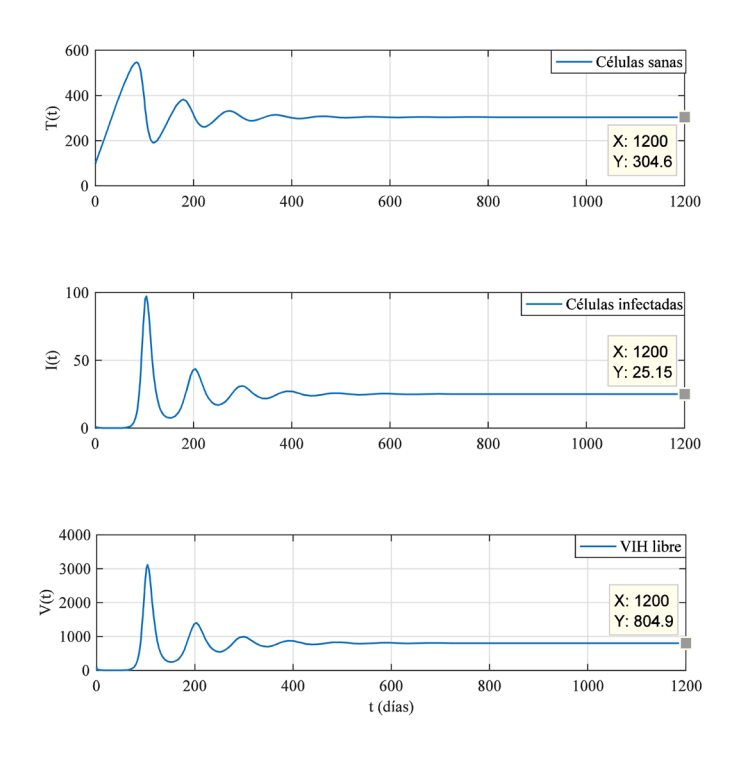

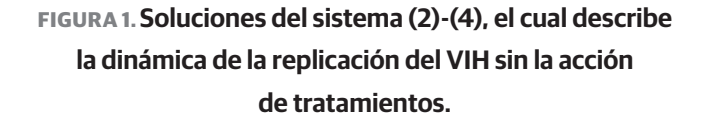

En la Figura 1 se ilustran las soluciones del modelo matemático (2)-(4), en las cuales se observa que existe una fluctuación considerable tanto de células sanas como de células infectadas a lo largo del tiempo, lo cual se debe al mecanismo de acción del virus debido a que al infectar al cuerpo humano comienza a presentarse como enfermedades oportunistas que usualmente se confunden con malestares pasajeros como lo son un cuadro de gripe o una infección estomacal, es por eso que durante las primeras etapas de la enfermedad es difícil detectar si el virus está presente en el organismo, además de que el recuento de linfocitos se mantiene en valores normales (más de 500 *células/mm3* ) por lo que las células sanas siguen presentes en el sistema; con el paso del tiempo este nivel comienza a decaer considerablemente a medida que el VIH libre continua infectando más células sanas. Por otra parte, el VIH libre actúa con una dinámica muy similar a las células infectadas, solo que con una concentración más alta. El virus continuará viviendo como un agente libre o en la mitocondria de las células replicándose hasta destruir por completo el sistema inmunológico del individuo.

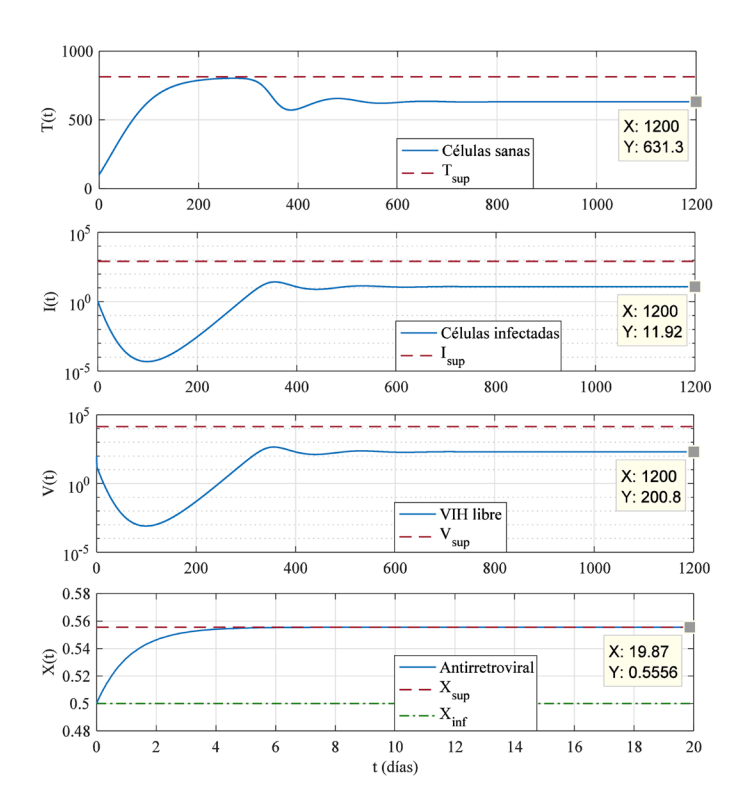

**FIGURA 2. Soluciones del sistema (5)-(8), el cual describe la dinámica de la replicación del VIH bajo la acción del tratamiento antirretroviral, A su vez se observa que las soluciones se mantienen dentro del límite máximo de localización, es decir, convergen a un punto de equilibrio "saludable".**

La Figura 2 ilustra la dinámica del proceso de replicación del VIH cuando el paciente se encuentra bajo un tratamiento antirretroviral (5)-(8). A diferencia del modelo (2)-(4) en el sistema biológico propuesto las células sanas y las infectadas no presentan niveles tan variados, esto es debido a la aplicación del tratamiento antirretroviral. Las células sanas mantienen un nivel en el que el individuo se considera "saludable" hasta que el VIH comienza a atacar a los linfocitos y los niveles decaen, pero al estar bajo el efecto de la terapia antirretroviral las células infectadas solo tienen un periodo muy pequeño de alza, justamente cuando entran al cuerpo y conforme surge el efecto de los antirretrovirales baja su nivel a un estado "semi-saludable" para el portador del virus.

En la Figura 2 también se ilustra el valor máximo de cada población de células y del tratamiento, se observa que ninguna de las gráficas supera este punto. Las células sanas alcanzan un valor muy cercano al máximo en un punto de su solución. Sin embargo, a medida que el tiempo transcurre convergen a un punto de equilibrio localizado por debajo del límite superior.

El tratamiento evita que el virus continúe replicándose más no lo elimina por completo del organismo, es visible el hecho de que tanto el VIH libre en el sistema como las células infectadas siguen presentes en el individuo, sin embargo, las tres poblaciones de células alcanzan un nivel en el cual se considera que el paciente está clínicamente sano, es decir, con el virus bajo control. La concentración de la terapia antirretroviral se mantiene en un nivel constante durante todo el tiempo que sea ingerido por el paciente, asumiendo que estará bajo este tratamiento para toda su vida.

Se observa que la terapia antirretroviral cuenta con una concentración máxima y una mínima que estará presente en el torrente sanguíneo; el valor máximo representa la dosis del medicamento antirretroviral consumida por cada individuo que será absorbida paulatinamente en cierto lapso de tiempo, y el valor mínimo es la concentración que debe consumir del medicamento.

#### **CONCLUSIONES**

Los resultados obtenidos en este trabajo demuestran que mediante el uso del método de LCCI y la realización de simulaciones numéricas se logró analizar la dinámica del sistema propuesto de VIH cuando se aplica una terapia antirretroviral.

 Con el método de LCCI se estimaron los límites máximos de las variables del sistema biológico, los cuales permiten encontrar un dominio acotado dentro del cual se encuentran todos sus conjuntos compactos invariantes, en particular puntos de equilibrio.

Los límites máximos de cada una de las ecuaciones del sistema tienen un significado biológico los cuales se escriben mediante desigualdades en función de los parámetros del sistema. En primera instancia la variable *T*(*t*) que representa la población de células sanas tiene un valor máximo el cual representa el valor de linfocitos T CD4<sup>+</sup> que tiene la persona en el periodo de infección cuando el sistema inmunológico aún no ha sufrido los efectos de la infección del VIH, pero una vez que el virus comienza a infectar una mayor cantidad de células los niveles decaen. Con ayuda de la terapia antirretroviral se mantienen niveles saludables que no ponen en riesgo la vida del paciente. Cabe destacar que la terapia no elimina por completo al virus, sino que lo mantiene bajo control, esto implica que nos es posible alcanzar el valor máximo de células sanas.

En el caso en que se utiliza la terapia antirretroviral se observa que la variable *I*(*t*), que define la concentración de células infectadas en el torrente sanguíneo, converge a un valor por debajo del 50% del caso cuando no se utiliza el medicamento. La población de células infectadas tiene la capacidad de crecer hasta una máxima expresión que por lo regular será igual o menor al nivel máximo de células sanas. Esto se debe a que un sistema enfermo debe contar con un respaldo de células sanas que ayuden a la conservación del mismo, de otro modo el sistema colapsaría produciendo la muerte del paciente.

 Las partículas de VIH son representadas por la variable *V*(*t*) y tiene un modo de acción muy similar a las células infectadas, estas partículas actúan de la misma forma estando libres en el torrente o en la mitocondria de la célula, solo que en este caso se manejan valores mucho más altos considerando que cada célula infectada produce cientos de partículas de VIH.

La concentración en el torrente sanguíneo del tratamiento antirretroviral *X*(*t*) tiene un valor máximo y un mínimo establecidos por la dosis del medicamento que consume el paciente; estos valores fueron obtenidos de la literatura considerando aquellos medicamentos distribuidos por el Sector Salud y son ingeridos diariamente. Como valor máximo se establece la concentración que existe en el cuerpo una vez consumido el medicamento y ha transcurrido un periodo suficiente de tiempo. Como valor mínimo se tiene la dosis de medicamento que es administrada diariamente para conservar su efectividad.

 La contribución principal de esta investigación es el establecimiento de una base teórica para analizar la dinámica de un modelo matemático invariante en el tiempo de un sistema biológico compuesto por ecuaciones diferenciales ordinarias de primer orden, el cual describe la acción del VIH cuando un paciente está bajo terapia antirretroviral.

#### **REFERENCIAS**

- **[1]** Janssen-Cilag S.A. [Sede web]. España; 2017 [fecha de acceso 15 de abril de 2017]. URL disponible en: http://www.infosida.es
- **[2]** Organización Mundial de la Salud [Sede web]. España; 2016 [fecha de acceso 15 de abril de 2017]. URL disponible en: http://www.who. int/
- **[3]** Centro Nacional para la Prevención y el Control del VIH y el SIDA [Sede web]. México; 2016 [fecha de acceso 15 de abril de 2017]. URL disponible en: http://www.gob.mx/censida
- **[4]** Kirschner DE and Panetta JC. Modeling immunotherapy of the tumor - immune interaction. Journal of Mathematical Biology 1998; 37(3): 235-252. **DOI: 10.1007/s002850050127**
- **[5]** de Pillis LG, Gu W and Radunskaya AE. Mixed immunotherapy and chemotherapy of tumors: modeling, applications and biological interpretations. Journal of Theoretical Biology 2006; 238 (4): 841- 862. **DOI: https://doi.org/10.1016/j.jtbi.2005.06.037**
- **[6]** Jie Lou, Tommaso Ruggeri and Zhien Ma. Cycles and chaotic behavior in an AIDS-related cancer dynamic model in vivo. Journal of Biological Systems 2007; 15:149-168. **DOI: http://dx.doi. org/10.1142/S0218339007002131**
- **[7]** Kronik N, Kogan Y, Elishmereni M, Halevi-Tobias K, Vuk-Pavlovi´c S, and Agur Z. Predicting outcomes of prostate cancer immunotherapy by personalized mathematical models. PLoS One 2010; 5 (12): e15482. **DOI: https://doi.org/10.1371/journal.pone.0015482**
- **[8]** Krishchenko AP. Localization of invariant compact sets of dynamical systems. Differential Equations 2005; 41 (12): 1669-1676. **DOI: 10.1007/s10625-006-0003-6**
- **[9]** Krishchenko AP and Starkov KE. Localization of compact invariant sets of the Lorenz system. Physics Letters A 2006; 353 (5): 383-388. **DOI: https://doi.org/10.1016/j.physleta.2005.12.104**
- **[10]** Starkov KE and Coria LN. Global dynamics of the Kirschner-Panetta model for the tumor immunotherapy. Nonlinear Analysis: Real World Applications 2012; 14 (3): 1425-1433. **DOI: https://doi. org/10.1016/j.nonrwa.2012.10.006**
- **[11]** Krishchenko AP and Starkov KE. On the global dynamics of a chronic myelogenous leukemia model. Communications in Nonlinear Science and Numerical Simulation 2016; 33: 174-183. **DOI: https://doi.org/10.1016/j.cnsns.2015.10.001**
- **[12]** Valle PA, Starkov KE and Coria LN. Global stability and tumor clearance conditions for a cancer chemotherapy system. Communications in Nonlinear Science and Numerical Simulation 2016; 40C: 206-215. **DOI: 10.1016/j.cnsns.2016.04.025**
- **[13]** Wagner John. Farmacocinética clínica. 9a ed. Reverte Editores; 2011.
- **[14]** De Leenheer P and Aeyels D. Stability properties of equilibria of classes of cooperative systems. IEEE Transactions on Automatic Control 2001, 46(12):1996-2001. **DOI: 10.1109/9.975508**

Vol. 38 | No. 3 | **SEPTIEMBRE - DICIEMBRE 2017** | pp 574-<sup>588</sup> **ib**

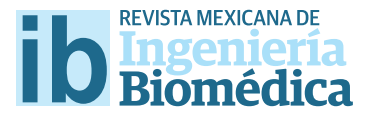

dx.doi.org/10.17488/RMIB.38.3.6

# Desarrollo de un Sistema con Potencial Aplicación de Fototerapia para Ictericia Neonatal

### Design of a System with a Potential Application to Neonatal Jaundice Phototherapy

*V. H. Contreras-Álvarez1 , R. E. González-Landaeta1 , C. Chapa-González1* 1 Universidad Autónoma de Ciudad Juárez

#### **RESUMEN**

En este proyecto se diseñó y construyó un prototipo con potencial aplicación a un sistema de fototerapia para ictericia neonatal utilizando por primera vez LEDs de 10 *W* de alta potencia. Se describe la metodología aplicada para el diseño de los diferentes circuitos electrónicos que se utilizaron para la alimentación de la corriente de excitación de los LEDs, se describe el método de control de corriente mediante el uso de la modulación por ancho de pulsos, *Pulse Width Modulation* (PWM, por sus siglas en inglés), generados por el circuito integrado 555. Se diseñó la placa de circuito impreso mediante la ayuda del simulador *Orcad Layout*. Se utilizaron dos LEDs de alta potencia de 10 *W* para el propósito de conservar la intensidad requerida para el tratamiento, minimizando el espacio utilizado por la cantidad de LEDs utilizados en los equipos convencionales. Entre las limitaciones que se presentaron en esta investigación fue el uso de la plataforma Arduino, ya que se tienen varias oportunidades de mejora para darle el mejor uso al microcontrolador, y de esta manera digitalizar el sistema de una forma más completa, reduciendo la circuitería de control. El prototipo presentado cumple con los requerimientos necesarios para un sistema de fototerapia.

PALABRAS CLAVE: Ictericia; LEDs; bilirrubina; fototerapia.

#### **ABSTRACT**

This project consisted in the design and construction of a prototype with potential application to a phototherapy system for neonatal *jaundice* using for the frst-time high power 10 *W* LEDs. The methodology for the design of diferent electronic circuits which were used for feeding the drive current of the LEDs, the current control method described using pulse width modulation (PWM) generated by the known 555 integrated circuit is described. The printed circuit board was designed with the help of the Orcad Layout simulator. Two high-power 10 *W* LEDs were used for maintaining the intensity required for the treatment, minimizing the space used by the number of LEDs used in the conventional equipment. Among the limitations presented in this research was the use of the Arduino platform, due to several improve that can be used to improve and increase the use of this microcontroller, and in this way to digitize the system, reducing the circuitry of control. The prototype presented meets the requirements for a phototherapy system according to the diferent references used.

KEYWORDS: Jaundice; LEDs; bilirubin; phototherapy.

## Correspondencia

DESTINATARIO: Victor Hugo Contreras Álvarez INSTITUCIÓN: Universidad Autónoma de Ciudad Juárez DIRECCIÓN: Ave. del Charro #450 Norte, Col. Partido Romero, C.P. 32584, Cd. Juárez, Chihuahua, México CORREO ELECTRÓNICO: vhca00@gmail.com

Fecha de recepción: 30 de mayo de 2017 Fecha de aceptación: 14 de agosto de 2017

#### **INTRODUCCIÓN**

La ictericia se refiere al aspecto amarillo de la piel que ocurre con la deposición de bilirrubina en el tejido dérmico y subcutáneo. Normalmente, la bilirrubina se procesa a través del hígado, donde se conjuga al ácido glucurónico por acción de la enzima uridina difosfato glucuronil transferasa (UGT1A1) [1] . Esta forma conjugada de bilirrubina se excreta entonces en la bilis y se retira del cuerpo a través del intestino. Cuando este proceso de excreción no funciona de manera eficiente, o está abrumado por la cantidad de bilirrubina producida endógenamente, la cantidad de bilirrubina en el organismo aumenta, lo que resulta en hiperbilirrubinemia e ictericia [2] . De no controlarse esta condición, ocurren secuelas graves, por ejemplo encefalopatía por bilirrubina, kernícterus (enfermedad de alto riesgo e irreversible) o en algunos casos puede causar la muerte del neonato [3].

La ictericia, o hiperbilirrubinemia, de un neonato y la relación del riesgo de daño cerebral seguida de importantes alteraciones en el desarrollo del sistema motor sigue siendo un serio problema de salud en las salas de neonatos en el mundo particularmente en los bebes pre-término enfermos. Según la Organización Mundial de la Salud (OMS) se estima que cada año nacen 15 millones de niños prematuros [4] [5] [6] , de los cuales del 60% al 80% [6] [7] , presentan ictericia neonatal. En nuestro país existe un gran número de neonatos afectados por esta enfermedad que oscila entre el 50 y el 60% de los nacidos a término y que se eleva al 80% en los neonatos a pre-término o prematuros [8] y como puede verse en la Figura 1, México posee una elevada incidencia comparada con varios países de todo el mundo.

El riesgo en nuestro país sigue siendo alto. Los nacimientos de neonatos pre-término registrados en México indica que el 7.34% de los nacimientos está en una edad gestacional menor a la ideal, lo cual conlleva a los niveles de ictericia mencionados anteriormente.

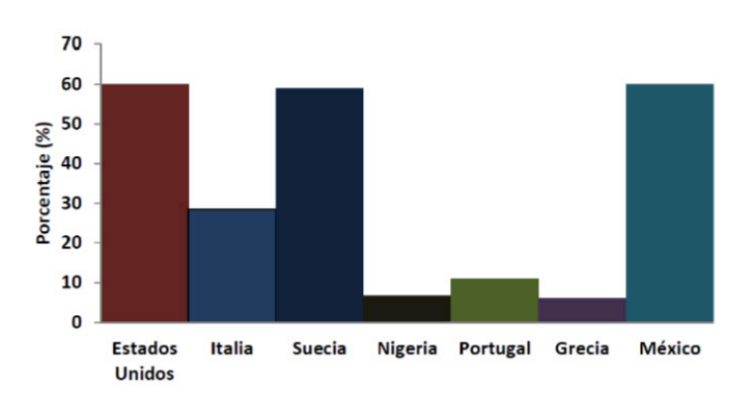

#### **FIGURA 1. Incidencia de ictericia en los recién nacidos en diferentes países 2012 [5] .**

Del mismo modo, existe una tendencia al incremento del número de los nacimientos de neonatos prematuros como se puede observar en la Figura 2.

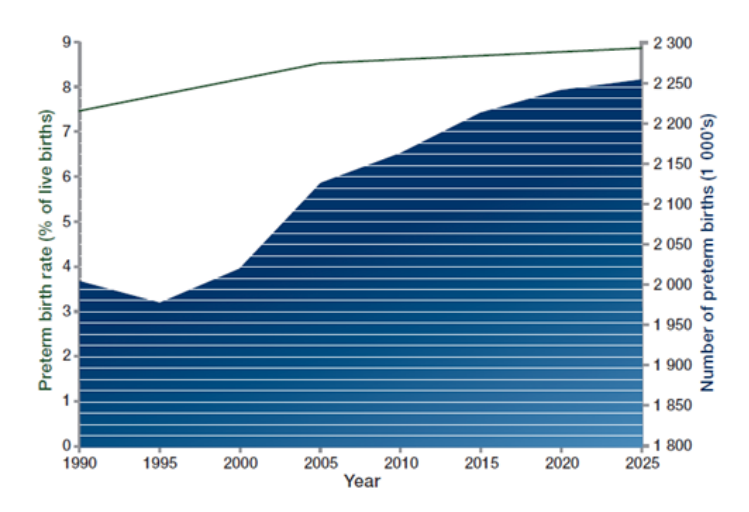

### **FIGURA 2. Tendencia a través del tiempo para los nacimientos prematuros con un estudio en las zonas de América**  Latina y el Caribe, tomada de [5].

El efecto de la luz sobre la ictericia en los recién nacidos y la capacidad de la luz para disminuir los niveles séricos de bilirrubina fue descrito por primera vez por Cremer y col. en 1958 [9]. Desde entonces los estudios han demostrado que la luz de color azul y verde azul de las regiones del espectro visible entre los 420 *nm* a 500 *nm* tienen mayor efecto en la molécula de la bilirrubina [10] [11].

A través de las décadas el tratamiento de ictericia se ha optimizando al ritmo en el que la tecnología lumínica avanza. La tecnología médica para fototerapia ha empleado focos incandescentes, luz de halógeno, diodos emisores de luz, y recientemente los LEDs de alta potencia. Las mejoras en la tecnología se encaminan a brindar una mejor eficiencia en el tratamiento y el ahorro económico que esto representa, tanto por adquisición como por mantenimiento de los equipos [10] [11] .

Desde su introducción en los años 1950s, la fototerapia ha sido empleada para la reducción de las concentraciones de bilirrubina sérica en el recién nacido con hiperbilirrubinemia. Se ha mencionado que el mejor entendimiento del mecanismo de la fototerapia es el resultado de las investigaciones iniciadas en el laboratorio y que han sido extendidas a estudios en el área clínica, con nuevos tipos de lámparas o nuevos horarios para el tratamiento. La fototerapia para el tratamiento de hiperbilirrubinemia ha sido objeto para el establecimiento de una nueva rama de foto-medicina, basada en foto-biología celular, métodos científicos y la creatividad en el uso de la física en sofisticadas técnicas electro-ópticas [5] [13].

La mayoría de los equipos actuales utilizan tecnología basada en Diodos Emisores de Luz (LED), la cual contribuye a un mayor tiempo de vida útil del instrumento, llegando al estimado de las cincuenta mil horas en uso continuo [14] . También se reducen los costos de mantenimiento si se comparan con los sistemas tradicionales y anticuados basados en focos incandescentes; sin embargo, los equipos basados en LEDs que actualmente están en el mercado presentan varias desventajas, principalmente en el tamaño, debido a la cantidad de LEDs que se necesitan para la eficiencia adecuada, por lo que la manipulación de estos equipos se complica [12] [15] .

Otro punto importante es que este tipo de tecnologías resultan deficientes o anticuados en el sector salud público, que es donde se atiende a la mayor cantidad

de nacimientos por año, particularmente en el IMSS [16] [17] . Por lo tanto, el índice de niños con ictericia atendidos es mayor, lo que requiere prestar mayor atención a estas instituciones y sus necesidades en cuanto a equipo médico.

Por lo anterior, en este trabajo se propuso diseñar un sistema prototipo de fototerapia para ictericia neonatal empleando LEDs de alta potencia de bajo costo. Con esto se busca reducir el tamaño de los equipos actuales y mantener la eficiencia deseada para el tratamiento de la ictericia.

En efecto, se desarrolló un prototipo de un sistema de fototerapia empleando LEDs de alta potencia de bajo costo buscando optimizar el diseño de la instrumentación para alimentar al LED de alta potencia para que la intensidad emitida sea la necesaria para el tratamiento de ictericia.

Asimismo, se implementó el sistema de instrumentación para alimentar el LED de alta potencia para demostrar que la intensidad y área de luz emitida por el equipo de fototerapia son los indicados para la disminución de bilirrubina en la sangre. Finalmente, se compararon las características técnicas de dos equipos comerciales de fototerapia con las prestaciones del prototipo propuesto.

#### **METODOLOGÍA**

En primer lugar, se optimizó el método de alimentación para la excitación del LED procurando lo mantener la corriente correcta para su excitación, de tal forma que la alimentación del LED propicie su alto rendimiento y su tiempo de vida sea el mayor posible, de acuerdo con las características establecidas por el proveedor.

Enseguida, se diseñó la placa de circuito impreso para la instrumentación, manteniendo las características que implican el desarrollo de tablillas impresas, redu-

#### 578 **REVISTA MEXICANA DE INGENIERÍA BIOMÉDICA** | Vol. 38 | No. 3 | **SEPTIEMBRE - DICIEMBRE 2017**

ciendo el área superficial que implica el acomodo de componentes electrónicos. Después, se llevó a cabo el análisis de intensidad lumínica mediante el uso de un luxómetro, con el cual se pudiera medir a diferentes distancias con lo que se determinó la eficiencia del sistema.

Se realizó la caracterización del LED para asegurar que se cumplían con los requerimientos necesarios en la longitud de onda establecidos para el tratamiento de la ictericia, los cuales oscilan entre los 420 *nm* a 500 *nm* [10] , utilizando un espectrofotómetro con el cual se analizaron las ondas recabadas de la iluminación al ser manipuladas mediante la corriente suministrada a los LEDs, lo cual implicó una amplitud en la intensidad de la luz azul.

Para que el prototipo fuera en cierto grado autónomo se diseñó un sistema de apagado y temporizador para el tratamiento, de tal manera que se pudiera considerar como controlado, y darle de esta manera un nivel de seguridad controlado por el usuario. Para la implementación de este sistema, se utilizó la interfaz de Arduino.

Una vez completada la fase digital se efectuaron los sistemas de control de potencia en una tablilla de prueba para realizar mediciones y ajustes necesarios para su óptimo funcionamiento en la etapa diseño en tablilla de circuito impreso.

Para determinar si el prototipo propuesto era eficiente y mejor que los que se encuentran en el mercado se realizó una comparación de las características técnicas que ofrece el sistema propuesto contra dos sistemas comerciales de fototerapia para ictericia neonatal, ver Tabla 5.

El esquema general de la elaboración de este trabajo se presenta en la Figura 3 en donde se detallan los pasos que se siguieron.

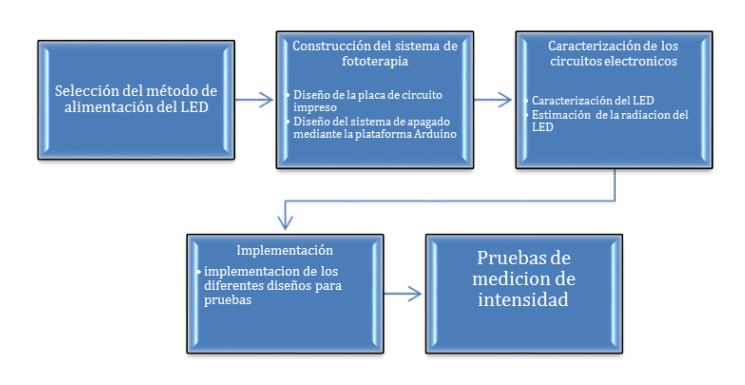

#### **FIGURA 3. Esquema general de la metodología empleada en este trabajo.**

### **Selección del método de alimentación del LED**

El método de alimentación para la excitación del LEDs que se eligió en este trabajo fue empleando un controlador. Lo anterior debido a que este método proporciona una corriente continua con la cual se implementan los métodos de PWM para el control de intensidad, que para el planteamiento de este trabajo es de suma importancia. Se utilizó un adaptador de fuente conmutada para alimentar el sistema en general. Éste cumplía con las características requeridas para la alimentación, brindando un voltaje de 16 *V*, con capacidad para soportar 4.5 *A*, lo cual da la alimentación a todos los circuitos utilizados.

El circuito que se implementó para la alimentación del sistema es el que se muestra en la Figura 4 donde se utilizó el circuito integrado MAX16833c.

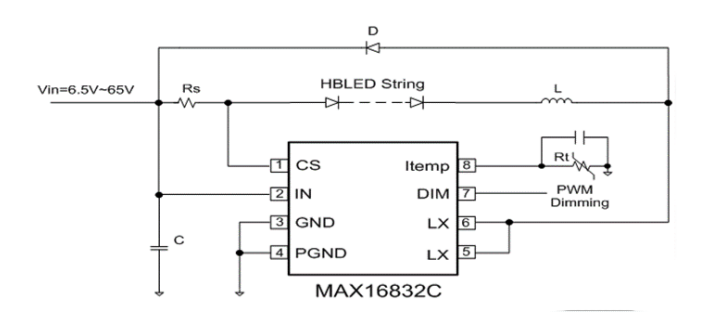

**FIGURA 4. Circuito de control de la corriente de alimentación del LED.**

Para el censado de la corriente del LED se utiliza una resistencia de censado que se conecta entre IN y CS. Usando la Ecuación 1 para el cálculo del valor de la resistencia:

$$
Rsense(\Omega) = \frac{1}{2} \frac{(V_{SNSHI} + V_{SNSLO})(V)}{I_{LED}(A)} \tag{1}
$$

En donde  $V_{SNSHI}$  es el umbral de alto voltaje censado y  $V_{SNSLO}$  es el umbral de bajo voltaje censado.

Para la operación del regulador de corriente interno del integrado 16833C se empleó la Ecuación 2; en la cual se regula la corriente del LED mediante el uso de un comparador con histéresis. Cuando la corriente que circula a través del inductor aumenta y el voltaje a través de la resistencia de censado supera el umbral el *Mosfet* se apaga. El *Mosfet* interno se vuelve a encender cuando la corriente del inductor disminuye a través del diodo de libre paso hasta que el voltaje que cruza por la resistencia de censado es igual al valor bajo del umbral. Usando la Ecuación 2 se puede determinar la frecuencia de operación del controlador.

$$
f_{SW} = \frac{(V_{IN} - nV_{LED}) * nV_{LED} * R_{SENSE}}{V_{IN} * \Delta V * L}
$$
(2)

Mediante el uso de la herramienta de diseño de la compañía *Maxim Integrated* se hizo la selección de los componentes para el controlador Max1683Casa que se utilizó en este proyecto, el cual se muestra en la Tabla 1.

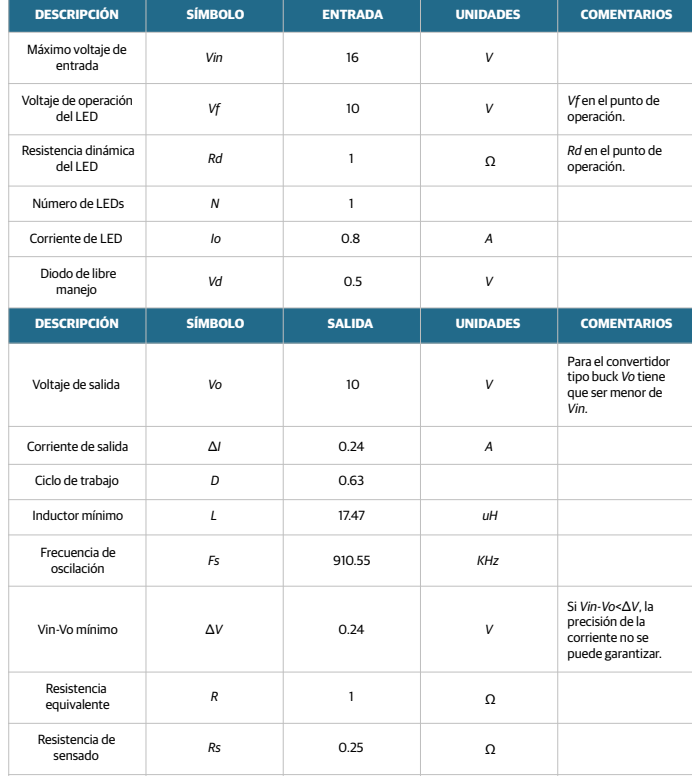

**TABLA 1. MAX1683C Design Tool**

#### **Regulación de la intensidad del LED**

La regulación de la intensidad del LED, se llevó a cabo mediante el control de PWM, el cual proporciona una variación en el ciclo de trabajo en la forma de onda de la corriente, llevando a una transición entre el apagado y encendido del LED dando la impresión de que la intensidad de iluminación desciende o aumenta [18] .

El circuito de la Figura 5 muestra la circuitería que se utilizó para el control de intensidad del LED en el cual se implementó un LM7805 para regular el voltaje a 5 *V* para el circuito LM555 que tiene un límite de 16 *V* de entrada, con el cual se generan la modulación por ancho de pulso.

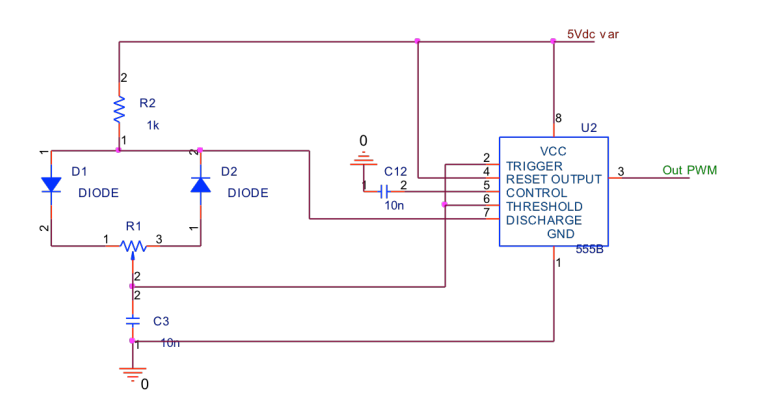

**FIGURA 5. Circuito de control de intensidad mediante PWM.**

El LM555 se utilizó de forma astable el cual funciona mediante el uso de un capacitor externo que se carga a través de  $R_{A}$ + $R_{B}$  y descarga a través de  $R_{B}$ . El radio del ciclo de trabajo se puede hacer tan preciso mediante el radio de las dos resistencias. En este modo de operación, el capacitor se carga y descarga entre 1/3 Vcc y 2/3 Vcc.

En este modo de operación se puede determinar el valor de la salida en alto y el valor de la salida en bajo, el total de periodo y la frecuencia de oscilación del 555 mediante las siguientes ecuaciones.

El tiempo de carga (salida alta) está dada por la Ecuación 3:

$$
t_1 = 0.693(R_A + R_B)C \tag{3}
$$

El tiempo de descarga (salida baja) está dada por la Ecuación 4:

$$
t_2 = 0.693 (R_B)C
$$
 (4)

El periodo total se determina mediante la siguiente Ecuación 5:

$$
T = t_1 + t_2 = 0.693(R_A + 2R_B)C
$$
 (5)

La frecuencia de oscilación está dada por la Ecuación 6:

$$
f = \frac{1}{T} = \frac{1.44}{(R_A + 2R_B)C}
$$
 (6)

### **Construcción del sistema de fototerapia**

La construcción del sistema de fototerapia se llevó a cabo mediante la ayuda del simulador *Orcad Layout 9.2*, en donde se diseñaron los circuitos electrónicos en su forma de esquemáticos, asignándole previamente los componentes que serían utilizados como entradas y salidas de alimentación, ya que es parte del proceso de diseño de PCBs (por sus siglas en inglés Printed Board Circuit), para posteriormente ser procesados en Layout y generar sus respectivos archivos .MAX que son los formatos para la elaboración de tablillas electrónicas.

La alimentación general del sistema se llevó a cabo mediante el uso de un eliminador conmutado que proporcionaba una tensión de salida de 16 *V* con una corriente máxima de 4.5 *A*.

Como se comentó en el inicio del apartado, esta alimentación se distribuyó a través del sistema mediante el uso de reguladores de tensión para alimentar las diferentes etapas y circuitos del sistema, como se muestra en la Figura 6 y en la Figura 7.

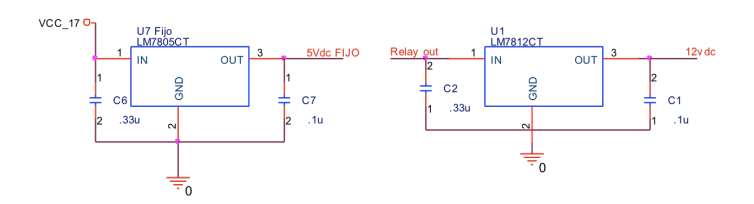

**FIGURA 6. Reguladores de tensión 5 V, 12 V.**

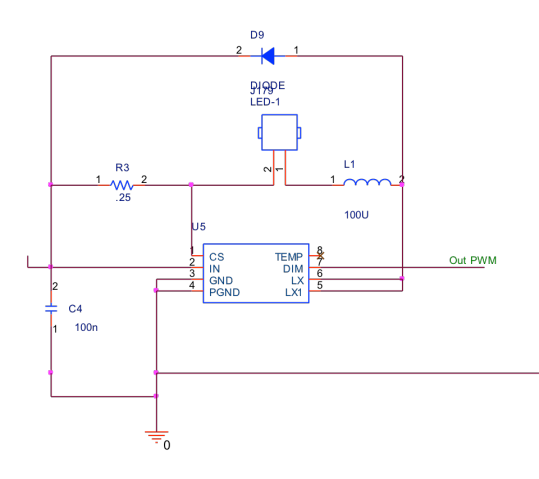

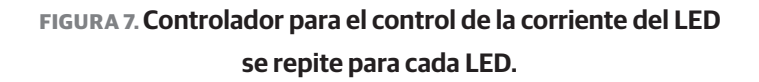

Mediante el uso de Arduino (Micro controlador Atmega328), se controló el sistema de encendido y apagado del sistema, proporcionando una señal de salida mediante la salida digital 4 para la activación de un relay externo y así poder alimentar la etapa de potencia del circuito que controla los controlador para la excitación de los LEDs, mediante la salida digital 13 se conectó un transistor 2N2222a que se activa para el encendido de un buzzer que se activa al finalizar el tiempo de tratamiento ver Figura 8.

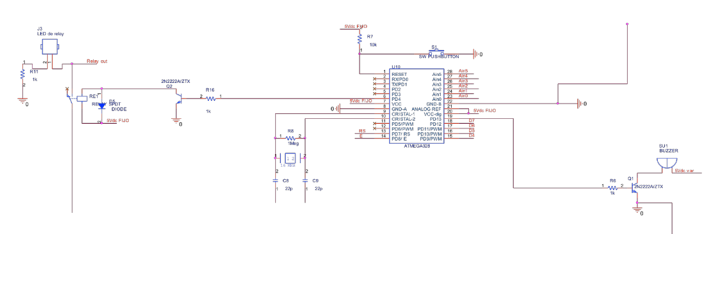

**FIGURA 8. Diagrama de conexión del microcontrolador Atmega 328.**

Se utilizaron las salidas digitales y entradas analógicas para la manipulación del microcontrolador, las cuales se muestran a continuación en la Figura 9.

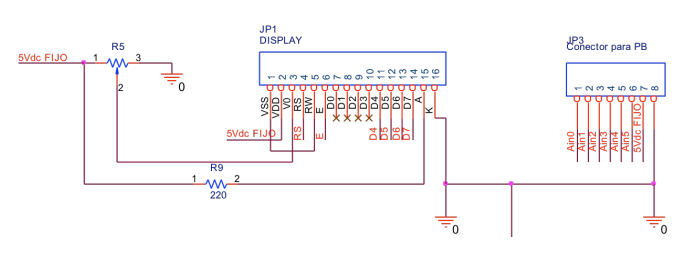

**FIGURA 9. Salidas digitales para la pantalla y entradas analógicas para los botones.**

#### **RESULTADOS Y DISCUSIÓN**

A continuación, se mencionan los resultados obtenidos en la construcción del sistema de fototerapia y los resultados de la caracterización del sistema, se mostrarán las diferentes figuras obtenidas en la caracterización, los diagramas eléctricos, la generación del archivo. MAX para el PCB, la señal de entrada al controlador LED proporcionadas por el LM555.

### **Señal generada por el PWM proporcionada por el LM555**

Mediante el uso del LM555 se generó una señal cuadrada con una frecuencia que variaba entre los 19 *kHz*  a los 22 *kHz*, las cuales fueron introducidas a las entra-

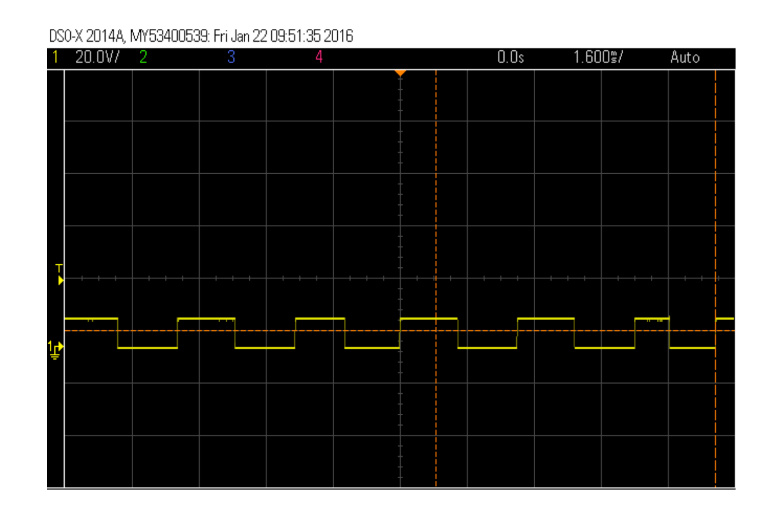

**FIGURA 10. Figura de la onda cuadrada directamente del 555.**

das PWM de los 2 controlador, y así controlar la intensidad lumínica de los LEDs, la Figura 10 muestra la señal extraída del pin 3 del 555.

### **Caracterización de los diodos LED**

Para la caracterización del LED se midieron tres parámetros que son importantes para el tratamiento de la bilirrubina uno de ellos es la longitud de onda en donde se buscó que los LEDs tuvieran la longitud de onda de entre los 420 *nm* a 500 *nm*, que como se ha mencionado en apartados anteriores es la longitud ideal para la isomerización de la molécula de bilirrubina, la temperatura la cual se esperaba que no superara los 120 *°C* para cuidar la integridad y funcionamiento óptimo del LED, y por último la intensidad lumínica que es irradiada por el sistema.

#### **Caracterización de la longitud de onda**

El primer parámetro que se analizó fue la longitud de onda que se caracterizó con un espectrómetro de la marca *StellarNet*, facilitado por el laboratorio de óptica de la UACJ, que tiene capacidad de medir longitudes de onda de entre los 200-1150 *nm*, y mediante una cable de fibra óptica que es conectado al sistema para recepción de datos, y decodificados por medio del propio *software* del equipo, la fuente de iluminación se colocó en la parte posterior de la fibra óptica y se varió la corriente que circulaba por los LEDs para que la intensidad lumínica fuera cada vez mayor, midiendo la transmitancia que se producía desde la fuente de iluminación.

Se utilizó el *software* Fityk 0.9.8 para la interpretación de los datos y se obtuvo una media de la longitud de onda con centro en los 442.5 *nm* , con una media para el ancho de banda de 8.6 *nm*, con una corriente que variaba desde 100 *mA* a 570 *mA* con incrementos de 50 *mA* debido al potenciómetro de carbón que se utilizó, lo cual nos impedía tener incrementos más precisos, sin embargo nos permitía estar dentro del rango establecido para el tratamiento de la ictericia, y lo que nos asegura el funcionamiento correcto del sistema establecido, según los diferentes autores mencionados en este trabajo, realizando el mismo ejercicio pero ahora con una corriente de 40 *mA* se generó una longitud de onda con centro en los 442.5 con un ancho de 10±2 *nm*, demostrándonos que el centro de la onda se variaba según la intensidad, registrada.

### **TABLA 2. Caracterización de la longitud de onda de ambos LEDs**

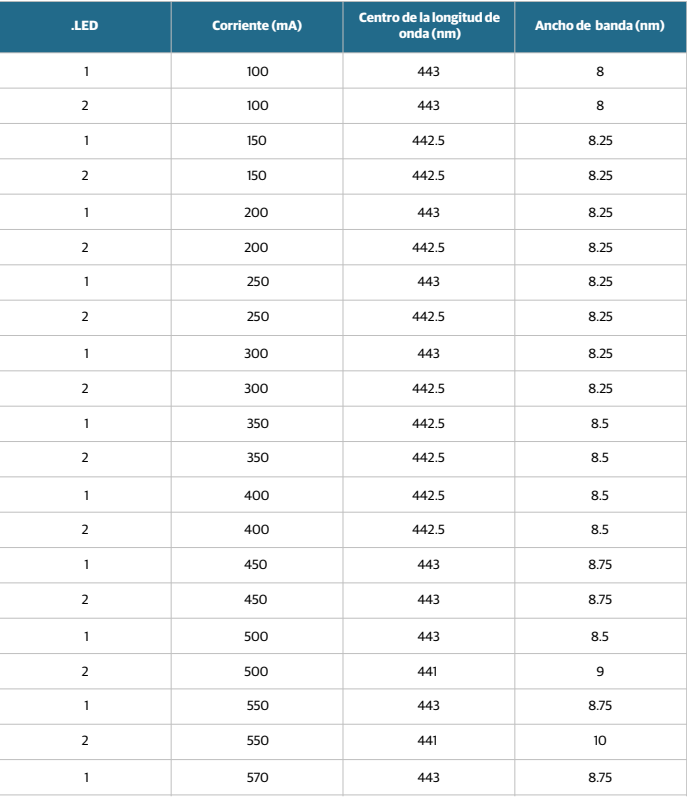

### **Caracterización de la temperatura de los diodos LED**

Otro de los parámetros que se caracterizó en los LEDs fue el de la temperatura, la cual se hizo sometiéndolos a los diferentes niveles de corriente eléctrica con los que se trabajaría para que la temperatura aumentara paulatinamente al variar el potenciómetro del PWM, los incrementos que se dieron a la corriente no fueron constantes debido a que se utilizó un potenciómetro rotatorio lo cual no permite incrementos finos o con una precisión grande realizando un total de 30 mediciones.

Una vez que se encendió el sistema se utilizó un termómetro *fluke* 54II B para medir la temperatura de los LEDs, utilizando 2 termopares tipo K, y registrando una temperatura ambiente de 20.6 *°C*, los termopares se posicionaron en la superficie de los LEDs como se muestra en la Figura 11 y se colocaron en una sola posición mediante la ayuda de un par de caimanes sujetos a una base metálica, impidiendo su movimiento y logrando una mejor adquisición de datos.

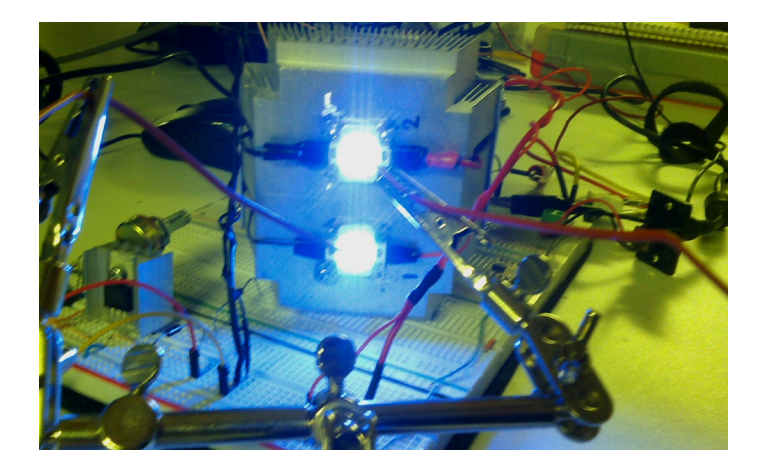

**FIGURA 10. Medición de temperatura en la superficie de los LEDs.**

Se hizo un barrido de treinta datos, con tres repeticiones cada uno para obtener un promedio más exacto de las mediciones, de tal modo que en total se generó un total de 180 datos dividido entre las repeticiones hechas, como se muestra en la Tabla 3 y Figura 12.

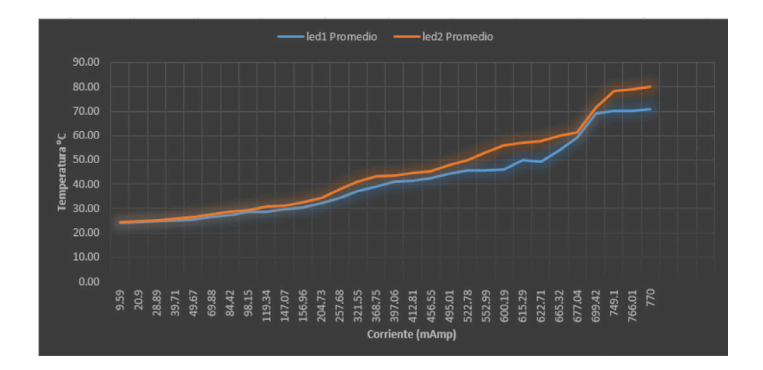

**FIGURA 12. Comparación Grafica de la temperatura de los LEDs.**

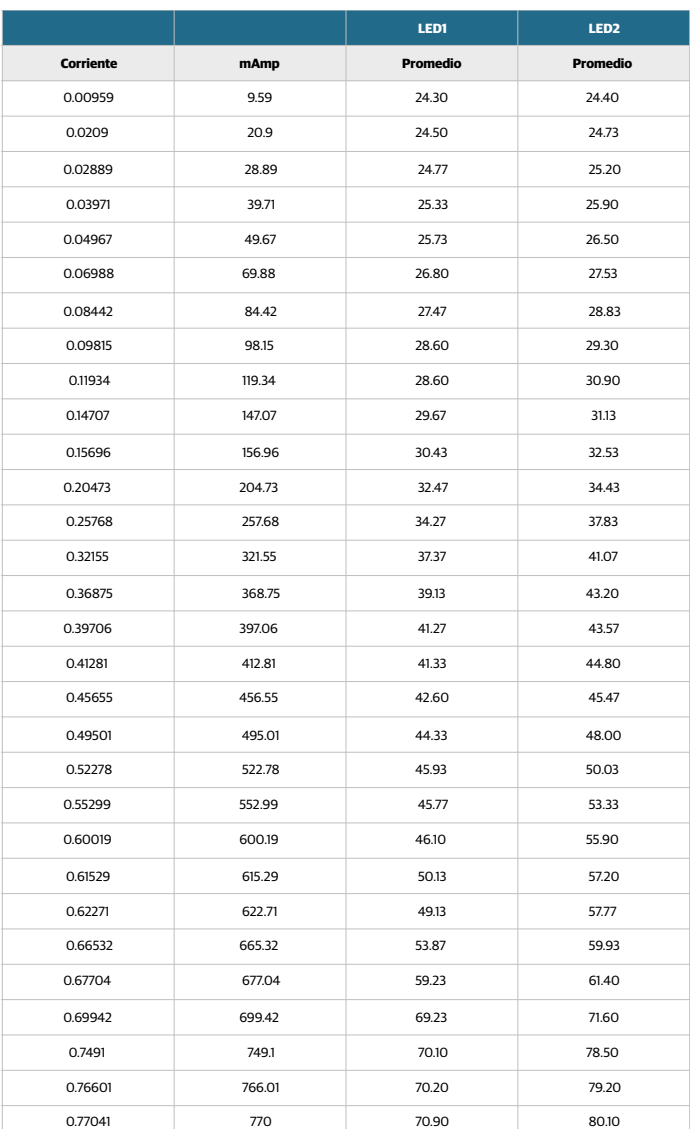

#### **TABLA 3. Promedios de la temperatura de los LEDs.**

Se hizo una comparación entre los valores de cada LED para determinar la variación que existía entre la media de cada uno y determinar la temperatura que variaban entre sí, dando como resultado la siguiente Grafica de cajas ver Figura 13.
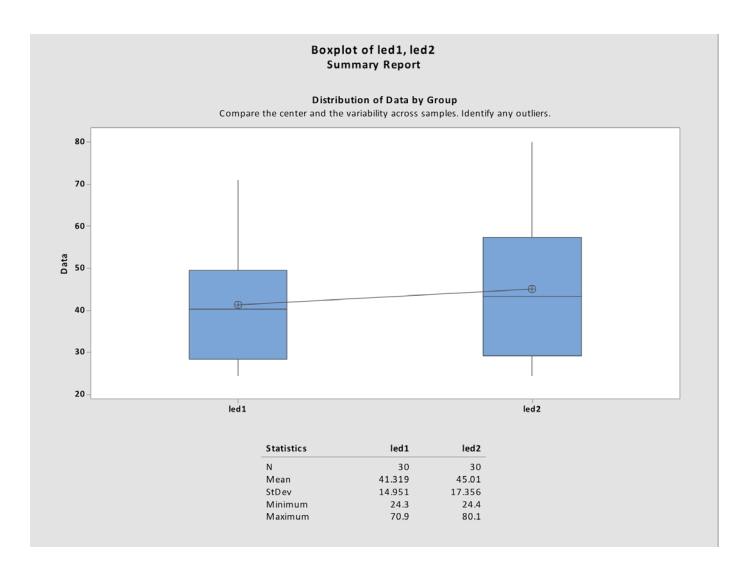

#### **FIGURA 13. Gráfica de cajas.**

Donde se puede ver que existe una media de las temperaturas de 41.3 para el LED 1 y 45.01 para el LED 2, en este caso, la desviación estándar no es un factor que sea influyente debido a que la variación entre la temperatura era ascendente lógicamente por el incremento de la corriente que estimulaba la excitación de los LEDs, se muestra también el valor máximo y mínimo de las temperaturas alcanzadas, que indican un buen control de la misma, ya que la temperatura permitida en este tipo de LEDs oscila entre los 110 y los 120 *°C*.

## **Caracterización de la intensidad lumínica**

La intensidad de los LEDs se midió mediante un medidor de intensidad lumínica Tenma 72-7250 *Ligth Meter* proporcionado por el coasesor de este proyecto y se utilizó la siguiente metodología; se reguló la corriente que circulaba por los LEDs, obteniendo diferentes intensidades a medida que aumentaba la corriente en éstos, y se utilizó una caja color negro cerrada para ayudar a que no existieran valores alterados por la iluminación del medio.

En la Figura 12 se puede observar el método que se utilizó, posicionando el sensor a una distancia de 2.5 *pulgadas* de la fuente de iluminación, tomando una serie de 39 datos diferentes (ver Tabla 4 y Figura 14) y posteriormente se graficó la respuesta de la corriente vs la intensidad (LUX) ver Figura 15.

#### **TABLA 4. Corriente vs intensidad.**

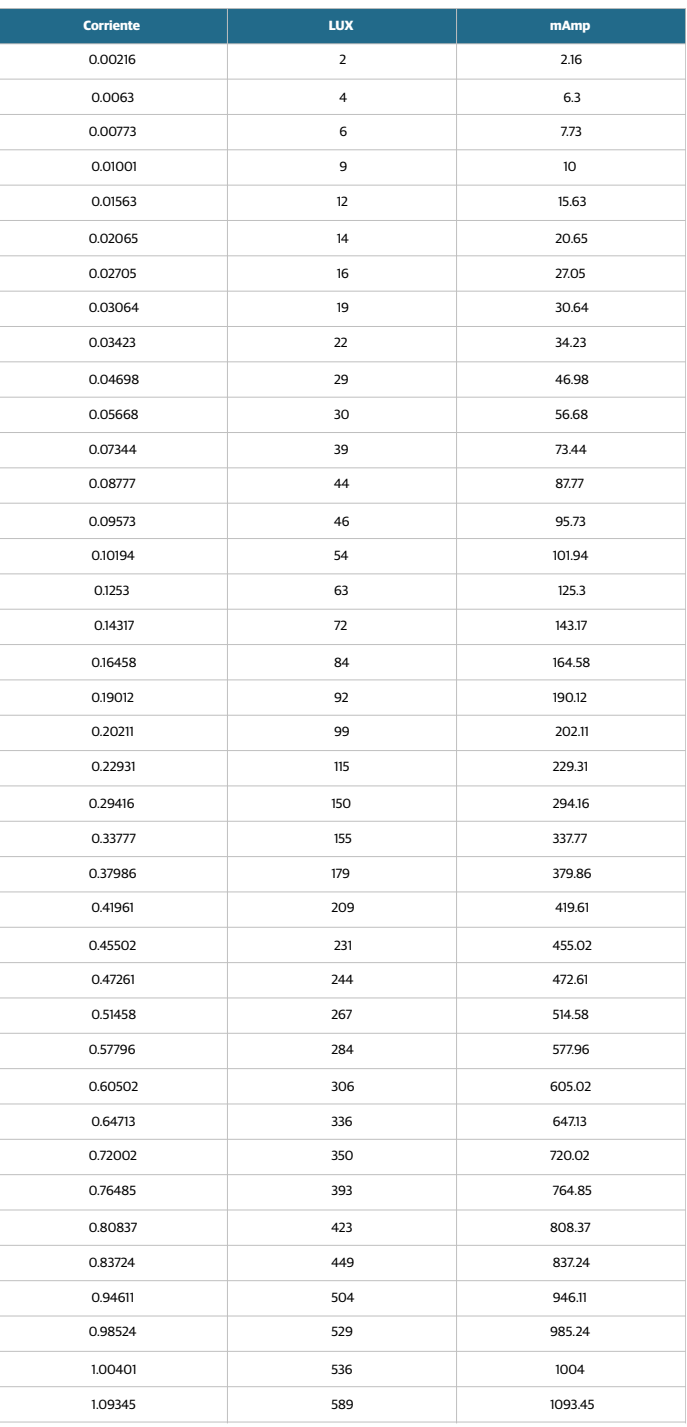

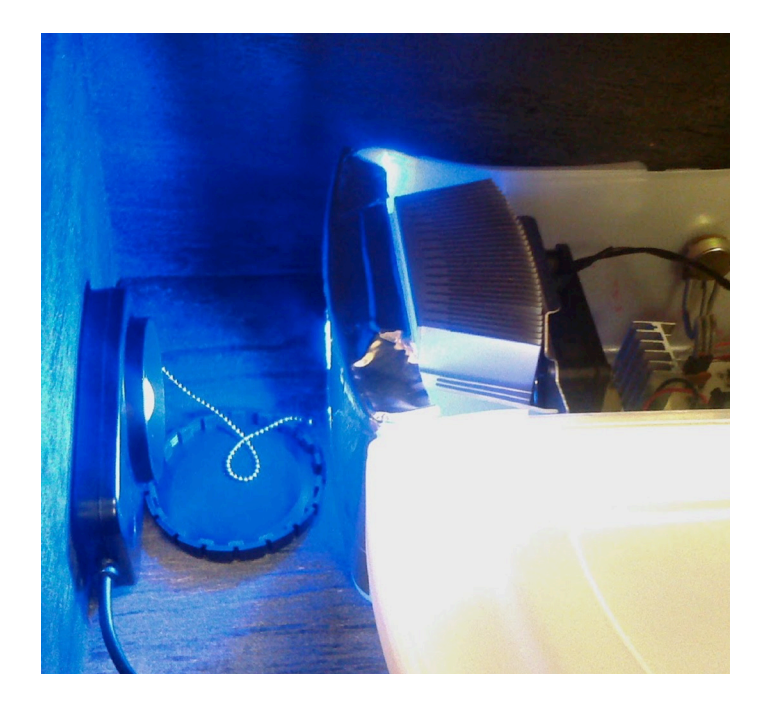

**FIGURA 14. Caracterización de la intensidad lumínica de los LEDs.**

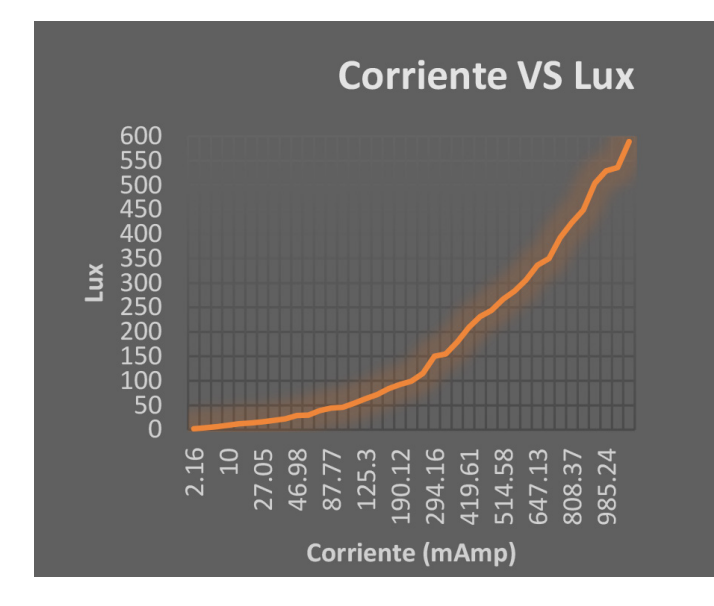

**FIGURA 15. Curva de corriente vs intensidad.**

#### **Diseño de la placa del circuito impreso**

Mediante el *software* Layout se diseñó la placa del circuito impreso PCB, a dos caras para poder realizar todas las conexiones requeridas en el sistema, una vez establecidas las entradas y salidas del circuito mediante el *software* Orcad 9.2 que se muestra en la Figura 16.

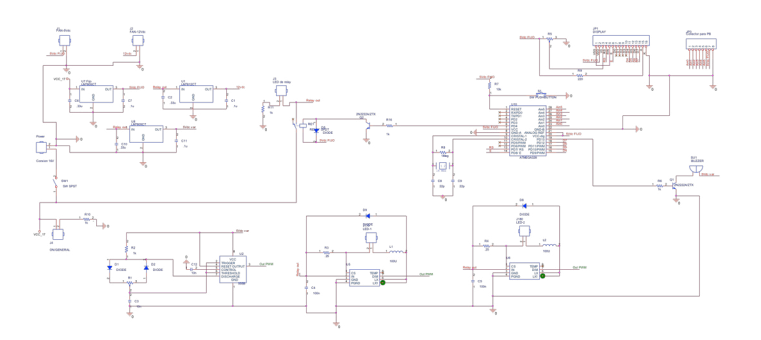

**FIGURA 16. Diagrama general del circuito eléctrico.**

Una vez que fueron generados los archivos correspondientes .bom, .dcr, .mnl en Orcad 9.2 para el diseño de la tablilla de circuito impreso se procedió a realizar el área de inserción de componentes en la PCB ver Figura 17.

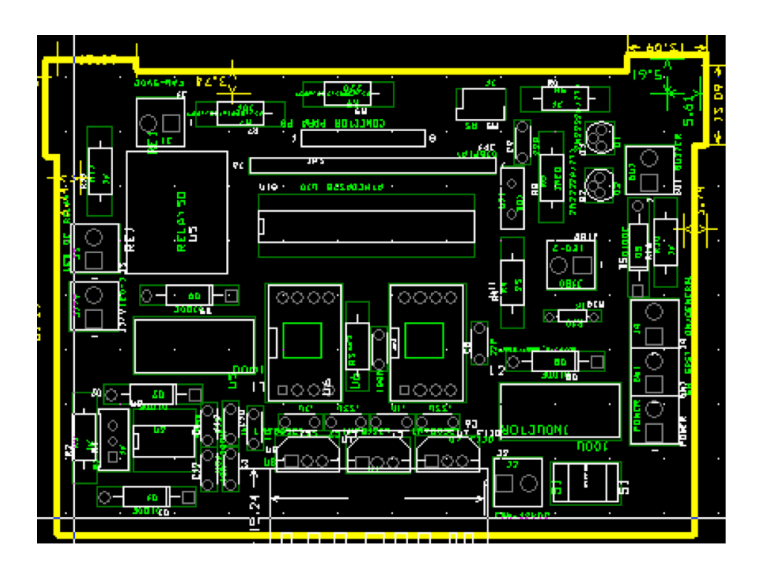

**FIGURA 17. Área de inserción para los componentes en la PCB.**

Una vez acomodados los componentes en el área establecida por la línea amarilla (*board outline*), se procedió a realizar el auto ruteo de las pistas para la conexión de las mismas mediante el uso de las herramientas de layout localizadas en *Auto*−>*autoroute* −>*board*, lo cual genera las pistas automáticamente, generando las dos diferentes caras de la tablilla *Top*, Figura 18, y *Bottom*, Figura 19, y en ambos lados, Figura 20.

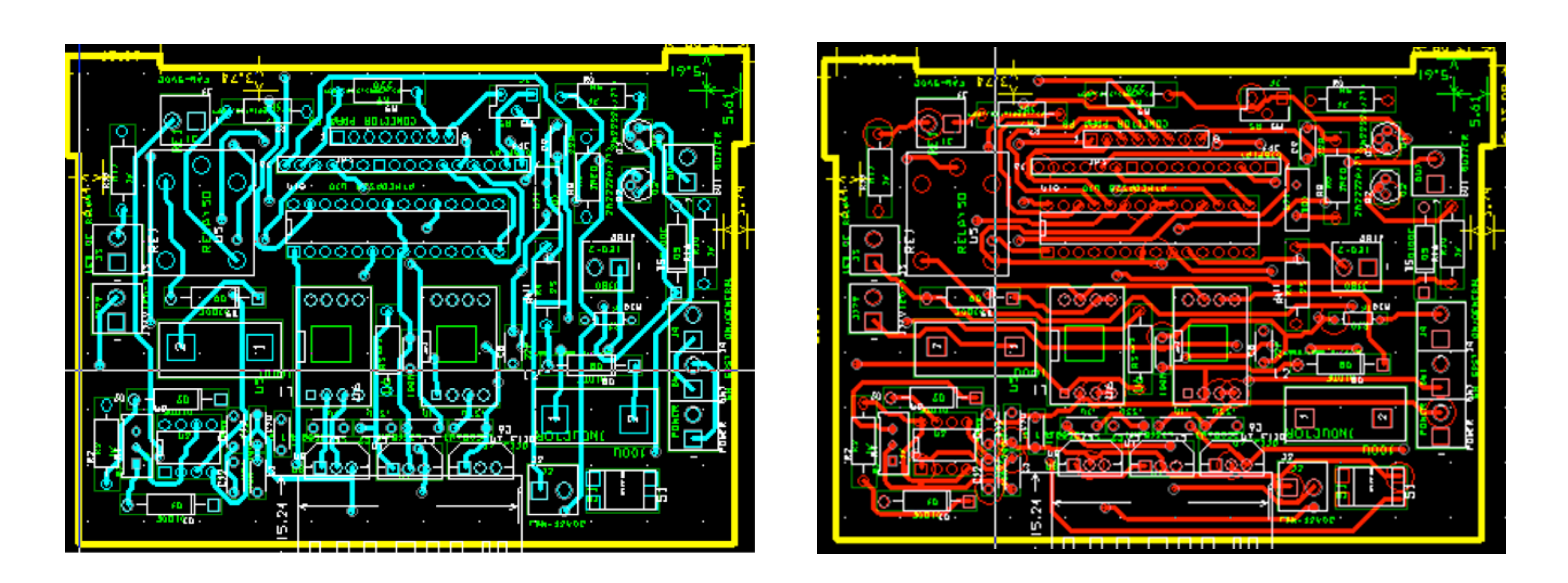

**FIGURA 18. Cara TOP de la PCB. FIGURA 19. Cara Bottom de la PCB.**

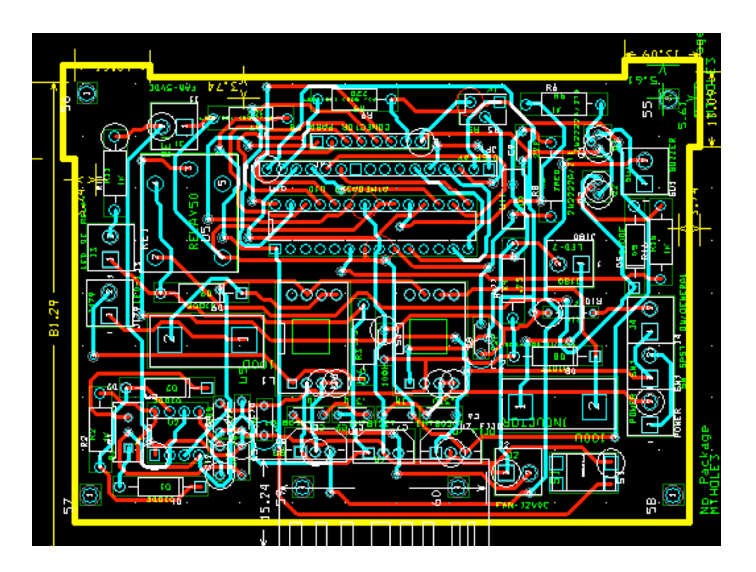

**FIGURA 20. Ambas caras de la PCB top y bottom.**

Se realizó también el diagrama esquemático para la utilización de los *push-button*, que establecen el

tiempo de encendido y apagado del sistema de fototerapia. Ver Figura 21.

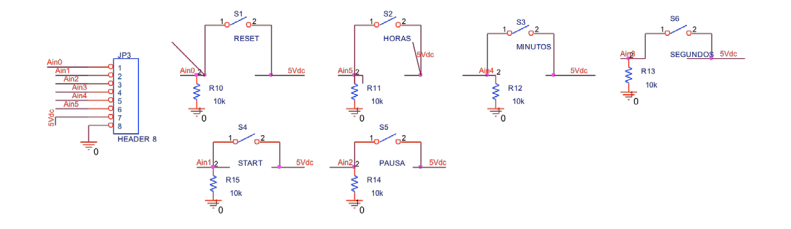

**FIGURA 21. Diagrama esquemático de los push-buttons.**

# **Comparación técnica de los equipos existentes con el propuesto**

Se realizó un análisis de las características técnicas del prototipo presentado y sus comparaciones contra 2 equipos existentes en el comercio los cuales se pueden apreciar en la Tabla 5.

## **TABLA 5. Comparación técnica de dos equipos comerciales vs el prototipo propuesto**

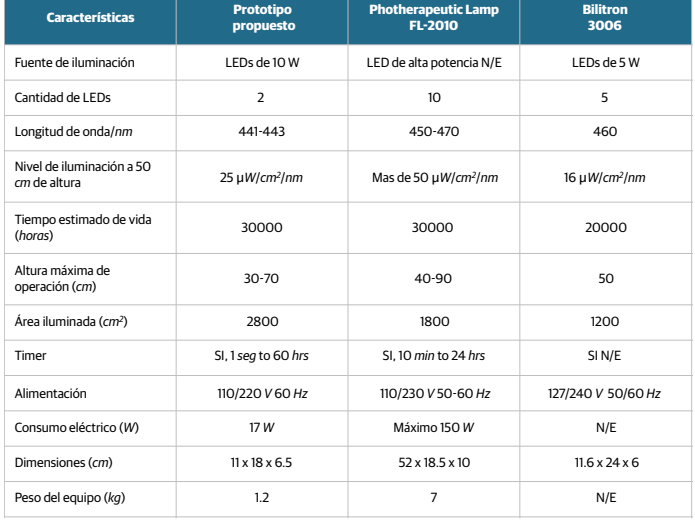

#### **CONCLUSIONES**

A través del diseño y construcción del prototipo de sistema de fototerapia se concluyó lo siguiente:

- › Se diseñó y construyó un circuito generador de PWM, mediante el uso de un 555 de uso común, el cual fue capaz de generar una onda cuadrada que fuera introducida en el controlador de corriente para controlar la iluminación de la intensidad de la luz del LED.
- › Se construyeron dos controladores para el control de la corriente de los LEDs de forma independiente, que presentaban una desviación estándar en la toma de datos de 0.002 y 0.005 respectivamente para cada LED.
- › Se programó el microcontrolador Arduino para programar el tiempo de encendido y apagado del sistema mediante la introducción del tiempo deseado en horas, minutos, y segundos, además de un tiempo de espera y un reset general para volver a escoger un tiempo deseado todo esto para estar controlando la etapa de potencia del circuito, a través de una interfaz con un display de 16x2 LCD.
- › Se caracterizaron los LED de alta potencia en tres formas diferentes (longitud de onda, temperatura, e intensidad), para determinar la funcionabilidad y aceptación para un sistema de fototerapia para ictericia neonatal.
- › Se diseñó la placa de circuito impreso mediante la ayuda del simulador Orcad Layout, a dos caras para reducir el espacio utilizado, tomando en consideración los arreglos estéticos que se recomiendan en las diferentes bibliografías utilizadas.
- › Se utilizaron dos LEDs de alta potencia de 10 *W* para el propósito de conservar la intensidad requerida para el tratamiento, minimizando el espacio utilizado por la cantidad de LEDs utilizados en los equipos convencionales.
- › Según los análisis realizados de la intensidad vs la distancia, se concluye que el prototipo propuesto compite contra los equipos actuales dado que guarda un nivel de intensidad suficiente para el tratamiento.

Por todo lo anterior se concluye que se construyó el prototipo de un sistema de fototerapia con posible aplicación para ictericia neonatal, ya que según los diferentes resultados el prototipo cuenta con las características básicas para el tratamiento fototerapia según se ha mostrado en la Tabla 5.

#### **REFERENCIAS**

- **[1]** Khan R, Houlihan D, Newsome P. Investigation of jaundice. Medicine (Baltimore). 2015 Oct: p. 573-6.
- **[2]** Malkin R, Anand V. A Novel Phototherapy Device. Eyewire. 2010; 10(0739-5175): p. 43.
- **[3]** Rubaltelli FF. Neonatal Jaundice New York: Springer Science+Business Media; 1984.
- **[4]** Foundation TMoD. Born Too Soon, the global action report on preterm birth. Geneva:; 2012.
- **[5]** Kinney MV, Howson CP, McDougall L, Lawn JE. Resumen ejecutivo de Nacidos Demasiado Pronto. Ejecutivo. New York: Organización Mundial de la Salud, Informe de Acción Global sobre Nacimientos Prematuros; 2012.
- **[6]** Woodgate P, Jardine LA. Neonatal Jaundince. Clinical Evidnce learn, teach, and practice EBM. 2011 Mar;(Neonatal Jaundice).
- **[7]** Clinica Gdp. Detección Oportuna, Diagnóstico y Tratamiento de la Hiperbilirrubinemia en niños mayores de 35 semanas de gestación hasta las 2 semanas de vida extrauterina. México: Secretaria de Salud; 2010.
- **[8]** Cremer R, Perryman P, Richards D. Influence of light on the hyperbilirubinaemia of infants. Lancet. 1958 May 24: p. 1094-7.
- **[9]** Wentworth SDP. Neonatal Phototherapy- today's lights, lamps and devices. 2005; 1(1): p. 14-19.
- **[10]** Uchida Y, Morimoto Y, Uchiike T, Kamamoto T, Hayashi T. Phototherapy with blue and green mixed-light is as effective against unconjugated jaundice as blue light and reduces oxidative stress in the Gunn rat model. Early Hum. 2015 Jul : p. 381-5.
- **[11]** Blanco S. Comparativa de equipos de fototerapia basados en LEDs. Uruguay:; 2006.
- **[12]** M. Jeffrey Maisels , McDonagh F. Fototerapia para la Ictericia Neonatal. Revista del Hospital Materno Infantil Ramón Sardá. 2008.: p. 100-111.
- **[13]** Company GE. Sistema de fototerapia Lullaby LED PT. Laurel,EE. UU.:; 2011.
- **[14]** Martins BMR. Efficacy of new microprocessed phototherapy system with five high intensity light emitting diodes (Super LED). J Pediatr. 2007; 83(3):253-258.
- **[15]** Ko F, Ripp N, Sarah W. Bilirubin Phototherapy Device. Houston: RICE, Bioengineering ; 2008 May.
- **[16]** Romero M, Cruz C. Incidencia de nacimientos pretermino en en IMSS (2007-2012). Ginecol Obstet Mex. 2014; 82: p. 465-471.
- **[17]** Held G. LED Drivers. In Introduction to light emitting diode tecnology and applications. Boca Raton: Taylor & Francis Group,LLC; 2009. p. 72-78.

Vol. 38 | No. 3 | **SEPTIEMBRE - DICIEMBRE 2017** | pp 589-<sup>601</sup> **ib**

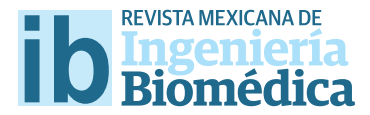

dx.doi.org/10.17488/RMIB.38.3.7

# Development of a Mechatronic System for Rehabilitation of Injuries in the Radial Nerve

## Desarrollo de un Sistema Mecatrónico para Rehabilitación de Lesiones del Nervio Radial

J. P. Avendaño-Santiago<sup>1</sup>, M. Arias-Montiel<sup>2</sup>, E. Guzmán-Ramírez<sup>2</sup>

1 División de la Carrera de Mecatrónica y Tecnologías de la Información y Comunicación - Universidad Tecnológica

de los Valles Centrales de Oaxaca

2 Instituto de Electrónica y Mecatrónica - Universidad Tecnológica de la Mixteca

#### **ABSTRACT**

This work presents the design, analysis and implementation of a mechatronic System focused on helping to improve Rehabilitation therapies to patients afected by some Radial Nerve Injuries (SYRR-NERI). The device was developed with the aim of fnding simple solutions for the diferent subsystems that form the SYRR-NERI. The mechatronic system basically consists of two coupled four-bar mechanisms with a Proportional-Integral-Derivative (PID) controller in their respective drive motors to regulate the rotational velocity. In addition, each mechanism has touch sensors in order to limit its movement. The implementation of the control algorithm and the logic to perform the synchronized movements is performed by a microcontroller. The result is an afordable and functional prototype which needs to be tested in real situations with the help of physiotherapists and patients to obtain the necessary information to improve its performance.

KEYWORDS: Mechatronics, radial nerve, rehabilitation.

#### **RESUMEN**

Este trabajo presenta el diseño, análisis e implementación de un sistema mecatrónico enfocado en ayudar a mejorar las terapias de rehabilitación para pacientes afectados por algunas lesiones del nervio radial. El dispositivo fue desarrollado tratando de proponer soluciones sencillas para los diferentes subsistemas que integran el dispositivo. El sistema mecatrónico consiste básicamente en dos mecanismos acoplados de cuatro barras con un controlador Proporcional-Integral-Derivativo (PID) en sus respectivos motores impulsores para regular la velocidad angular. Además, cada mecanismo tiene sensores táctiles para limitar el movimiento. La implementación del algoritmo de control y de la lógica para realizar los movimientos sincronizados se lleva a cabo mediante un microcontrolador. El resultado es un dispositivo económicamente accesible y funcional que tiene por objetivo ser probado en situaciones reales y, con la ayuda de fsioterapeutas y pacientes, obtener la información necesaria para mejorar su desempeño.

PALABRAS CLAVE: Mecatrónica, nervio radial, rehabilitación.

## **Correspondencia**

DESTINATARIO: Juan Pablo Avendaño Santiago INSTITUCIÓN: Universidad Tecnológica de los Valles Centrales de Oaxaca DIRECCIÓN: Ave. Universidad S/N, C. P. 71270, Zimatlán, Oaxaca, México CORREO ELECTRÓNICO: tics@utvco.edu.mx

Fecha de recepción: 30 de mayo de 2017

Fecha de aceptación:

23 de agosto de 2017

#### **INTRODUCTION**

The radial nerve is one of the most important nerves in the human body. It is the responsible for the sensitivity of the back-side and side of the arm and forearm, the dorsal wrist and hand, and the first four fingers, of the extension and supination of the forearm, hand and fingers. For a more detailed description of the radial nerve anatomy, see [1, 2]. The superficial branch of the radial nerve (SBRN) is the third most commonly damaged peripheral nerve and is readily amenable to repair. Injury may result from fractures, lacerations, sustained pressure or may be iatrogenic [2]. These injuries can cause a loss of sensation and motor functions of the hand, see Figure 1. It is necessary to perform rehabilitation for the hand to regain previous dexterity. Currently, most rehabilitation activities are performed manually by physiotherapists. However, this involves high personnel costs and the lack of motivation from patients to perform exercises [3] .

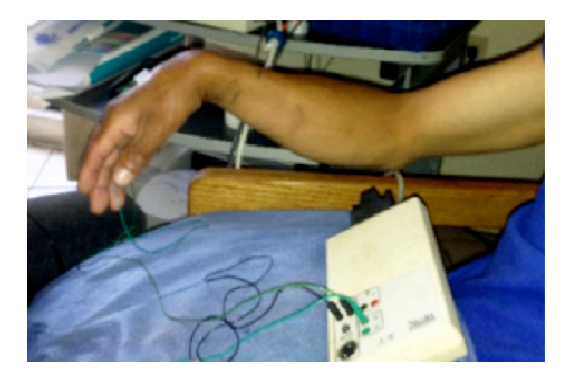

**FIGURE 1. A typical SBRN injury.** 

According to data from a World Bank report about disability [4] , one billion people, or 15% of the world's population, experience some form of disability, and disability prevalence is higher in developing countries. Among them are a large number of people with motor disabilities. This renders rehabilitation a primary challenge with the goal of helping and improving the quality of life for patients by using new technologies in rehabilitation centers. In recent years, one of the trends in robotics and mechatronic engineering has been the development of medical devices, especially for physical rehabilitation tasks [5, 6, 7]. Today, the concept of "rehabilitation robot" may include a wide array of mechatronic devices ranging from artificial limbs to robots for supporting rehabilitation therapy or for providing personal assistance in hospital and residential sites [8, 9]. In particular, rehabilitation robots for hand and wrist injuries can be divided into three groups: prosthesis [10, 11], exoskeletons [3, 12, 13] and non-anthropomorphic devices [14-19] . The device developed for this paper belongs to the third group.

Kawashi et al. [14] , developed a robot assistant with 18 degrees of freedom (DOF) for rehabilitation therapy. The robot has a self-motion control, which allows the impaired hand of a patient to be controlled by his or her healthy hand on the opposite side. The hand motion robot assistant is designed to support the flexion/extension and abduction/adduction fingers and thumb motions of independently as well as the opposability of the thumb. One of the requirements of this device is that patients must have a healthy hand to control the robot assistant. Khokhar et al. [15] presented the design, control and testing of a rehabilitation/assistive device for the wrist flexion/extension and ulnar/radial deviation. This mechanism has 2 DOF and uses electromyography (EMG) signals to identify the user's intention and helps with the movement of the hand by supplying the assistive force. The authors propose testing the device with real patients as a future work. Kim et al. [16] present the design and manufacture of a wrist rotation rehabilitation robot based on force measurements for severe stroke patients. The device has only 1 DOF (the wrist rotation) and it can be used only on patients lying in bed wards. A robot called the Closed-chain Robot for Assisting in Manual Exercise and Rehabilitation (CRAMER) was developed by Spencer et al. [17] . The CRAMER uses a parallel mechanism to assist in 3 DOF wrist and forearm exercises. In order to keep the low cost of the device, the authors use hobby servomotors and they propose using the Nintendo Wii to complement rehabilitation tasks. Williams et al. [18] , presented a pioneering clinical result which suggest that robotaided neurorehabilitation can have a positive influence on neuro-recovery following a stroke. Recently, Squeri et al. [19] have shown the efficiency of a robot-based therapy for upper limbs. The therapy is based on movements with slow oscillatory patterns of small amplitude and progressively increasing bias, in order to maximize the recovery of the active range of motion.

As previously stated, disability prevalence is higher for developing countries. Moreover, the commercial rehabilitation devices are expensive and are usually, they are unaffordable for public health institutions. In this work the design, analysis and implementation of a mechatronic System focused on helping to improve Rehabilitation therapies for patients affected by some Radial Nerve Injuries (SYRR-NERI) are presented.

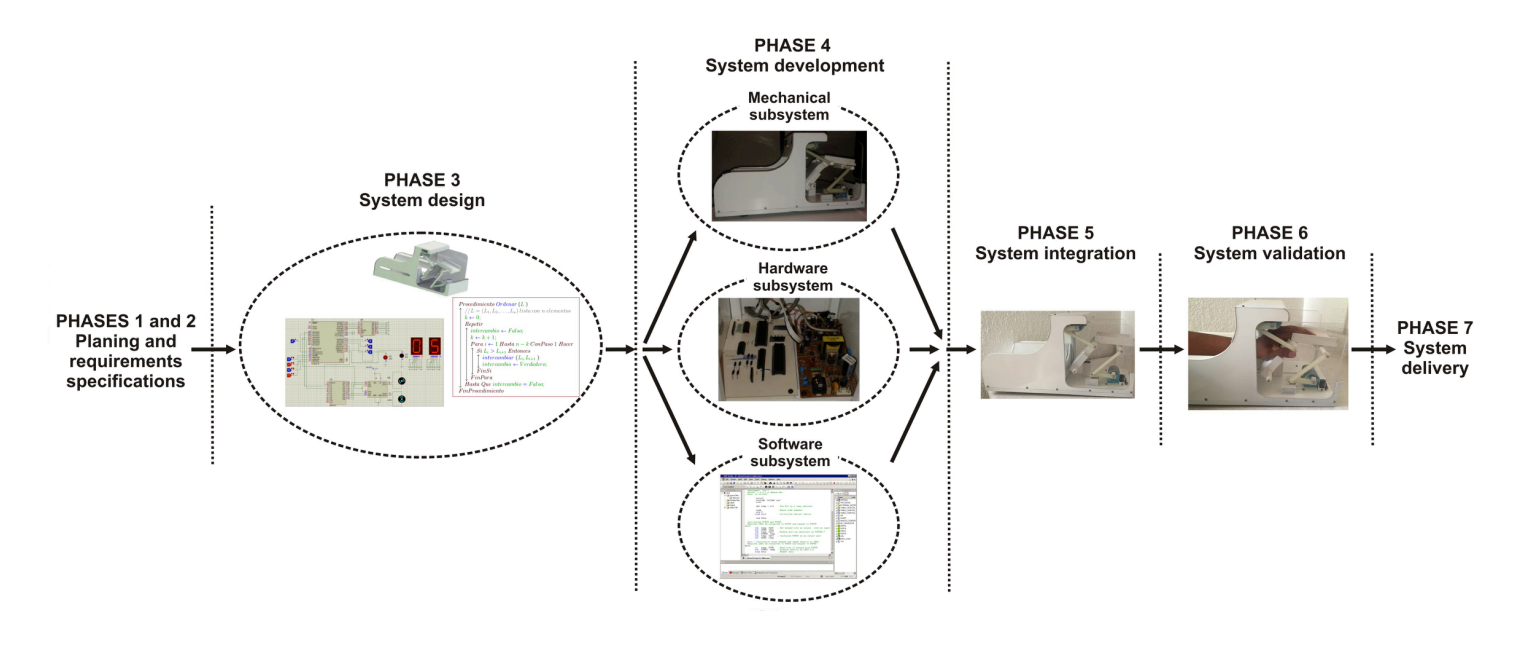

**FIGURE 2. SPIES methodology applied to the development of the SYRR-NERI.**

The developed movements by the mechatronic system are flexion/extension of the wrist and flexion/ extension of the hand fingers from the metacarpus. The device is based on two coupled four-bar mechanisms. Each mechanism drive (DC motor) has a Proportional-Integral-Derivative (PID) controller to regulate the rotational velocity. In addition, touch sensors are used to limit the mechanism's movement. The implementation of the control algorithm and the logic to perform the synchronized movements are performed by an ATMEGA 16 microcontroller. The result is an affordable and functional prototype which needs to be tested in real situations with the help of physiotherapists and patients to obtain the necessary information to improve its performance.

#### **METHODOLOGY**

#### **Mechatronic design of the SYRR-NERI**

The device proposed in this work belongs to the embedded system category, therefore, in order to develop it, the SPIES methodology [20] was considered. The use of this methodology enables proper system maintenance and facilitates the system upgrade. Figure 2 shows the SPIES methodology applied to the development of the mechatronic system proposed in this work.

The SPIES methodology begins with requirements specifications of the system to be built (phases 1 and 2). In the next phase, a conceptual design of the system must be carried out; this phase is focused on two

system issues: functional design and architectural design. Phase 4 complies with the system implementation. In order to optimize this task, the system is divided into three subsystems: mechanical, hardware and software. Therefore, the subsystems can be developed concurrently. In Phase 5, activities that form the subsystems are developed, including basic tests to determine the correct coupling between the subsystems. The validation phase includes extensive field testing for determining the correct operation of the embedded system. Finally, the embedded system is ready for delivery. The following sections describe the most relevant details of these phases.

#### **Specifcations**

In order to obtain the design specifications for the mechanism, we attended some therapy sessions and the physiotherapist determined that for the rehabilitation of a typical injury in the superficial branch of the radial nerve, the therapy consists of manual or electrically induced repetitive movements. The cycles are hand extension/flexion with amplitude on the order of 60° in about 3 s, see Figure 3. In addition to hand movement, synchronized finger movement is also necessary, for example movement cycles such as hand extension/fingers extension/fingers flexion/hand flexion. Moreover, the device must be compact, portable and affordable.

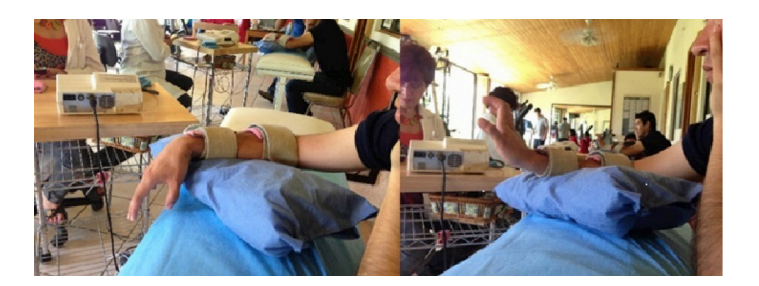

**FIGURE 3. A typical SBRN injury.** 

#### **Mechanical subsystem**

Due to the desired movement, a plane mechanism is considered because of its simplicity over a spatial mechanism. The four bar mechanism was chosen because it is

one of the simplest solutions for movement in a plane [21] . Two coupled four bar mechanisms were proposed (Figure 4a). The extension/flexion movement of the hand is carried out by the link 4 of the mechanism 1, see Figure 4b, while the movement of the fingers is developed by the link 4 in mechanism 2, Figure 4c.

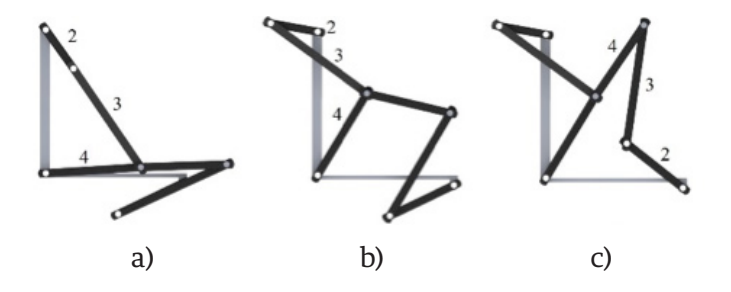

**FIGURE 4. Coupled four bars mechanisms. a) Both mechanisms in their initial position. b) First mechanism with hand extension movement. c) Second mechanism with fingers extension.**

The mechanisms synthesis was based on the analytical procedure described in  $[21]$  taking into account the average dimensions of the hand and forearm of a Mexican adult [22] . The links dimensions are shown in Tables 1 and 2.

The degrees of freedom (DOF) for each mechanism were calculated by the Gruebler equation [21]

$$
M = 3(n-1) - 2j_p - 2j_h \tag{1}
$$

where *M* is the number of DOF, *n* is the number of links,  $j_p$  is the number of main joints (revolute, prismatic) and  $j_h$  is the number of superior order joints (gears, cams).

Applying Equation (1) to each four bars mechanism with n= 4,  $j_p$ = 4 and  $j_h$ = 0, it can be determined that the number of DOF for each mechanism is equal to one.

Moreover, the Grashof condition given by Equation (2) was verified for each mechanism.

$$
S + L \le P + Q \tag{2}
$$

where *S* is the shortest link length, *L* is the shortest largest link length, *P* and *Q* are the other two links length.

#### **TABLE 1. Links dimension for the mechanism 1.**

| Link | Dimension (mm) |
|------|----------------|
|      | 120            |
|      | 40             |
| 2    | 100            |
|      | 80             |

**TABLE 2. Links dimension for the mechanism 2.**

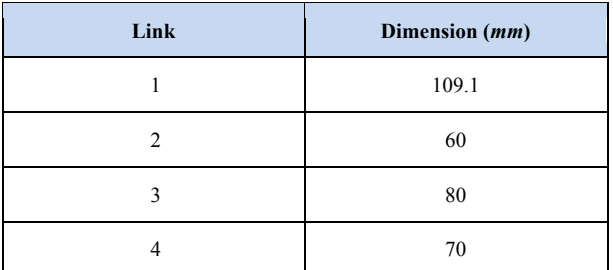

According to the data in Tables 1 and 2, both mechanisms are Grashof which means at least one link is able to rotate 360° with respect to the fixed reference.

Position, velocity, acceleration and forces analysis for the designed mechanisms were carried out analytically by Matlab based on procedures described in [21] and the obtained results were corroborated by simulations of the mechanisms in Solid Works. In this work, only the results for the first mechanism are presented. For a more detailed information see [23].

Position analysis consists of obtaining the angles *θ3*, *θ4* and *γ* from the input angle *θ2* and the known links length, see Figure 5.

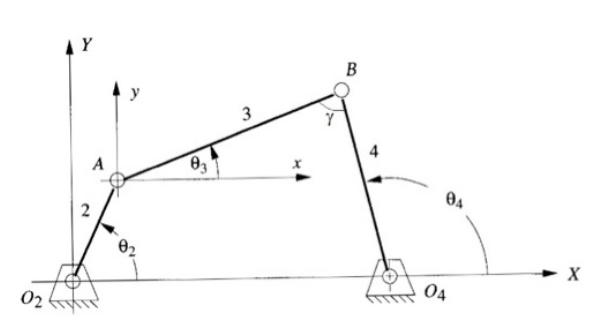

**FIGURE 5. Angles in a four bars mechanism.**

Position equations for a closed four bar mechanism are given by Equations (3), (4) and (5)  $[21]$ .

$$
\gamma = \cos^{-1}\left[\frac{b^2 + c^2 - FH^2}{2bc}\right] \tag{3}
$$

$$
\theta_3 = 2 \tan^{-1} \left[ \frac{-a \sin \theta_2 + c \sin \gamma}{a + b - a \cos \theta_2 - c \cos \gamma} \right]
$$
 (4)

$$
\theta_4 = 2 \tan^{-1} \left[ \frac{a \sin \theta_2 - b \sin \gamma}{a \cos \theta_2 + c - d - b \cos \gamma} \right]
$$
(5)

where *a* is the length of link 2, *b* is the length of link 3, *c* is the length of link 4 and

$$
FH = \sqrt{d^2 + a^2 - 2ad \cos \theta_2}.
$$

In Figure 6, the angular positions as a time function for mechanism 1 are shown. As can be observed in Figure 6a, a constant angular velocity is considered as the mechanism input. Velocity equations for a closed four bar mechanism are given by Equations (6) and (7) [21].

$$
\omega_3 = \frac{a\omega_2 \sin(\theta_4 - \theta_3)}{b \sin(\theta_3 - \theta_4)}\tag{6}
$$

$$
\omega_4 = \frac{a\omega_2 \sin(\theta_2 - \theta_3)}{c \sin(\theta_4 - \theta_3)}\tag{7}
$$

where  $\omega_2$  is the angular speed of link 2,  $\omega_3$  is the angular speed of link 3 and  $\omega_4$  is the angular speed of link 4.

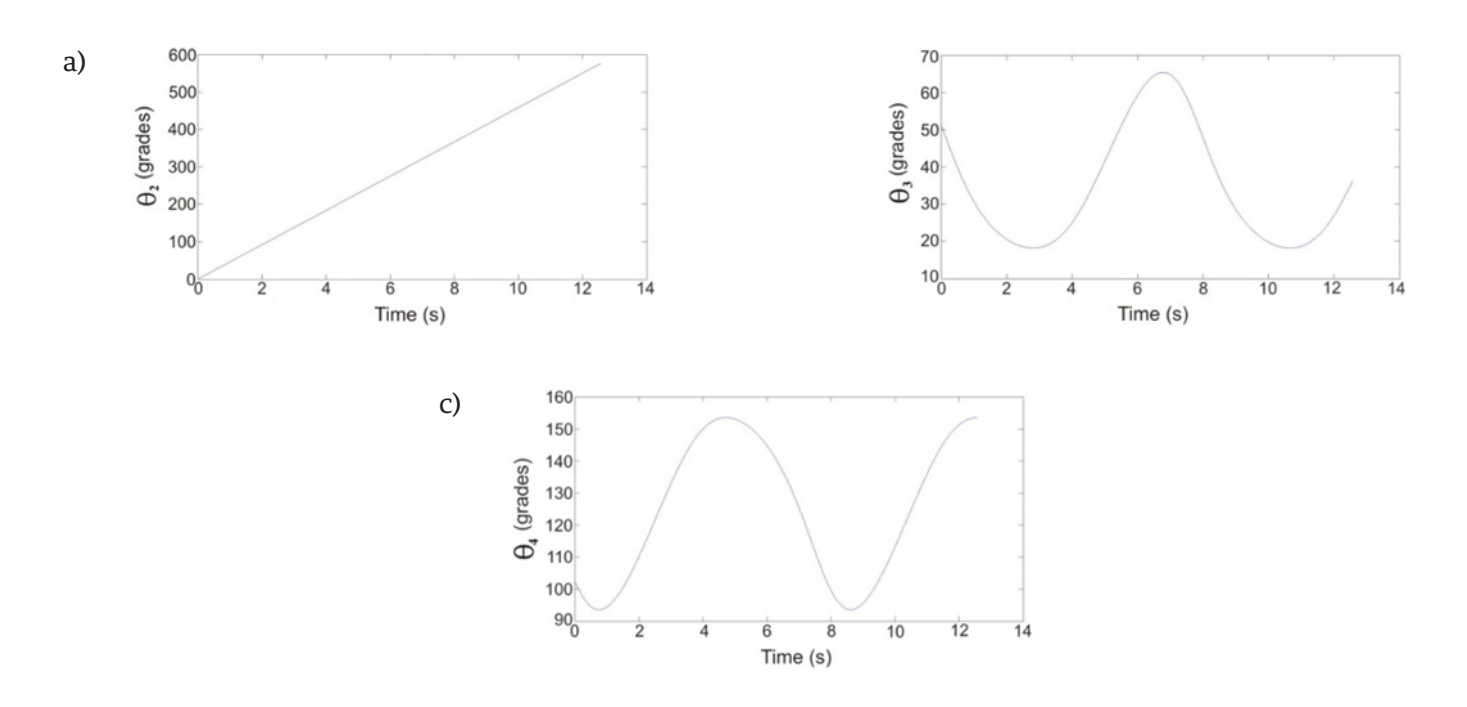

**FIGURE 6. a) Angular position of the input link of mechanism 1. b) Angular position of the coupler link of mechanism 1. c) Angular position of the output ink of mechanism 1.**

In Figure 7a the angular velocity of the output link of mechanism 1 is presented. To verify these results, the mechanism movement was simulated in Solid Works. The results for angular velocity of the output link of mechanism 1 is shown in Figure 7b. As can be observed, the results obtained from Solid Works are consistent with those found with Matlab. The acceleration analysis was carried out using Equations  $(8)$  and  $(9)$  [21]. Results for links 3 and 4 are presented in Figure (8).

$$
\alpha_3 = \frac{a\alpha_2 \sin(\theta_2 - \theta_4) + a\omega_2^2 \cos(\theta_2 - \theta_4) - c\omega_4^2 + b\omega_3^2 \cos(\theta_3 - \theta_4)}{b \sin(\theta_3 - \theta_4)} \tag{8}
$$

$$
\alpha_4 = \frac{a\alpha_2 \sin(\theta_2 - \theta_3) + a\omega_2^2 \cos(\theta_2 - \theta_3) + b\omega_3^2 - c\omega_3^2 \cos(\theta_4 - \theta_3)}{c \sin(\theta_4 - \theta_3)} \tag{9}
$$

where  $\alpha$ <sub>2</sub> is the angular acceleration of link 2,  $\alpha$ <sub>3</sub> is the angular acceleration of link 3 and  $\alpha_A$  is the angular acceleration of link 4.

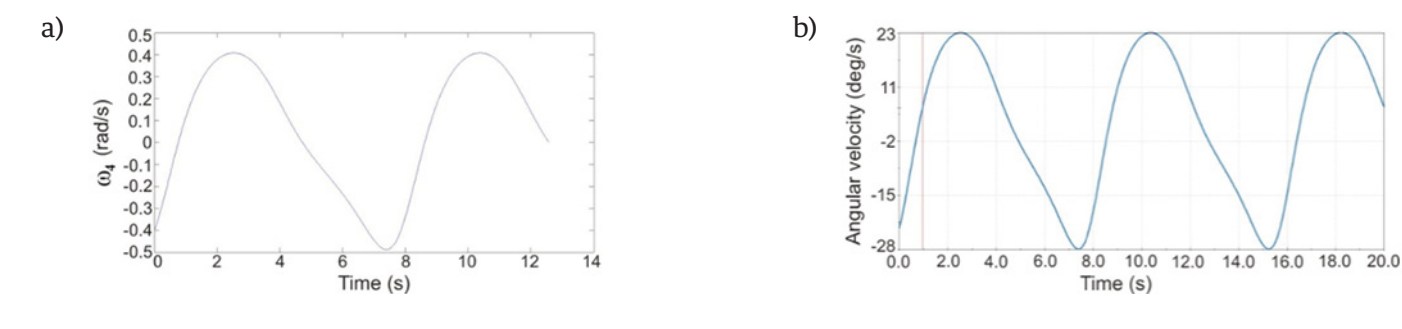

**FIGURE 7. a) Angular velocity of the output link of mechanism 1. b) Angular velocity of the output link of mechanism 1 obtained with Solid Works.**

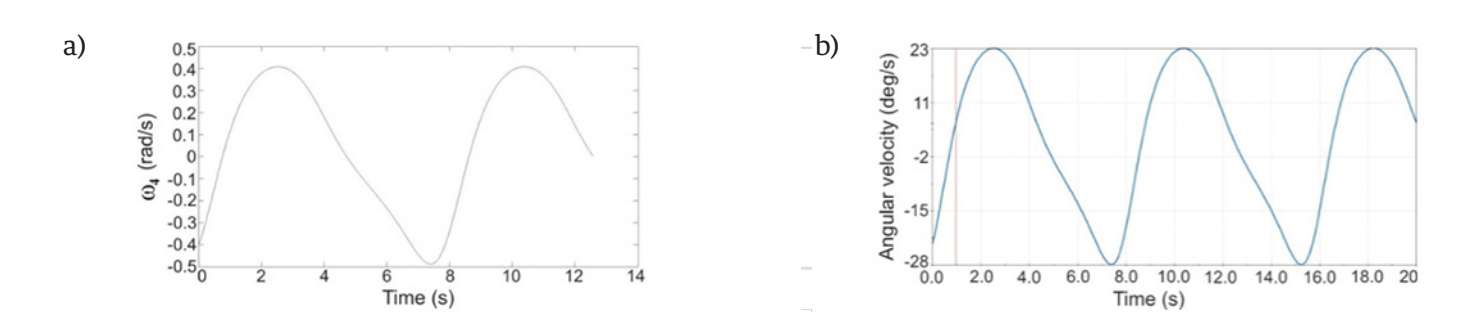

**FIGURE 8. a) Angular acceleration of the output link of mechanism 1. b) Angular acceleration of the output link of mechanism 1 obtained with Solid Works.**

The dynamic forces analysis was carried out by the matrix method described in <sup>[24]</sup>. Through this analysis, the forces in the mechanism connections and the torque required to perform the movement considering the external load are obtained by solving the following Equation

$$
\begin{bmatrix}\n-1 & 0 & 1 & 0 & 0 & 0 & 0 & 0 & 0 \\
0 & -1 & 0 & 1 & 0 & 0 & 0 & 0 & 0 \\
r_{21y} & -r_{21x} & -r_{22y} & r_{22x} & 0 & 0 & 0 & 0 \\
0 & 0 & -1 & 0 & 1 & 0 & 0 & 0 & 0 \\
0 & 0 & 0 & -1 & 0 & 1 & 0 & 0 & 0 \\
0 & 0 & 0 & -1 & 0 & 1 & 0 & 0 & 0 \\
0 & 0 & 0 & 0 & -1 & 0 & 1 & 0 & 0 \\
0 & 0 & 0 & 0 & -1 & 0 & 1 & 0 & 0 \\
0 & 0 & 0 & 0 & -1 & 0 & 1 & 0 & 0 \\
0 & 0 & 0 & 0 & -1 & 0 & 1 & 0 & 0 \\
0 & 0 & 0 & 0 & 0 & -1 & 0 & 1 & 0 \\
0 & 0 & 0 & 0 & 0 & -1 & 0 & 1 & 0 \\
0 & 0 & 0 & 0 & 0 & r_{43y} & -r_{43x} & -r_{44y} & r_{44x} & 0\n\end{bmatrix}\n\begin{bmatrix}\nF_{21x} \\
F_{21y} \\
F_{32x} \\
F_{32x} \\
F_{43x} \\
F_{43y} \\
F_{44y} \\
F_{45y} \\
F_{5z} \\
F_{64z} \\
F_{7z} \\
F_{8z} \\
F_{9z} \\
F_{14z} \\
F_{14z} \\
F_{14z} \\
F_{14z} \\
F_{14z} \\
F_{14z} \\
F_{14z} \\
F_{14z} \\
F_{14z} \\
F_{14z} \\
F_{14z} \\
F_{14z} \\
F_{14z} \\
F_{14z} \\
F_{14z} \\
F_{14z} \\
F_{14z} \\
F_{14z} \\
F_{14z} \\
F_{14z} \\
F_{14z} \\
F_{14z} \\
F_{14z} \\
F_{14z} \\
F_{14z} \\
F_{14z} \\
F_{14z} \\
F_{14z} \\
F_{14z} \\
F_{14z} \\
F_{14z} \\
F_{14z} \\
F_{14z} \\
F_{14z} \\
F_{14z} \\
F_{14z} \\
F_{14z} \\
F_{14z} \\
F_{14z} \\
F_{1
$$

where  $r_{ij}$  is the mass center vector of the link *i* referenced to joint *j*,  $F_{ik}$  is the force of the link *i* over the link  $k$ ,  $M$ <sub>*i*</sub> is the mass of the link *i*,  $A$ <sub>*gi*</sub> is the mass center acceleration of the link  $i$  and  $I_i$  is the momento of inertia of the link *i*.

The interconnection forces  $F_{ik}$  are used to design the connector between the mechanisms links. The obtained torques *T<sub>s</sub>* are taken into account when selecting the driver motors for each mechanism. In Figure 9 the calculated torques for both mechanisms are shown.

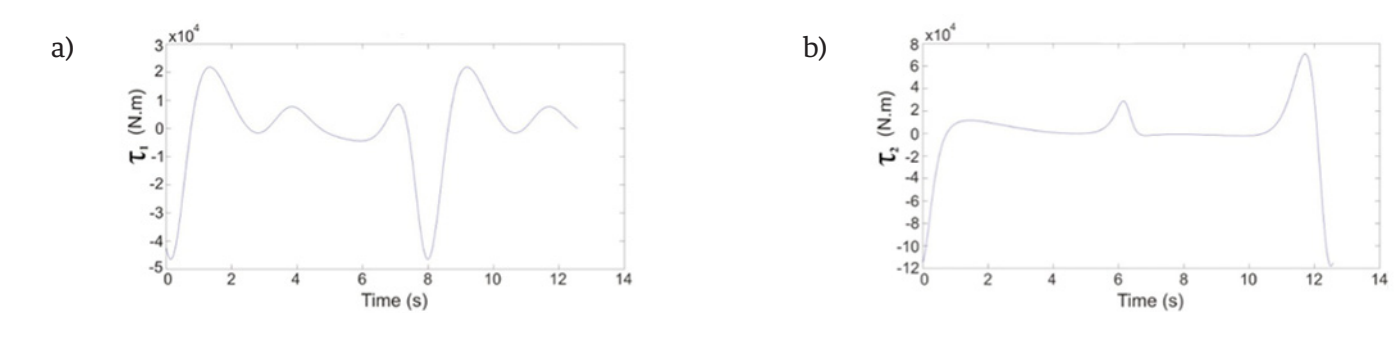

**FIGURE 9. a) Calculated torque for mechanism 1. b) Calculated torque for mechanism 2.**

# **Hardware and software subsystem development**

The features offered by microcontrollers meet the needs of the proposed system in this project. Therefore, SYRR-NERI is a microcontroller-based embedded system. Due to the close relationship between hardware and software subsystems of this type of system, this section describes both subsystems together. In this paper, this union is referred to as *Subsystem of Processing and Control*. Figure 10 shows the main components that make up the *Subsystem of Processing and* 

*Control*, and the relationship between them. These components are grouped to form modules that perform a specific function. Therefore, this subsystem is comprised of four modules: *Central processing device*, *User interface*, *Motor control and Position detection*. Each of these modules includes a hardware section and a software section. Determining the current position of the mechanical subsystem of SYRR-NERI is carried out by the Position detection module. To this end, this module has two snap action switches per motor, SAS={SAS4,SAS3,SAS2,SAS1}, see Figure 10.

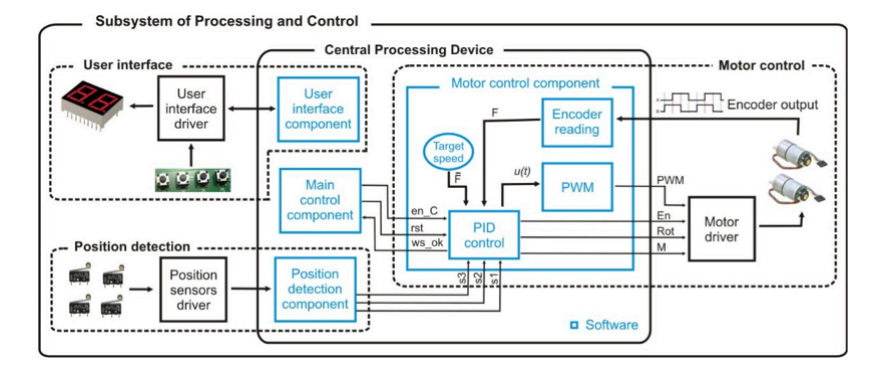

**FIGURE 10. a) Calculated torque for mechanism 1. b) Calculated torque for mechanism 2.**

Thus, the position of mechanical subsystem is indicated by status of these elements and considering the system trajectory, only five states can occur. *The Position sensor driver* component includes hardware that monitors the SAS status. When an event occurs, this information is passed on to the Position detection component through an external interruption. In response, the SAS status is determined, then it is encoded and transmitted to the *Motor control module* through s3, s2 and s1 signals. Table 3 shows the sequence of SAS states generated for one work sequence of the mechanical subsystem. Furthermore, the code for each SAS status is also shown. The F2 variable is used to ensure proper mechanical subsystem trajectory.

| <b>SAS Status</b> |          |                  |          | Code           |                |          | Mechanism<br>position |         |
|-------------------|----------|------------------|----------|----------------|----------------|----------|-----------------------|---------|
| SAS4              | SAS3     | SAS <sub>2</sub> | SAS1     | F <sub>2</sub> | s <sub>3</sub> | s2       | s1                    | Initial |
| 0                 |          | $\Omega$         |          | 0              | 0              | $\Omega$ | 0                     |         |
| 0                 |          | $\theta$         | $\Omega$ | 0              | $\theta$       | $\Omega$ |                       |         |
| $\theta$          |          |                  | $\Omega$ | $\Omega$       | $\theta$       |          | $\theta$              |         |
| 0                 | $\theta$ |                  | $\Omega$ | 0              | $\theta$       |          |                       |         |
|                   | $\Omega$ |                  | $\theta$ |                |                | $\Omega$ | 0                     |         |
| 0                 | $\theta$ |                  | $\Omega$ |                |                | $\Omega$ |                       |         |
| 0                 |          |                  | ∩        |                |                |          | $\Omega$              |         |
| 0                 |          | $\theta$         | $\Omega$ |                |                |          |                       |         |
|                   |          | 0                |          |                | 0              | $\theta$ |                       | Initial |

**TABLE 3. The sequence of SAS statuses and its coding.** 

Finally, the most complex module is described, the *Motor control*, see Figure 10, which is responsible for the proper functioning of the mechanical subsystem. The hardware section of this module is composed of two 12 V, 100:1 gear motors with encoder (M1 and M2), whose function is to move the mechanical subsystem and the *Motor driver*, which includes logic to decode the information from the *Motor control component* and define the motor's behavior (see Table 4) and a quadruple high-current half-H driver L293-B, used to provide bidirectional drive current to both motors. Meanwhile, the *Motor control component* is designed to fulfill two functions: 1) manage the movement of mechanical subsystem, and 2) ensure a smooth, stable and constant motor speed.

First, every time the system is powered or rot signal is activated, the *Motor control component* executes a routine placing the mechanical system in its initial position, where both SAS1 and SAS2 are active (s3, s2, s1 code is "000"). Furthermore, this component performs a work sequence when C signal is active and indicates the end of this task by activating the ws\_ok signal.

In order to generate the mechanism movements that complete a work sequence, the component is based on s3, s2 and s1 signals to determine which motor must work and its rotation direction; this information is transmitted to the *Motor driver* via the En, Rot and M signals.

Moreover, to fulfill the second function, the component implements a Proportional-Integral-Derivative (PID) controller to minimize the error over time by adjusting the motor speed.

| Code       | <b>Signals from</b><br>motor control<br>component |          |          |                                                                               |
|------------|---------------------------------------------------|----------|----------|-------------------------------------------------------------------------------|
| s3, s2, s1 | En                                                | М        | Rot      | <b>Action</b>                                                                 |
| 000        | $\Omega$                                          | X        | Χ        | Both M1 and M2 are stopped                                                    |
| 001        |                                                   | $\theta$ | $\theta$ | M1 receives PWM signal (right rotation), M2 is stopped                        |
| 010        | $\Omega$                                          | X        | X        | Both M1 and M2 are stopped                                                    |
| 011        |                                                   |          | $\Omega$ | M2 receives PWM signal (right rotation), M1 is stopped                        |
| 100        | $\theta$                                          | X        | X        | Both M1 and M2 are stopped                                                    |
| 101        |                                                   |          |          | M <sub>2</sub> receives PWM signal (left rotation), M <sub>1</sub> is stopped |
| 110        | $\Omega$                                          | X        | X        | Both M1 and M2 are stopped                                                    |
| 111        |                                                   | 0        |          | M1 receives PWM signal (left rotation), M2 is stopped                         |

**TABLE 4. The sequence of SAS statuses and its coding.** 

The output of a PID controller, in the time-domain, is defined as:

$$
u(t) = K_p e(t) + K_i \int e(t) + K_d \frac{de(t)}{dt}
$$
 (11)

where *u*(*t*) is the control signal, *e*(*t*) is the tracking error ( $e(t)$ =  $\overline{F}$  -  $F$ ),  $\overline{F}$  is the desired speed,  $F$  is the actual speed,  $K_{_{p}}, K_{_{i}}$  and  $K_{_{d}}$  denote the coefficients for the proportional, integral and derivative terms, respectively.

In order to implement a microcontroller-based PID controller it is necessary to obtain a discrete approximation of Equation (11). Then, applying the Euler method <sup>[25, 26]</sup>, the discrete approximation of continuous integral

$$
I_e(t) = \int_0^t e(t)dt
$$

defined as

$$
uI_e[n] = I_e[n-1] + \Delta t(e[n])
$$
 (12)

from  $t_n$  to  $t_{n+1}$  and  $e[n]$ =  $\overline{F}$  -  $F[n]$ . where ∆*t* is the step of integration (interval of time

On the other hand, the finite differences method of the first order  $^{[27]}$  using the backward difference is used to obtain the discrete approximation of continuous derivative. Then, the discrete approximation of *de*(*t*)/ *dt* is defined as

$$
D'_{e}[n] = \frac{D_e[n] - D_e[n-1]}{\Delta t}
$$
\n(13)

where  $D_e[n] = \bar{F}$  -  $F[n]$  and  $D_e[n-1] = \bar{F}$  -  $F[n-1]$ . Hence, the discrete representation of Eq. (11) is defined as

$$
u[n+1] = K_p(\bar{F} - F[n]) + K_i I_e[n] + K_d D'_{e}[n] \dots
$$
\n(14)

18 rpm ( $\overline{F}$  = 18 rpm). Now, the actual motor speed (*F*) is Based on Eq. (12), the PID controller implementation on ATMEGA16 microcontroller was carried out. Where  $K_p$ = 0.095,  $K_i$ = 1.784 and  $K_d$ = 0.001 and, in order to ensure the proper functioning of the mechanical subsystem, the motors must work at a constant speed of obtained from the encoders. The encoder converts the angular motion of motor into digital pulses, generating 64 *pulses per revolution*. The microcontroller Timer is used to determine the encoder signal period; then, it is converted to rpm and used as *F*[*n*] in Equation (14).

Finally, as the motor speed control is produced by PWM technique, the result of the PID controller is delivered to a 16-bit PWM implemented with another microcontroller Timer, which generates the PWM signal, with an approximate frequency of 116 *Hz*, delivered to the *Motor driver*.

#### **RESULTS**

In this section, the manufacturing and assembly process for the SYRR-NERI is described. The machining of the parts was made on CNC machines using different

materials such as nylamid, acrylic, polyvinyl chloride and palight. It is important to mention that the machining and assembly processes were carried out in their entirety within the facilities of the Universidad Tecnológica de la Mixteca. In Figure 11 some stages of the manufacturing and assembly process are shown. For more details about the construction of the prototype, see [23].

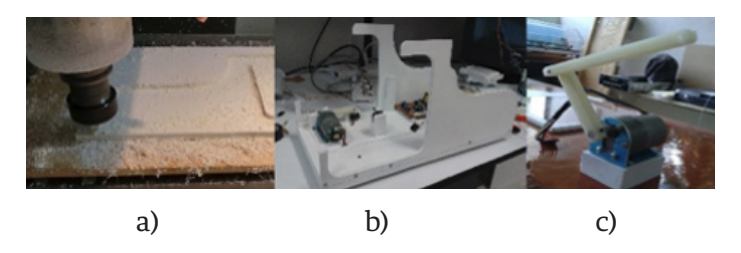

**FIGURE 11. Manufacturing and assembly of the SYRR-NERI. a) Machining in CNC milling. b) Subassembly of the structural base with motor and electronic components. c) Mechanism and motor assembly.**

In Figure 12 the final prototype of the SYRR-NERI is shown, and finally, in Figure 13 a half work sequence of the SYRR-NERI is illustrated. As can be observed, the sequence is hand extension/fingers extension, which is according with the specifications.

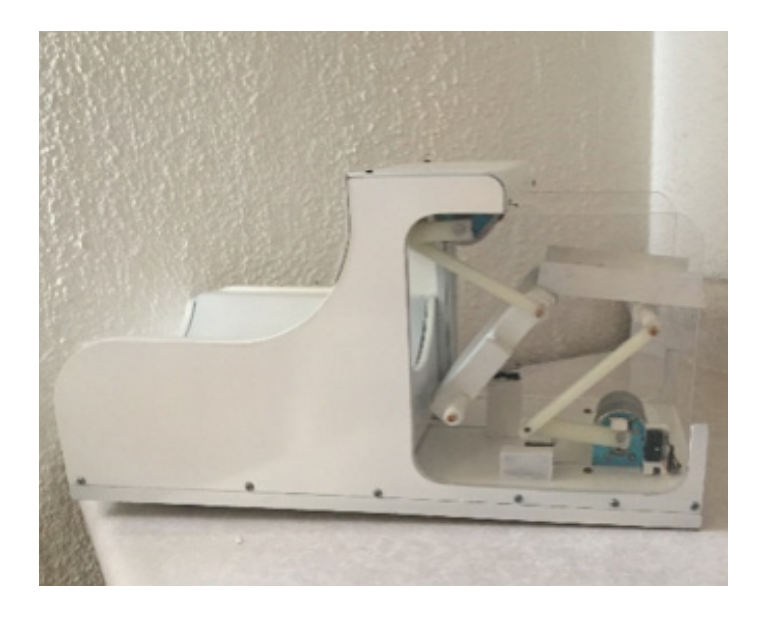

**FIGURE 12. The final assembly of the SYRR-NERI.**

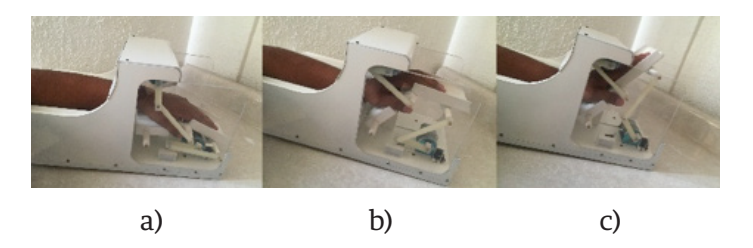

**FIGURE 13. A half work sequence of the SYRR-NERI. a) Initial position. b) Hand extension. c) Fingers extension.**

The closed loop performance of SYRR-NERI can be observed in an online video [28].

#### **CONCLUSIONS**

In this work, the development of a mechatronic SYstem to improve Rehabilitation therapies to patients affected by Radial NErve Injury (SYRR-NERI) was presented. The SPIES methodology for embedded systems was used to enable a proper system maintenance

and to facilitate the system upgrade. Simple and affordable solutions were proposed for different subsystems. The mechanical subsystem was based in two coupled four bar mechanisms driven by DC motors with a PID control for angular velocity. The control scheme was implemented by an ATMEGA 16 microcontroller whose programming was described in detail. The user interface was implemented by two 7-segmet displays and a simple 4 button keypad in order to allow the user to indicate the number of times that SYRR-NERI must repeat the work sequence, and for stopping or interruption of the SYRR-NERI operation. The resulting system is a functional prototype completely designed and built in the Universidad Tecnológica de la Mixteca. Field testing supervised by a physical therapist in order to get information that allows us to make modifications to improve the SYRR-NERI performance are proposed as future works.

#### **REFERENCIAS**

- **[1]** Lowe JB, Sen SK, Mackinnon SE. "Current approach to radial nerve paralysis." Plastic and reconstructive surgery, vol. 100, no. 4, pp. 1099-1113, 2002. **DOI: 10.1097/01.PRS.0000020996.11823.3F.**
- **[2]** Robson AJ, See MS, Ellis H. "Applied anatomy of the superficial branch of the radial nerve." Clinical Anatomy, vol. 21, no. 1, pp. 38-45, 2008. **DOI: 10.1002/ca.20576.**
- **[3]** Zhang F, Hua L, Fu Y, Chen H, Wang S. "Design and development of a hand exoskeleton for rehabilitation of hand injuries." Mechanism and Machine Theory, vol. 73, pp. 103-116, 2014. **DOI: 10.1016/j. mechmachtheory.2013.10.015.**
- **[4]** The World Bank. "Disability [Online]." Accessed April 04, 2016. http://www.worldbank.org/en/topic/disability/overview#1.
- **[5]** Guzmán-Valdivia CH, Carrera-Escobedo JL, Blanco-Ortega A, Oliver-Salazar MA, Azacaray-Rivera HR. "La robótica en la rehabilitación de cadera." DYNA Ingeniería e Industria, vol. 89, no. 3, pp. 1-6, 2014. **DOI: http://dx.doi.org/10.6036/6924.**
- **[6]** López-Gutiérrez R, Aguilar-Sierra H, Salazar S, Lozano R. "Adaptive Control in Passive rehabilitation routines using ELLTIO." Revista Mexicana de Ingeniería Biomédica, vol. 38, no. 2, pp. 458-478, 2017. **DOI: dx.doi.org/10.17488/RMIB.38.2.3**
- **[7]** Sosa-Méndez D, Arias-Montiel M, Lugo-González E. "Diseño de un prototipo de exoesqueleto para rehabilitación del hombro". Revista Mexicana de Ingeniería Biomédica, vol. 38, no. 1, pp. 322-335, 2017. **DOI: dx.doi.org/10.17488/RMIB.38.1.29.**
- **[8]** Alcocer W, Vela L, Blanco A, González J, Oliver M. "Major trends in the development of ankle rehabilitation devices." DYNA, vol. 79, no, 176, pp. 45-55, 2012. **DOI: http://www.scielo.org.co/scielo. php?script=sci\_arttext&pid=S0012-73532012000600006.**
- **[9]** Burgar CG, Lum PS, Shor PC, Van der Loos M. "Development of robots for rehabilitation therapy: The Palo Alto VA/Stanford experience." Journal of Rehabilitation Research and Development, vol. 37, no. 6, pp. 663-673, 2000.
- **[10]** Loaiza JL, Arzola N. "Evolution and new trends in the development of hand prosthesis." DYNA, vol. 78, no. 169, pp. 191-200, 2011. **DOI: http://www.scielo.org.co/scielo.php?script=sci\_arttext&pid=S0012-73532011000500022.**
- **[11]** Jung S, Kang S, Moon I. "Design of biomimetic hand prosthesis with tendon-driven five fingers." In Proceedings of the 2nd biennial IEEE/RAS-EMBS Int. Conf. on Biomedical Robotics and Biomechatronics, Scottsdale, Arizona, USA, pp. 895-900, 2008 **DOI: 10.1109/BIOROB.2008.4762803.**
- **[12]** Bae J, Moon I. "Design and control of an exoskeleton device for active wrist rehabilitation." In Proceedings of the 2nd biennial IEEE/RAS-EMBS Int. Conf. on Control, Automation and Systems, Jeju Island, Korea, pp. 1577-1580, 2012.
- **[13]** Sandoval-Gonzalez O, Jacinto-Villegas J, Herrera-Aguilar I, et al. "Design and development of a hand exoskeleton robot for active and passive rehabilitation." International Journal of Advanced Robotic Systems, vol. 13, no. 66, pp. 1-12, 2016). **DOI: 10.5772/62404.**
- **[14]** Kawashi H, Ito S, Ishingure Y, Abe M. "Development of a hand motion assist robot for rehabilitation therapy by patient self-motion control." In Proceedings of the IEEE 10th Int. Conf. on Rehabilitation Robotics, Automation and Systems, Noordwijk, Holland, pp. 234-240, 2007. **DOI: 10.1109/ICORR.2007.4428432.**
- **[15]** Khokhar ZO, Xiao ZG, Sherida C, Menon C. "A novel wrist rehabilitation/assistive device." In Proceedings of the IEEE 13th Int. Multitopic Conf., Islamabad, Pakistan, pp. 1-6, 2009. **DOI: 10.1109/ INMIC.2009.5383152.**
- **[16]** Kim HM, Hong TK, Kim GS. "Design of a wrist rotation rehabilitation robot." In Proceedings of the 4th Annual IEEE Int. Conf. on Cyber Technology in Automation, Control and Intelligent Systems, Hong Kong, pp. 240-245, 2014. **DOI: 10.1109/ CYBER.2014.6917468.**
- **[17]** Spencer SJ, Klein J, Minakata k, et al. "A low cost parallel robot and trajectory optimisation method for wrist and forearm rehabilitation using the Wii." In Proceedings of the 2nd biennial IEEE/RAS-EMBS Int. Conf. on Biomedical Robotics and Biomechatronics, Scottsdale, Arizona, USA, pp. 869-874, 2008. **DOI: 10.1109/ BIOROB.2008.4762902.**
- **[18]** William DJ, Krebs HI, Hogan N. "A robot for wrist rehabilitation." In Proceedings of the 23rd Annual EMBS Int. Conf., Istanbul, Turkey, pp. 1336-1339, 2001. **DOI: 10.1109/IEMBS.2001.1020443.**
- **[19]** Squeri V, Masia L, Giannoni P, et al. "Wrist rehabilitation in chronic stroke patients by means of adaptive, progressive robot-aided therapy." IEEE Transactions on Neural Systems and Rehabilitation Engineering, vol. 22, no. 2, pp. 312-325, 2014. **DOI: 10.1109/ TNSRE.2013.2250521.**
- **[20]** García I, Andrea I. "Using the software process improvement approach for de-fining a methodology for embedded systems development using the CMMI-DEV v1.2." In Proceedings of the 10th IEEE Int. Conf. on Computer and Information Technology, Bradford, West Yorkshire, UK, pp. 233-240, 2010. **DOI: 10.1109/ CIT.2010.74.**
- **[21]** Norton RL. Design of Machinery: An Introduction to the synthesis and analysis of mechanisms and machines. 5th Edition. McGraw Hill, 2011.
- **[22]** Ávila-Chaurand R, Pardo-León LR, González-Muñoz EL. Antropometric dimensions of the Latinoamerican population (in Spanish). México: Universidad de Guadalajara, 2001.
- **[23]** Avendaño-Santiago JP. "Design and construction of a device for rehabilitation of the radial nerve paralysis (in Spanish)." Bachelor diss., Universidad Tecnológica de la Mixteca, 2015. Available online: http://jupiter.utm.mx/~tesis\_dig/12880.pdf.
- **[24]** Mabie HH, Reinholtz CF, Mechanisms and Dynamics of Machinery. Wiley, 1987.
- **[25]** Ascher U, Petzold L. Computer Methods for Ordinary Differential Equations and Differential-Algebraic Equations. SIAM, 1998.
- **[26]** Kreyszig E. Advanced Engineering Mathematics. Wiley, 2011.
- **[27]** Burden R, Faires JD, Burden AM. Numerical Analysis. Brooks Cole Pub Co, 2015.
- **[28]** Avendaño-Santiago JP. "Radial nerve rehabilitation." Accessed April 04, 2016. https://www.youtube.com/watch?v=U9ieuorfXs.

Vol. 38 | No. 3 | **SEPTIEMBRE - DICIEMBRE 2017** | pp 602-<sup>620</sup> **ib**

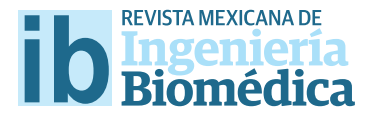

dx.doi.org/10.17488/RMIB.38.3.8

# Desarrollo de una Prótesis para Desarticulado de Muñeca Controlada por Señales de Electromiografía

## Development of a Myoelectric-Controlled Prosthesis for Transradial Amputees

*M. E. Rodríguez-García1 , G. Dorantes-Méndez1 , M. O. Mendoza Gutiérrez1* 1 Universidad Autónoma de San Luis Potosí

#### **RESUMEN**

En este trabajo se presenta el desarrollo y puesta en operación de una prótesis robótica para pacientes amputados con desarticulado de muñeca. Esta prótesis consiste en un prototipo de impresión 3D que tiene dos grados de libertad que permiten realizar tareas de sujeción de tipo pinza, así como la orientación de objetos mediante los movimientos de pronación y supinación. Para el control de la prótesis se utilizan dos clasifcadores de manera independiente: un clasifcador bayesiano implementado en la plataforma Arduino y una red neuronal artifcial implementada en el software MATLAB®; ambos realizan la clasifcación de los movimientos mediante la adquisición, procesamiento y extracción de índices característicos de la señal de electromiografía. El clasifcador bayesiano y la red neuronal artifcial obtuvieron, respectivamente, una efciencia de 97% y 100%, lo que muestra que los índices característicos seleccionados son adecuados para realizar la clasifcación de señales de electromiografía propuesta. Se logró la creación de una prótesis mioeléctrica completamente funcional que, al ser elaborada con tecnología de impresión 3D, representa una alternativa de bajo costo a aquellas ofrecidas actualmente en el mercado.

PALABRAS CLAVE: Prótesis; Electromiografía; Clasificador Bayesiano; Red Neuronal Artificial.

#### **ABSTRACT**

In this paper, the development and operation of a robotic prosthesis for transradial amputees is presented. This prosthesis consists in a 3D-printed prototype with two degrees of freedom, allowing the user to perform grip tasks and to orientate objects through pronation and supination movements. Two classifers were used independently to control the prosthesis: a bayesian classifer implemented in an Arduino device and an artifcial neural network implemented in MATLAB® software; both classify movements through the acquisition, processing and extraction of features from the electromyography signal. The bayesian classifer and the artifcial neural network achieved an efficiency of 97% and 100%, respectively, which shows that the extracted features were suitable for the proposed electromyography classifcation. A completely functional 3D-printed myoelectric prosthesis was achieved, and it represents a low-cost alternative to those existent in the current market.

KEYWORDS: Prosthesis; Electromyography; Bayesian Classifer; Artifcial Neural Network.

# **Correspondencia**

DESTINATARIO: Martín Emiliano Rodríguez García INSTITUCIÓN: Universidad Autónoma de San Luis Potosí DIRECCIÓN: Ave. Chapultepec #1570, Priv. Del Pedregal, C.P. 78295, San Luis Potosí, San Luis Potosí, México CORREO ELECTRÓNICO:

emiliano.rodriguez@alumnos.uaslp.edu.mx

## Fecha de recepción:

31 de mayo de 2017

## Fecha de aceptación:

21 de agosto de 2017

#### **INTRODUCCIÓN**

La electromiografía o electromiograma (EMG) ha sido usado hasta hace poco, únicamente con objetivos diagnósticos; sin embargo, con el avance de la tecnología, estos registros se han convertido en un importante recurso para lograr el control artificial del movimiento de miembros prostéticos [1] . El registro superficial es usado con mayor frecuencia en diversos estudios, debido a la practicidad de uso y colocación, además de que al utilizar este método no se interfiere con funciones naturales y el valor medio de la señal registrada varía casi linealmente con respecto a la fuerza generada [2] .

La señal de EMG ha sido ampliamente utilizada para controlar prótesis electrónicas y dispositivos de rehabilitación. En particular, para prótesis de miembro superior, se utilizan principalmente dos tipos: las prótesis de funcionamiento corporal (mecánico) y las de funcionamiento eléctrico (electrónico). Las ventajas principales de una prótesis mecánica son su bajo peso, costo moderado y que ofrecen buena durabilidad a costa de la estética y óptima funcionalidad [3] . Por otra parte, las prótesis electrónicas utilizan motores usualmente colocados en el codo, muñeca y/o efector final. Estos motores son controlados con actividad eléctrica proveniente del miembro superior residual del sujeto. Si bien estas prótesis ofrecen un mejor control que las mecánicas, tienden a tener costos y pesos elevados [3] .

En los últimos años se ha explorado e implementado la creación de dispositivos de asistencia mediante impresoras 3D debido a las facilidades que ofrecen los tipos de software de diseño asistido por computadora (CAD). Estos programas permiten diseñar, moldear e imprimir dichos dispositivos de una manera práctica y con muy bajo costo, a comparación de las prótesis comerciales ya existentes [4] .

Durante el desarrollo de prótesis electrónicas, el análisis de la señal de EMG ha sido abordado en una gran cantidad de estudios con la finalidad de extraer características, modelar la señal y reconocer patrones para lograr diferenciar entre varios estados del músculo, así como la distinción entre varios tipos de movimiento. Sin embargo, la selección de características que representen adecuadamente el estado en el que se encuentra un músculo, es un tema que aún está en discusión y desarrollo, ya que existen diferentes formas de caracterizar la señal de EMG [5]. Dentro de este contexto, la selección adecuada de características y su correcta clasificación permiten una estimación precisa del estado del músculo, así como una adecuada utilización y control de la prótesis.

El conjunto ideal, utilizado para lograr una buena clasificación y estimación de los diferentes estados de la señal de EMG, debe tener una gran separabilidad en el espacio de características de esta señal. Se han realizado estudios en los que se utilizan, como discriminantes para la clasificación, índices clásicos del dominio temporal de la señal de EMG, tales como la integral del valor absoluto, la varianza y los cruces por cero. Estos índices han sido utilizados junto con modelos auto-regresivos para obtener una clasificación adecuada utilizando músculos diferentes como señales de entrada al sistema [6] . Otros índices utilizados para el análisis en el dominio del tiempo son la amplitud de Willison, el valor absoluto medio, la pendiente del valor absoluto medio, la longitud de onda, los cambios de signo en la pendiente y el valor cuadrático medio. Por otro lado, en el dominio de la frecuencia se ha utilizado la transformada wavelet y la función de densidad de potencia espectral, la cual indica cómo se distribuye la potencia total de la señal analizada sobre el espectro de frecuencia [7].

En cuanto a los métodos de clasificación de EMG, se han utilizado clasificadores Bayesianos, funciones discriminantes no-lineales, máquinas de soporte vectorial, lógica difusa y redes neuronales [7, 8]. El clasificador bayesiano tiene una variante conocida como *Naive Bayes* la cual provee un método sencillo y eficiente para los problemas de clasificación supervisada, teniendo como desventaja la incapacidad de generalización de resultados ante datos inesperados presentados [9] ; mientras que las redes neuronales poseen la ventaja de tener una estructura distribuida en paralelo y la habilidad para aprender, es decir, son capaces de obtener salidas razonables para entradas que no fueron usadas durante su etapa de entrenamiento [10].

Recientemente, los avances en prótesis de miembro superior se han centrado en el desarrollo de falanges funcionales de los dedos controlados por medio de electromiografía. Los diseños de manos antropomórficas permiten distintos tipos de sujeción gracias a la cantidad de grados de libertad que poseen. Dentro de las problemáticas que presentan estos sistemas se encuentran el alto costo del dispositivo al requerir de alta tecnología y de software especializado, la falta de una interfaz intuitiva y confiable que mapee movimientos en actividad real de la prótesis, la necesidad de un entrenamiento extensivo requerido para manejar adecuadamente el sistema y la falta de retroalimentación de los sensores implementados [11].

En la actualidad, existe una amplia gama de este tipo de dispositivos prostéticos, que incluyen desde prótesis de alta tecnología, tales como las manos Be-Bionic y i-Limb, hasta aquellas con pocos grados de libertad [11]. Un aspecto importante en el desarrollo de dispositivos prostéticos es el método seleccionado para activar algún movimiento. Existen sistemas que incluyen arreglos preestablecidos de electrodos superficiales para la adquisición de EMG, permitiendo al dispositivo prostético realizar una amplia gama de movimientos al emplear un clasificador discriminante lineal (LDC, por sus siglas en inglés) [12] . Además, a pesar del alto costo computacional requerido, se ha optado en algunos casos por utilizar la transformada wavelet para controlar prótesis junto con un LDC debido a su eficiencia para lograr una discriminación adecuada de hasta veinte movimientos diferentes [13]. De igual forma, se han implementado sistemas que consideren la variación en la intensidad de las contracciones musculares

en los registros de EMG, generando aumentos en la eficiencia de clasificación [14]. Algunos sistemas prostéticos utilizan la implantación de sensores mioeléctricos para controlar prótesis de miembro superior de hasta tres grados de libertad que permite un funcionamiento adecuado del dispositivo <sup>[15]</sup>. Sin embargo, se presenta la limitante de ser un método invasivo y de requerir un entrenamiento extenso por parte del sujeto, por lo que se ha propuesto utilizar registros superficiales de EMG de pares de músculos antagonistas, debido a la facilidad de activación independiente de éstos, para controlar prótesis de hasta tres grados de libertad [16] .

Considerando las características de los dispositivos actuales, el proyecto presentado tiene como objetivo el desarrollo de una prótesis electrónica funcional de miembro superior utilizando una impresora 3D, con la finalidad de aprovechar el alto grado de control que este tipo de prótesis le otorga al usuario y la practicidad de utilizar un prototipado de impresión 3D. La motivación del mismo es el ofrecer una alternativa funcional y económica a comparación de los precios actuales en el mercado; esto es logrado debido al bajo costo de producción del prototipo propuesto.

En cuanto al control de la prótesis, se propone realizar la clasificación de la señal de EMG por medio de un clasificador bayesiano (CB) en una plataforma portátil y de una red neuronal artificial (RNA); utilizando un conjunto de características clásicas de la señal de EMG en el dominio del tiempo, con la adición de una medida no lineal, la entropía aproximada (ApEn), con el objetivo de diferenciar entre los movimientos de flexión, extensión y el estado de relajación.

## **METODOLOGÍA**

En esta sección se describen los métodos utilizados para realizar la adquisición y caracterización de la señal de EMG; así como los clasificadores utilizados, el diseño de la prótesis y el funcionamiento de ésta utilizando cada uno de los clasificadores.

## **Adquisición de EMG**

 Durante este trabajo, se adquirió la señal de EMG utilizando el sistema Biopac MP36® y un circuito impreso diseñado para el control de la prótesis. En ambos casos, los electrodos fueron colocados en un arreglo bipolar en el músculo flexor radial del carpo (músculo flexor) y el músculo extensor de los dedos (músculo extensor), como se muestra en la Figura 1, mientras que ambos electrodos de referencia se colocaron en el codo. Estos métodos son explicados a continuación.

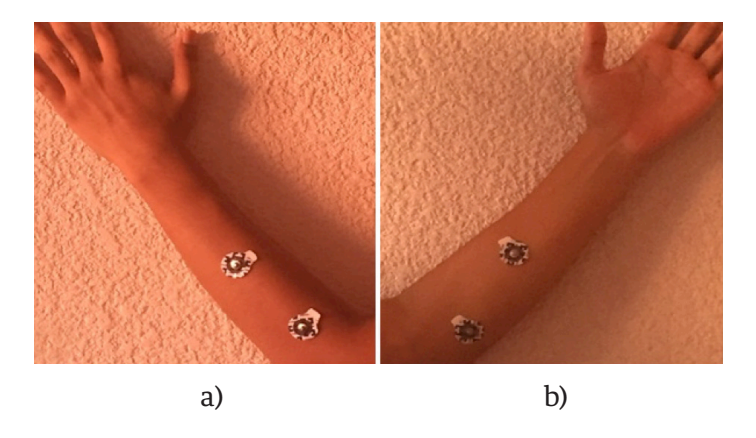

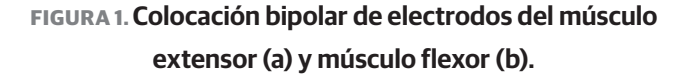

#### **Biopac**

La adquisición de la señal de EMG se realizó con el sistema Biopac MP36®, el cual fue configurado para utilizar una frecuencia de muestreo de 1 kHz. Las señales de EMG se obtuvieron de 30 sujetos sanos de ambos sexos, 14 hombres y 16 mujeres, con una edad media de 23.1±2.9 años.

Para la adquisición de los datos se realizó un protocolo que consistió en la realización de tres maniobras por parte de los sujetos. Durante la primera maniobra los sujetos realizaron contracciones máximas voluntarias (MVC, por sus siglas en inglés); en la segunda maniobra se realizaron contracciones con una amplitud aproximada al 50% de la MVC de cada sujeto; finalmente en la tercera maniobra los sujetos realizaron movimientos simples de flexión y extensión sin realizar fuerza activa. En todas las maniobras se realizaron 3 flexiones de muñeca seguidas de 3 extensiones de muñeca. Estas maniobras fueron utilizadas ya que se cubre un amplio rango de posibles movimientos realizados por los sujetos, incluyendo los movimientos cotidianos.

Cada contracción realizada en las maniobras tuvo una duración de 5 segundos con un periodo de relajación de 10 segundos existente entre cada contracción.

# **Sistema diseñado para la adquisición de EMG**

Considerando las características del sistema Biopac®, su uso dentro de la implementación de la prótesis no es factible debido al alto costo y la nula portabilidad de este sistema. Por lo tanto, la obtención de la señal de EMG para generar el movimiento de la prótesis se realizó con un sistema implementado para las funciones de adquisición, filtrado y procesamiento. Las señales de entrada de este sistema se adquirieron de los músculos flexor y extensor antes mencionados.

El sistema completo consta de cinco etapas. La primera etapa consiste en un amplificador de instrumentación AD620 con una ganancia de amplificación de 495. Durante la segunda etapa se aplican a la señal dos filtros con ganancia unitaria, el primero de tipo "pasa-bajas" con una frecuencia de corte de 500 Hz y el segundo de tipo "pasa-altas" con una frecuencia de corte de 20 Hz, de acuerdo al ancho de banda de la señal de EMG [1] . En la tercera etapa se realiza un proceso de rectificación de precisión y en la cuarta etapa se aplica un segundo filtro "pasa-bajas" con frecuencia de corte de 12.2 Hz para obtener un suavizado de la señal de EMG rectificada (envolvente). Durante la quinta etapa se realiza un proceso de amplificación de la señal con una ganancia de 5. Estas etapas se muestran en la Figura 2 como un diagrama de bloques, indicando la morfología de la señal de salida obtenida en cada etapa.

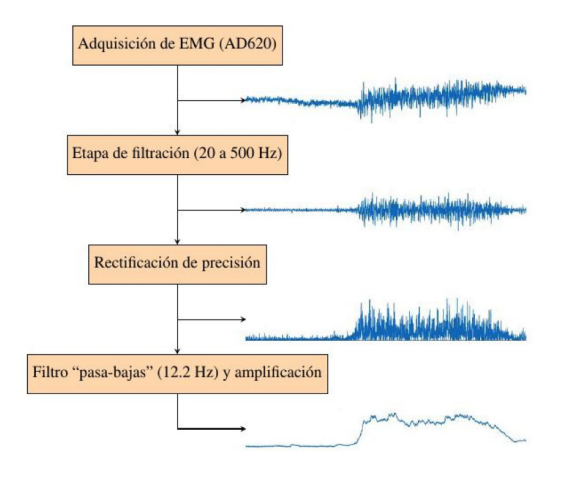

#### **FIGURA 2. Diagrama de flujo para el procesamiento analógico de la señal de EMG.**

Posterior a este procesamiento analógico, se utilizó la plataforma Arduino MEGA 2560 para capturar las señales analógicas. Las salidas obtenidas después del proceso de rectificación del sistema implementado son introducidas al convertidor analógico-digital (ADC) del Arduino, el cual cuenta con 10 bits de resolución (aproximadamente 4.88 mV) [17] . Finalmente, esta señal digital es normalizada respecto al valor máximo registrado en la señal de EMG.

## **Caracterización de EMG**

La caracterización de la señal normalizada de EMG se realizó utilizando los siguientes índices: Integral (ITG, por sus siglas en inglés), Integral Cuadrática Simple (SSI, por sus siglas en inglés) y Entropía Aproximada (ApEn, por sus siglas en inglés); descritos en la Tabla 1.

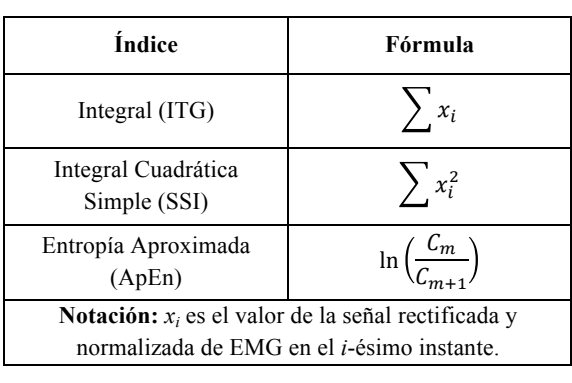

**TABLA 1. Índices obtenidos de la señal de EMG.**

Los índices de ITG y SSI son dependientes de la amplitud de la señal de EMG, mientras que la ApEn es un índice no lineal que expresa la semejanza que existe entre dos segmentos, en este caso segmentos de contracción o relajación muscular, con base en dos parámetros: la longitud *m* que tendrá cada segmento y el umbral de similitud *r*, que determina si un segmento es similar a otro sólo si el umbral *r* no es superado por la resta del valor absoluto de los dos segmentos a comparar. Esto es útil para poder diferenciar si un segmento de la señal de EMG es parte de un evento de contracción muscular o de reposo. Para este trabajo se consideró una longitud fija *m*=2, mientras que el valor de *r* es de 0.1 veces la desviación estándar de una muestra de contracción muscular, ya sea flexión, extensión o relajación, dependiendo de la maniobra evaluada. Con estos parámetros establecidos, la señal de electromiografía *x* se divide en *N* segmentos, de manera que:

$$
N = \frac{\text{longitud de } x}{m} \tag{1}
$$

Posteriormente, se selecciona un segmento *p* para compararlo con cada uno de los segmentos *n*=1, ..., *N* restantes de *x* y así determinar la cantidad de segmentos *n* similares a *p*. Dos segmentos son similares cuando *c*<*r*, con:

$$
c = abs(segmento p - segmento n)
$$
 (2)

donde *abs*( ) es la función de valor absoluto. El siguiente paso es calcular la media de la cantidad de patrones de longitud *m* que son similares a cada uno de los demás patrones dentro de la muestra; es decir,

$$
C_m = \frac{\sum \frac{n_m}{N-m+1}}{N} \tag{3}
$$

donde *nm* es la cantidad de segmentos *n* similares al segmento *p*. *Cm+1* se calcula de manera similar a *Cm* siendo la única diferencia la longitud de los segmentos, la cual será de *m+1*. De esta forma se puede establecer si los segmentos dentro de una muestra son similares o no [18]. En la Figura 3 se muestra el diagrama de flujo para el cálculo de este índice no lineal.

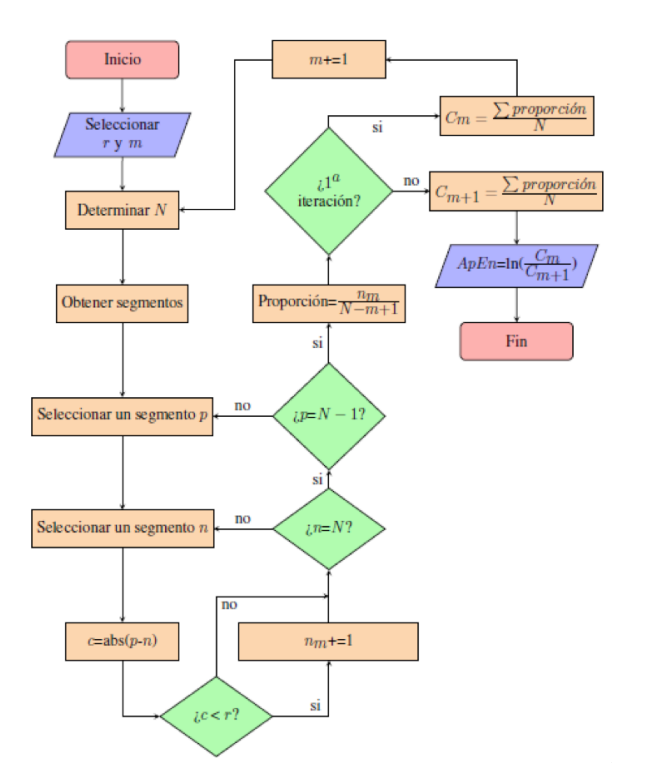

**FIGURA 3. Diagrama de flujo para el cálculo del índice ApEn.**

## **Clasifcadores de EMG**

En este trabajo se utilizaron dos clasificadores para evaluar la señal de EMG; estos son un CB y una RNA. Se eligió el CB debido a la practicidad de su utilización en plataformas portátiles como lo es Arduino y a la eficiencia que presenta este clasificador. La RNA fue implementada para obtener clasificaciones robustas al poder generalizar los datos de entrada, siendo esta una limitante importante del CB. Estos clasificadores son descritos en esta sección.

#### **Clasifcador Bayesiano**

El CB seleccionado utiliza una variación del teorema de Bayes llamada *Naive Bayes*, el cual considera los atributos a evaluar como independientes entre sí, es

decir, tienen independencia condicional. Para este clasificador se plantearon 3 clases: flexión, extensión y relajación.

Considerando el teorema de Bayes:

$$
P(A|B) = \frac{P(B|A) P(A)}{P(B)}\tag{4}
$$

 $\sim$   $\sim$   $\sim$   $\sim$   $\sim$   $\sim$   $\sim$ 

donde *P*(*A|B*) es la probabilidad condicional de *A* dado *B*, *P*(*B|A*) es la probabilidad condicional de *B* dado *A*, *P*(*A*) es la probabilidad de *A* y *P*(*B*) es la probabilidad de *B* [19] ; y aplicando las definiciones de probabilidad condicional y de independencia condicional [20] , la probabilidad de cada clase se calcula a partir de:

$$
P(C|I_1, ..., I_6) = \frac{1}{Z}P(C)\prod_{i=1}^{6}P(I_i|C)
$$
 (5)

donde *I i* representan los índices característicos de la señal de EMG, *Z* es una constante de normalización dependiente de estos índices y *P*(*I i |C*) la probabilidad de que los índices pertenezcan a una de las clases.

Se asumió que los valores de cada clase se asignan según una distribución normal [21], por lo que la probabilidad de que los índices pertenezcan a alguna clase se calcula utilizando la Ecuación (6):

$$
P(I_i|C) = \frac{1}{\sqrt{2\pi}\sigma_c} e^{-\frac{(I_i - \mu_c)^2}{2\sigma_c^2}}
$$
(6)

donde *I<sub>i</sub>* es el índice a evaluar, y μ<sub>c</sub> y σ<sub>c</sub> son la media y la desviación estándar para cada índice de cada clase, respectivamente.

Los valores de la media y la desviación estándar utilizados en la Ecuación (6) fueron obtenidos de la segunda maniobra del protocolo establecido (MVC al 50%) adquirida con el sistema Biopac®. Aunque el sistema EMG diseñado será el implementado en la prótesis, se utilizó el sistema Biopac® para obtener los parámetros del clasificador debido a cuestiones de logística. Una vez obtenidas las probabilidades de cada clase, se utilizó la estrategia de máxima verosimilitud, en la que el clasificador selecciona como resultado aquella que obtuvo la mayor probabilidad de las tres.

## **Red Neuronal Artifcial**

La RNA es un sistema inspirado en los modelos biológicos del sistema nervioso central de animales. Las RNAs son usadas para obtener un resultado específico y dependiente de las entradas recibidas, su objetivo principal es aprender parámetros no lineales al mismo tiempo que parámetros lineales; ésta es la razón por la que estos clasificadores aceptan algoritmos relativamente sencillos donde la no linealidad es aprendida de datos de entrenamiento y les otorga la capacidad de generalización [10] . El modelo utilizado por una RNA es compacto y, por lo tanto, proporciona una evaluación más rápida de los datos de entrada [22].

La RNA fue utilizada para clasificar entre movimientos de flexión, extensión y relajación, utilizando un vector de características que contiene los índices establecidos anteriormente. La arquitectura de la RNA se determinó de acuerdo a pruebas realizadas con diferentes configuraciones, seleccionando la red que obtuviera el menor error cuadrático medio (MSE) y el mejor desempeño. La RNA implementada, al igual que el CB, consideró 3 clases: flexión, extensión y relajación; y utilizó una función de transferencia tangencial sigmoidea.

El entrenamiento fue de tipo supervisado, el cual consiste en presentar un conjunto de entrenamiento a la RNA, encontrar la salida de la red y ajustar los pesos sinápticos para que la salida actual se aproxime a las etiquetas deseadas y definidas a priori. Los datos de entrenamiento utilizados fueron aquellos obtenidos durante las tres maniobras descritas anteriormente y, de igual manera que en el caso del CB, se utilizó el sistema Biopac® para obtener los datos de entrenamiento y no el sistema EMG diseñado debido a cuestiones de logística. Los vectores de entrenamiento se presentaron de forma aleatoria a la RNA para que tuviera un mejor desempeño y evitar una predisposición de los resultados obtenidos por la red <sup>[10]</sup>. La asignación de etiquetas a los vectores de características consistió en definir cada ventana temporal como etapa de flexión, extensión o relajación.

La RNA fue entrenada en MATLAB® a través del algoritmo de aprendizaje de retropropagación, los valores de los pesos y el sesgo se actualizaron de acuerdo a la optimización de Levenberg-Marquardt y se utilizó una función de aprendizaje de gradiente descendente con momento [23] . El entrenamiento se llevó a cabo durante aproximadamente 40 épocas y el desempeño de la red fue evaluado con el MSE alcanzado, con base en la curva de aprendizaje. Para la asignación de valores de salida de la red a las clases, se considera un umbral, así que valores fuera de éste son descartados y no se asignan a ninguna clase.

Para detener el entrenamiento y el ajuste de los pesos sinápticos de la RNA, los datos disponibles se dividieron de forma aleatoria en tres subconjuntos: entrenamiento (80% de los datos), validación (10%) y prueba (10%), para brindar una mejor generalización [10] . Los datos de entrada para las etapas de entrenamiento, prueba y validación de la red consisten en una matriz de seis renglones donde cada columna pertenece únicamente a una clase, ya sea flexión, extensión o relajación. En los primeros 3 renglones se encuentran los 3 índices adquiridos pertenecientes al músculo flexor y en los últimos 3 están los índices obtenidos del músculo extensor con el siguiente orden: ITG, SSI y ApEn. El tamaño total de la matriz de vectores de características para la RNA fue de 6x4860, de la cual se reservó una matriz de 6x3888 para el subconjunto de entrenamiento y matrices de 6x486 tanto para el subconjunto de validación como para el de prueba. La RNA fue

entrenada para obtener a la salida (1,0,0) como flexión, (0,1,0) como relajación y (0,0,1) para extensión, dichos valores establecidos como el caso ideal. Para esta red se consideró un umbral de 0.2.

Durante la etapa de entrenamiento, también se utilizó el subconjunto de validación para estimar el error de generalización. Típicamente, el error obtenido con el subconjunto de validación disminuye conforme avanza el entrenamiento de la red, pero éste puede aumentar, lo cual es una indicación que el clasificador está sobre-ajustando los datos del subconjunto de entrenamiento. El entrenamiento y ajuste de parámetros se detiene cuando el error de validación empieza a aumentar [10].

# **Evaluación de desempeño de los clasifcadores de EMG**

Para evaluar el desempeño del CB y de la RNA se utilizaron dos indicadores, la curva ROC (Receiver Operating Characteristic) y la matriz de confusión. Para cada clase, la curva ROC aplica umbrales dentro del intervalo de 0 a 1 a las salidas. Para cada umbral se calculan dos valores, los cuales son la proporción de positivos verdaderos y la de falsos positivos. Mientras la curva obtenida de cada una de las clases tenga una proporción mayor de valores verdaderos positivos se considera que la clasificación obtuvo resultados favorables [24] . La matriz de confusión es apropiada para métodos de clasificación en los cuales valores específicos pueden ser asignados a una sola clase y en los que las medidas de precisión están basadas en la proporción de datos correctamente clasificados, ya que muestra la cantidad de ventanas temporales clasificadas de manera correcta e incorrecta [25].

## **Diseño de la prótesis**

La prótesis se diseñó de tal forma que permitiera la rotación de muñeca (pronación/supinación) y el movimiento de pinza para sujetar objetos (flexión/extensión). Para producir estos movimientos se emplearon dos servomotores modelo Dynamixel XL-320 [26] , los cuales fueron controlados por comunicación serial utilizando la plataforma Arduino. Las piezas de la prótesis fueron diseñadas mediante el software SolidWorks® utilizando dimensiones que consideraran tanto el tamaño de los servomotores como el tamaño proyectado de una mano promedio [27].

#### **Funcionamiento de la prótesis**

Como se mencionó anteriormente, una vez obtenidas y procesadas las señales de EMG de los músculos flexor y extensor utilizando el sistema diseñado, se utilizó la plataforma Arduino MEGA 2560 para capturar las señales analógicas. Estas ventanas adquiridas de datos no traslapados tienen una duración de 0.12 y 3 segundos aproximadamente para el CB y la RNA, respectivamente. Estas señales digitales normalizadas son utilizadas por los clasificadores para tomar una decisión y así generar movimiento en los servomotores de la prótesis.

El movimiento del servomotor del dedo está restringido a un máximo de 60° (los servomotores Dynamixel XL-320 poseen una libertad de giro de 300° [26] ) para evitar que durante el movimiento de extensión, éste se golpee contra la palma de la prótesis. Al recibir una respuesta generada por una clase de extensión, el Arduino activará el servomotor para "abrir" la mano 20°. De manera similar, cuando el Arduino reciba una respuesta generada por una clase de flexión, el servomotor se activará para "cerrar" la mano 20°. Cuando se haya obtenido una clase de relajación el servomotor no se moverá.

El movimiento de rotación de muñeca se genera cuando la señal obtenida después de la quinta etapa de procesamiento del músculo flexor supera un umbral significativo en relación a la fuerza máxima del sujeto, la cual es determinada por un proceso de normalización de la señal de EMG. Cuando el umbral ya no sea superado, el servomotor no se moverá. El servomotor continuará moviéndose en la misma dirección cada vez que se supere el umbral hasta que llegue a su límite de movimiento de 300° y, una vez alcanzado este límite, el

movimiento tendrá una dirección opuesta hasta llegar a su límite de 0° y nuevamente se cambie la dirección del movimiento. Se seleccionó este tipo de activación debido a que la clasificación no es afectada por la fuerza ejercida por el sujeto, por lo que contracciones del músculo flexor de menor intensidad al umbral serán usadas para realizar el movimiento del dedo.

## **Funcionamiento con el CB**

El CB fue implementado directamente en la plataforma Arduino y obtiene los índices utilizados en la clasificación a partir de ventanas de 290 elementos adquiridas mediante el sistema EMG diseñado. La cantidad de elementos en las ventanas fue menor, en comparación a la utilizada en la RNA, debido a las limitaciones de memoria en la tarjeta Arduino. Una vez obtenidos los índices, se realiza el cálculo de probabilidades de cada clase y se genera una respuesta para activar los servomotores por comunicación serial. En la Figura 4 se muestra un diagrama de flujo del funcionamiento de la prótesis al utilizar el CB como clasificador.

# **Funcionamiento con la RNA**

La RNA fue implementada en una computadora personal utilizando MATLAB® y recibe por comunicación serial ventanas de 500 elementos, provenientes de la plataforma Arduino a una frecuencia de muestreo aproximada de 160 Hz, con las que se realiza el cálculo de los índices descritos anteriormente. El tamaño de las ventanas fue seleccionado de tal manera que se realizara una clasificación exitosa a una velocidad adecuada. Enseguida, los índices obtenidos son utilizados por la RNA para realizar la clasificación de estas ventanas y una vez que se obtiene un resultado de la clasificación, se envía una respuesta desde MATLAB® hacia la tarjeta Arduino para que, dependiendo de la clasificación, se transmita la acción a los servomotores por comunicación serial. En la Figura 5 se muestra un diagrama de flujo del funcionamiento de la prótesis al utilizar la RNA como clasificador.

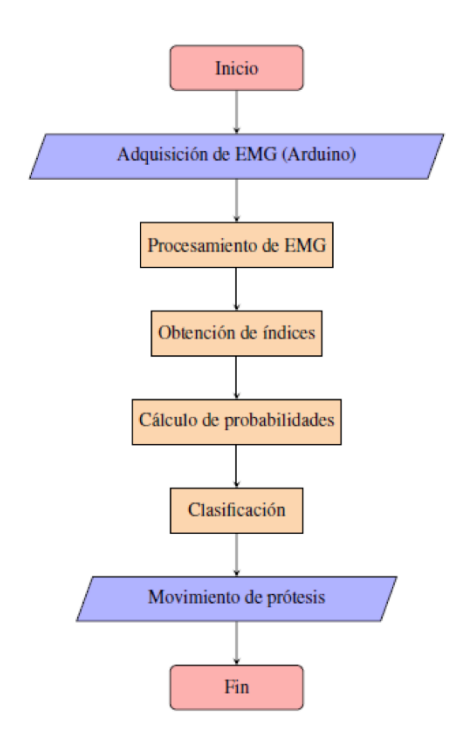

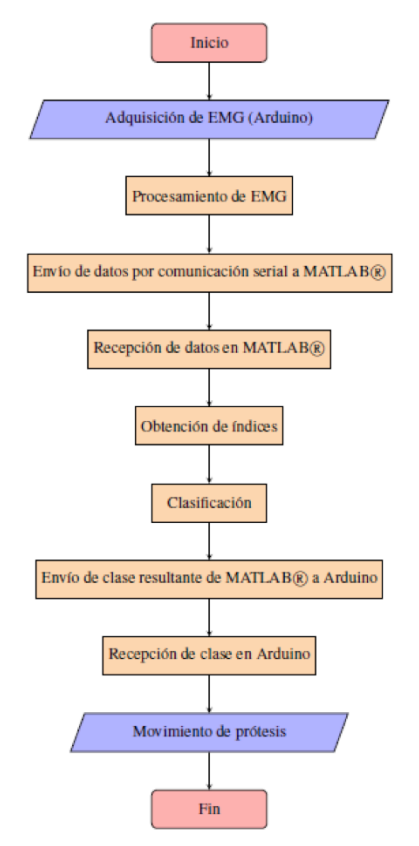

**FIGURA 4. Diagrama de flujo para el funcionamiento de la prótesis utilizando el CB como clasificador.**

**FIGURA 5. Diagrama de flujo para el funcionamiento de la prótesis utilizando la RNA como clasificador.**

#### **RESULTADOS Y DISCUSIÓN**

#### **Adquisición y procesamiento de EMG**

En la Figura 6 se muestra la señal de EMG adquirida con el dispositivo diseñado, correspondiente a un sujeto masculino durante una flexión máxima, haciendo evidente la salida de cada etapa de procesamiento analógico. En estas gráficas se observa que la señal de EMG adquirida tiene un acondicionamiento adecuado para realizar la caracterización de la señal.

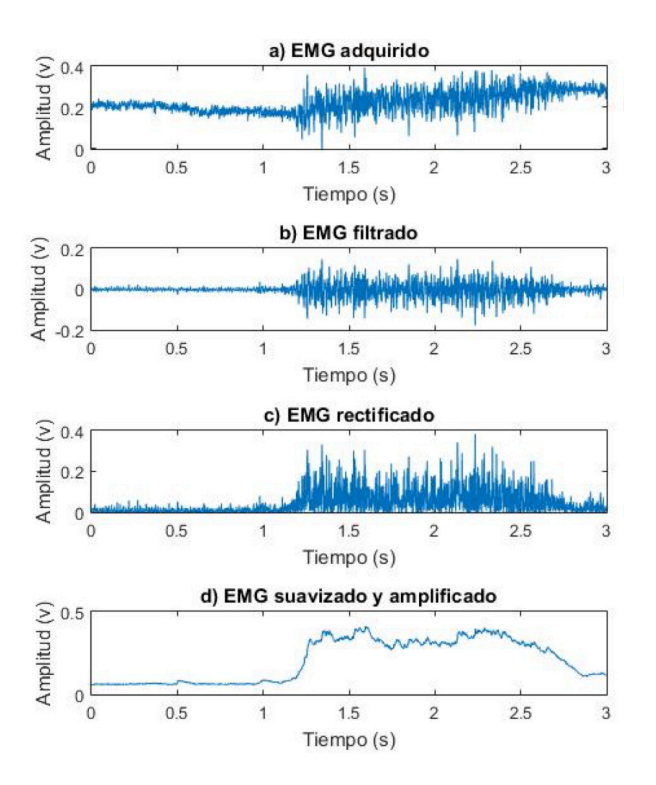

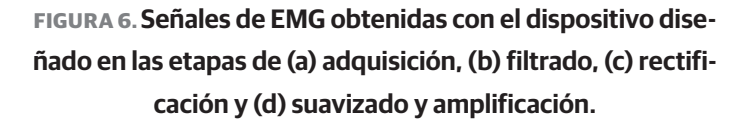

#### **Caracterización de EMG**

Una vez obtenidas las señales de las 3 maniobras propuestas, se extrajeron los índices característicos de la señal de EMG previamente establecidos; los índices obtenidos fueron graficados de acuerdo a la maniobra realizada. El índice ITG se muestra en la Figura 7; el índice SSI se observa en la Figura 8; y finalmente, el índice ApEn se presenta en la Figura 9.

Las Figuras 7, 8 y 9 muestran que los índices ITG y SSI permitieron distinguir adecuadamente entre los músculos flexor y extensor; y, aunque en el índice no lineal, ApEn, no se observaron diferencias considerables entre estos músculos, se obtuvo una diferencia evidente entre contracción, esto es flexión o extensión, y etapas de relajación.

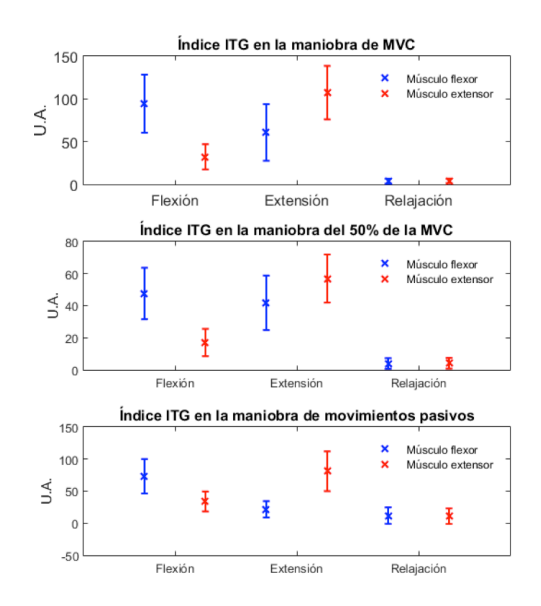

#### **FIGURA 7. Resultados obtenidos del índice ITG durante las tres maniobras.**

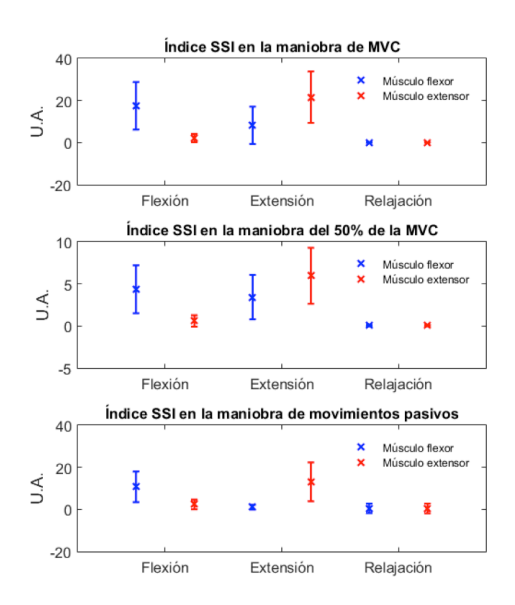

**FIGURA 8. Resultados obtenidos del índice SSI durante las tres maniobras.**

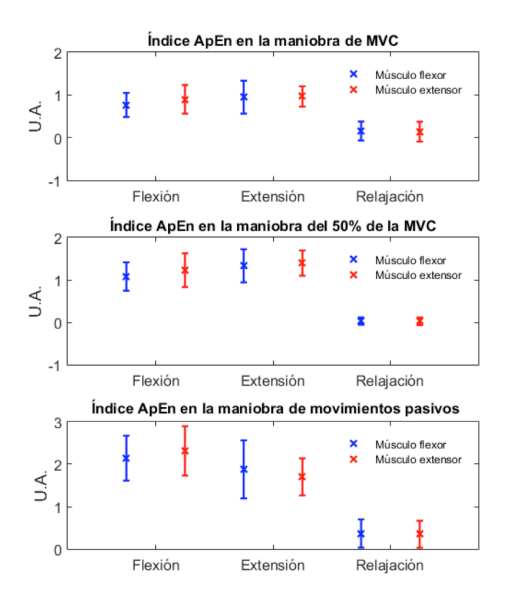

## **FIGURA 9. Resultados obtenidos del índice ApEn durante las tres maniobras.**

#### **Implementación del CB**

Las distribuciones de probabilidad normal de los índices extraídos, utilizadas para el funcionamiento del CB, se muestran en las Figuras 10, 11, 12, 13, 14 y 15. En estas curvas se muestran las medias y desviaciones estándar obtenidas durante la segunda maniobra del protocolo establecido (MVC al 50%). En las gráficas se observa la diferencia que existe entre cada una de las clases obtenidas de cada músculo. El CB utilizó esta separabilidad para poder determinar, dependiendo de los índices extraídos y la probabilidad calculada con el teorema de Bayes, el tipo de movimiento que se esté realizando. Los índices de ITG y SSI mostraron en el músculo extensor una mayor separabilidad entre cada una de las tres clases, mientras que en el músculo flexor, si bien se observó una menor diferencia entre las clases de flexión y extensión, se mantuvo la separabilidad entre estas dos clases y la clase de relajación. La distribución de probabilidad normal del índice ApEn de ambos músculos mostró una mejor separabilidad entre la clase de relajación y las clases de flexión y extensión, en comparación con los índices ITG y SSI, lo que facilita la diferenciación entre contracciones musculares y etapas de relajación.

La combinación de los 3 índices permitió una adecuada caracterización de los movimientos de flexión y extensión y de la etapa de relajación. Los índices ITG y SSI permitieron diferenciar adecuadamente entre flexión y extensión, como se observa en los valores medios obtenidos de la población estudiada (Figura 7 y Figura 8) y en las distribuciones de probabilidad normal (Figura 10, Figura 11, Figura 12 y Figura 13), debido a que son índices basados en la amplitud de la señal de EMG reflejando la activación de los músculos agonistas y antagonistas; mientras que la ApEn, al ser una medida de la regularidad de la señal, permitió separar claramente las etapas de contracción y relajación, debido al cambio evidente en la morfología de la señal causado por la activación de las fibras musculares involucradas al realizar una contracción, lo cual aumenta la complejidad de la señal.

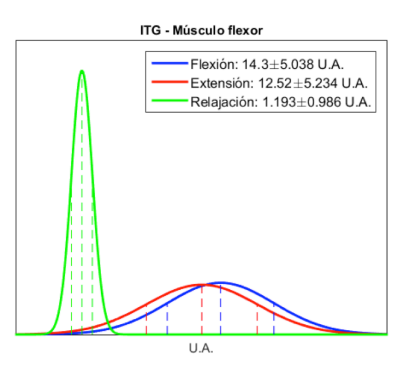

#### **FIGURA 10. Distribución de probabilidad normal del índice ITG del músculo flexor.**

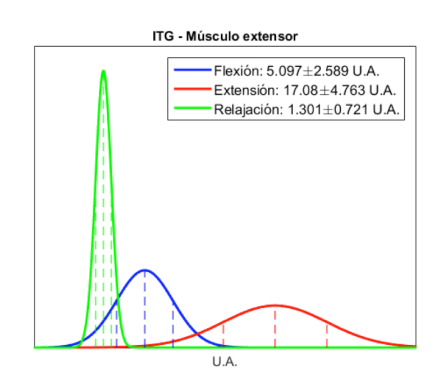

**FIGURA 11. Distribución de probabilidad normal del índice ITG del músculo extensor.**

#### 614 **REVISTA MEXICANA DE INGENIERÍA BIOMÉDICA** | Vol. 38 | No. 3 | **SEPTIEMBRE - DICIEMBRE 2017**

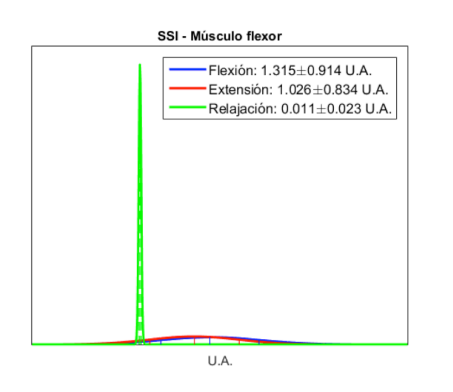

## **FIGURA 12. Distribución de probabilidad normal del índice SSI del músculo flexor.**

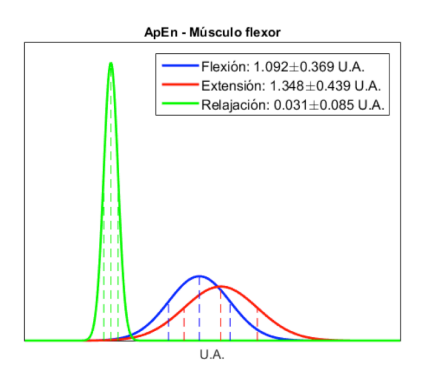

**FIGURA 14. Distribución de probabilidad normal del índice ApEn del músculo flexor.**

Para la evaluación del CB, se consideraron 5 sujetos sanos donde cada uno realizó una serie de 20 movimientos conformados por etapas de flexión, extensión y relajación. Las clases resultantes fueron comparadas con los movimientos realizados para evaluar la eficiencia del clasificador. La curva ROC de esta prueba se muestra en la Figura 16, donde se puede observar que las curvas correspondientes a cada clase tienen una mayor cantidad de positivos verdaderos que de falsos positivos, por lo que el clasificador tiene una buena eficiencia.

La tasa de error obtenida fue de 6.1%, 0% y 3% en las clases de flexión, relajación y extensión, respectivamente. La matriz de confusión muestra una eficiencia de clasificación del 97% durante la prueba; esta gráfica se muestra en la Figura 17.

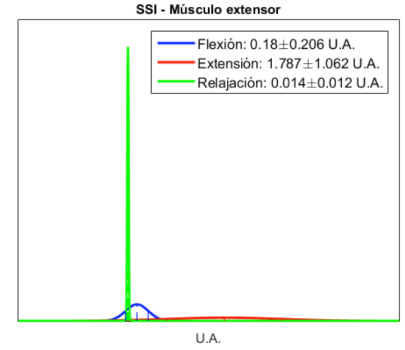

## **FIGURA 13. Distribución de probabilidad normal del índice SSI del músculo extensor.**

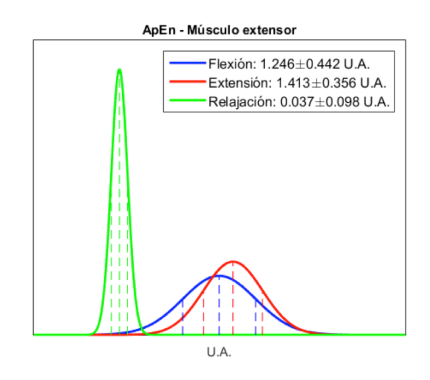

## **FIGURA 15. Distribución de probabilidad normal del índice ApEn del músculo extensor.**

El modelo probabilístico del CB permitió una correcta clasificación de movimientos musculares debido a la diferenciación obtenida por los índices característicos y a las probabilidades calculadas durante estos movimientos.

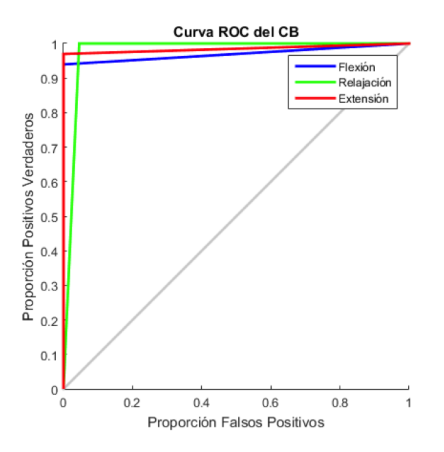

**FIGURA 16. Curva ROC obtenida de la prueba del CB.**

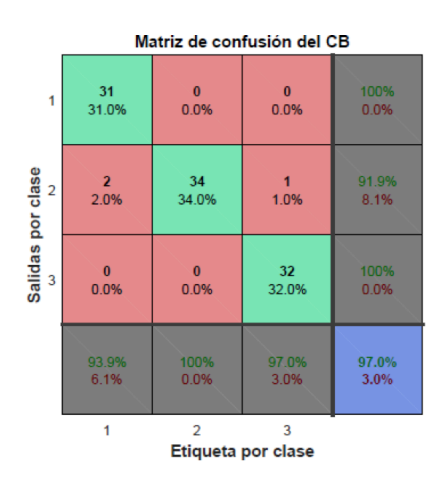

**FIGURA 17. Matriz de confusión obtenida de la prueba del CB.**

## **Implementación de la RNA**

Al construir la RNA se evaluaron distintas estructuras, cada una generando un MSE durante la etapa de entrenamiento y un porcentaje de eficiencia durante la etapa de prueba obtenido mediante la matriz de confusión; ambos resultados de cada RNA son mostrados en la Tabla 2.

**TABLA 2. MSE obtenido utilizando distintas arquitecturas de RNA.**

| Neuronas en la<br>capa oculta | <b>MSE</b> obtenido   | Eficiencia en<br>etapa de<br>prueba |
|-------------------------------|-----------------------|-------------------------------------|
|                               | 5.54 x $10^{-2}$      | 99.6%                               |
| 2                             | $7.79 \times 10^{-4}$ | 98.8%                               |
| 3                             | $1.06 \times 10^{-2}$ | 100%                                |
| 4                             | $1.08 \times 10^{-3}$ | 100%                                |
| 5                             | $5.15 \times 10^{-4}$ | 99.8%                               |
| 6                             | $2.35 \times 10^{-5}$ | 100%                                |
| 7                             | 5.74 x $10^{-4}$      | 100%                                |
| Ջ                             | $1.01 \times 10^{-3}$ | $100\%$                             |

Las redes neuronales de 6, 7 y 8 neuronas en la capa oculta mostraron un desempeño adecuado durante su entrenamiento y etapa de prueba y, tras pruebas de clasificación en tiempo real, la arquitectura seleccionada para la implementación en el control de la prótesis fue aquella con 6 neuronas en la capa de entrada, 8 neuronas en la capa oculta y 3 neuronas en la capa de salida;

esta estructura se muestra en la Figura 18. Esta red fue elegida debido al bajo MSE obtenido, al desempeño que mostró en la etapa de prueba y a la eficiencia obtenida durante las pruebas de clasificación en tiempo real; además, se consideró que esta estructura es la más grande que se podría programar en la plataforma de Arduino.

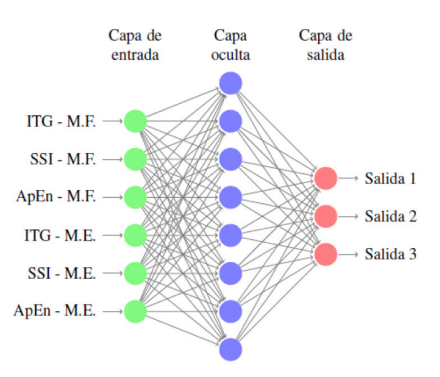

## **FIGURA 18. Estructura seleccionada para la RNA, donde M.F. es músculo flexor y M.E. es músculo extensor.**

La Figura 19 muestra la curva de aprendizaje durante el entrenamiento de la RNA seleccionada. Se presenta el MSE alcanzado, además del comportamiento de los conjuntos de validación y prueba. El entrenamiento se llevó a cabo hasta la época 36 alcanzando el MSE anteriormente mencionado de 0.001067, lo cual muestra que el entrenamiento fue apropiado para, en consecuencia, generar clasificaciones adecuadas.

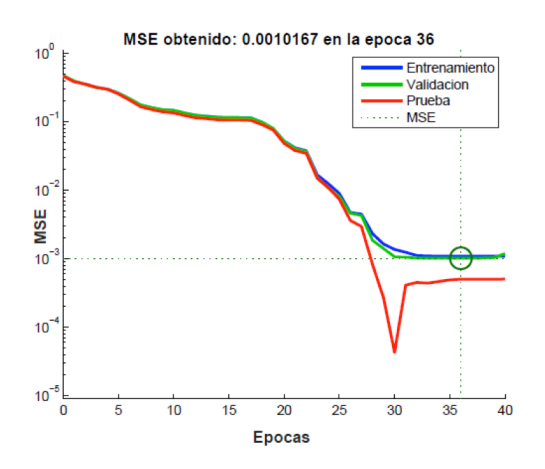

**FIGURA 19. Curva de aprendizaje del entrenamiento de la RNA.**

La curva ROC de la etapa de prueba de la RNA se muestra en la Figura 20, donde se puede observar que las curvas correspondientes a cada clase tienen únicamente valores positivos verdaderos, por lo que la red tiene una excelente eficiencia. La tasa de error obtenida fue de 0% en las clases de flexión, relajación y extensión. La matriz de confusión, mostrada en la Figura 21, muestra al igual que la curva ROC, una eficiencia de clasificación del 100% durante la etapa de prueba.

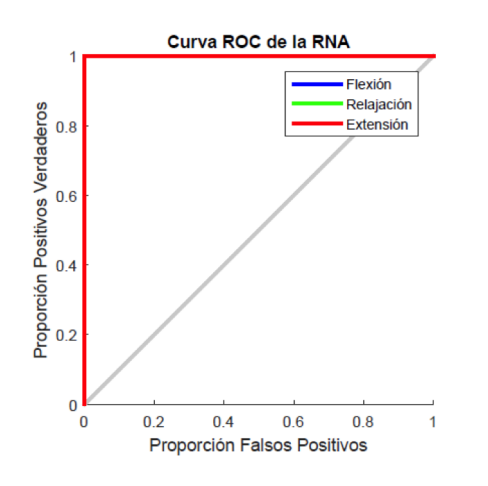

## **FIGURA 20. Curva ROC obtenida de la etapa de prueba de la RNA.**

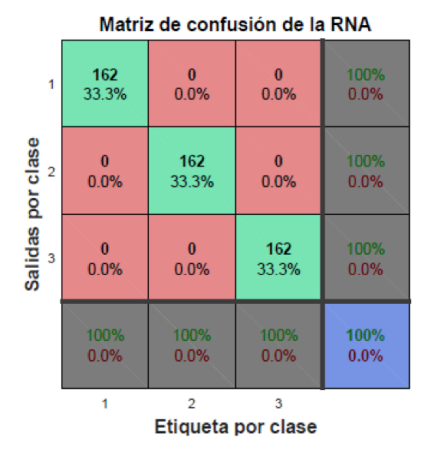

## **FIGURA 21. Matriz de confusión obtenida de la etapa de prueba de la RNA.**

Para probar la eficiencia de la RNA propuesta con movimientos no presentados durante el entrenamiento, se realizó una prueba adicional; ésta consistió en evaluar el

desempeño de una segunda red neuronal (RNA-2) con las mismas clases y arquitectura que la RNA seleccionada, con la diferencia de haber recibido un entrenamiento distinto. El objetivo de esta prueba es el evaluar la RNA-2 con movimientos totalmente ajenos a su entrenamiento. Se seleccionaron las maniobras de MVC y del 50% de la MVC para el entrenamiento de esta segunda red y fue probada con los datos de la maniobra de movimientos simples. Esta red obtuvo un MSE en el entrenamiento de aproximadamente 0.0003, lo que significa que la RNA-2 tuvo un entrenamiento apropiado. El resultado de la etapa de entrenamiento se muestra en la Figura 22.

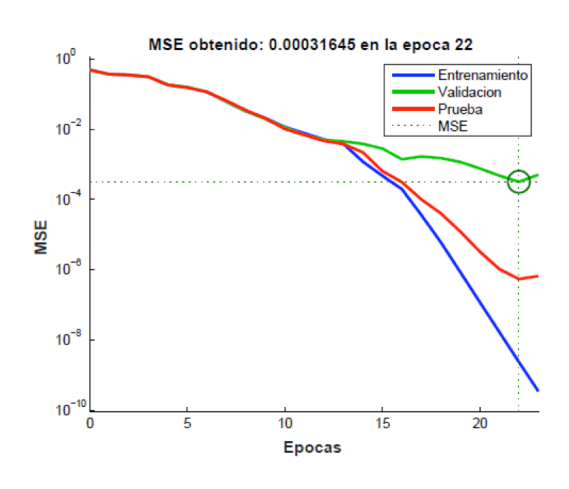

**FIGURA 22. Curva de aprendizaje del entrenamiento de la RNA-2.**

En los resultados obtenidos de la etapa de prueba por medio de la curva ROC, presentados en la Figura 23, y por la matriz de confusión de la RNA-2, mostrados en la Figura 24, se observa una cantidad mucho mayor de valores positivos verdaderos en las tres clases y una eficiencia del 95.1%.

El excelente desempeño de la RNA-2 al lograr una eficiencia del 95.1% con movimientos no presentados durante el entrenamiento sugiere que la RNA, al recibir un entrenamiento con maniobras que cubren un amplio rango de movimientos, será capaz de clasificar correctamente movimientos cotidianos, ya que estos se encuentran dentro del rango del entrenamiento recibido.

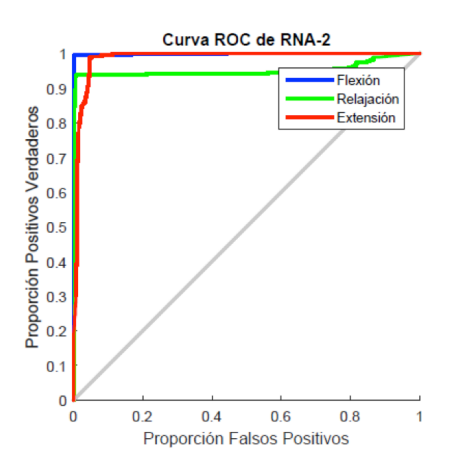

#### **FIGURA 23. Curva ROC obtenida de la etapa de prueba de la RNA-2.**

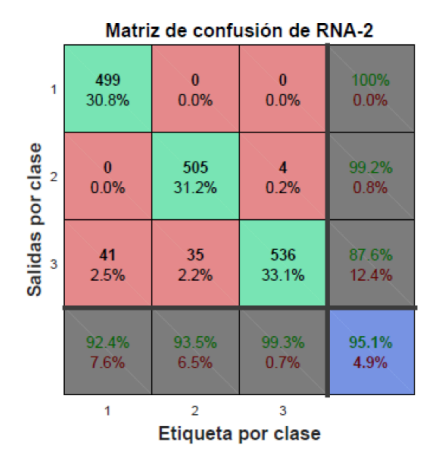

## **FIGURA 24. Matriz de confusión obtenida de la etapa de prueba de la RNA-2.**

## **Fabricación de la prótesis**

Para el diseño de la prótesis, se desarrollaron cinco piezas: las dos primeras sirven para contener el primer servomotor (servomotor 1) utilizado para generar el movimiento de rotación de la muñeca; éstas conforman la base de la prótesis y las dimensiones de cada una son de 7.6 cm de ancho, 4.8 cm de profundidad y 1.3 cm de altura. La tercera pieza simula la palma de la mano y en ésta se colocó el segundo servomotor (servomotor 2) encargado de la función de extender y flexionar el dedo; esta pieza tiene 3.5 cm de altura y 6 cm de diámetro. La cuarta pieza es un dedo que se fija a la pieza anterior y sirve de punto de apoyo para el

agarre que ejercerá la quinta pieza, un dedo móvil que va unido al servomotor 2. Ambos dedos poseen un ancho de 2.4 cm y una altura de 8.3 cm. En la Figura 25 se observan estas 5 piezas.

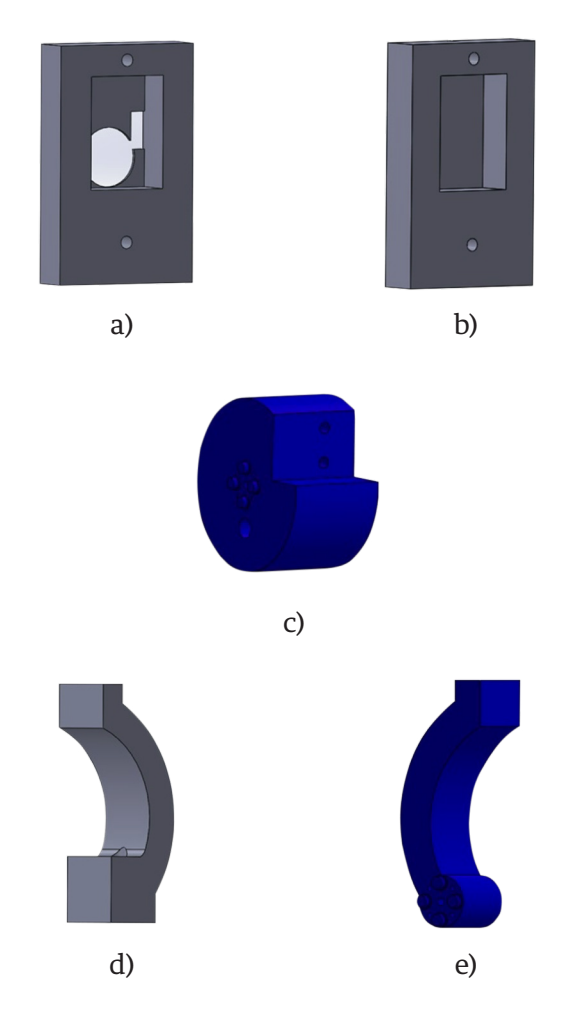

**FIGURA 25. Piezas diseñadas en SolidWorks: (a) carcasa superior de la base de la prótesis, (b) carcasa inferior de la base de la prótesis, (c) palma de la mano, (d) dedo fijo, (e) dedo móvil.**

Una vez que se diseñaron las piezas, éstas fueron construidas utilizando la impresora 3D CubePro® con material ABS. El peso total de la prótesis, incluyendo los servomotores, es de aproximadamente 171 g. Considerando la estructura diseñada, los servomotores del dedo y de la muñeca son capaces de mover una carga máxima de 1.24 kg y 7.94 kg, respectivamente. En la Figura 26 se muestra la prótesis completa.

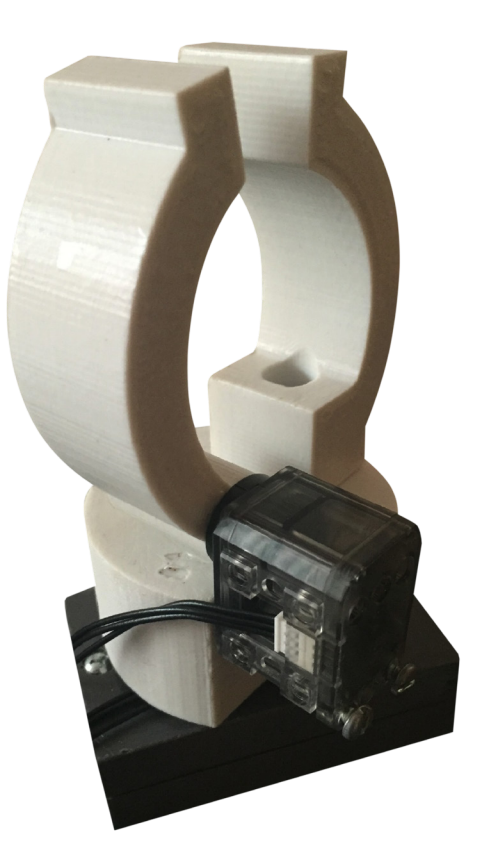

**FIGURA 26. Prótesis fabricada con la impresora 3D CubePro®.**

El costo de producción de la prótesis que incluye: el sistema de EMG diseñado, la tarjeta arduino, los servomotores y la impresión 3D de las piezas, fue de alrededor de 125 dólares. Considerando que el rango aproximado del precio de prótesis mioeléctricas similares oscila entre 270 y 1000 dólares [28] , la prótesis implementada ofrece una alternativa funcional y una mejor accesibilidad económica a las presentes en el mercado.

#### **Movimiento de la prótesis**

Cada clasificador fue evaluado durante pruebas en vivo junto con el dispositivo EMG diseñado. Los resultados obtenidos correspondientes a la eficiencia de clasificación y a los movimientos generados en la prótesis se muestran en esta sección.

# **Clasifcación y desempeño de la prótesis utilizando el CB**

En la Figura 27 se observan los resultados obtenidos durante las pruebas en vivo del CB. Estas pruebas consistieron en realizar 11 movimientos conformados por etapas de flexión, extensión y relajación. En esta gráfica se muestran los efectos producidos en cada servomotor a causa de la clasificación conseguida con los movimientos realizados. La eficiencia de clasificación lograda durante esta etapa fue del 100%.

Durante esta prueba, el CB logró una clasificación adecuada con cada uno de los movimientos realizados. El proceso completo, es decir, desde la etapa de adquisición de EMG hasta el movimiento de los servomotores tiene una duración aproximada de 2.34 segundos.

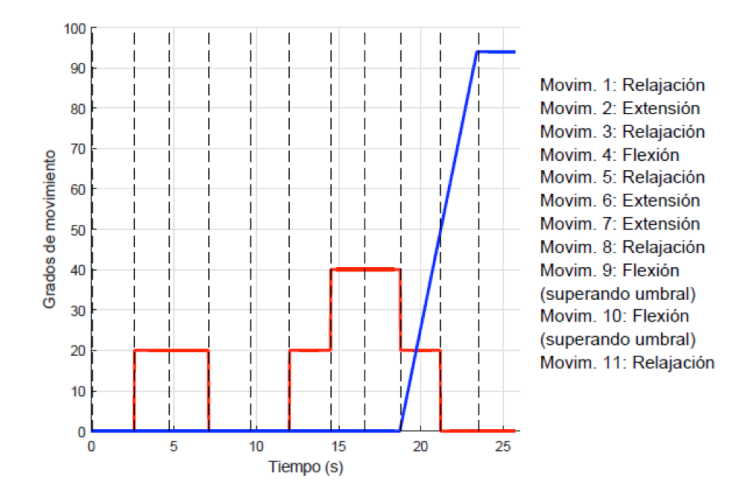

**FIGURA 27. Prueba de movimiento del servomotor de la muñeca (azul) y del servomotor del dedo (rojo) utilizando el CB como clasificador. Las líneas punteadas representan la realización de cada uno de los movimientos de la prueba.**

Al realizar contracciones musculares cercanas a los valores de MVC, el CB mostró la característica de obtener esporádicamente errores de clasificación debido a que estos valores salían del rango en el que se encontraban las medias y desviaciones estándar del modelo probabilístico.

# **Clasifcación y desempeño de la prótesis utilizando la RNA**

Al evaluar la RNA en pruebas en vivo se obtuvieron los resultados mostrados en la Figura 28. Similar a la

prueba del CB, se realizaron 11 movimientos conformados por etapas de flexión, extensión y relajación. En esta gráfica se muestran los grados de movimiento de cada servomotor producidos por la clasificación conseguida con los movimientos realizados y, al igual que en la etapa de prueba de la RNA, se obtuvo una eficiencia de clasificación del 100%.

Este resultado muestra un buen desempeño por parte de la red neuronal al clasificar diferentes tipos de ventanas temporales además de hacerlo con diferentes tipos de movimientos realizados. Este proceso tiene una duración aproximada de 3.94 segundos desde la adquisición de EMG hasta el movimiento de los servomotores.

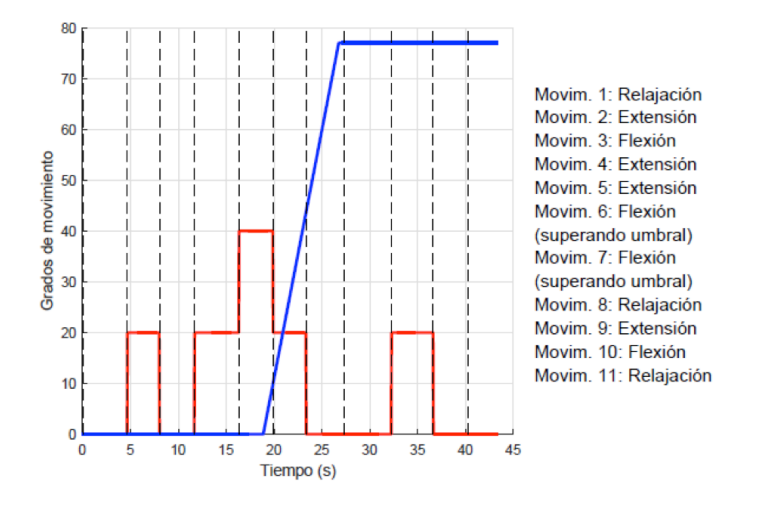

**FIGURA 28. Prueba de movimiento del servomotor de la muñeca (azul) y del servomotor del dedo (rojo) utilizando la RNA como clasificador. Las líneas punteadas representan la realización de cada uno de los movimientos de la prueba.**

A diferencia del CB, la RNA no presentó problemas de clasificación con contracciones musculares cercanas a los valores de MVC debido a que el entrenamiento que recibió cubre un amplio rango de movimientos. Sin embargo, en la implementación de la RNA existió un retraso de tiempo mayor en comparación al CB debido al proceso de transmisión y recepción de datos entre la plataforma de Arduino y MATLAB® por comunicación serial, mientras que al utilizar el CB, tanto la adquisición de los índices característicos como la clasificación se realizó en la plataforma Arduino.

#### **CONCLUSIONES**

La adquisición y procesamiento de la señal de EMG extraída de los músculos flexor y extensor fue la adecuada para la obtención de los índices característicos de esta señal. De igual manera, la combinación de índices lineales y no lineales para caracterizar la señal de EMG provenientes de dos músculos resultó ser apta para lograr diferenciar entre flexión, extensión y relajación a través de los clasificadores propuestos, los cuales lograron eficiencias altas durante las etapas de prueba. Al realizar la implementación de los clasificadores en conjunto con la prótesis se observó que ambos tuvieron un buen desempeño durante la clasificación y el movimiento de los servomotores. Este resultado permitió un control apropiado de la prótesis que, junto con las ventajas de la impresión 3D, cumple el objetivo de ofrecer una alternativa funcional y económica a las ofrecidas en el mercado actual de prótesis de miembro superior.

Si bien la RNA permite un control eficiente de la prótesis, la utilización de este clasificador requirió de una mayor cantidad de tiempo para el funcionamiento del dispositivo a comparación del CB, por lo que como perspectiva del trabajo se encuentra la implementación de la RNA en la plataforma Arduino con la finalidad de incrementar la autonomía del dispositivo prostético y la velocidad de procesamiento para así lograr un funcionamiento en tiempo real de la prótesis. De igual forma, como trabajo a futuro, se plantea el incorporar un mayor número de músculos que generen una gama más amplia de movimientos, con la finalidad de caracterizarlos de forma que el control de la prótesis sea más fino, además de evaluar el desempeño de los clasificadores con el método de validación cruzada y realizar la comparación con otros clasificadores como máquinas de soporte vectorial y redes neuronales con entrenamiento no supervisado.
#### **REFERENCIAS**

- **[1]** K. Henneberg, "Principles of Electromyography", en "The Biomedical Engineering Handbook", J. Bronzino, Boca Raton: CRC Press LLC, 4a. Edición, 2015, ch. 14, pp. 242-252. ISBN: 9781439825334.
- **[2]** E. Criswell, "Cram's Introduction to Surface Electromyography", 2a. Edición, Massachusetts, Jones and Bartlett Publishers, 2011, pp. 3-32. ISBN: 9780763732745.
- **[3]** S. Carey, et. al., "Differences in myoelectric and body-powered upper-limb prostheses: Systematic literature review", JRRD, vol. 52, no. 3, pp. 247-262, 2015. **DOI: 10.1682/jrrd.2014.08.0192.**
- **[4]** J. Zuniga, et. al., "Cyborg beast: a low-cost 3d-printed prosthetic hand for children with upper-limb differences", BMC Research Notes, vol. 8, no. 10, 2015. **DOI: 10.1186/s13104-015-0971-9.**
- **[5]** R. Chowdhury, et. al., "Surface Electromyography Signal Processing and Classification Techniques", Sensors, vol. 13, no. 9, pp. 12431-12466, 2013. **DOI: 10.3390/s130912431.**
- **[6]** R. Oweis, et. al., "ANN-based EMG classification for myoelectric control", International Journal of Medical Engineering and Informatics, vol. 6, no. 4, pp. 365-380, 2014. **DOI: 10.1504/ ijmei.2014.065442.**
- **[7]** Z. Ju, et. al., "Surface EMG Based Hand Manipulation Identification Via Nonlinear Feature Extraction and Classification", IEEE Sensors Journal, vol. 13, no. 9, pp. 3302-3311, 2013. **DOI: 10.1109/ jsen.2013.2259051.**
- **[8]** M. Jali, et. al., "Classification of EMG Signal Based on Human Percentile using SOM", Research Journal of Applied Sciences, Engineering and Technology, vol. 8, no. 2, pp. 235-242, 2014. **DOI: 10.19026/rjaset.8.965.**
- **[9]** T. Patil, S. Sherekar, "Performance Analysis of Naive Bayes and J48 Classification Algorithm for Data Classification", International Journal of Computer Science and Applications, vol. 6, no. 2, pp. 256-261, 2013. ISSN: 0974-1011 (Open Access).
- **[10]** R. Duda, M. Hart, D. Store, "Pattern Classification", 2a. Edición, New York, Wiley-Interscience Publication, 2001, pp. 282-349, 483- 485. ISBN: 978-0-471-05669-0.
- **[11]** F. Cordella, et. al., "Literature Review on Needs of Upper Limb Prosthesis Users", Frontiers in Neuroscience, vol. 10, no. 209, 2016. **DOI: 10.3389/fnins.2016.00209.**
- **[12]** D. Tkach, et. al., "Real-Time and Offline Performance of Pattern Recognition Myoelectric Control Using a Generic Electrode Grid With Targeted Muscle Reinnervation Patients", IEEE Trans. on Neural Systems and Rehabilitation Engineering, vol. 22, no. 4, pp. 727-734, 2014. **DOI: 10.1109/TNSRE.2014.2302799.**
- [13] D. Wang, et. al., "Wavelet Packet Feature Assessment for High-Density Myoelectric Pattern Recognition and Channel Selection toward Stroke Rehabilitation", Frontiers in Neurology, vol. 7, pp. 197, 2016. **DOI: 10.3389/fneur.2016.00197.**
- **[14]** A. Al-Timemy, et. al., "Improving the Performance Against Force Variation of EMG Controlled Multifunctional Upper-Limb Prostheses for Transradial Amputees", IEEE Transactions on

Neural Systems and Rehabilitation Engineering, vol. 24, no. 6, pp. 650-661, 2016. **DOI: 10.1109/TNSRE.2015.2445634.**

- **[15]** P. Pasquina, et. al., "First-in-Man Demonstration of Fully Implanted Myoelectric Sensors for Control of an Advanced Electromechanical Arm by Transradial Amputees", Journal of Neuroscience Methods, vol. 244, pp. 85-93, 2015. **DOI: 10.1016/j. jneumeth.2014.07.016.**
- **[16]** T. Kuiken, et. al., "A Comparison of Pattern Recognition Control and Direct Control of a Multiple Degree-of-Freedom Transradial Prosthesis", IEEE Journal of Translational Engineering in Health and Medicine, vol. 4, 2016. **DOI: 10.1109/JTEHM.2016.2616123.**
- **[17]** Especificaciones disponibles en: https://www.arduino.cc/en/Main/ ArduinoBoardMega2560
- **[18]** S. Pincus, "Approximate Entropy as a Measure of System Complexity", Proceedings of the National Academy of Sciences of the United States of America, vol. 88, no. 6, pp. 2297-2301, 1991. **DOI: 10.1073/pnas.88.6.2297.**
- **[19]** B. Efron, "Bayes' Theorem in the 21st Century", Science, vol. 340, pp. 1177-1178, 2013. **DOI: 10.1126/science.1236536.**
- **[20]** M. Islam, J. Wu, M. Ahmadi, M. Sid-Ahmed, "Investigating the Performance of Naïve-Bayes Classifiers and K-Nearest Neighbor Classifiers", Journal of Convergence Information Technology, vol. 5, no. 2, pp. 133-137, 2010. **DOI: 10.1109/iccit.2007.4420473.**
- **[21]** J. Devore, "Probabilidad y estadística para ingeniería y ciencias", 8va. Edición, México, D.F., Cengage Learning, 2010, pp. 152-165. ISBN: 978-0538733526.
- **[22]** C. Bishop, "Pattern Recognition and Machine Learning", Singapore, Springer, 2006, pp. 225-283. ISBN: 978-0387-31073-2.
- **[23]** J. Shawash, D. Selviah, "Real-Time Nonlinear Parameter Estimation Using the Levenberg-Marquardt Algorithm on Field Programmable Gate Arrays", IEEE Transactions on industrial electronics, vol. 60, no. 1, pp. 170-176, 2013. **DOI: 10.1109/ tie.2012.2183833.**
- **[24]** K. Woods, K. Bowyer, "Generating ROC Curves for Artificial Neural Networks", IEEE Transactions on medical imaging, vol. 16, no. 3, pp. 329-337, 1997. **DOI: 10.1109/42.585767.**
- **[25]** H. Lewis, M. Brown, "A Generalized Confusion Matrix for Assessing Area Estimates from Remotely Sensed Data", Int. J. Remote Sensing, vol. 22, no. 16, pp. 3223-3235, 2001. **DOI: 10.1080/01431160152558332.**
- **[26]** Especificaciones disponibles en: http://support.robotis.com/en/ product/dynamixel/xl-series/xl-320.htm
- **[27]** R. Ávila, L. Prado, E. González, "Anthropometric Study of Mexican Primary School Children", Applied Ergonomics, vol. 32, no. 4, pp. 339-445, 2001. **DOI: 10.1016/s0003-6870(01)00009-6.**
- **[28]** B. Phillips, G. Zingalis, S. Ritter, K. Mehta, "A review of current upper-limb prostheses for resource constrained settings", en Global Humanitarian Technology Conference (GHTC), 2015 IEEE (pp. 52-58). **DOI: 10.1109/ghtc.2015.7343954.**

Vol. 38 | No. 3 | **SEPTIEMBRE - DICIEMBRE 2017** | pp 621-<sup>636</sup> **ib**

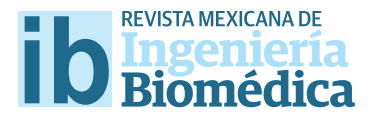

dx.doi.org/10.17488/RMIB.38.3.9

# Desarrollo de una Interfaz Visual del Metabolismo de Glucosa Basada en Modelos Matemáticos Compartimentales

# Development of a Visual Interface of Glucose Metabolism Based on Compartment Mathematical Models

#### *A. A. Olay-Blanco1 , G. Quiroz-Compeán1*

1 Universidad Autónoma de Nuevo León, FIME, San Nicolás de los Garza, Nuevo León, México.

#### **RESUMEN**

La diabetes es una pandemia mundial cuya incidencia ha aumentado en las últimas décadas. Por tal motivo, es prioritario proponer estrategias para su diagnóstico, tratamiento y seguimiento. Uno de los enfoques recientes en el tratamiento de la diabetes es el monitoreo continuo, el cual permite tener sufciente información sobre el estado metabólico del paciente a lo largo del día. Esta información puede servir para simular pacientes virtuales que sean herramientas para proponer estrategias de tratamiento. Por tanto, el objetivo de esta investigación es proponer una interfaz visual que simule pacientes virtuales, a partir de un conjunto de modelos matemáticos compartimentales que permiten ingresar parámetros del metabolismo y modifcaciones en el tratamiento. El desarrollo de la interfaz se realizó en MATLAB® y simula tres tipos de pacientes (sano, diabético tipo I y diabético tipo II). Los resultados muestran una interfaz que presenta de manera ilustrativa el funcionamiento de los modelos matemáticos y permite una visualización del estado metabólico del paciente; así como el manejo de medicamentos e ingesta. Una limitante de esta investigación es la validación de la interfaz con datos experimentales de los tres tipos de pacientes. Una vez validada, esta herramienta aportaría en el desarrollo de tecnología *in silico* para la generación de pacientes virtuales.

PALABRAS CLAVE: Diabetes; modelado matemático de metabolismo de glucosa; interfaz visual; paciente virtual.

#### **ABSTRACT**

Diabetes is a pandemic disease whose incident rate has been rising in the last decades. Therefore, it is important to propose strategies for its diagnosis, treatment and monitoring. One of the recent approaches on diabetes treatment is the continuous monitoring, which provides enough information about the metabolic state of the patient throughout the day. This information can be used to simulate virtual patients which are useful tools in treatment strategies. Thus, the objective of this research is to propose a visual interface to simulate virtual patients, this is based on compartmental mathematical models considering changes in metabolic parameters and treatment modifcations. The interface was made in MATLAB® and simulates three kinds of patients (healthy, type I diabetic, type II diabetic). The results show an interface that presents the functionality of the mathematical models in an illustrative way and it allows the visualization of the metabolic state of the patient; as well as the medication usage and meal intake. A limitation of this approach is the validation of the interface with experimental data of the three kinds of patients. Once it was validated, this tool could contribute to the development of *in silico* technology to generate virtual patients.

KEYWORDS: Diabetes; glucose metabolism modeling; visual interface; virtual patient.

# Correspondencia

DESTINATARIO: Ana Alejandra Olay Blanco INSTITUCIÓN: Universidad Autónoma de Nuevo León, FIME DIRECCIÓN: Ave. Pedro de Alba S/N, Cd. Universitaria, C.P. 66455, San Nicolás de los Garza, Nuevo León, México CORREO ELECTRÓNICO: ana.olaybl@uanl.edu.mx

Fecha de recepción: 31 de mayo de 2017 Fecha de aceptación: 21 de agosto de 2017

Según las últimas cifras reportadas por la Federación Internacional de Diabetes (IDF, por sus siglas en inglés de *International Diabetes Federation*) en la actualidad existen más de 514 millones de personas alrededor del mundo que padecen algún tipo de diabetes y se espera que para el 2040 la cifra aumente a 642 millones de personas. De los tres tipos de diabetes más comunes el que tiene mayor prevalencia en la actualidad es la diabetes tipo 2. En los países con mayor ingreso económico del total de adultos que padece diabetes, cerca del 91% son diabéticos tipo 2, esto sin considerar a los pacientes no diagnosticados [1] . Observando los datos por regiones, Norte América y el Caribe tiene 12.9% de la población adulta afectada por algún tipo de diabetes, esta región tiene la prevalencia mayor de diabetes comparada con las demás regiones. En México, según la Encuesta Nacional de Salud y Nutrición (ENSANUT) del 2016, la prevalencia del país fue de 7.2% en 2006 a 9.4% en 2016 en personas mayores de 20 años. De las personas afectadas, sólo el 87.8% contestó que llevaba algún tratamiento para el control del padecimiento; del total de diabéticos encuestados, el 46.4% no realiza alguna medida preventiva para evitar o retrasar las complicaciones derivadas de la diabetes [2] .

Debido al impacto que tiene esta enfermedad en la salud pública, se han ido desarrollando diferentes metodologías para apoyar a la ciencia médica en el entendimiento de este padecimiento, una de ellas es el modelado matemático. Dependiendo del propósito y del proceso biológico que se desee reproducir, los modelos matemáticos de diabetes pueden ser clasificados en clínicos y no clínicos [3] . Los modelos clínicos son de estructura matemática sencilla y emulan datos clínicos considerando sólo la descripción sistémica del cuerpo humano [4, 5, 6] ; mientras que los no clínicos son de estructura matemática más compleja y se basan en el conocimiento y la descripción mecanicista de los procesos fisiológicos que dan lugar al metabolismo de glucosa [7, 8, 9] . Los modelos clínicos se utilizan como herramientas de diagnóstico y se enfocan en la sensibilidad y secreción de la insulina, la efectividad de la glucosa y la funcionalidad de las células beta [10] . Éstos han sido desarrollados a partir de pruebas de tolerancia a la glucosa intravenosa (IVGTT, por sus siglas en inglés de *intravenous glucose - tolerance test*), dando a lugar los modelos mínimos, y sus modificaciones [5]. También existen modelos que se enfocan en la progresión de la enfermedad, basándose en la funcionalidad de las células beta, por lo que se usan más en diabetes tipo 2 [11].

Respecto a los modelos no clínicos, el enfoque es modelar los procesos fisiológicos de los principales órganos relacionados con el metabolismo de glucosa, para analizar la forma en que los órganos interaccionan entre sí. En el modelado fisiológico generalmente se propone dividir el cuerpo humano en compartimentos, en donde cada compartimento representa un órgano y se analiza la variación en el tiempo de las concentraciones de glucosa en cada uno de ellos. Por ejemplo, el modelo propuesto por Tiran *et al*., describe la dinámica de la insulina y la glucosa en los principales órganos involucrados en el proceso: cerebro, corazón, estómago, hígado, riñones y tejidos periféricos (músculo y grasa) y la interconexión entre ellos por medio del sistema circulatorio [12] . Del anterior, Sorensen propuso otro modelo que detalla el metabolismo de glucosa y su regulación por insulina y glucagón en los mismos ocho órganos y tejidos involucrados en el proceso [8] . Los modelos no clínicos permiten predecir el comportamiento dinámico del metabolismo de glucosa, lo cual puede ser usado para mejorar el tratamiento de la diabetes.

Una aplicación de los modelos matemáticos en el desarrollo de herramientas para mejorar el tratamiento de la diabetes son los pacientes virtuales (o modelos *in silico*) [13] . Respecto a diabetes tipo 1, existe un mayor desarrollo de estas herramientas. Un ejemplo de ello es el llamado *UVA/PADOVA Type I Diabetes Simulator*  desarrollado por Cobelli *et al*. el cual cuenta con una población base de 300 sujetos (100 adultos, 100 adolescentes y 100 niños) que usando datos reales simula pacientes con diabetes tipo 1. Además, este simulador incluye un sensor simulado de monitoreo continuo de glucosa y un simulador de liberación de insulina. Este modelo *in silico* fue aprobado por la Administración de Alimentos y Medicamentos de Estados Unidos (U.S. FDA, por sus siglas en inglés de *United States Food and Drug Administration*) como sustituto de pruebas preclínicas realizadas en animales [14] . Posteriormente los desarrolladores del *UVA/PADOVA* propusieron modificaciones a este simulador, las cuales incluyen mejoras en el modelo de cinética de glucosa en hipoglicemia e incorporación de la cinética y secreción de glucagón, además de nuevas reglas para la determinación de insulina en función de la tasa de ingesta de carbohidratos y el factor de corrección de los pacientes virtuales [15] . Dado lo anterior, el objetivo de esta investigación es contribuir en el desarrollo de herramientas computacionales que ayuden en la comprensión del metabolismo de glucosa y su uso en el tratamiento de diabetes. Por lo tanto se propone un programa computacional que simule la evolución temporal de la concentración de glucosa en sangre, a partir de un conjunto de modelos matemáticos compartimentales. Esta herramienta permitiría observar de una manera gráfica dicha evolución, así como ingresar datos del metabolismo del paciente. Estos registros podrían ayudar posteriormente en la personalización de los tratamientos.

### **METODOLOGÍA**

# **Modelos Matemáticos Compartimentales del Metabolismo de Glucosa**

En investigación se consideran tres modelos matemáticos que describen el metabolismo de la glucosa, desde distintos enfoques: un modelo mínimo [5] , un modelo que considera la ingesta alimenticia [16] , y otro modelo que considera la administración de insulina por vía subcutánea [17] . Los tres esquemas modelan el balance de materia (glucosa e insulina) en los compartimentos del cuerpo humano que cada uno de ellos proponen. A continuación se describen los principales detalles de los modelos.

# **Modelo Mínimo de Metabolismo de Glucosa**

Este modelo propuesto por Cobelli *et al*. modela el metabolismo de la glucosa considerando su relación con la insulina plasmática. En este modelo se proponen dos compartimentos en donde se analizan las tasas de cambio de glucosa e insulina. El balance de insulina considera como término de producción a la insulina plasmática que ingresa al compartimento a una cierta tasa (ver Figura 1, izquierda). La insulina disponible está relacionada con el compartimento de la glucosa ya que promueve los términos de producción hepática en el compartimento de la glucosa; así como el consumo hepático y de tejidos periféricos [5] . El balance de glucosa se obtiene a partir del balance neto de glucosa hepática y un término de absorción de glucosa en tejidos periféricos (ver Figura 1, centro). Las ecuaciones que modelan tanto el balance de la glucosa como de la insulina son las siguientes:

$$
\frac{dG}{dt} = (p_1 - X)G(t) + p_4 \tag{1}
$$

$$
\frac{dX}{dt} = p_2 X + p_3 I(t),
$$
 (2)

donde G (*mg/dl*) es la concentración de glucosa, X=  $(k_{a}+k_{c})I'$ , I' ( $\mu$ *U/ml*) es la concentración de insulina en un compartimento remoto de plasma, I(t) es la concentración de insulina plasmática y  $p_1 = -(k_1+k_5)$ ,  $p_2 = -k_3$ ,  $p_2 = k_2(k_4+k_6)$ , p4= B0. La ecuación (1) considera el balance neto de glucosa hepática B=  $B_0-(k_5+k_6I')G$  y la absorción de glucosa en tejidos periféricos Up=  $(k_1k_1)^{\dagger}$ G; donde,  $B_0$  es el balance neto esperado cuando la concentración de glucosa plasmática es extrapolada a 0;  $k_1, k_4, k_5, k_6$  (*min<sup>-1</sup>*) representan las tasas fraccionales de volumen. Mientras que la Ecuación (2) considera los

términos de producción  $k_1I(t)$  y el término de consumo k<sub>a</sub>I'. Después de definir la insulina en el compartimento remoto X=  $(k_4+k_6)I'$  y de realizar operaciones algebraicas, se obtienen las Ecuaciones (1) y (2) en términos de los parámetros  $p_1$ ,  $p_2$ ,  $p_3$  y  $p_4$ . En la Figura 1 se muestra una ilustración del esquema propuesto por Cobelli *et al*. que indica las principales funciones del modelo mínimo.

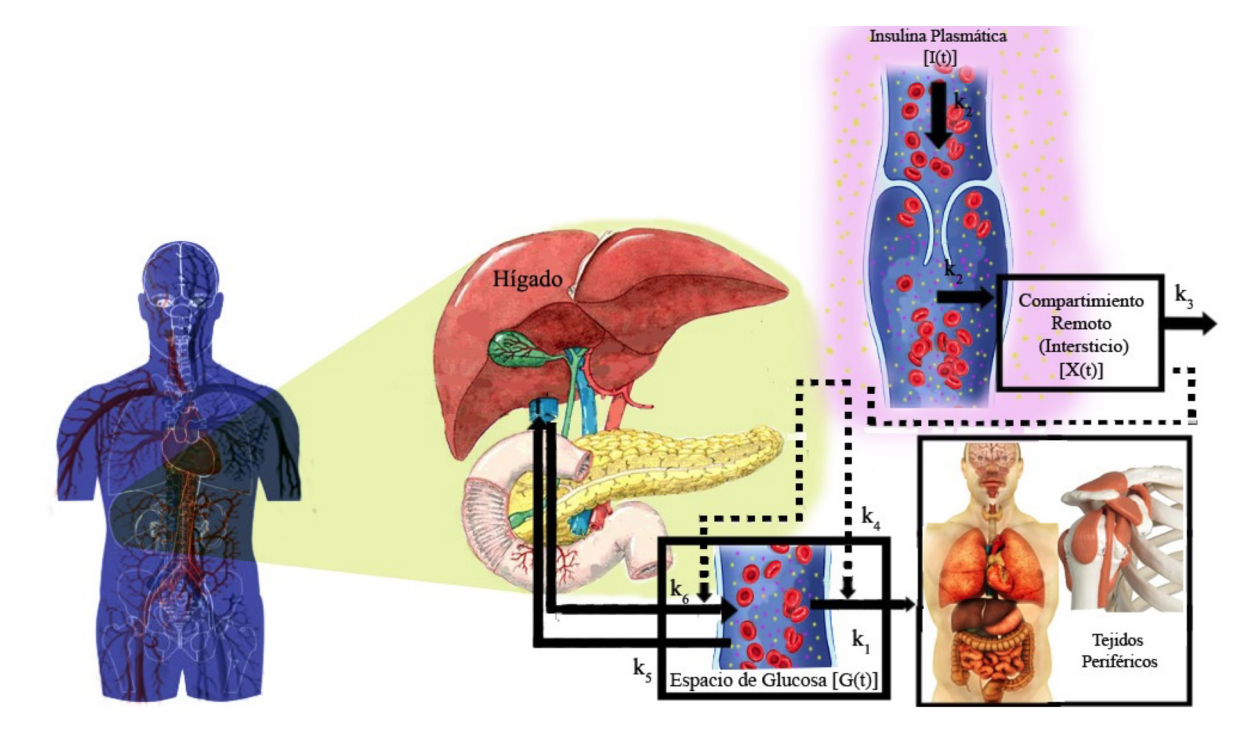

**FIGURA 1. Esquema gráfico que representa el modelo mínimo de metabolismo de glucosa dependiente de insulina propuesto por Cobelli 'et al' [5].**

# **Modelo de Metabolismo de Glucosa Considerando Ingesta Alimenticia**

El segundo modelo fue propuesto por Dalla Man *et al*. y considera ingesta alimenticia, por lo cual es capaz de describir los eventos fisiológicos que ocurren después de la ingesta de alimentos. El modelo es capaz de reproducir el metabolismo después de una sola comida simple, así como de una rutina diaria de ingesta de los pacientes (desayuno, comida y cena) [16] . Dicho modelo se subdivide en los subsistemas y procesos que se describen a continuación.

El subsistema de glucosa se basa en el modelado de dos compartimentos, uno de glucosa plasmática y tejidos de equilibrio rápido y otro de glucosa en tejidos de equilibrio lento, descritos por las siguientes ecuaciones:

$$
\frac{dG_p(t)}{dt} = EGP(t) + R_a(t) - U_{ii}(t) - E(t) - k_1 G_p(t) + k_2 G_t(t)
$$
 (3)

$$
\frac{dG_t(t)}{dt} = -U_{\text{id}}(t) + k_1 G_p(t) - k_2 G_t(t) \tag{4}
$$

donde Gp (*mg/kg*) es la masa de glucosa en el plasma, G<sub>t</sub> (*mg/kg*) es la masa de glucosa en tejidos, G(t) (*mg/dl*) es la concentración total de glucosa en plasma obtenida por la expresión  $G(t) = G_p(t)/V_q$ , EGP (*mg/kg/min*) es la producción endógena de glucosa, R<sub>a</sub> (mg/kg/min) es la tasa de aparición de glucosa en plasma, E (*mg/kg/ min*) es la excreción renal, U<sub>i</sub> (*mg/kg/min*) es la utilización de glucosa independiente de insulina, U<sub>id</sub> (*mg/kg/ min*) es la utilización de glucosa dependiente de insulina, k<sub>1</sub> y k<sub>2</sub> (*min<sup>-1</sup>*) son tasas, y V<sub>G</sub> (*dl*/*kg*) es el volumen

de distribución de glucosa. Las ecuaciones auxiliares para las anteriores son:

$$
\begin{array}{l} \mathrm{EGP}(t) = k_{p1} - k_{p2} \ G(t) - k_{p3} \ I_d(t) - k_{p4} \ I_{p0}(t), \ R_a(t) = \\ \frac{f_{kabs}Q_{gut}(t)}{BW}, \ U_{ii}(t) = F_{\text{cns}}, \end{array}
$$

si

 $G_p > k_{e2}$ 

entonces

 $E(t) = k_{e1} [G(t) - k_{e2}],$ 

si

 $G_p \leq k_{e2}$ 

entonces

$$
E(t) = 0, \qquad U_{id}(t) = \frac{V m(X(t)) G t(t)}{K m(X(t)) + G t(t)}, \ V_m(X(t)) = V_{m0} + V_{mx} X(t) \ y \ K_m(X(t)) = K_{m0},
$$

donde kp1 es la EGP (*mg/kg/min*) extrapolada a cero glucosa y cero insulina, k*p2* (*min-1*) es la eficacia de la glucosa del hígado, kp3 (*mg/kg/min* por *pmol/l*) es la amplitud de la acción de insulina en el hígado, k<sub>p4</sub> (*mg/ kg/min* por *pmol/l*) es la amplitud de la entrada de la acción de insulina en el hígado, f es la fracción de absorción intestinal que aparece en el plasma,  $k_{abs}$  $(min<sup>-1</sup>)$  es la tasa constante de absorción intestinal,  $Q_{out}$ (*mg*) es la cantidad de masa de glucosa en el intestino, BW (*kg*) peso del sujeto, F<sub>cns</sub> es la utilización de glucosa del cerebro y los eritrocitos. El subsistema de insulina consta de dos compartimentos usados para describir la cinética de la insulina, dado por siguientes ecuaciones:

$$
\frac{dI_1(t)}{dt} = -(m_1 + m_3(t))I_1(t) + m_2I_p(t) + S(t)
$$
 (5)

$$
\frac{dI_p(t)}{dt} = -(m_2 + m_4)I_p(t) + m_1I_l(t),
$$
\n(6)

donde I<sub>1</sub> (*kg*) es la masa de insulina en hígado, I<sub>n</sub> (*pmol/kg*) es la masa de insulina plasmática, I (*pmol/l*) es la concentración de insulina plasmática, y m<sub>1</sub>, m<sub>2</sub> y m4 (*min-1*) son tasas. Con las siguientes ecuaciones auxiliares

$$
I(t) = \frac{I_p(t)}{V_I}, S(t) = \gamma I_{p0}(t), m_3(t) = \frac{HE(t)m_1}{1 - HE(t)} y HE(t) = -m_5 S(t) + m_6.
$$

El proceso de producción endógena de glucosa es descrito por las ecuaciones presentadas a continuación, consistiendo de una señal directa de glucosa y las señales retrasadas y anticipadas de insulina.

$$
\frac{dI(t)}{dt} = -k_i[I_1(t) - I(t)] \tag{7}
$$

$$
\frac{dI_d(t)}{dt} = -k_i[I_d(t) - I_1(t)],
$$
\n(8)

donde I1 (*pmol/l*) es la variable auxiliar debido a la señal retardada de insulina, I<sub>d</sub> (*pmol/l*) es una señal retrasada de insulina realizada con una cadena de dos compartimentos, y k<sub>i</sub> (*min<sup>-1</sup>*) es la tasa de retraso entre la señal de insulina y de la acción de insulina.

El proceso de aparición de glucosa es descrito por su tasa, la cual se basa en las tres Ecuaciones (9), (10) y (11), donde  $Q_{\text{sto}}$  (t) =  $Q_{\text{sto1}}$  (t) +  $Q_{\text{sto2}}$  (t) representa una ecuación auxiliar. Este proceso describe el paso de la glucosa a través del estómago (que es representado por dos compartimentos, uno para la fase de sólidos y otro para la fase de trituración), y otro compartimento que describe a los intestinos.

$$
\frac{dQ_{\text{sto1}}(t)}{dt} = -k_{\text{gri}}Q_{\text{sto}}(t) + Dd(t) \tag{9}
$$

$$
\frac{dQ_{\text{sto2}}(t)}{dt} = -k_{\text{empt}}(Q_{\text{sto1}}(t))Q_{\text{sto2}}(t)
$$

$$
+ k_{\text{grid}}Q_{\text{sto1}}(t)
$$
(10)

$$
\frac{dQ_{\text{gut}}(t)}{dt} = -k_{\text{abs}}Q_{\text{gut}}(t) + k_{\text{empt}}(Q_{\text{sto}})Q_{\text{sto2}}(t) \tag{11}
$$

donde Q<sub>sto1</sub> (*mg*) es la cantidad de glucosa en estado sólido en el estómago, Q<sub>sto2</sub> (mg) es la cantidad de glucosa en estado líquido en el estómago, k<sub>*gri</sub> (min<sup>-1</sup>)* es la</sub> tasa de fragmentación, k<sub>empt</sub> (Q<sub>sto</sub>) (*min<sup>-1</sup>*) es la tasa constante de vaciado gástrico, k<sub>abs</sub> (min<sup>-1</sup>) es la tasa constante de absorción intestinal, Q<sub>sto</sub> (*mg*) es la cantidad de glucosa en el estómago y D (*mg*) es la cantidad total de glucosa ingerida El proceso de utilización de la glucosa está dado por la siguiente ecuación diferencial, asumiendo dos compartimentos, uno dependiente de insulina y otro independiente de insulina.

$$
\frac{dX(t)}{dt} = -p_{2U}X(t) + p_{2U}[I(t) - I_b]
$$
 (12)

donde X (*pmol/L*) es la insulina en el fluido intersticial, I<sub>b</sub> (*pmol/kg*) es la insulina basal y  $p_{2U}$  (*min<sup>-1</sup>*) es la tasa constante de acción de insulina en la utilización de la glucosa periférica. El proceso de secreción de la insulina pancreática es descrito por las ecuaciones (13) y (14).

$$
\frac{dI_{po}(t)}{dt} = -\gamma I_{po}(t) + S_{po}(t)
$$
 (13)

Si  $β(G(t)-h) ≥ -S_h$ , entonces

$$
\frac{dY(t)}{dt} = -\alpha[Y(t) - \beta(G(t) - h)].
$$

Si  $β(G(t)-h) < -S_h$ , entonces

$$
\frac{dY(t)}{dt} = -\alpha Y(t) - \alpha S_b \tag{14}
$$

Y la ecuación auxiliar  $S_{\text{po}}$  (t) = Y(t) + KG +  $S_{\text{b}}$  para G > 0 y S<sub>po</sub> (t) = Y(t) + S<sub>b</sub> para G  $\leq$  0, donde  $\gamma$  (*min<sup>-1</sup>*) es la tasa constante de transferencia entre la vena porta y el hígado, K (*pmol/kg* por *mg/dl*) es la respuesta pancreática a la tasa de cambio de glucosa, α es el retardo entre la señal de glucosa y la secreción de insulina (*min-1*), β (*pmol/kg* por *mg/dl*) es la respuesta pancreática a la glucosa, es el nivel del umbral de glucosa superior al cual las células β comienzan a producir nueva insulina (*mg/dl*), el cual su valor fue establecido igual que la glucosa basal  $G_b$  para garantizar que el sistema esté en estado estable en condiciones basales. En la Figura 2 se muestra una ilustración del esquema presentado por Dalla Man *et al*. basado en las principales funciones que se ven envueltas en el modelo de glucosa e insulina considerando ingesta alimenticia.

# **Modelo Metabolismo de Glucosa Considerando Insulina Subcutánea**

El modelo propuesto por Hovorka *et al*. está basado en tres subsistemas: glucosa, insulina y acción de la insulina inyectada por vía subcutánea. Se emplearon rastreadores de glucosa para determinar la estructura y valores de los parámetros de la cinética de la glucosa en sujetos sanos durante condiciones basales y durante una prueba intravenosa de tolerancia a la glucosa [17] . Los tres subsistemas se describen a continuación.

El subsistema de glucosa consiste en la descripción de dos compartimentos, uno accesible y otro no accesible, describiendo la absorción, distribución y disposición mediante las siguientes ecuaciones.

$$
\frac{dQ_1}{dt} = -\left[\frac{F_{01}^c}{V_G G(t)} + x_1(t)\right] Q_1(t) + k_{12} Q_2(t)
$$

$$
- F_R + U_G(t) + EGP_0[1 - x_3(t)] \tag{15}
$$

$$
\frac{dQ_2}{dt} = x_1(t)Q_1(t) - [k_{12} + x_2(t)]Q_2(t)
$$
 (16)

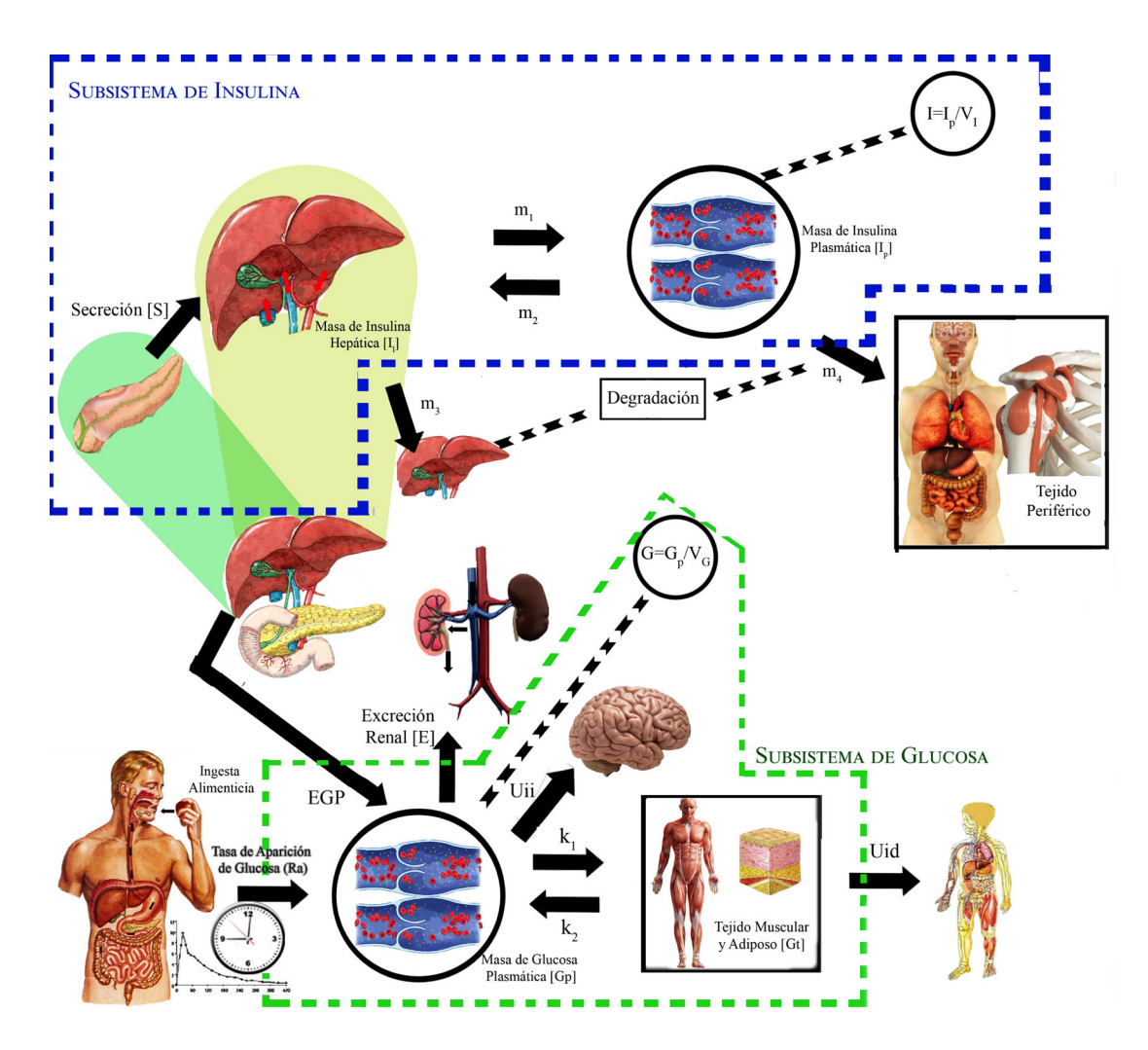

**FIGURA 2. Esquema gráfico que representa el modelo de glucosa e insulina de humano sano considerando ingesta alimenticia propuesto por Dalla Man 'et al' [16].**

donde Q1 (*mmol*) representa la masa del compartimento accesible, Q<sub>2</sub> (*mmol*) representa la masa del compartimento no accesible,  $V_G$  (*L kg<sup>1</sup>*) es el volumen de distribución del compartimento accesible, k<sub>12</sub> (*min<sup>-1</sup>*) es la tasa constante de transferencia del compartimento no accesible al accesible, EGP<sub>0</sub> (*mmol kg<sup>1</sup> min<sup>-1</sup>*) representa la producción endógena de glucosa extrapolada a la concentración cero de insulina, F<sub>o1</sub>° (*mmol kg<sup>-1</sup> min<sup>-1</sup>)* es el flujo de glucosa no dependiente de insulina,  $F<sub>R</sub>$  es la eliminación de glucosa renal por arriba del umbral de glucosa de 9 *mmol* ( $L$ <sup>-1</sup>) y  $U<sub>G</sub>$  ( $min$ <sup>-1</sup>) es la tasa de absorción intestinal representada por una cadena de dos compartimentos con tasas de transferencia idénticas 1/  $t_{max,G}$  la cual puede ser calculada como

$$
U_{G} = \frac{D_G A_G t e^{-t/t_{max,G}}}{t_{max,G}^2},
$$

donde tmax,G (*min*) es el tiempo máximo de aparición de la tasa de glucosa en el compartimento de glucosa accesible, D<sub>G</sub> (*mmol*) es la cantidad de carbohidratos digeridos y  $A<sub>G</sub>$  es la biodisponibilidad de los carbohidratos.

El subsistema de insulina considera el comportamiento dinámico de la concentración de insulina inyectada en el tejido periférico; además de que describe su absorción, distribución y disposición, descritas respectivamente por las Ecuaciones (17), (18) y (19).

**A. A. Olay-Blanco et al.** Desarrollo de una Interfaz Visual del Metabolismo de Glucosa Basada en Modelos Matemáticos Compartimentales 629

$$
\frac{dS_1(t)}{dt} = u(t) - \frac{S_1(t)}{t_{\text{max},I}} \tag{17}
$$

$$
\frac{dS_2(t)}{dt} = \frac{S_1(t)}{t_{\text{max},I}} - \frac{S_2(t)}{t_{\text{max},I}}
$$
(18)

$$
\frac{dI(t)}{dt} = \frac{U_1(t)}{V_1} - k_e I(t)
$$
\n(19)

donde S<sub>1</sub>, S<sub>2</sub> (*mU*) son una cadena de dos compartimentos que representan la absorción de la insulina de corta acción administrada subcutáneamente, u(t) (*mU/min*) representa la administración (en bolo e infusión) de insulina, t<sub>max,I</sub> (*min*) es el tiempo máximo de absorción de insulina, k<sub>a</sub> (min-1) es la tasa fraccional de eliminación, VI (*L kg-1* ) es el volumen de distribución, I(t) (*mU/L*) es la concentración de insulina plasmática y U<sub>r</sub>la tasa de absorción de insulina, que puede ser obtenida por

$$
U_I = \frac{s_2(t)}{t_{max,I}}.
$$

El subsistema de acción de insulina modela el transporte, disposición y producción endógena de glucosa con las siguientes ecuaciones.

$$
\frac{dx_1}{dt} = -k_{a1}x_1(t) + k_{b1}I(t)
$$
\n(20)

$$
\frac{dx_2}{dt} = -k_{a2}x_2(t) + k_{b2}I(t)
$$
\n(21)

$$
\frac{dx_3}{dt} = -k_{a3}x_3(t) + k_{b3}I(t)
$$
\n(22)

donde  $x_1, x_2, x_3$  representan los efectos remotos de la insulina en la distribución, eliminación y producción endógena de glucosa, k<sub>ai</sub> (donde i =1,...,3) (min-1) representa las constantes de la tasa de desactivación,  $k_{hi}$  (donde i =1,...,3) (*min-1*) representa las constantes de la tasa de activación y I(t) (*mU/L*) es la concentración de insulina plasmática. En la Figura 3 se muestra un esquema ilustrativo, modificado, del modelo de sensibilidad de la insulina, incluyendo el mecanismo de absorción subcutánea, basado en el presentado por Hovorka *et al*.

#### **RESULTADOS Y DISCUSIÓN**

### **Solución Numérica**

La implementación numérica de los modelos descritos en la sección anterior se realizó en la plataforma MATLAB®, por medio del método numérico de solución *ode45*, a continuación se especifican las condiciones de simulación para cada modelo, así como también se muestran las gráficas de los resultados obtenidos.

Se realizó la simulación del modelo mínimo dado por las Ecuaciones (1) y (2), para ello se consideró el conjunto de parámetros nominales definidos en la Tabla 1, como condiciones iniciales se tomó x(0)=[70; 0], el tiempo de simulación fue seleccionado de acuerdo con la respuesta dinámica típica de este tipo de sistemas, en este caso  $t_{\text{span}}$ = [0; 180]. Los parámetros del método de solución fueron los que tiene la herramienta *ode45* por defecto.

### **TABLA 1. Parámetros nominales usados en la simulación del modelo mínimo.**

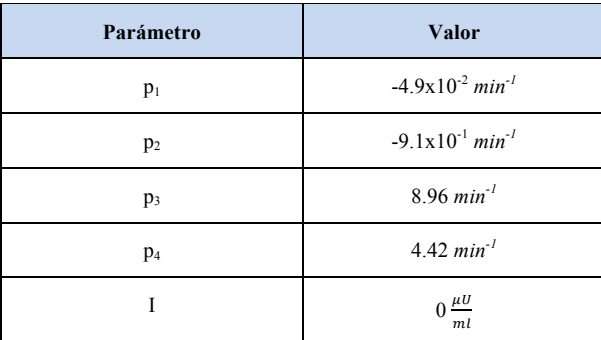

En la Figura 4 se muestran las gráficas de G(t) (glucosa) y X(t) (insulina) obtenidas en la simulación. En la Figura 5 se comparan dos gráficas de glucosa, la pri-

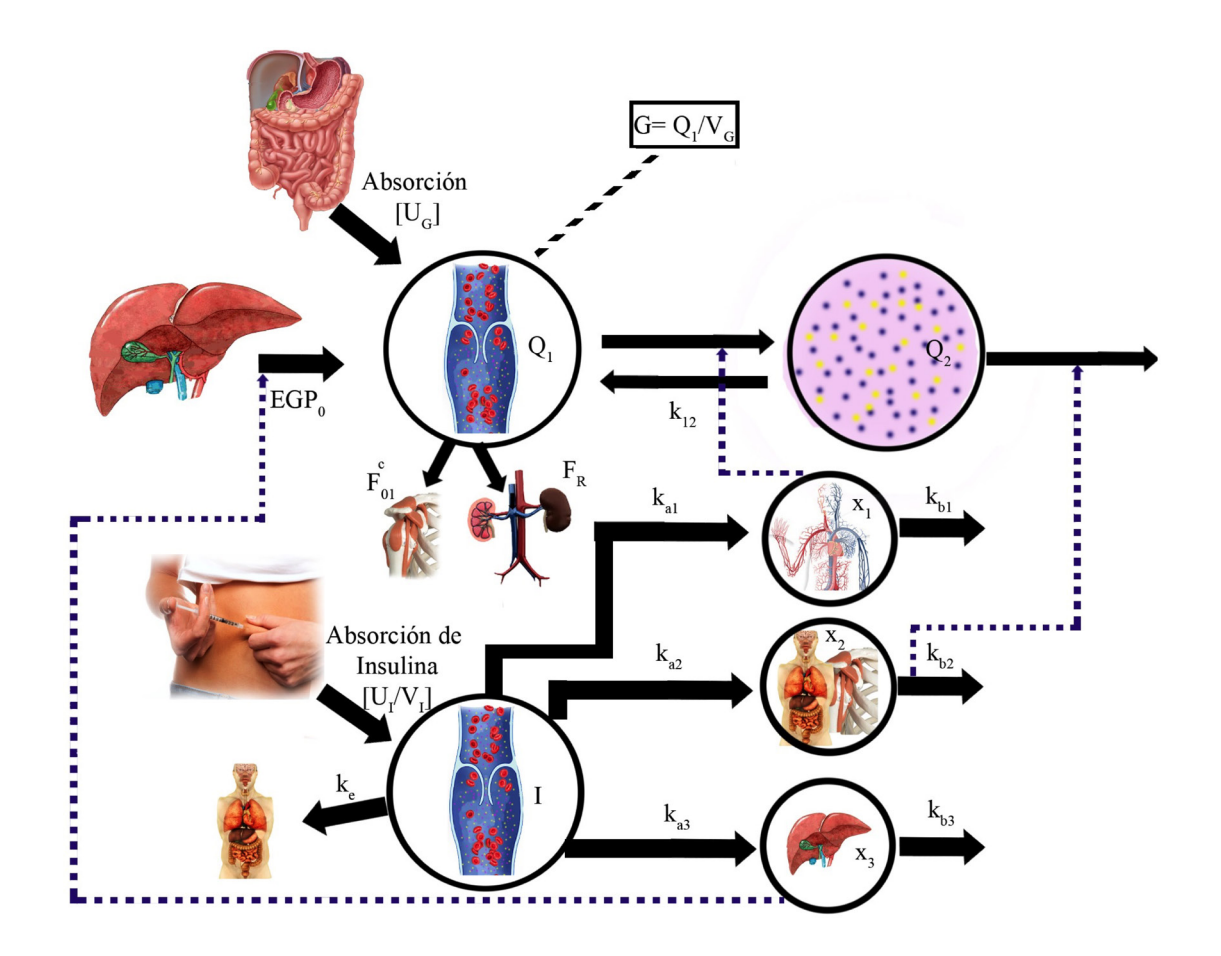

**FIGURA 3. Esquema gráfico que representa el modelo de sensibilidad a la insulina con absorción subcutánea propuesto por Hovorka 'et al' [17].**

mera, en color negro, obtenida por medio de la simulación del modelo contra la segunda, en color azul, que representa los datos experimentales obtenidos en el Experimento 4 de <sup>[5]</sup>. La simulación del modelo que considera ingesta alimenticia dado por el sistema de ecuaciones (3)-(14), fue realizada considerando condiciones iniciales dadas por  $x_0$ = [78; 0; 0; 6; 0; 0; 0; 0; 0; 0; 2.328; 0] y un tiempo de simulación de  $t_{span}$ = [0; 400]. En la Tabla 2 se definen los parámetros nominales utilizados para la simulación.

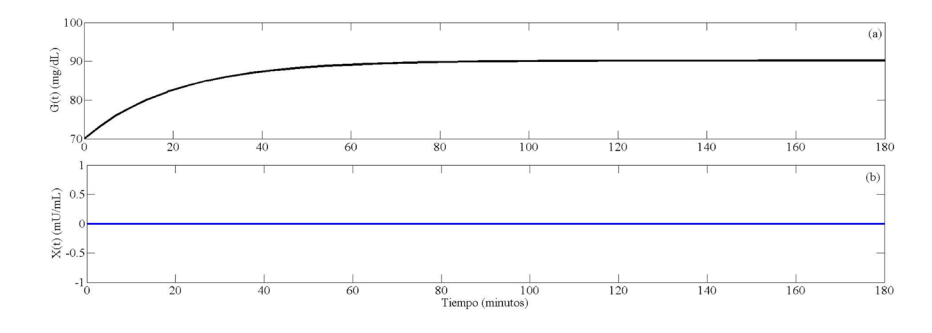

**FIGURA 4. Gráficas obtenidas en la simulación del modelo mínimo. (a) Gráfica de glucosa G(t) (línea negra) y (b) gráfica de insulina X(t) (línea azul).**

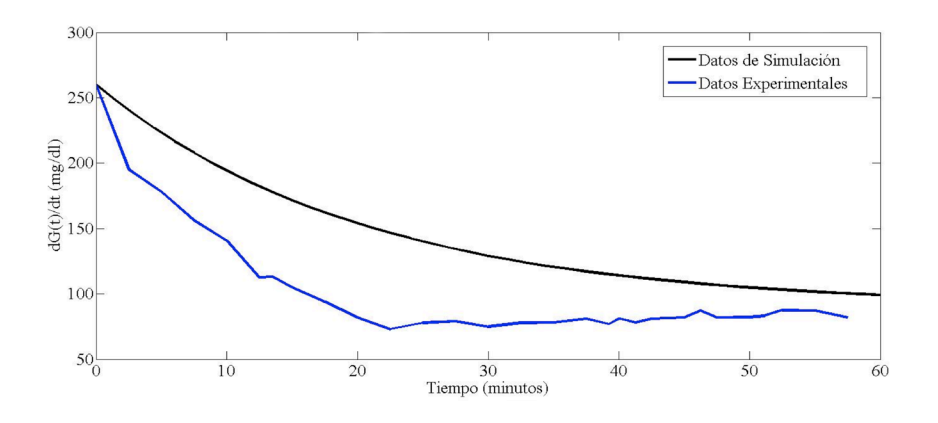

**FIGURA 5. Comparación de gráficas de G(t) con el modelo mínimo simulado (línea negra) y datos experimentales reportados en [5] (línea azul).**

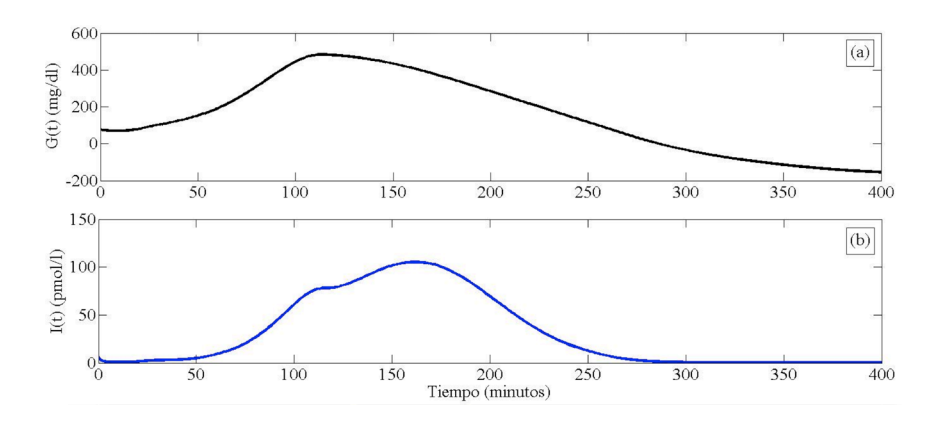

**FIGURA 6. Gráficas obtenidas en la simulación del modelo de glucosa e insulina de humano sano considerando ingesta alimenticia. (a) Gráfica de glucosa plasmática G(t) y (b) gráfica de insulina plasmática I(t).**

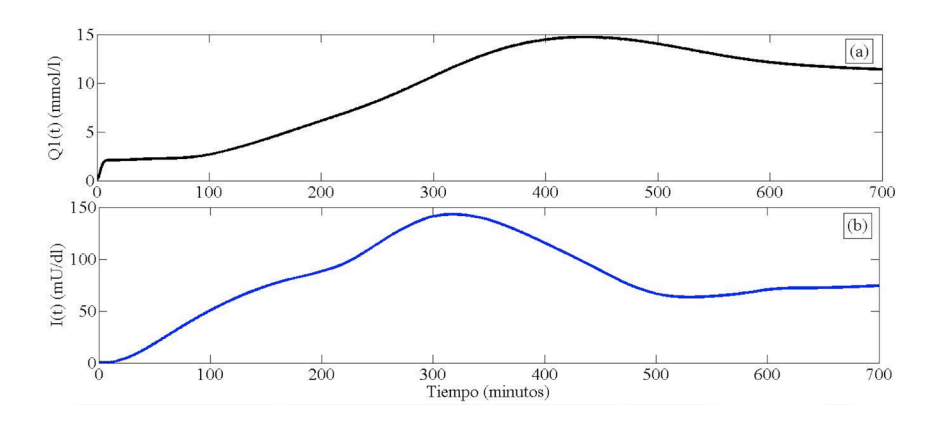

**FIGURA 7. Gráficas obtenidas en la simulación del modelo de metabolismo de glucosa considerando absorción subcutánea de insulina. (a) Gráfica de la masa del compartimento accesible de glucosa Q1(t) y (b) gráfica de la concentración de insulina plasmática I(t).**

# **TABLA 2. Parámetros nominales usados en la simulación del modelo considerando ingesta alimenticia.**

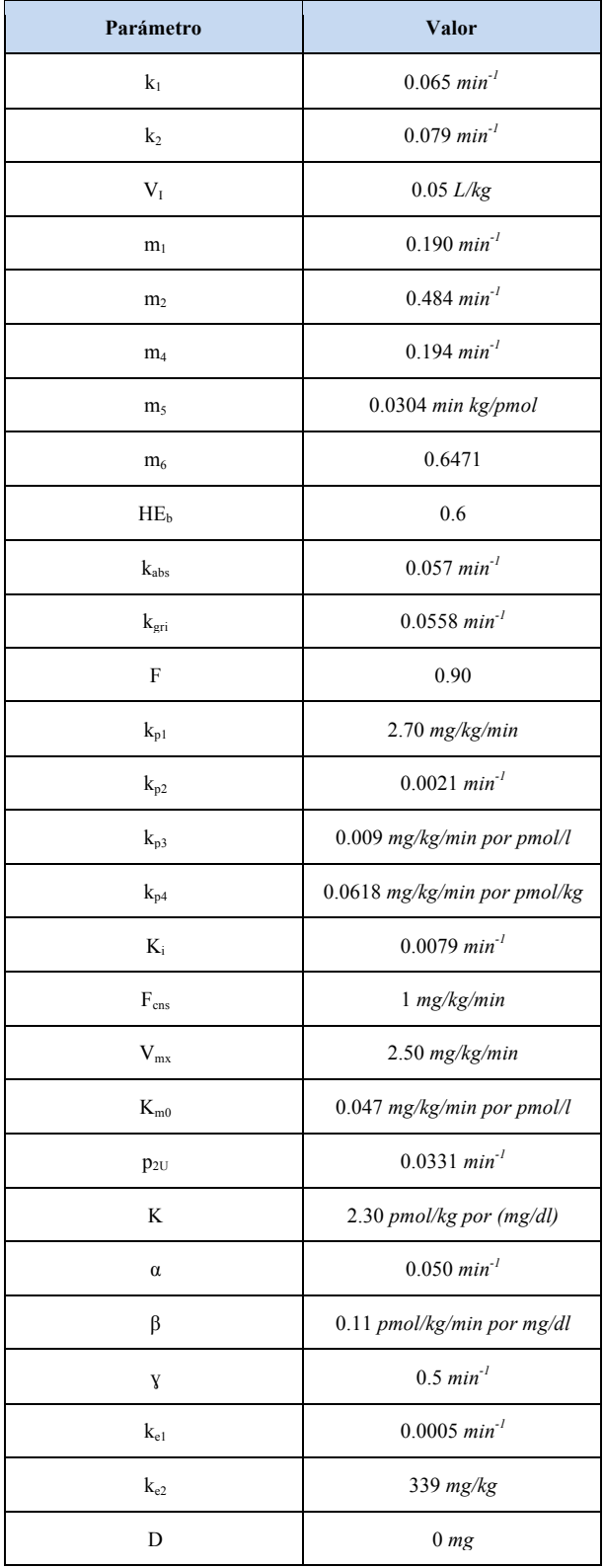

En la Figura 6 se muestran las gráficas de G(t) (glucosa plasmática) e I(t) (insulina plasmática) obtenidas en la simulación.

La simulación del modelo considerando inyección subcutánea de insulina definida por el sistema de ecuaciones (15)-(22), con condiciones iniciales  $x_0$ = [0.1249; 0.0941; 0; 0; 0; 0.7665; 0.9519; 0.8473] y un tiempo de simulación de  $t_{\text{span}}$ = [0; 700]. En la Tabla 3 se definen los parámetros nominales utilizados para dicha simulación.

En la Figura 7 se muestran las gráficas de (a)  $\mathrm{Q}_{_{\!1}\mathrm{(t)}}$ (masa del compartimento accesible de glucosa) y (b) I(t) (concentración de insulina plasmática) obtenidas en la simulación. Así como en la Figura 8 se puede observar una comparación de la gráfica de I(t) con la infusión de insulina administrada [17].

**TABLA 3. Parámetros nominales usados en la simulación del modelo que considera inyección subcutánea de insulina.**

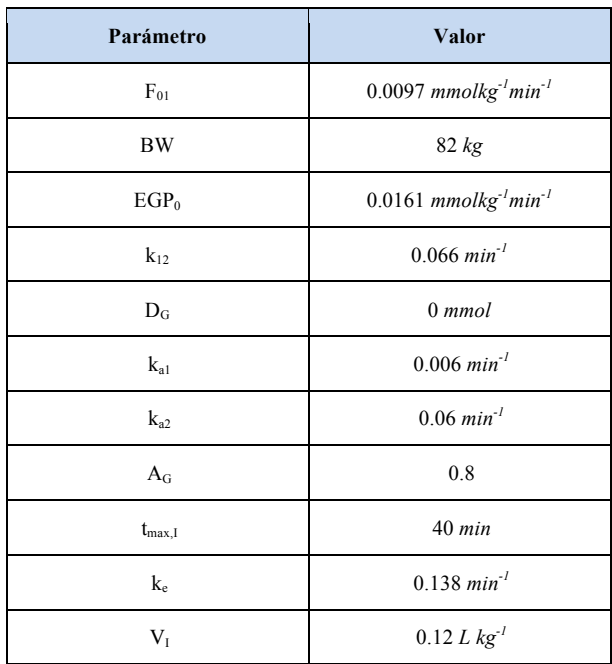

# **Interfaz Visual**

Una vez que se realizaron las simulaciones de los modelos, se diseñó y desarrolló la interfaz que se encarga de presentar de una manera más intuitiva y amable la simulación de los modelos, además la interfaz permite que se puedan trabajar con datos obtenidos en experimentos como concentraciones de glucosa e insulina inyectada. El desarrollo de la interfaz visual también se llevó a cabo en MATLAB®, usando la herramienta de diseño de interfaz gráfica de usuario (GUIDE por sus siglas en inglés de *Graphic User Interface Development Environment*). La interfaz inicia con una ventana principal, ilustrada en la Figura 9, en la cual se encuentra un menú de opciones para el usuario donde puede escoger alguno de los tres modelos de metabolismo de glucosa que se programaron.

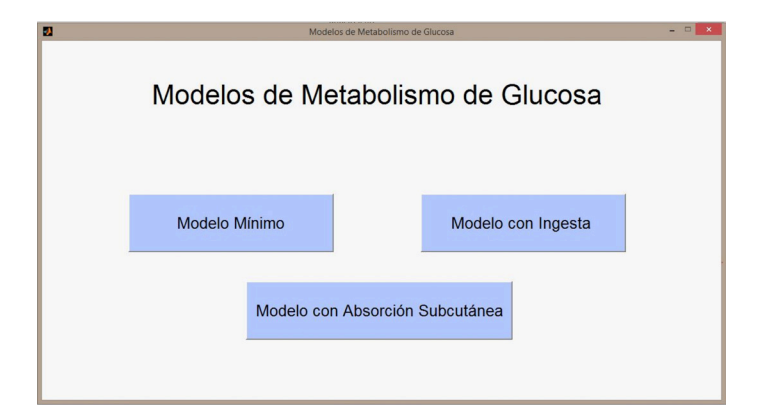

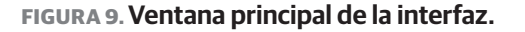

Sin importar el modelo que se seleccione, la estructura es muy similar entre ellos, teniendo cinco secciones sobresalientes: 'Parámetros de Simulación', 'Botones de Comandos', 'Gráficas de Simulación', 'Muestra Gráfica de Concentración de Glucosa e Insulina', y 'Regresar al Menú', las cuales se muestran en la Figura 10.

En la sección de 'Parámetros de Simulación' (ver Figura 11) es donde el usuario introduce los datos que se requieren para comenzar la simulación, entre los que se encuentran: tiempo final de simulación, condiciones iniciales del modelo (varía la cantidad dependiendo del modelo a simular), el nombre del archivo .mat que contiene el o los vectores de datos experimentales obtenidos de insulina y glucosa (según sea el caso, y es necesario expresar la extensión del archivo), y finalmente los nombres de los vectores que contengan los datos a usar en la simulación. La sección 'Botones de Comandos' se usa para establecer el inicio de la simulación (botón 'Ejecutar'), y cuando la simulación se haya detenido o simplemente no esté siendo ejecutada, se pueda limpiar las casillas de datos de los parámetros con el botón 'Reset'. En la parte inferior de la ventana, se encuentra la sección de 'Gráficas de Simulación', la cual se puede apreciar en la Figura 12, donde se muestran las gráficas del resultado de simulación para glucosa (izquierda) e insulina (centro) y a la derecha de ellas se muestran los vectores de datos graficados.

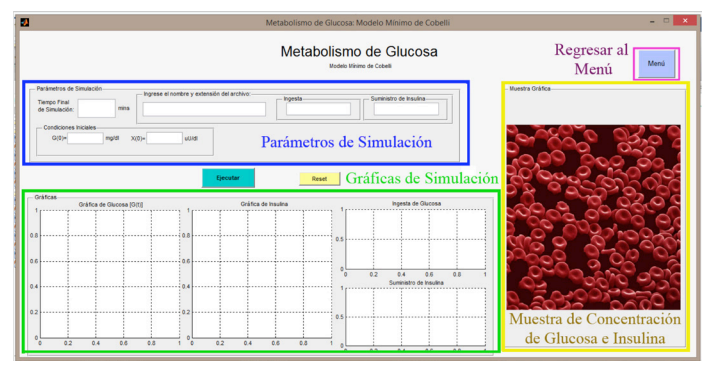

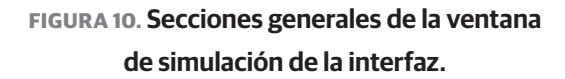

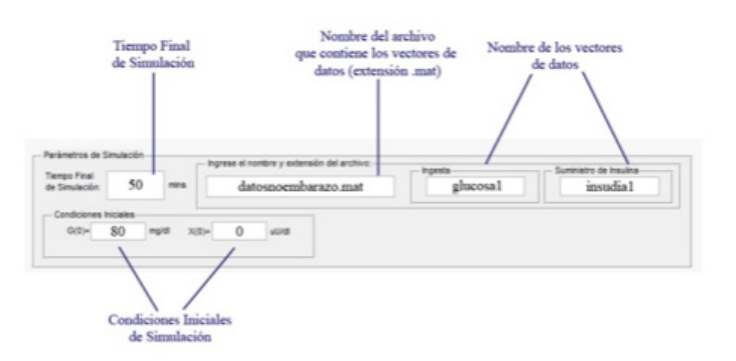

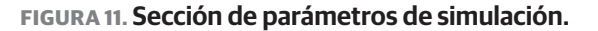

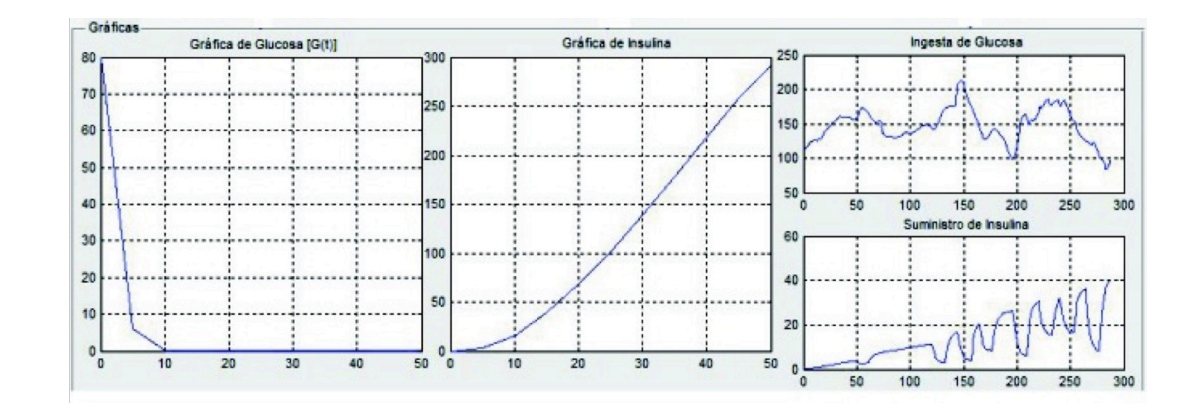

**FIGURA 12. Gráficas de simulación. Gráfica de la glucosa simulada (izquierda), gráfica de la insulina simulada (centro) y gráfica de los vectores de datos experimentales (derecha).**

A la derecha de la pantalla principal de simulación en la interfaz se encuentra la sección de 'Muestra Gráfica de Concentración de Glucosa e Insulina', ilustrado por la Figura 13, donde se muestra una imagen que representa una muestra sanguínea y, después de terminada la simulación, se muestra la concentración de insulina (indicadores amarillos) y glucosa (indicadores azules). Por último, el botón 'Menú' es el encargado de llevar de vuelta al usuario al menú principal de opciones de modelos sin cerrar la ventana del modelo con que se estaba trabajando.

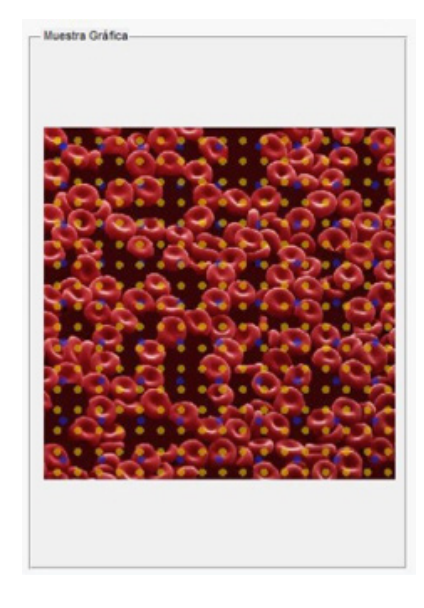

**FIGURA 13. Muestra gráfica de concentración de glucosa e insulina.**

### **Discusión**

El proceso de metabolismo de glucosa se puede resumir en que, si el nivel de glucosa se incrementa habrá una respuesta de secreción de insulina hasta que el nivel de glucosa regrese a valores euglicémicos. El modelo mínimo modela la tasa de cambio de la glucosa plasmática (Ecuación (1)) en función de la producción interna de glucosa (hepática) y el consumo por el tejido hepático y periférico promovido por la acción de la insulina disponible en plasma (Ecuación (2)). Por otra parte, el modelo que considera ingesta alimenticia, incluye una descripción más detallada de la tasa de cambio de glucosa plasmática, considerando dos compartimentos (Ecuaciones (3) y (4)). El efecto de la insulina en la producción hepática de glucosa (producción endógena) se representa por las Ecuaciones (7) y (8). La aparición de glucosa debida a la ingesta se modela en las Ecuaciones (9), (10) y (11), mientras que la utilización de glucosa por tejidos se modela en la Ecuación (12). Por otro lado, la tasa de cambio de la insulina plasmática se modela con las Ecuaciones (5) y (6), mientras que la secreción de insulina pancreática se modela con las Ecuaciones (13) y (14). Finalmente en el modelo de inyección subcutánea de insulina, se consideran dos ecuaciones para modelar la tasa de cambio de la glucosa plasmática Ecuaciones (15) y (16). El proceso de absorción insulina inyectada por vía subcutánea se representa en las Ecuaciones (17) y (18). La tasa de cambio de la insulina plasmática se presenta por la Ecuación (19). Las tasas de transporte, disposición y producción endógena de glucosa en función de la insulina plasmática, se representan por las Ecuaciones (20), (21) y (22), respectivamente. Como se puede observar en este resumen, los tres modelos tienen como objetivo modelar las tasas de cambio de glucosa e insulina plasmática y su relación entre ellas. Los tres modelos consideran el término de producción endógena (o hepática) de glucosa, así como el consumo de glucosa por tejidos (hepático y periférico). Sin embargo, los modelos difieren en el detalle matemático de dichos procesos, siendo el modelo de Cobelli *et al*. el más simple, ya que no considera alguna fuente de disposición de insulina plasmática; mientras que el modelo de Dalla Man *et al*., considera un subsistema de secreción pancreática de insulina como fuente de producción en el compartimento de la insulina plasmática; por su parte Hovorla *et al*., considera un subsistema de absorción de insulina subcutánea como fuente de producción en el compartimento de insulina plasmática. El modelo propuesto por Dalla Man *et al*., incluye además una fuente de glucosa externa (ingesta de alimentos) al compartimento de glucosa plasmática.

Al observar los resultados de la simulación para el modelo mínimo, dado a que no hay entrada de insulina, se tiene sólo la acción de la glucosa, esto puede ser visto como una adaptación sencilla a un modelo para pacientes diabéticos tipo 1. Además los datos experimentales comparados con la gráfica de simulación, ambos del compartimento de glucosa, muestran una similitud en cuanto a forma de comportamiento, aunque es notorio que existe un error que es necesario disminuir (ver Figura 5). En cuanto al modelo que considera ingesta alimenticia, se puede observar el comportamiento de la glucosa a través del tiempo, lo cual nos permite ver la metabolización postprandial (ver Figura 6). De manera similar se presentan los resultados del modelo con absorción subcutánea de insulina. Al tener una curva de glucosa, podemos observar cómo va cambiando dependiendo de la insulina (ver

Figura 7); esto es, cómo va metabolizándose la glucosa conforme aumenta a la cantidad de insulina en el plasma. Además de analizar la insulina en el sistema dependiendo de la administrada vía subcutánea. Teniendo en cuenta los resultados anteriores, se puede considerar que los tres diferentes modelos están listos para pasar a su validación y ajuste de parámetros para una población de interés. Con ello se podrían reproducir como pacientes virtuales para pruebas *in silico*.

#### **CONCLUSIONES**

La aplicación de los modelos antes presentados en una interfaz visual hace que su manejo se presente de una manera más accesible y amigable para los especialistas. Además, la interfaz permite representar diferentes procesos del metabolismo de glucosa, por ejemplo, si sólo interesa conocer las tasas de cambio de glucosa y/o insulina plasmática, o bien cómo éstas pueden modificarse cuando hay una ingesta de alimentos o una inyección de insulina por vía subcutánea, como ya se describió en la subsección de Discusión. Los modelos presentados también permiten representar tres tipos de pacientes: sujetos sanos (modelo mínimo), pacientes con diabetes tipo 2 (modelo que considera ingesta alimenticia) y pacientes con diabetes tipo 1 (modelo que considera inyección subcutánea de insulina).

Debido a la versatilidad del lenguaje de programación que presenta MATLAB® la estructura está preparada para, en un futuro, poder agregar diferentes modelos. Lo anterior también da lugar a una segunda etapa de trabajo en la cual, con parámetros estandarizados, se tenga una interfaz de paciente virtual que pueda predecir después de cierto tiempo el comportamiento de dicho padecimiento. Con ello se da pie a la mejora de los actuales tratamientos para pacientes diabéticos.

#### **Financiamiento**

Los autores agradecen al CONACYT por el financiamiento para la realización de este trabajo, a través del proyecto 220187.

#### **REFERENCIAS**

- **[1]** International Diabetes Federation. IDF Diabetes atlas: seventh edition. International Diabetes Federation. 2015. http://www.diabetesatlas.org
- **[2]** Instituto Nacional de Salud Pública. Encuesta nacional de salud t nutrición de medio camino. 2016. 48-54
- **[3]** Ajmera I, Swat M, Laibe C, Le Novère. The impact of mathematical modeling on the understanding of diabetes and related complications. ASCPT. 2013 Jul 10; 2(7): 1-14. Available from: **10.1038/ psp.2013.30**
- **[4]** Bolie VW. Coefficients of normal blood regulation. J. Appl. Physiol. 1961 Sep 01; 16(5):783-788.
- **[5]** Bergman RN, Ider YZ, Bowden CR, Cobelli C. Quantitative estimation of insulin sensitivity. Am J Physiol Endocrinol Metab. 1979 Jun 01; 236(6):E667.
- **[6]** Mari A. Mathematical modeling in glucose metabolism and insulin secretion. Curr. Opin. Clin. Nutr. Metab. Care. 2002 Sep; 5(5): 495- 501. Available from: **10.1097/00075197-200209000-00007**
- **[7]** Tiran J, Avruch LI, Albisser AM. A circulation and organs model for insulin dynamics. Am. J. Physiol. Gastrointest. Liver Physiol. 1979 Oct 01; 237(4): G331-G339.
- **[8]** Sorensen JT. A physiologic model of glucose metabolism in man and its use to design and assess improved insulin therapies for diabetes [Doctoral dissertation]. Massachusetts Institute of Technology; 1985.
- **[9]** Landersdorfer CB, Jusko WJ. Pharmacokinetic/pharmacodynamics modeling in diabetes mellitus. Clin. Pharmacokinet. 2008 Jul; 47(7):417-448. Available from: 00003088-200847070-00001
- **[10]** Cobelli C, Man CD, Sparacino G, Magni L. De Nicolao G. Kovatchev G. Diabetes: models, signals and control. IEEE Rev. Biomed. Eng. 2009 Dec 22; 2: 54-96. Available from: **10.1109/RBME.2009.2036073**
- **[11]** Bagust A, Beale S. Deteriorating beta-cell function in type 2 diabetes: a long-term model. QJM. 2003 Apr 01; 96(4): 28-288. Available from: **10.1093/qjmed/hcg040**
- **[12]** Albisser AM, Yamasaki Y, Broekhuyse, Tiran J. Hypercomplex models of insulin and glucose dynamics: Do they predict experimental results? Ann Biomed Eng. 1980 Jul; 8(4-6): 539-557. Available from **10.1007/BF02363452**
- **[13]** Wilinska ME, Hovorka R. Simulation models for in silico testing of closed-loop glucose controllers in type 1 diabetes. Drug Discov Today Dis Mod. 2008 Winter; 5(4):289-298. Available from: **10.1016/j.ddmod.2009.07.005**
- **[14]** Kovatchev BP, Breton M, Dalla Man C, Cobelli C. In Silico preclinical trials: a proof of concept in closed-loop control of type 1 diabetes. JDST. 2009 Jan 01; 3(1): 44-55. Available from: **10.1177/193229680900300106**
- **[15]** Dalla Man C, Micheletto F, Lv D, Breton M. The UVA/PADOVA type 1 diabetes simulator. JDST. 2014 Jan 01; 8(1):26-34. Available from: **10.1177/1932296813514502**
- **[17]** Man CD, Rizza R, Cobelli C. Meal simulation model of glucose-insulin system. IEEE Trans. Biomed. Eng. 2007 Sep 17;54(10):1740- 1749. Available from: **10.1109/TBME.2007.893506**
- **[17]** Hovorka R, Canonico V, Chassin LJ, Haueter U, Massi-Benedetti M, Federici MO, et al. Nonlinear model predictive control of glucose concentration in subjects with type 1 diabetes. Physiol Meas. 2004 Jul 22;25(4):905. Available from: **10.1088/0967-3334/25/4/010**

Vol. 38 | No. 3 | **SEPTIEMBRE - DICIEMBRE 2017** | pp 637-<sup>645</sup> **ib**

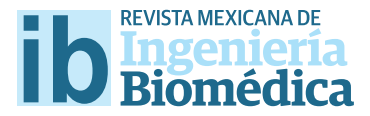

dx.doi.org/10.17488/RMIB.38.3.10

# Análisis estadístico de los espectros de frecuencia de las regiones reguladoras del ENCODE

# Statistical analysis of the Fourier Spectra of the ENCODE regulatory regions

O. Paredes<sup>1</sup>, R. Romo-Vázquez<sup>1</sup>, H. Vélez-Pérez<sup>1</sup>, J. A. Morales<sup>1</sup>

1 Maestría en Ciencias en Ingeniería Electrónica y Computación, CUCEI, Universidad de Guadalajara 1 Departamento de Ciencias Computacionales, CUCEI, Universidad de Guadalajara

#### **RESUMEN**

En la actualidad, nuevas bases de datos genómicos (secuencias de ADN) son puestas al alcance del dominio público para su análisis. La bioinformática ha desarrollado algoritmos para extraer información y características de dichas secuencias. Sin embargo, estos algoritmos bioinformáticos tienen limitaciones. Una alternativa es utilizar herramientas propias del procesamiento digital de señales (DSP) adaptadas a secuencias genómicas (procesamiento de señales genómicas - GSP). El presente trabajo versa sobre el análisis de los cuatro primeros momentos centrales (media, desviación estándar, asimetría y curtosis) y dos momentos estadísticos (mediana y varianza) de los espectros frecuenciales de las 15 Regiones Reguladoras (RRs) de la base de datos ENCODE con el objetivo de estudiar diferencias estadísticas y frecuencias características. La base de datos seleccionada es "mapeada". Luego, la FFT es calculada a estas señales genómicas y fnalmente los momentos estadísticos son implementados. Los resultados muestran la existencia de 3 grupos de RRs utilizando la media, mediana y curtosis. La desviación estándar y la varianza, parecen no resaltar información importante. Finalmente, la asimetría revela un comportamiento homogéneo ante la presencia de valores atípicos en algunas RRs. Estas observaciones permiten inferir que la periodicidad dentro de la secuencia está relacionada o podría determinar la función biológica que desempeña la misma secuencia.

PALABRAS CLAVE: Procesamiento de señales genómicas, ENCODE, Espectro de frecuencia, Momentos Estadísticos, Transformada de Fourier.

#### **ABSTRACT**

Nowadays, new genomic databases (DNA sequences) are available to the whole scientist community for its analysis. The bioinformatics has developed algorithms to extract information and features of the sequences. However, the bioinformatics algorithms have restrictions. An alternative is the use of digital signal processing (DSP) tools adapted to genomic sequences (genomic signal processing – GSP). This work analyzes the frst four statistics moments (mean, standard deviation, skewness and kurtosis) and other two moments (median and variance) of the frequency spectra of 15 regulatory regions (RRs) in ENCODE database with the main objective of studying the statistics diferences and frequency features. The selected database is mapped. Then, the FFT is calculated to these genomic signals and fnally the statistic moments implemented. The results show a three-group behavior in the RRs with the mean, median and kurtosis. The deviations standard and the variance do not show important behavior. Finally, the skewness shows a homogeneous behavior with the lack of atypical values in some RRs. These observations support the idea of the presence of periodicities in a sequence that may be related or may determine the biological function that a sequence may perform.

KEYWORDS: Genomic Signal Processing, ENCODE, Frequency Spectrum, Statistical Moments, Fourier Transform.

# Correspondencia

DESTINATARIO: Omar Paredes INSTITUCIÓN: Centro Universitario de Ciencias Exactas e Ingenierías, Universidad de Guadalajara DIRECCIÓN: Blvd. Marcelino García Barragán #1421, C.P. 44430, Guadalajara, Jalisco, México CORREO ELECTRÓNICO: omar.paredes@alumnos.udg.mx

Fecha de recepción: 19 de junio de 2017 Fecha de aceptación: 31 de julio de 2017

### **INTRODUCCIÓN**

En la actualidad, nuevas bases de datos genómicos son puestas al dominio público por distintos centros de investigación y laboratorios alrededor del mundo [1] . Lo anterior genera en la comunidad científica pertenecientes al campo de la biología y biomedicina la necesidad de extraer la mayor cantidad de información posible de estas bases de forma rápida y confiable [2-5].

El análisis de la información en una base de datos de secuencias de ADN permite la extracción de características a través de las correlaciones existentes entre las secuencias de ADN, sus periodicidades o en sus *motif* (patrones recurrentes en el ADN [6] ), entre otros [7] .

En el campo de la bioinformática se han desarrollado diversos algoritmos que resuelven algunas de estas tareas <sup>[3, 8]</sup>. Sin embargo, la bioinformática presenta ciertas limitaciones para realizar ciertos análisis como es la búsqueda de periodicidad. En este contexto una solución viable es la implementación de herramientas matemáticas propias del procesamiento de señales genómicas <sup>[9]</sup>.

El procesamiento de señales genómicas es un área multidisciplinaria que utiliza herramientas propias del procesamiento digital de señales para extraer información con un significado biológico específico [10,11]

Dentro de este campo, uno de los hallazgos más estudiados e importantes en las regiones codificantes de proteínas es la existencia de un pico en la frecuencia f/3 y la ausencia de este pico en las no codificantes [12, 18] .

Sin embargo, las regiones codificantes solo representan el 1% del genoma humano y por varios años el resto del genoma fue considerado ADN "basura" [19, 20] . El proyecto de la Enciclopedia de Elementos del ADN (ENCODE, por sus siglas en inglés) le asignó funciones reguladoras a alrededor del 80% del genoma humano <sup>[21-23]</sup>.

Estas funciones controlan la lectura de la transcripción mediante la promoción, potenciación o silenciando genes, entre otras funciones de regulación [24] .

En este trabajo, se presenta un análisis de los momentos estadísticos de los espectros en frecuencia de las regiones reguladoras propuestas por Ernst *et al* [23] que forman parte de la base de datos del ENCODE. La hipótesis de este trabajo es que existen diferencias estadísticas entre los espectros de frecuencia de las 15 regiones reguladoras y que probablemente existan picos de frecuencia característicos como es el caso de las regiones codificantes.

## **METODOLOGÍA**

La metodología que se siguió para el desarrollo de ese trabajo se encuentra esquematizada en la Figura 1.

El primer paso que se realizó fue la elección de los datos. La base de datos que se seleccionó corresponde a los estados de cromatina propuestos por Ernst *et al*  [23] , la cual se puede consultar en *https://genome.ucsc. edu/cgi-bin/hgFileUi?db=hg19&g=wgEncodeBroadHmm* (Junio 2011).

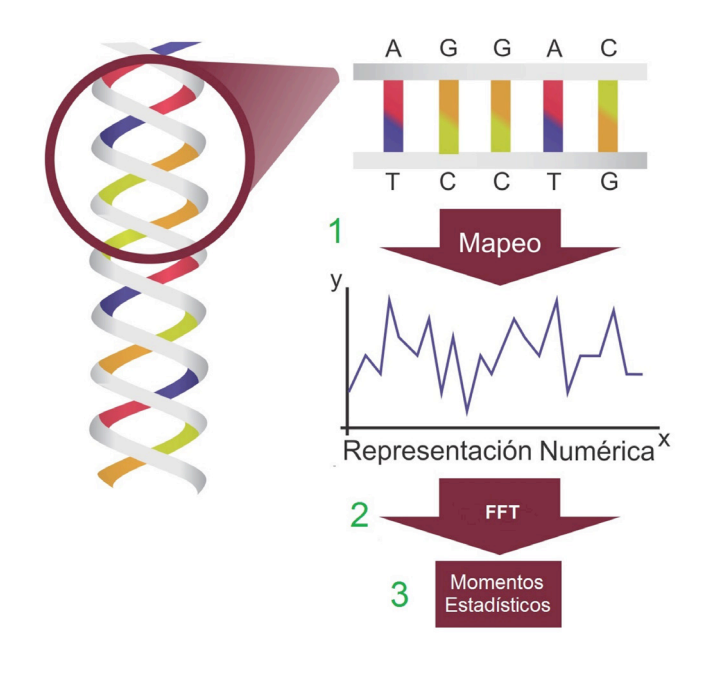

Se descargaron los archivos correspondientes a las 15 regiones reguladoras (RRs) (ver Tabla 1) en los 22 autosomas y el cromosoma X en las nueve líneas celulares (CLs) disponibles en la base de datos (ver Tabla 2).

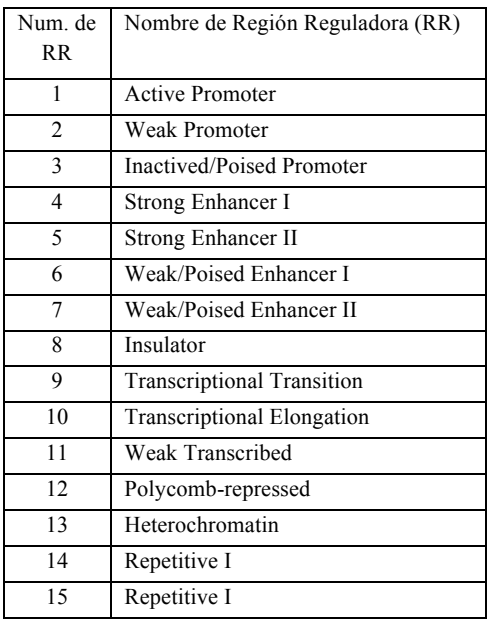

#### **TABLA 1. Lista de las Regiones Reguladoras (RRs). (Tabla reproducida de [23])**

De acuerdo a la Figura 1, luego de seleccionar una base de datos, el siguiente paso consistió en "mapear" las secuencias. Las secuencias de las RRs fueron extraídas de la construcción del genoma de *http://*

*hgdownload.cse.ucsc.edu/goldenPath/hg19/encode-DCC/referenceSequences/* y posteriormente fueron mapeadas con la técnica de *Neighbor Joining* propuesta por Borrayo *et al* [25] .

#### **TABLA 2. Lista de las Líneas Celulares (CLs). (Tabla reproducida de [23])**

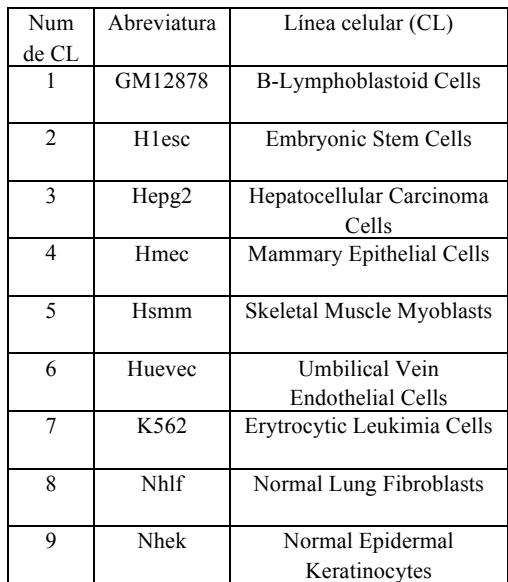

Se entiende por mapeo el proceso de trasladar la información contenida en las secuencias de ADN (secuencias ordenadas de los nucleótidos, representados por las letras A, T, C, G) a una representación numérica (señal genómica) con la menor pérdida de información <sup>[7]</sup>. El mapeo de *Neighbor Joining* <sup>[25]</sup> consiste en dos etapas, la primera es explicada por la Ecuación 1:

$$
(S_i, S_{i+1}) \to \hat{S}_i \tag{1}
$$

para *i* = 1,2,3,…, *l* donde *l* es la longitud de la secuencia de ADN y *Si* ∈ {*A,T,C,G*} que a su vez representan los nucleótidos adenina (A), timina (T), citosina (C), guanina (G);  $\hat{S}_i$ ∈ { $x_1, x_2, ..., x_{16}$  } y los valores de  $x_{1,2,...,16}$  son enteros equidistantes, el nuevo vector Ŝ tiene una longitud de *l* - 1.

La segunda etapa del mapeo consiste en realizar un ventaneo del vector Ŝ y es calculada por la Ecuación 2:

$$
\tilde{S}_i = \frac{1}{2 \alpha + 1} \sum_{\tau = i}^{2\alpha + i} \hat{S}_{\tau} \tag{2}
$$

~ donde Ŝ es el vector resultado de la Ecuación 1, *S* es un nuevo vector de longitud *l* - 2*α* y *α* es un número entero que representa la cantidad de nucleótidos considerados vecinos a ambos lados del nucleótido evaluado. En este trabajo se usó el valor  $\alpha=3$  y los valores de x<sub>1,2,16</sub> propuestos por Borrayo *et al* <sup>[25]</sup>.

Una vez mapeadas las secuencias a señales genómicas, se procedió a calcular la transformada de Fourier de cada una de ellas. La transformada de Fourier (ver Ecuación 3) es una herramienta matemática que permite calcular la periodicidad de una señal [9] .

$$
F(\omega) = \int_{-\infty}^{\infty} f(t)e^{-i\omega t}dt
$$
 (3)

A continuación, agrupamos los espectros de las señales genómicas en 3105 conjuntos donde cada conjunto representa las señales genómicas que cumplen una de las RRs de las enlistadas en la Tabla 1, pertenecen a una LC de las presentadas en la Tabla 2 y a uno de los 23 cromosomas analizados.

La magnitud de cada coeficiente de Fourier (valor absoluto) fue calculada para obtener números reales y reducir la complejidad del análisis. Después se realizó una normalización de los datos con el objetivo de realizar una comparación de los mismos sin que la cantidad de puntos pudieran producir ruidos o valores atípicos. Los datos fueron normalizados entonces en función de 3 criterios: la longitud, la energía y la banda de frecuencia:

- i. Normalización por longitud: consiste en interpolar lineal cada espectro de Fourier a un valor de 800 puntos que representa la mediana de tamaño del conjunto total de señales genómicas del estudio.
- ii. Normalización por energía: consiste en dividir el espectro normalizado por longitud entre el valor del tamaño original del espectro.
- iii. Normalización por banda de frecuencia: recordando que las señales genómicas fueron agrupadas en conjuntos que pertenecen a la misma RR, CL y cromosoma. Para cada conjunto las bandas de frecuencia (800) son divididas por el valor máximo de la banda evaluada.

Luego de realizar las normalizaciones pertinentes, se procedió de acuerdo al paso 3 de la Figura 1 al cálculo de momentos estadísticos. Sobre los espectros de frecuencia se calcularon los cuatro primeros momentos centrales (media, desviación estándar, asimetría y curtosis), y dos momentos estadísticos más (mediana y varianza).

La media es el primer momento estadístico central y es considerada el valor representativo de la distribución de coeficientes el cual puede ser interpretado como el valor medio de energía, donde un valor mayor representa coeficientes con una organización posiblemente definida y no aleatoria. La mediana se refiere al valor medio de energía de la distribución y puede ser semejante a la media si es una distribución normal.

La desviación estándar y varianza son medidas estadísticas de dispersión y que nos describen la tendencia a mantener el orden (consideramos orden a la cualidad de que existan picos frecuenciales que sobresalen sobre el resto). Una baja desviación estándar, es decir dispersión baja, corresponde a la posible presencia de picos frecuenciales distinguibles.

La asimetría es el tercer momento estadístico central y nos describe las colas en una distribución lo que está relacionado con la existencia de valores atípicos. La curtosis describe la persistencia a concentrarse los datos de la distribución en el valor medio de energía, lo cuál reforzaría la idea de la presencia de picos frecuenciales representativos en los espectros. Las ecuaciones de los momentos estadísticos descritos se encuentran en la Tabla 3.

### **TABLA 3. Ecuaciones correspondientes a los momentos estadísticos utilizados.**

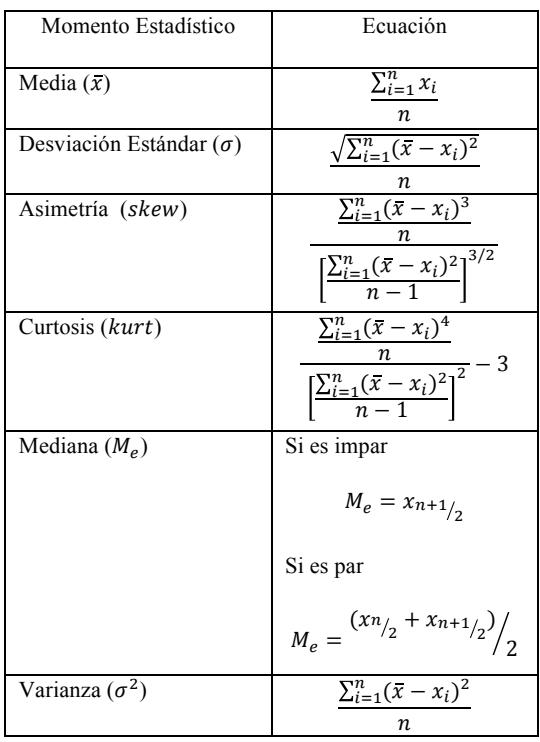

#### **RESULTADOS Y DISCUSIÓN**

¯ ron seis momentos estadísticos: media (*x*), desviación El objetivo de este trabajo es encontrar las diferencias estadísticas entre los espectros de frecuencia de las 15 regiones reguladoras. Para conseguir esto se calculaestándar (*σ*), asimetría (*skew*), curtosis (*kurt*), mediana  $(M_e)$  y varianza  $(\sigma^2)$ .

En la Figura 2 se presentan los momentos estadísticos de la LC GM12878 en todas las RRs y cromosomas. Se puede observar la existencia de 3 grupos de regiones reguladoras en la media, mediana y curtosis. Esto es interpretado como grupos de RRs con secuencias con un grado de orden (tendencia a estar ordenados y no dispuestos aleatorios) determinado.

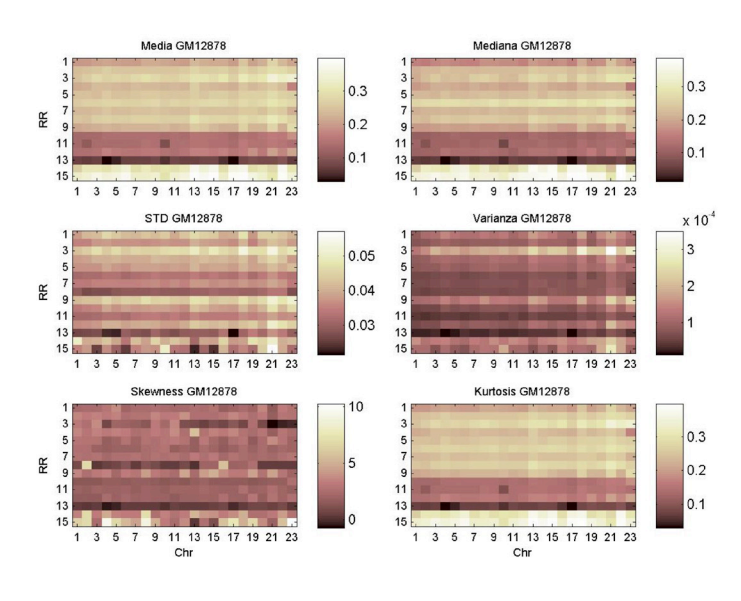

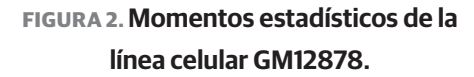

El primer grupo está conformado por las RRs Repetitive I y Repetitive II interpretado como RRs altamente ordenadas. Por el contrario el grupo de RRs con bajo orden o alta aleatoriedad está conformado por las RRs *Transcriptional Elongation*, *Weak Transcribed*, *Polycomb-repressed*, *Heterochromatin*. Esta observación es congruente con el principio de mínimo esfuerzo donde secuencias largas, como lo son las pertenecientes a estas RRs, implican un gasto energético muy alto.

El resto de RRs están medianamente ordenadas (refiriéndonos a las secuencias de ADN).

Con respecto a la desviación estándar y la varianza, visualmente parecen no contener información relevante. Sin embargo, observando el rango en las que oscilan (0 – 0.05), podemos inferir que el orden, ya sea alto, medio o bajo, es preservado debido a que se puede considerar ambos valores de los momentos estadísticos como bajos. El asimetría nos muestra un comportamiento homogéneo en la presencia de valores atípicos en las primeras 13 RRs. Las *Repetitive* I y II tienen valores de asimetría mayores, es decir, que no todas las secuencias de ADN pertenecientes a estas RRs son altamente ordenadas. Este comportamiento se puede observar a través de las otras ocho LCs (ver figuras suplementarias S24-S31\*).

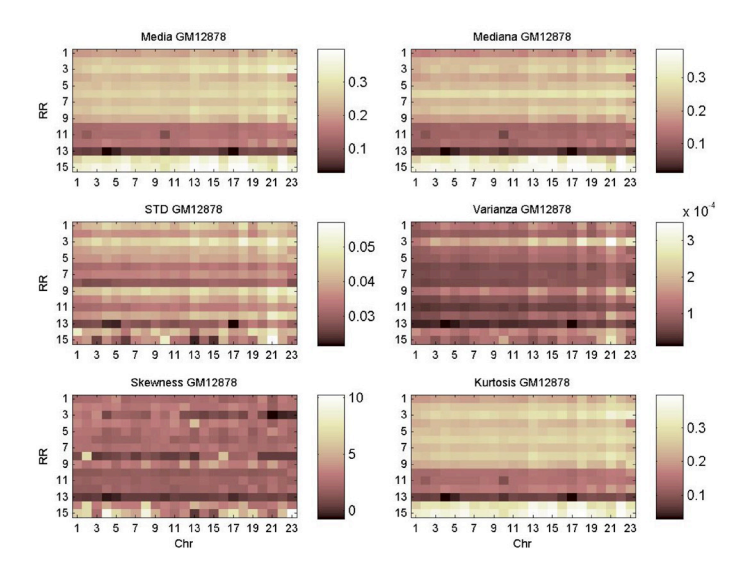

**FIGURA 3. Momentos estadísticos del cromosoma 4.**

El comportamiento descrito anteriormente puede ser observado en la Figura 3, donde se analizan los datos pertenecientes a un cromosoma a través de todas las RRs y las LCs. El resto de los cromosomas se pueden ver en las figuras suplementarias S1-S23\*. En todas ellas se refuerza la observación descrita.

Analizando una única RR en todas las LCs y cromoso-

mas, por ejemplo *Active Promoter* (ver Figura 4 y Figura 5) se puede observar que un comportamiento en la LC 2 (H1esc) es distinto al resto de las LCs. Las secuencias que son *Active Promoter* son las encargadas de promover la expresión de genes. Por el contrario, las secuencias con la función de *Poised Promoter* se encargan de reprimir o silenciar la expresión de los genes. Estas características son descritas en [26-28] y corresponden a las de las células madres.

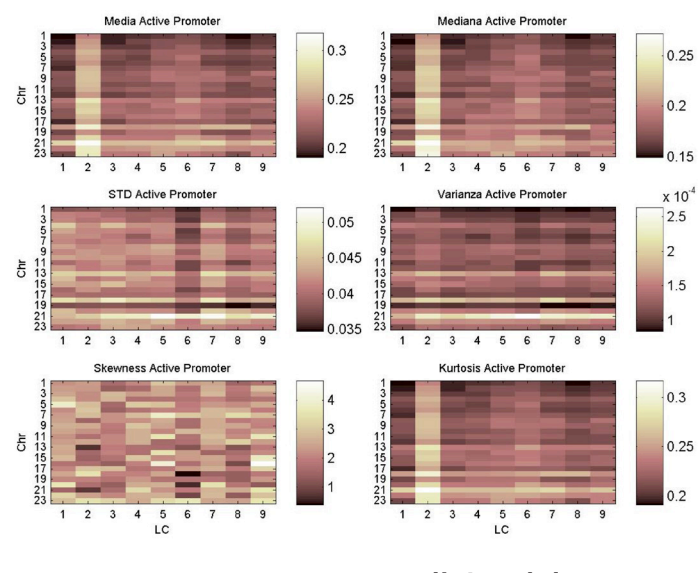

**FIGURA 4. Momentos estadísticos de la región reguladora Active Promoter.**

Los valores altos en el caso de la RR *Active Promoter*  en la media, en la mediana y en las curtosis son significativos, porque los promotores representan secuencias altamente ordenadas y, probablemente, accesadas continuamente.

En el caso contrario, de los bajos valores de los mismos momentos en la RR *Poised Promoter* se puede inferir que son altamente desordenadas. Esto es relevante porque son secuencias no necesarias en las células madres. Revisitando la idea de que una célula madre expresa la mayoría de los genes y silencia pocos genes, caso contrario de células diferenciadas como las otras 8 LCs, que expresa una cantidad pequeña de genes y silencia una gran cantidad [26-28].

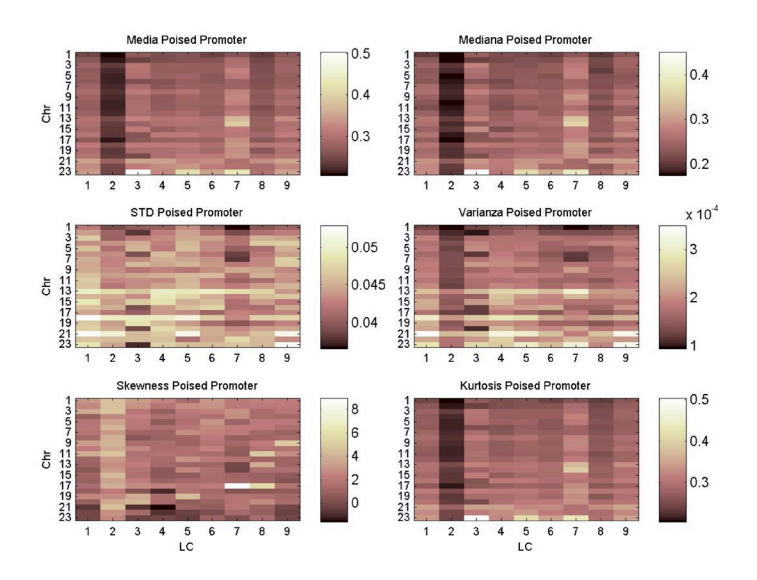

**FIGURA 5. Momentos estadísticos de la región reguladora Poised Promoter.**

El comportamiento de los momentos estadísticos de nuestro trabajo y la descripción dada por la literatura es relevante porque conecta el comportamiento frecuencial de las secuencias con características biológicas no determinadas con esta metodología lo cual da un argumento a favor para el uso del procesamiento de señales como una herramienta para análisis de datos genómicos en la disciplina del procesamiento de señales genómicas.

Como una línea de investigación futura a este trabajo puede implementarse una etapa de clasificación o clustering extrayendo una cantidad mayor de información que está contenida dentro de los espectros de frecuencia y no puede ser abordada solamente con índices estadísticos.

#### **CONCLUSIONES**

El análisis de datos genómicos es crucial dado que la comunidad científica deja al alcance del dominio público cada vez más bases de datos. Sin embargo poca información es extraída de estas. El procesamiento de señales genómicas es una disciplina poco explorada hasta el momento, aunque ha dado resultados interesantes como el descubrimiento de la frecuencia f/3 en la secuencias codificantes.

En este trabajo, hemos implementado el procesamiento de señales genómicas para analizar estadísticamente las frecuencias de secuencias no codificantes con 15 funciones biológicas específicas.

Los resultados obtenidos en este trabajo reflejan que los espectros de frecuencia de las señales son distintos entre funciones biológicas y que ciertas características biológicas, como en el caso de la línea celular H1esc, se pueden analizar con esta metodología.

Los resultados de este trabajo nos han permitido comprobar que el procesamiento de señales genómicas es una herramienta poderosa para la extracción de características. Además, y da pauta a que más herramientas nativas del procesamiento de señales puedan ser adoptadas a las señales genómicas para obtener información biológica relevante y que aún permanece oculta con los métodos tradicionales de bioinformática y genética.

#### **REFERENCIAS**

- **[1]** Grivell L. Mining the bibliome: searching for a needle in a haystack?: New computing tools are needed to effectively scan the growing amount of scientific literature for useful information. EMBO Rep [Internet]. 2002 Mar 1;3(3):200–3. Available from: **http://embor.embopress.org/cgi/doi/10.1093/embo-reports/kvf059**
- **[2]** Bandrowski A, Brinkman R, Brochhausen M, Brush MH, Bug B, Chibucos MC, et al. The Ontology for Biomedical Investigations. Xue Y, editor. PLoS One [Internet]. 2016 Apr 29;11(4):e0154556. Available from: **http://dx.plos.org/10.1371/journal.pone.0154556**
- **[3]** Fuchs R. From Sequence to Biology: The Impact on Bioinformatics. Bioinformatics [Internet]. 2002 Apr 1;18(4):505–6. Available from: http://www.ncbi.nlm.nih.gov/pubmed/12016047
- **[4]** Yu U, Lee S-H, Kim Y-J, Kim S. Bioinformatics in the Post-genome Era. BMB Rep [Internet]. 2004 Jan 31;37(1):75–82. Available from: http://koreascience.or.kr/journal/view.jsp?kj=E1MB-B7&py=2004&vnc=v37n1&sp=75
- **[5]** Kanehisa M, Bork P. Bioinformatics in the post-sequence era. Nat Genet [Internet]. 2003 Mar;33(3s):305–10. Available from: **http:// www.nature.com/doifinder/10.1038/ng1109**
- **[6]** D'haeseleer P. What are DNA sequence motifs? Nat Biotechnol [Internet]. 2006 Apr;24(4):423–5. Available from: **http://dx.doi. org/10.1038/nbt0406-423**
- **[7]** Ahmad M, Jung LT, Bhuiyan A-A. From DNA to protein: Why genetic code context of nucleotides for DNA signal processing? A review. Biomed Signal Process Control [Internet]. 2017 Apr;34:44– 63. Available from: **http://linkinghub.elsevier.com/retrieve/pii/ S1746809417300046**
- **[8]** Gibson TA. The Roots of Bioinformatics. PLoS Comput Biol [Internet]. 2012 Aug 30;8(8):e1002679. Available from: **http://dx. plos.org/10.1371/journal.pcbi.1002679**
- **[9]** Afreixo V, Ferreira PJSG, Santos D. Fourier analysis of symbolic data: A brief review. Digit Signal Process [Internet]. 2004 Nov;14(6):523–30. Available from: **http://linkinghub.elsevier.com/ retrieve/pii/S1051200404000466**
- **[10]** Dougherty E, Cai X, Huang Y, Kim S, Yamaguchi R. Editorial [Hot topic: Genomic Signal Processing: Part 1 (Guest Editors: E.R. Dougherty, X. Cai, Y. Huang, S. Kim and R. Yamaguchi)]. Curr Genomics [Internet]. 2009 Sep 1;10(6):364–364. Available from: http://www.eurekaselect.com/openurl/content.php?genre=article&issn=1389-2029&volume=10&issue=6&spage=364
- **[11]** Anastassiou D. Genomic signal processing. IEEE Signal Process Mag [Internet]. 2001 Jul;18(4):8–20. Available from: **http://ieeexplore.ieee.org/document/939833/**
- **[12]** Fickett JW. Recognition of protein coding regions in DNA sequences. Nucleic Acids Res [Internet]. 1982;10(17):5303–18. Available from: **https://academic.oup.com/nar/article-lookup/ doi/10.1093/nar/10.17.5303**
- **[13]** Yin C, Yau SS-T. A Fourier Characteristic of Coding Sequences: Origins and a Non-Fourier Approximation. J Comput Biol [Internet]. 2005 Nov;12(9):1153–65. Available from: **http://online. liebertpub.com/doi/pdf/10.1089/cmb.2005.12.1153%5Cnhttp:// www.ncbi.nlm.nih.gov/pubmed/16305326**
- **[14]** Wang L, Stein LD. Localizing triplet periodicity in DNA and cDNA sequences. BMC Bioinformatics [Internet]. 2010;11(1):550. Available from: **http://www.biomedcentral.com/1471-2105/11/550**
- **[15]** Yin C, Yau SS-T. Prediction of protein coding regions by the 3-base periodicity analysis of a DNA sequence. J Theor Biol [Internet]. 2007 Aug;247(4):687–94. Available from: **http://linkinghub.elsevier. com/retrieve/pii/S0022519307001543**
- **[1]** Eskesen ST, Eskesen FN, Kinghorn B, Ruvinsky A. Periodicity of 6DNA in exons. BMC Mol Biol [Internet]. 2004;5(1):12. Available from: http://www.pubmedcentral.nih.gov/articlerender.fcgi?artid=516030&tool=pmcentrez&rendertype=abstract
- **[17]** Trotta E. The 3-Base Periodicity and Codon Usage of Coding Sequences Are Correlated with Gene Expression at the Level of Transcription Elongation. Kudla G, editor. PLoS One [Internet]. 2011 Jun 28;6(6):e21590. Available from: **http://dx.plos. org/10.1371/journal.pone.0021590**
- **[18]** Chechetkin VR, Turygin AY. Size-dependence of three-periodicity and long-range correlations in DNA sequences. Phys Lett A [Internet]. 1995 Mar;199(1–2):75–80. Available from: **http://linkinghub.elsevier.com/retrieve/pii/0375960195000477**
- **[19]** Human Genome Sequencing Consortium I. Finishing the euchromatic sequence of the human genome. Nature [Internet]. 2004 Oct 21;431(7011):931–45. Available from: **http://www.nature.com/ doifinder/10.1038/nature03001**
- **[20]** Palazzo AF, Gregory TR. The Case for Junk DNA. Akey JM, editor. PLoS Genet [Internet]. 2014 May 8;10(5):e1004351. Available from: **http://dx.plos.org/10.1371/journal.pgen.1004351**
- **[21]** Qu H, Fang X. A Brief Review on the Human Encyclopedia of DNA Elements (ENCODE) Project. Genomics Proteomics Bioinformatics [Internet]. 2013 Jun;11(3):135–41. Available from: **http://dx.doi. org/10.1016/j.gpb.2013.05.001**
- **[22]** Dunham I, Kundaje A, Aldred SF, Collins PJ, Davis CA, Doyle F, et al. An integrated encyclopedia of DNA elements in the human genome. Nature [Internet]. 2012 Sep 5;489(7414):57–74. Available from: https://goo.gl/nmb68z
- **[23]** Ernst J, Kheradpour P, Mikkelsen TS, Shoresh N, Ward LD, Epstein CB, et al. Mapping and analysis of chromatin state dynamics in nine human cell types. Nature [Internet]. 2011 May 5;473(7345):43–9. Available from: **http://dx.doi.org/10.1038/ nature09906**
- **[24]** Maston G a, Evans SK, Green MR. Transcriptional Regulatory Elements in the Human Genome. Annu Rev Genomics Hum Genet [Internet]. 2006 Sep;7(1):29–59. Available from: **http://www.annualreviews.org/doi/10.1146/annurev.genom.7.080505.115623**
- **[25]** Borrayo E, Mendizabal-Ruiz EG, Vélez-Pérez H, Romo-Vázquez R, Mendizabal AP, Morales JA. Genomic Signal Processing Methods for Computation of Alignment-Free Distances from DNA Sequences. Bajic VB, editor. PLoS One [Internet]. 2014 Nov 13;9(11):e110954. Available from: **http://dx.plos.org/10.1371/journal.pone.0110954**
- **[26]** Ong CT, Corces VG. Enhancers: emerging roles in cell fate specification. EMBO Rep [Internet]. 2012;13(5):423–30. Available from: https://goo.gl/ufyvEv
- **[27]** Kang L, Gao S. Pluripotency of induced pluripotent stem cells. J Anim Sci Biotechnol [Internet]. 2012;3(1):5. Available from: https:// goo.gl/9RaFgH
- **[28]** Jaenisch R, Young R. Stem Cells, the Molecular Circuitry of Pluripotency and Nuclear Reprogramming. Cell. 2008;132(4):567–82.